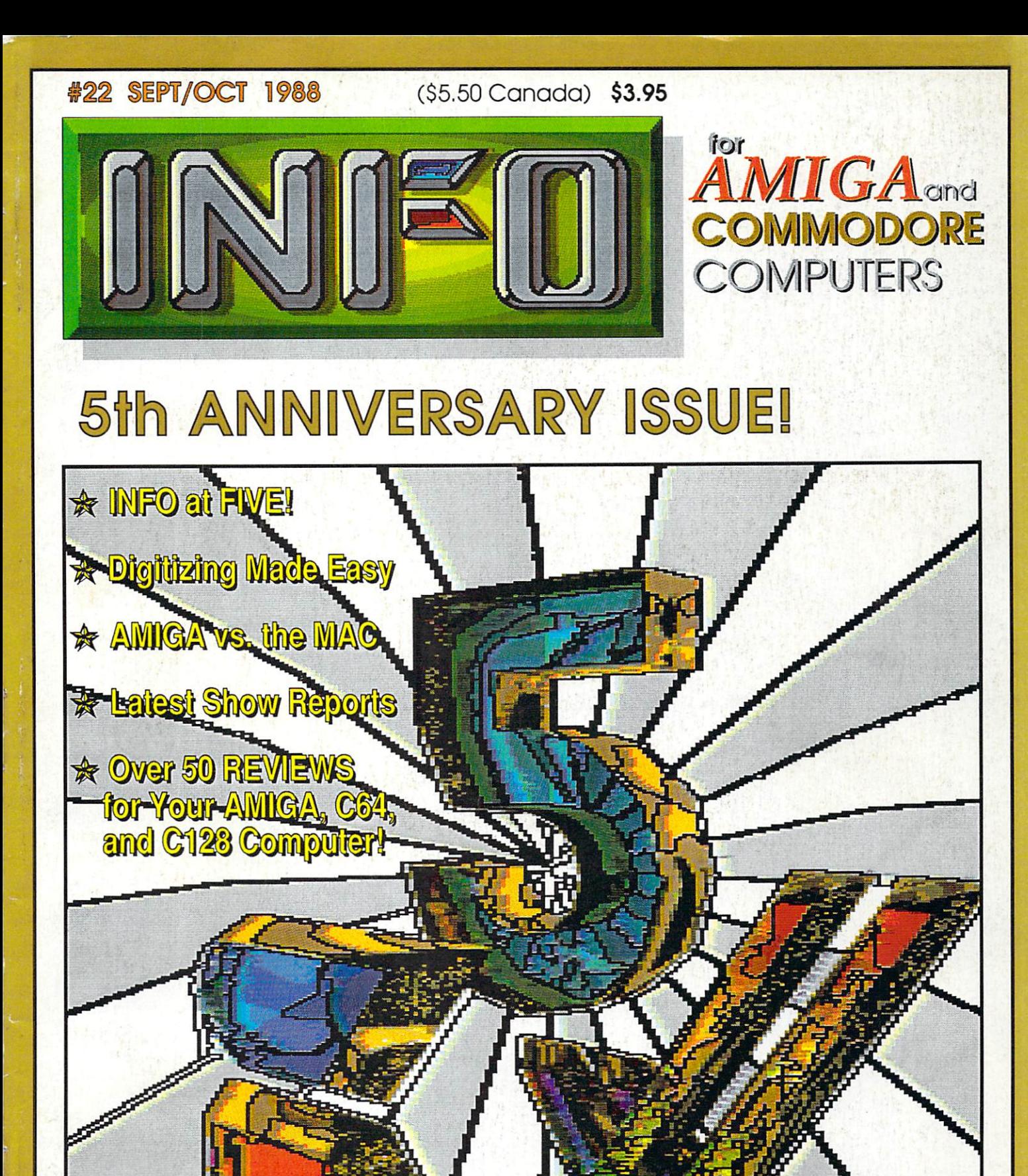

<sup>76956</sup> <sup>14373</sup>

THE *FIRST* PERSONAL COMPUTER MAGAZINE **PRODUCED ENTIRELY WITH PERSONAL COMPUTERS** 

## Magical Mysterious Tour

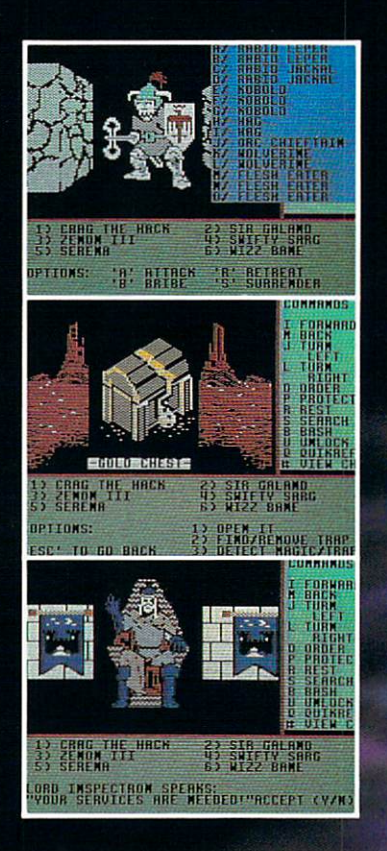

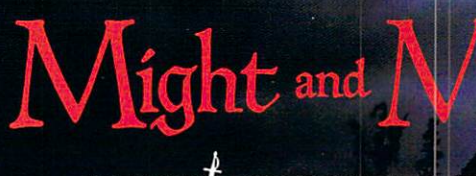

**NEW WÖRLD COMPUTING, INC.** NTERTAINMENT

14922 Calvert Street • Van Nuys, CA 91411 Technical Support (818) 785-0519

Come travel the path to a new realm of reality.

Might and Magic<sup>TM</sup> is waiting to take you away on a journey packed with challenging monsters and exciting quests.

- A fantasy role-playing game featuring:
	- 200 Monsters
	- □ 94 Spells

Exclusively Distributed by

ENTERTAINMENT SOFTWARE

- **[J] 250 Magic Items**
- $\Box$  Flicker Free, 3-D indoor/outdoor graphic terrains to explore
- $\Box$  Detailed combat system with quick fight option.

Let Might and Magic™ be your guide to a world of mazes, monsters, magic and mystery.

Now available for Apple II series. Macintosh, Commodore 64/128, and IBM /Tandy/Compatible. Hint/Map book also available.

> Ask for Might and Magic™ at your local dealer.

Might and Magic is a trademark of New World Computing, Inc. Activision logo is a trademark of Activision, Inc. Macintosh and Apple are trademarks of Apple Computer, Inc.<br>Commodore is a trademark of Commodore Business Machine IBM is a trademark of International Business Machines, Inc. Tandy is a trademark of Tandy, Inc. landis i-airjikii --airjikiitarety. Inc. I-airjikiitarety. Inc. I-airjikiitarety. Inc. I-airjikiitarety. Inc. I

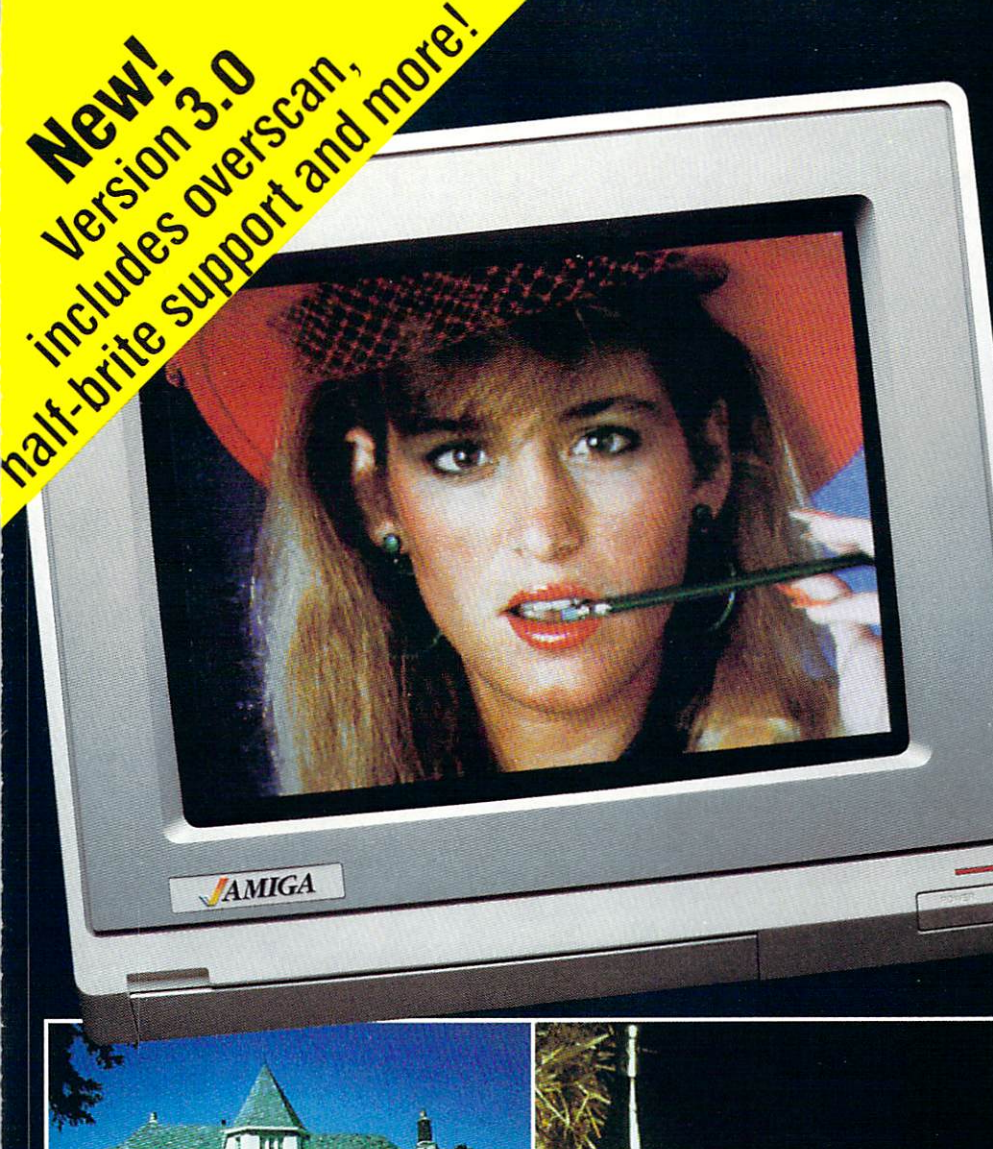

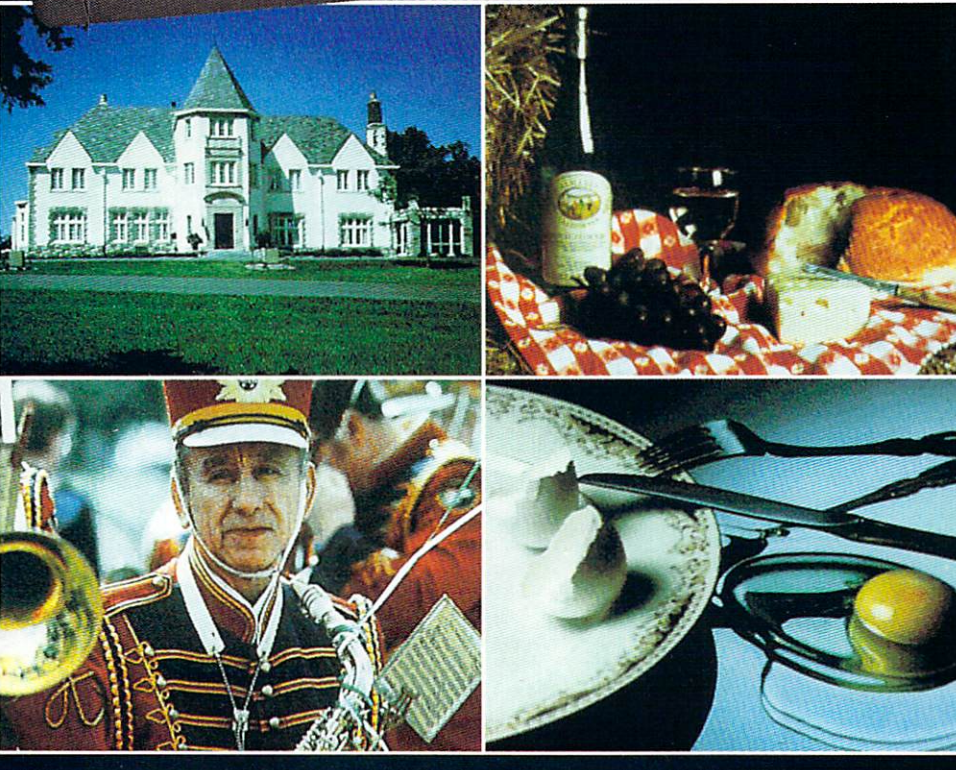

## **DELIVERS ULTIMATE** DELIVERS ULTIMATE GRAPHICS POWER

Bring the world into your Amiga with Digi-View, the <sup>4096</sup> color video digitizer. In seconds you can capture any photograph or object your video camera can see in full color and with clarity never before available on <sup>a</sup> home computer. Digi-View's advanced

- Dithering routines give up to 100,000 apparent colors on screen
- NewTek's exclusive Enhanced Hold-and-Modify mode allows for exceptionally detailed images
- Digitize images in any number of  $colors from 2 to 4096$
- 'Print, animate, transmit, store, or manipulate images with available IFF compatible programs
- ^Digitize in all Amiga resolution modes (320x200, 320x400, 640x200, 640x400)

#### "Digital view sets new sets new sets new sets new standards for the sets new sets new standards for the sets of graphics hardware and ware the control with the control with the control with the control with the control with

Digi-View is available now at your local Amiga dealer or call: 1-913-354-1146 or 1-800-843-8934 ONLY \$199.95

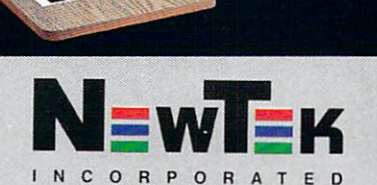

**Received Address** For Play

# TMFU TS:

Benn Dunnington Publisher, Editroid, Founder Mark R. Brown Mark R. Brown, M. Brown, M. Brown, M. Brown, M. Brown, M. Brown, M. Brown, M. Brown, M. Brown, M. Brown, M. Br Senior Editroid, Tech Editroid

Tom Malcom Assistant Editroid Assistant Editroid

Megan Ward Art and Production Manager Judith Kilbury-Cobb Data Manager

**ASSOCIATE EDITOR** ASSOCIATE EDITOR Jim Oldfield, Jr. **CONTRIBUTING EDITORS** Don Romero Warren Block Warren Block Karl T. Thurber, Jr.

Advertising Sales Carol Brown Carol Brown  $(319)$  338-3620 (319) 338-3620

## Subscriptions # (319) 338-0703 FAX #(319) 338-0897

READER MAIL: INFO Reader Mail <sup>123</sup> N. Linn St., Suite 2A Iowa City, IA <sup>52245</sup>

#### COPYRIGHT© <sup>1988</sup> BY INFO PUBLICATIONS, INC. ALL RIGHTS RESERVED

INFO is an independent journal not connected with Commodore Business machines. INFO is published bit-monthly by Info Publications, Inc., 123 N. Linning, Inc., 123 N. Linning, Inc., 123 N. Linning, Inc., 123 N. Linning, Inc., 123 N. Linning, Inc., 123 N. Linning, Inc., 123 N. Linning, Inc., 123 N. Linning, Inc., 123 N. St., Suite 24, Iowa City, II. Support 2022 rate is  $\alpha$  -defined in the radius of  $\alpha$  is the internal internal internal is the internal internal internal internal internal internal internal internal internal internal internal internal internal internal internal i  $SL(1,1)$  (U.S. Funds), one year. Entire contents contributions is not at the particle of the public state of the postof this publication may be printed or otherwise reproduced without written permission from the publisher. National and Worldwide distribution by Select Magazines, Inc. NY, NY. INFO makes every effort to assure accuracy of articles, stories, and reviews published in this magazine. INFO assumes no responsibility for damages due to errors or omissions. Application to mail at second-class postage is pending at Iowa City, IA and at additional mailing office. POSTMASTER: send address changes to INFO Subs, <sup>123</sup> N. Linn, Suite 2A, Iowa City, IA 52245.

## Products used to create this Products used to create this issue of INFO include:

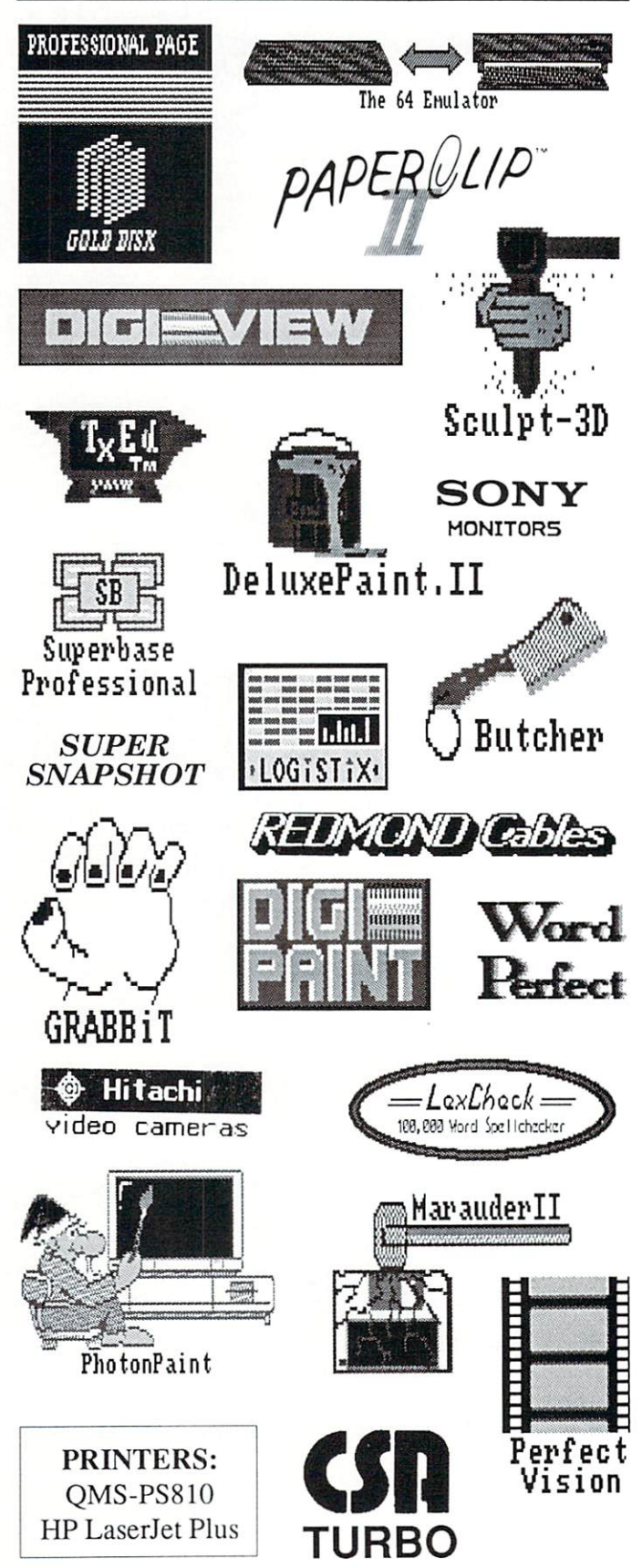

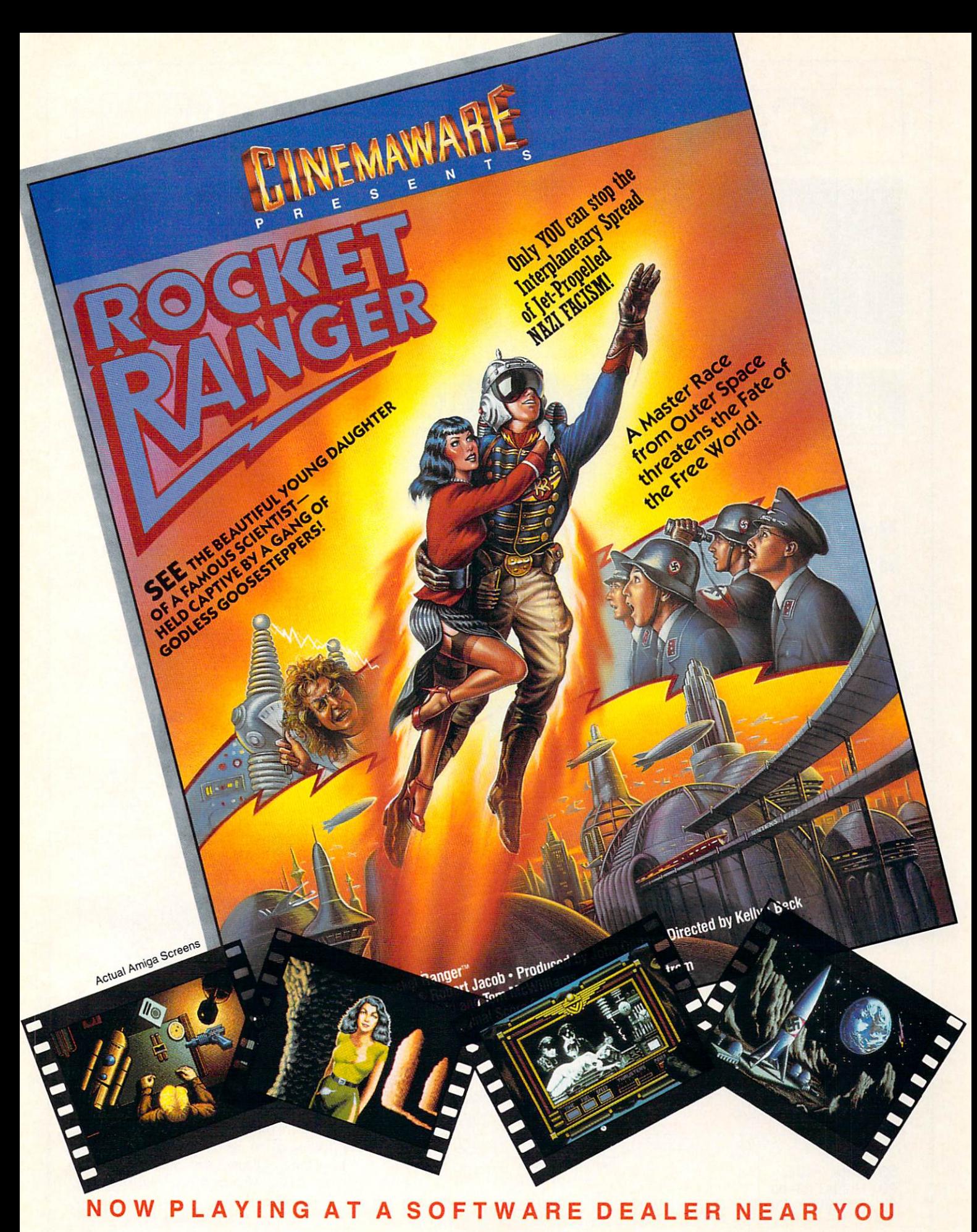

of Commodore-Amiga, Commodore Electronics, Ltd., International Business Machines, Apple Computer Inc., and Atari Inc. Cinemaware Corporation, <sup>4165</sup> Thousand Oaks Blvd., Westlake Village, CA <sup>91362</sup>

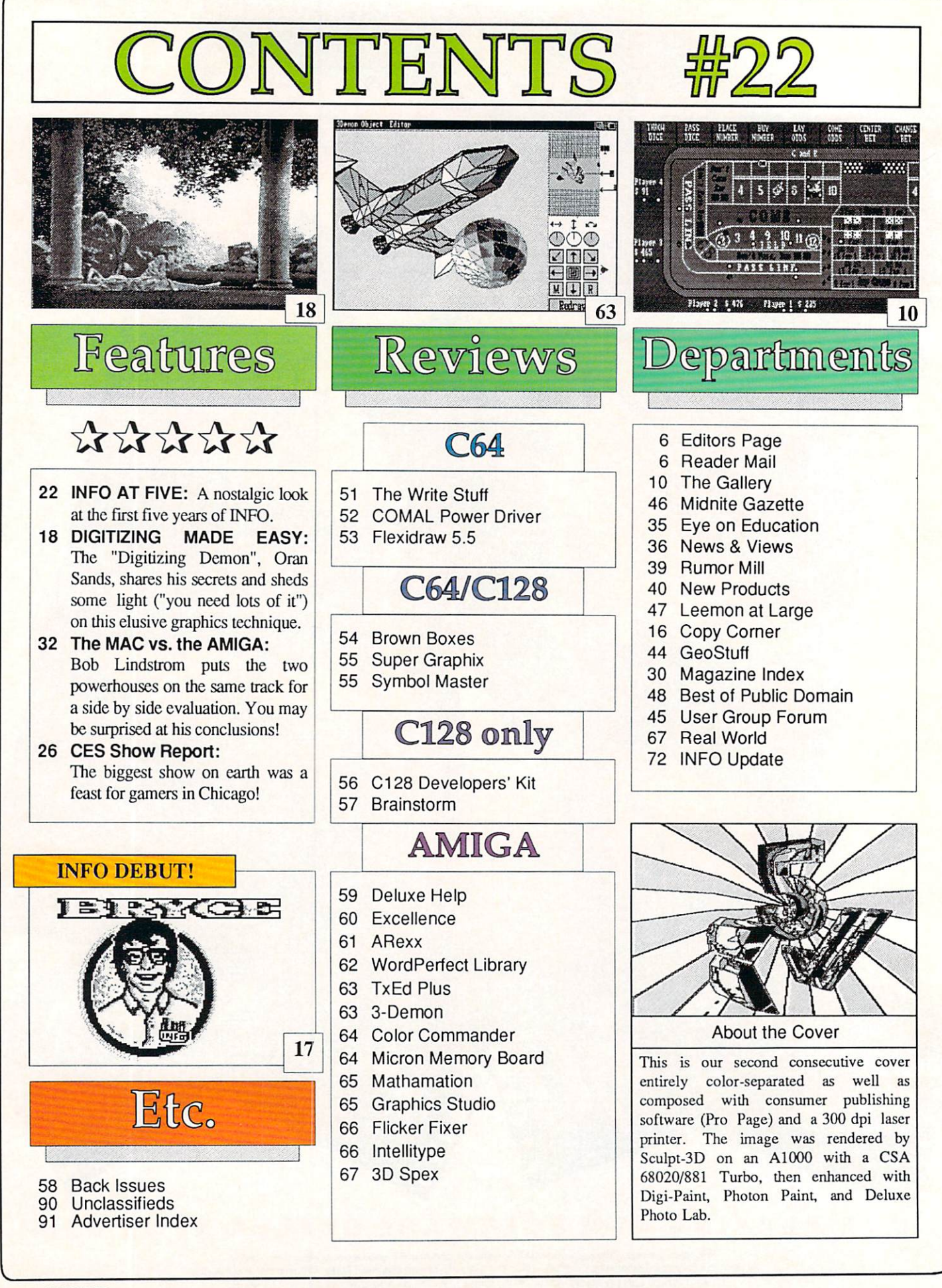

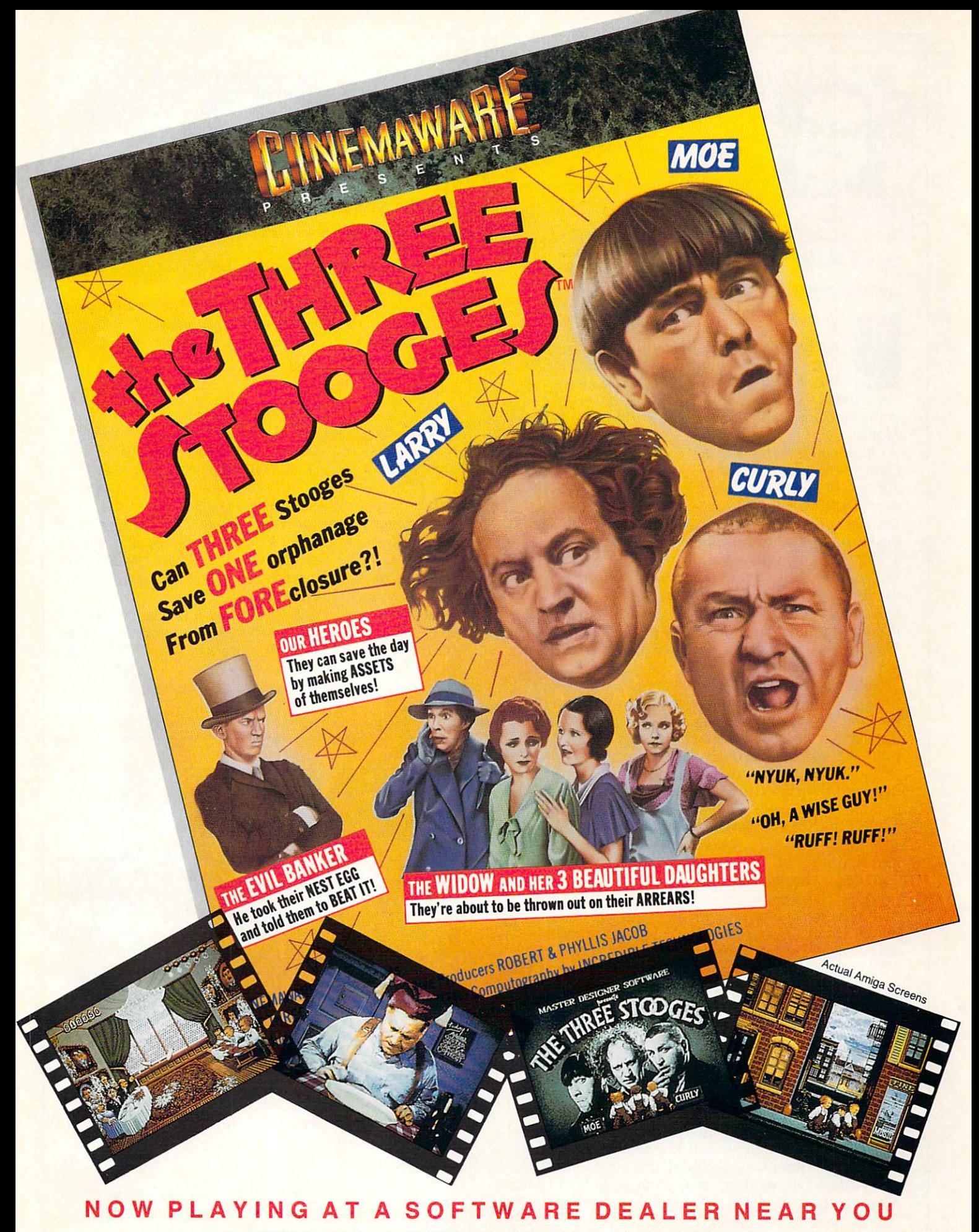

Available for Amiga, Commodore 64, IBM PC, Apple Ilgs, and Atari ST, which are trademarks respectively of Commodore-Amiga. Commodore Electronics. Ltd., International Business Machines. Apple Computer Inc.. and Atari Inc. Cinemaware Corporation, <sup>4165</sup> Thousand Oaks Blvd.. Westlake Village, CA <sup>91362</sup>

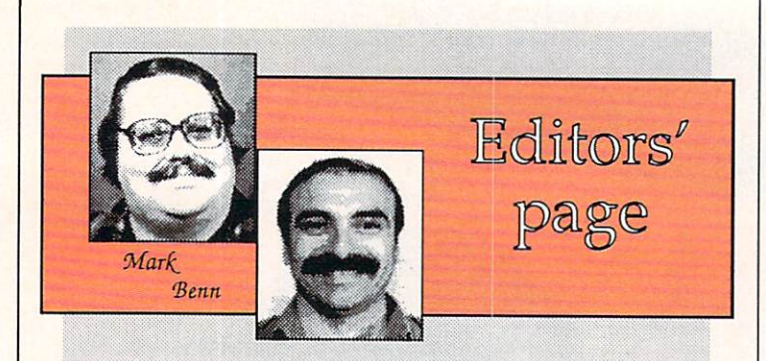

#### INFO'S FIFTH ANNIVERSARY

n a lot of ways, not much has changed in the five years that we've been producing INFO. We still do everything on Commodore computers; Commodore is still the "underdog" computer company; and Reagan is still in the White House.

On the other hand, the first issue of INFO was created entirely on a C64, but this one was done on an Amiga. We used to use an 8-pin dot-matrix printer; now it's <sup>300</sup> dpi PostScript laser printer. We once used glue to assemble the pages, but now we use a desktop publishing package.

The future holds even more technological innovations. Just around the corner, we'll have the capability to capture full-color video images in real-time. Someday soon, we'll probably acquire a 300 dpi pagescanner. And we may see 400, 600, or even <sup>1200</sup> dot-per-inch laser printers at reasonable prices someday.

But some things will never change. We'll always bring you the most complete and honest Commodore product information we can. We produce INFO because we like doing it; if we had to sit around using MS/DOS computers all day, we'd just give it all up and get real jobs. We are Commodore computer users, just like you. Our idea of a big evening is discovering a great new section of the Mandelbrot set, or racking up a new high score on Arkanoid, or finally hacking our way past the last monster into the King's Treasure Room.

We know what it's like to get all enthused over some product that promises the moon, and then find out that it delivers nothing. We don't like that feeling any more than you do, and that's why some products don't rate very highly in INFO.

We like to print opinions; including, sometimes, the opinions of people we don't particularly agree with. We're big believers in freedom of the press, but we also believe strongly in the responsibilities of the press. If you don't agree sometimes with what we say, that's fine. We're just glad that you care enough to form an opinion at all.

INFO is sort of a grand experiment, to see if a feisty, independent, free-thinking magazine can survive in this age of publishing conglomerates and magazines that arc launched only to sell advertising. And we're doing okay. Somehow, we think that says something good about Commodore computing, our readers, and maybe even INFO itself. Thanks for <sup>a</sup> great five years.

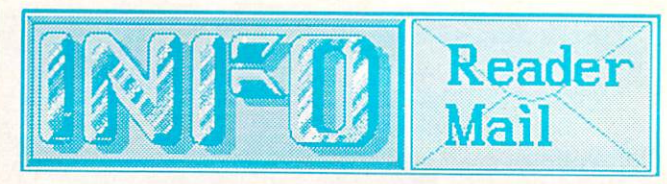

#### **INFO MAILBOXES** INFORMATION AND INFORMATION CONTINUES IN A REPORT OF A STATE OF A STATE OF A STATE OF A STATE OF A STATE OF A STATE OF A STATE OF A STATE OF A STATE OF A STATE OF A STATE OF A STATE OF A STATE OF A STATE OF A STATE OF A ST

Send comments, questions, and cash (large denomination bills on ly, please) to:

INFO Mail, PO Box 2300, Iowa City IA <sup>52244</sup>

Or send Electronic Mail (comments and questions only; please, NO subscription problems!) to our online mailboxes:

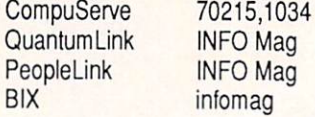

Please do not use the EMail addresses to inquire about subscription problems. Mail all subscription inquiries to the PO Box address above, or call Judi at 319-338-0703. The Senior Editor han dles all the EMail, and he can't do a darned thing about your subscription problems. It just unnecessarily upsets him to have to deal with subscription problems online. He has to turn it all over to Judi anyway, so you just as well talk to her in the first place. All he really likes to read are messages telling him how great a magazine INFO is. So be nice to him, and only send complimentary messages. It makes him easier to get along with.

Please don't call the INFO offices with general comments or questions, or send self-addressed stamped envelopes expecting personal reply. We just don't have the staff to handle it. We wish we did. Right now we have two choices: put out a magazine, or answer all the mail and phone calls. We hope you'll settle for the magazine. **All and the set of the set of the set of the set of the set of the set of the set of the set of the set of the set of the set of the set of the set of the set of the set of the set of the set of the set of the s** 

#### U.S. Mail From: Greg While, Sault St. Marie, Ontario

have received your Summer issue. In regards to the National CHUMP section: you guys arc sick, SICK, SICK!!! You even made a joke in there about Elvis... Don't ever do that again! And the articles didn't contain any information to dispel the rumor that Mark and Bcnn are from outer space themselves. The only option open to me at this point is to keep a close watch on you, and that forces me to take the following action: Please renew my subscription.

Greg, there is absolutely no truth to that rumor that we are space aliens. We do, however, have brain-control devices in our heads that were planted by the space aliens that run Commodore. By the way, pay no attention to the large, diskshaped object that seems to follow you wherever you go. It's just a weather balloon.

-Mark & Benn

... More Reader Mail on page 57

ONATHAN JAGER INTERNATIONAL is proud to announce the North American release of

## IT'S TOTALLY OZSOI

Australia's best-selling 5/4 inch slice of Down Under served hot to the world! Each disk is double sided and crammed with games utilities, business and education prog

#### **Features of ISSUE ONE!** Features of ISSUE of ISSUE ONE of ISSUE ONE of ISSUE ONE of ISSUE ONE of ISSUE ONE of ISSUE ONE of ISSUE ONE O

#### **ENTERTAINMENT**

- Forest Raiders High Speed Danger"
- Road Block Action Strategy\*
- Bert The Bug Family Fun

#### UTILITIES & TOOLS

- Track & Sector Spreadsheet DOS Utility\*
- Screens to Basic Captures Screen to Print Statements\*
- Nice Lister Format Printouts Control Codes\*
- Function Key Gives C64, C128 F-Keys\*

#### EDUCATION

- Typing Tutor Learn to Touch Type (includes game)
- 3D Plot Create 3D Shapes Using Formula

#### $\sim$  business (see a contract  $\sim$  contract)

- Appointment Manager Diary/Calender†
- Little Invoicer Business Invoicing†

#### **GRAPHICS/MUSIC** GRAPHICS AND COMPUTER COMPUTER COMPUTERS OF THE COMPUTER COMPUTER COMPUTER COMPUTERS OF THE COMPUTER COMPUTER COMPUTER COMPUTERS OF THE COMPUTER COMPUTER COMPUTER COMPUTERS OF THE COMPUTER COMPUTER COMPUTER COMPUTERS OF TH

Waltzing Matilda plus many programs from Europe!\*

### **EDITORIAL**

- Care & Maintenance of your C64
- Out and About Sydney plus many more programs!

#### **WIN A TRIP FOR** WIN TRIP FOR THE STATE OF THE STATE OF THE STATE OF THE STATE OF THE STATE OF THE STATE OF THE STATE OF THE STATE OF THE STATE OF THE STATE OF THE STATE OF THE STATE OF THE STATE OF THE STATE OF THE STATE OF THE STATE OF T **TWO DOWN UNDER!** TWO DOWN UNDER STATES IN THE UNDER STATES IN THE UNDER STATES IN THE UNDER STATES IN THE UNDER STATES IN THE UNDER STATES IN THE UNDER STATES IN THE UNDER STATES IN THE UNDER STATES IN THE UNDER STATES IN THE UNDER STATES

we want to take vou the vou there is a contract to ware to welcome in the second contract of the second contract of the second contract of the second contract of the second contract of the second contract of the second con the summer of 88/89. By sending in this coupon you immediately the coupon of the coupon of the coupon of the coupon of the coupon of the coupon of Fire to the Mary David Branch Assessment Revised Assessment Revised Assessment Revised Assessment Revised Assessment Revised Assessment Revised Assessment Revised Assessment Revised Assessment Revised Assessment Revised As become eligible to wind a second construction of the construction of the construction of the construction of t holiday for two contracts and contracts close October

Signature de Charles in Discount de Protection

Scrib to distribute the development of the development of the development of the development of the development of the development of the development of the development of the development of the development of the developm

Accessible 10 to 10 th 10 th 11 th 11 th 11 th 11 th 11 th 11 th 11 th 11 th 11 th 11 th 11 th 11 th 11 th 11 th 11 th 11 th 11 th 11 th 11 th 11 th 11 th 11 th 11 th 11 th 11 th 11 th 11 th 11 th 11 th 11 th 11 th 11 th 1

# WHAT'S A TAITO?

That's a very good question. Taito (pronounced Tie-toe) is one of the oldest and biggest names in the arcade industry. We're the world's largest manufacturer and operator of arcade games. Taito's been in the business since 1953.

And that's just the beginning. Taito practically started the

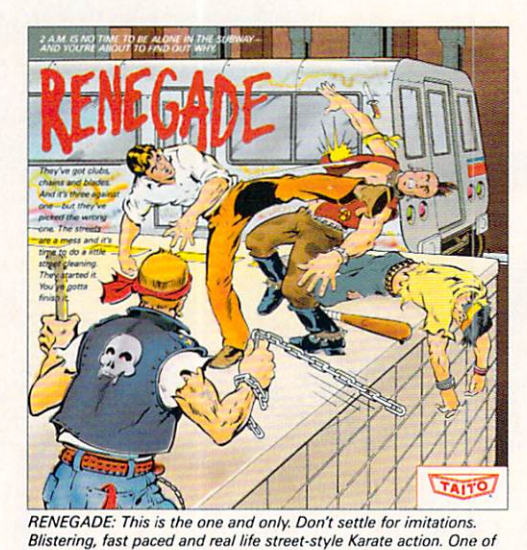

the hottest games in Europe.

video game industry with our classic arcade hit,

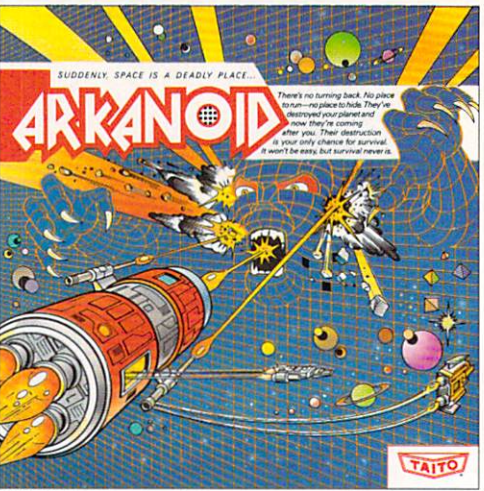

 $And$  coin-op hit. Over 1 million sold in Japan. "One of the best ever." —Electronic Game Player Magazine,

over the years, Taito has created more than 1,000 other great action games for arcade and home play.

Taito has something equally exciting for you to slip into your home computer. Taito brings the same pioneering spirit, technical Finite and state in a state of and real life street-style Karate action. One of quality and excitement that made us the arcade leader to your the bottest games in Europe.

Commodore, Amiga, IBM, Apple and Atari computers. Your computer won't be the same again.

Taito is the arcade industry leader for a very good reason. We consistently make great video games

that bring more action, thrills and value to the people who play our games. And literally millions of people play our games in arcades and homes all over the world.

Our strength comes from the massive development effort we put into creating the kind of games that satisfy the ever-growing arcade appetite and the research gathered from the more than 100,000 arcade machines Taito operates in Japan. (The money in the coin boxes at the end of the day tells you quickly if you've got lasers, homing missiles, to the distribution of the day tells you quickly if you've got lasers, to ming missiles, to

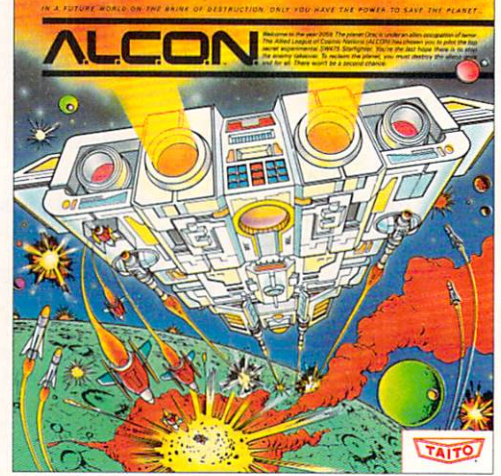

ALCON: The ultimate in inter-planetary combat. Battle aliens with<br>lasers, homing missiles, bombs and shields. Fantastic vertical scrolling future- world landscapes.

Taito.<sup>®</sup> Arkanoid<sup>TM</sup> Renegade™ AlconTM RastanTM Bubble BobbleTM Operation WolfTM reserved. Amiga, Commodore, Apple, IBM and Atari are trademarks respectively of Commodore-

good game or not.) And Taito is always working hard to develop the most exciting new video games that push the technology to its limits.\* We don't rest on our laurels.

Because arcade games are the benchmark for home video games, Taito's leadership in the arcade industry means that when you buy Taito products you will be getting more home video thrills —more mesmerizing arcade quality graphics, spell-binding sound and above all, action!

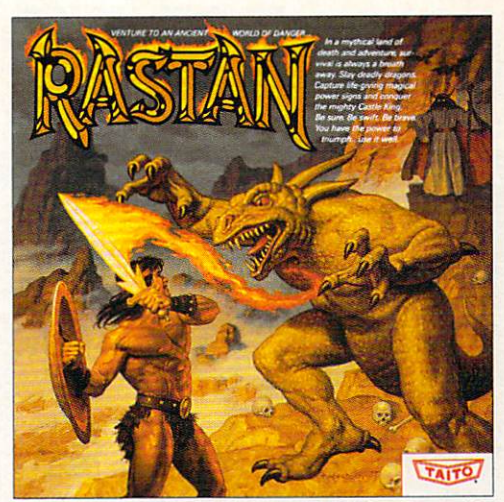

RASTAN: One of the biggest coin-op hits of 1987, Stunning graphics. Non-stop, mythical super hero action with multiple weapons, ene mies and levels of play.

That's why nobody but Taito can bring you more of what you're looking for in home computer video games. You don't get to be the biggest in the arcade business by making run of the mill video games.

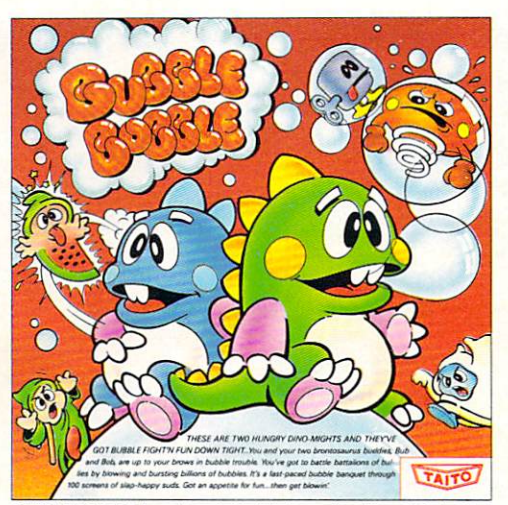

BUBBLE BOBBLE: Laugh-packed addictive action. Up to <sup>100</sup> levels game in Europe for three months in a row.

When you buy Taito games you're getting more than just fun. We bring you games that test your nerve, your skill and your strategy. Games that make you laugh and put you on the edge of your seat, games of adventure and excitement. Taito takes you on incredible mind voyages to places you've never been before—to brave new worlds of imagination and fantasy. And after all, isn't that what great video games are all about?

And every action game we put our name on is more than

just competitive confrontation. Taito games are ail about the values of good triumphing over evil, of being the best you can be—games like Arkanoid,™ Renegade,™ Alcon,™ Rastan™ and Bubble Bobble.™ And we have more arcade block-busters like Operation Wolf,<sup>™</sup> Sky Shark™ and Gladiator™ coming soon to software formats for play on your home computer. Taito's home-bound hit parade of video fun has just begun.

Who but the arcade leader could bring you so much? That's Taito! Aren't you glad you asked?

Buy Taito products at leading computer stores everywhere. If no stores are near you, Visa/MasterCard holders can order direct from anywhere in the United States by calling 1-800-663-8067.

Amiga, Inc., Commodore Electronics, Ltd., Apple Computer Inc., International Business Machines got the technical and creative ability to develop mind-blowing video games, write to Taito, and Atari Corporation. Advertisement by Qually & Company Inc., (Chicago.) "If you think you've Attention: Product Development, at the above address

# THE GALLERY

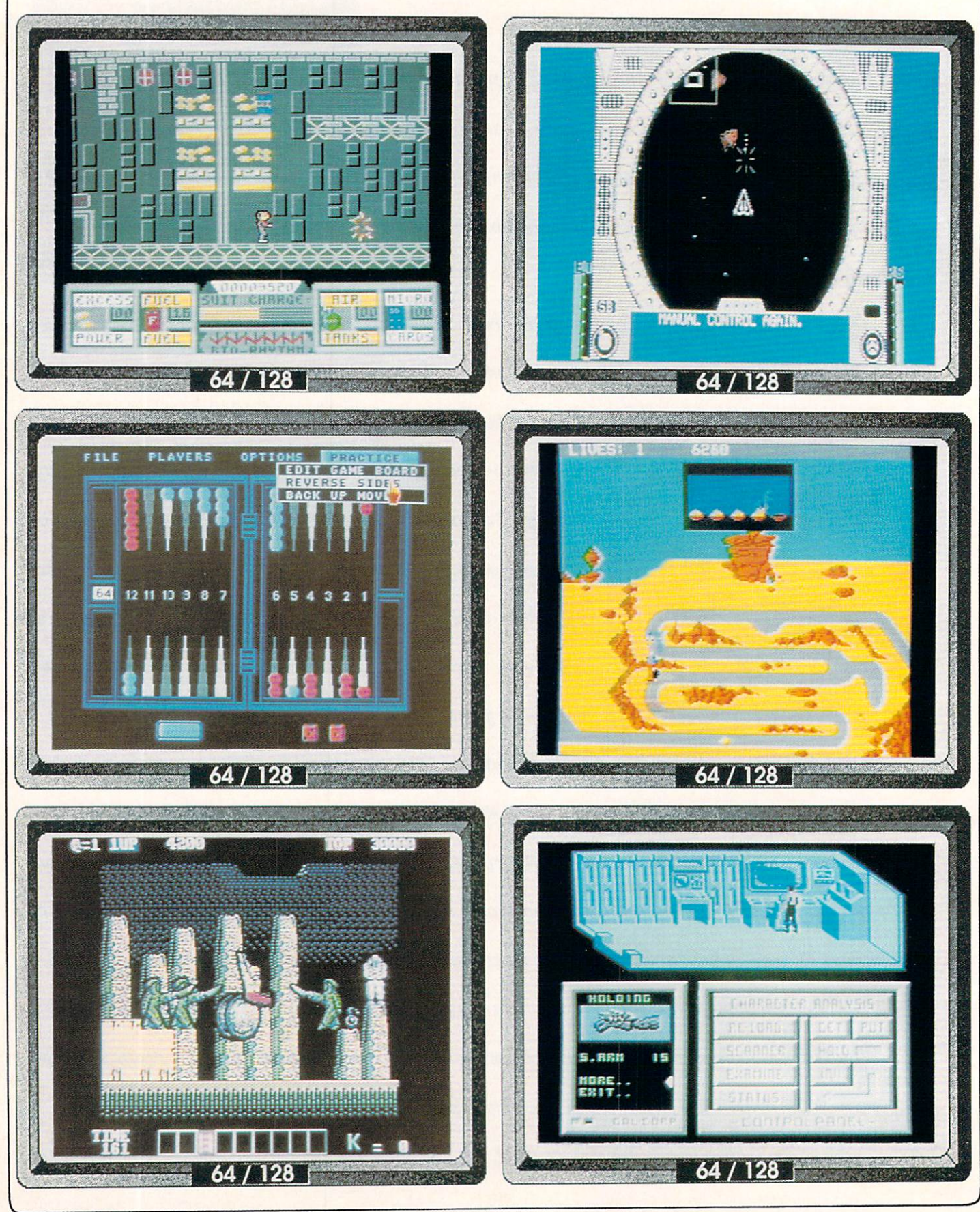

Sept/Oct <sup>1988</sup>

#### **MAINFRAME**

**Microillusions** 17408 Chatsworth St. Granada Hills CA <sup>91344</sup> (818)360-3715

■■■...■

Hats off to Peter Ward, designer/creator of this lively and elaborate "space-capade"! Never mind the familiar save-the-world plot, just sit back and enjoy the dozens of colorful screens as you locate assorted weapons and equipment and cruise around the airborne, underground, undersea, and interior landscapes, gathering air, power, fuel, and microcards in preparation for your assault on the evil mainframe computer, TriComplex III. Lots of options and details to discover and enjoy! -BD

..—- \*...\*..\*," \*.«,"«\*«—« riMrtrniii "■-"- "--.".»-'><

QK30s(3] rated

\*\*\*\*

OK3QS[B3- rated

,i. .. "■■■"■■ ,,,. •, ,.'

\*\*\*\*

0B3Q' rated

\*\*\*\*

#### **CLUB BACKGAMMON** CLUB BACKGAMMON

(408)435-1445

Logical Design Works <sup>780</sup> Montague Expwy. Ste. <sup>403</sup>  $S_1$  and  $S_2$  is the particle of  $S_1$  and  $S_2$  is the particle of  $S_1$ (408) 435-1445

...

Finally, decent backgammon game for the C64! (Odesta promissed one way back in '83, and then went IBM on us before it was released.) This rendition is full- featured and easy to use, with pull down menus(!), color options, human or computer opponents (3 levels of computer skill), doubling cube, and game log (save game moves for later review). The manual is well done with a decent introduction to game play, strategy, and statistics of backgammon. A solid winner.  $-BD$ 

#### **KARNOV** . . . . . . . . .

Data East Data East <sup>470</sup> Needles Dr. San Jose, CA <sup>95112</sup> (408)286-7074

This is a noble attempt at converting another coin-op title to 8-bit computer format. The good news is that the graphics are really excellent, the sound is pretty good, and all the pieces are there. The bad news is that the action is very sluggish, and thus game play is difficult; like playing in slow-motion. If the speed doesn't bother you, there are lots of thorny challenges awaiting you, and plenty of treats for the eye (just don't make any plans for the evening!) One or two players. - BD

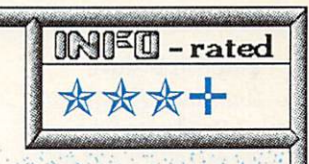

QG^0SS3- rated

\*\*\*\*

**STAR EMPIRE First Row** 900E.8thAve., Ste.800 King of Prussia PA <sup>19406</sup> 215-337-1500

There's a quiet charm to this space epic that kept me playing longer than I thought I would. It has a nostalgic look to it, a combination of Asteroids-type vector graphics and a "Buck Rogers" feel. This space-trading game does involve some alien-blasting, but the action is definitely for those who like it paced, not "non-stop". 3 or 4 different sequences break up gameplay, and the playmap covers a good-sized starcluster. There's enough here that's different to keep you playing for quite awhile.  $-MB$ 

#### ROAD RUNNER

Mindscape <sup>3444</sup> Dundee Road Northbrook, IL 61162(312)480-7667

It was only a-matter of time: Warner Bros. ROAD RUNNER cartoon is now a computer game! A good job has been done capturing the frantic flavor of the Saturday morning favorite, and RR fans may now participate in the mayhem first hand. Try to avoid Wile E. Coyote thru numerous winding paths and obstacles, keeping one eye on the "Seed Meter", and eating seed as necessary to keep RR's strength up. At advanced levels, land mines and lemonade add to the confusion. Great cartoon music, awful colors! **BD** 

#### MANDROID **Scorpion**

<sup>19</sup> Harbor Drive Lake Hopatcong, NJ <sup>07849</sup>  $(201)663-0202$ 

QIWO- rated PREVIEW

This game was not final at press time (and we didn't get any instructions), so we can't rate it yet, but I like what I see from the first batch of titles these folks have sent us. Several of the action titles use this narrow top-screen window which, as you can see, allows for a surprising amount of detail, and lightning- fast transitions from screen to screen. The small inset text window and control panel also work very well, and give these games a satisfyingly "busy" feeling. - - BD

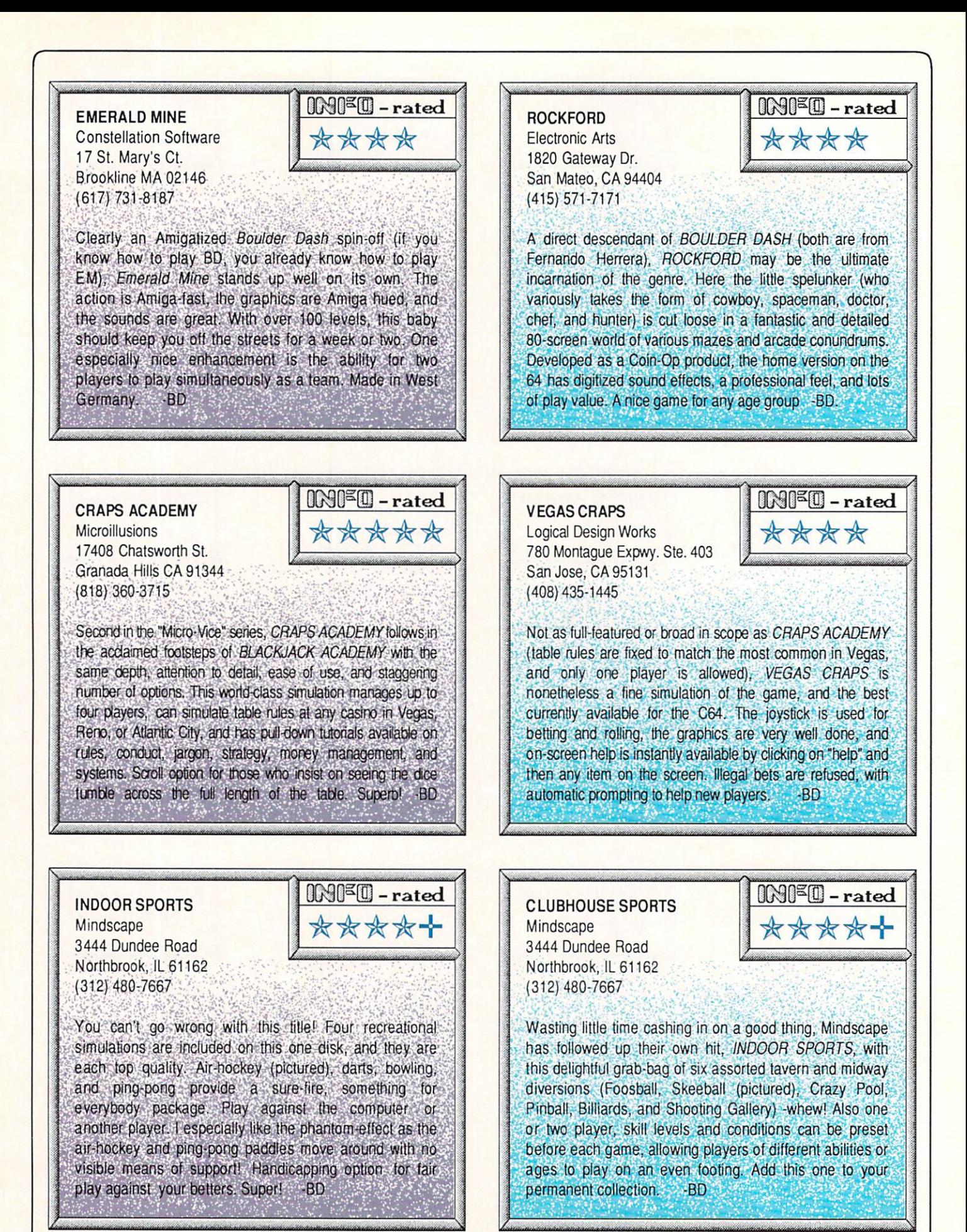

12 <sup>12</sup> DIM™ Sept/Oct <sup>1988</sup>

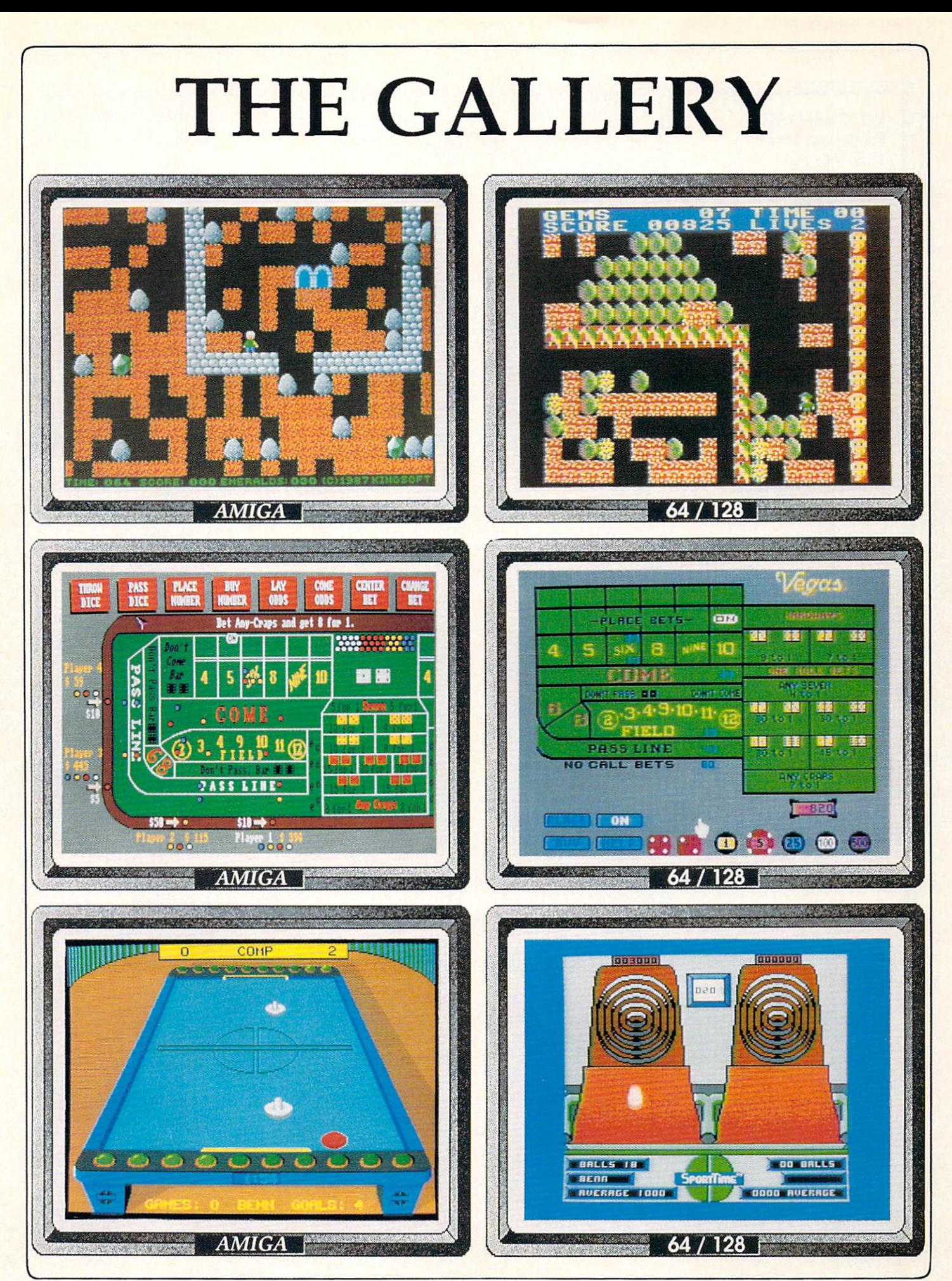

QK)F@ Sept/Oct <sup>1988</sup>

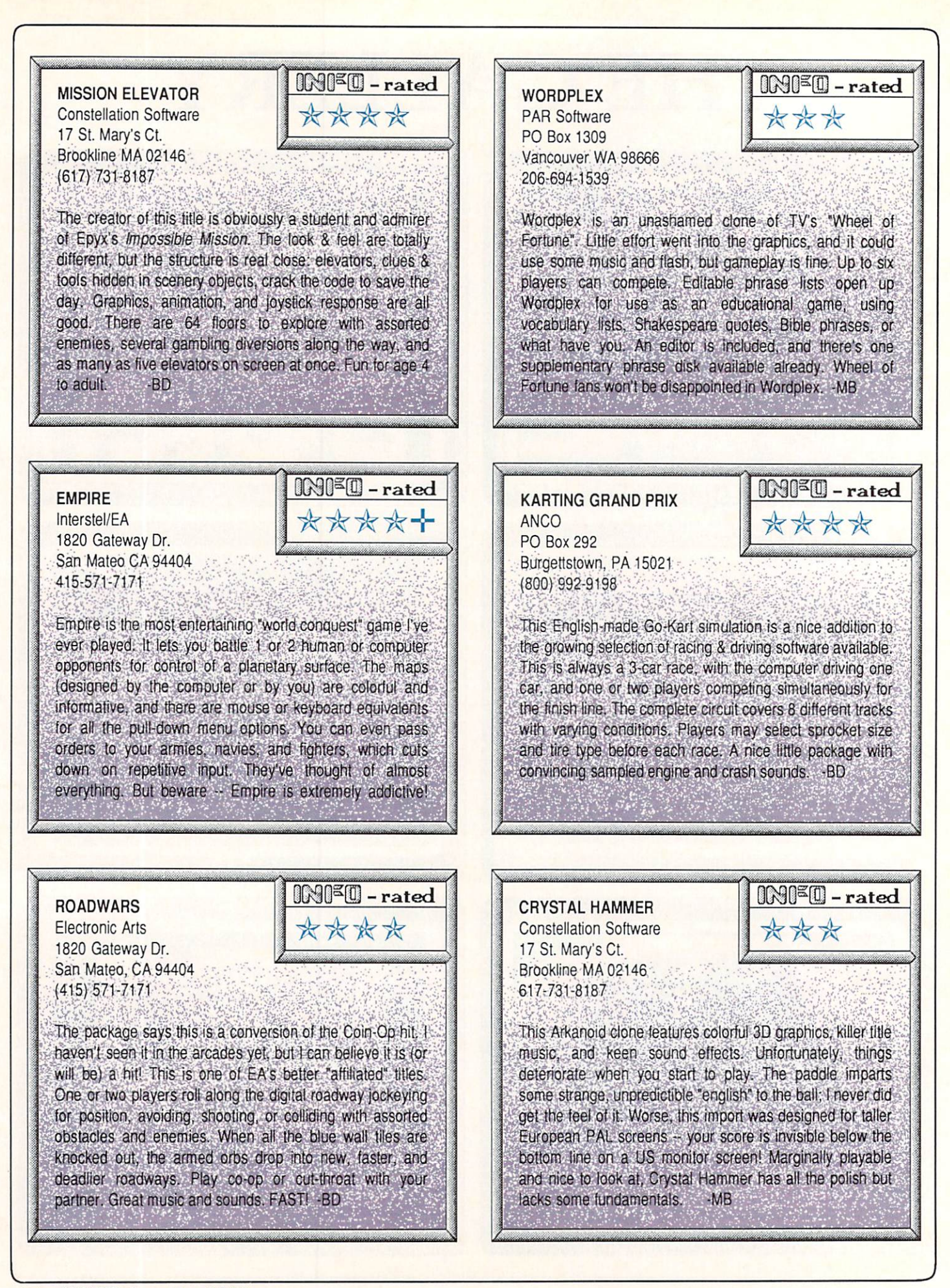

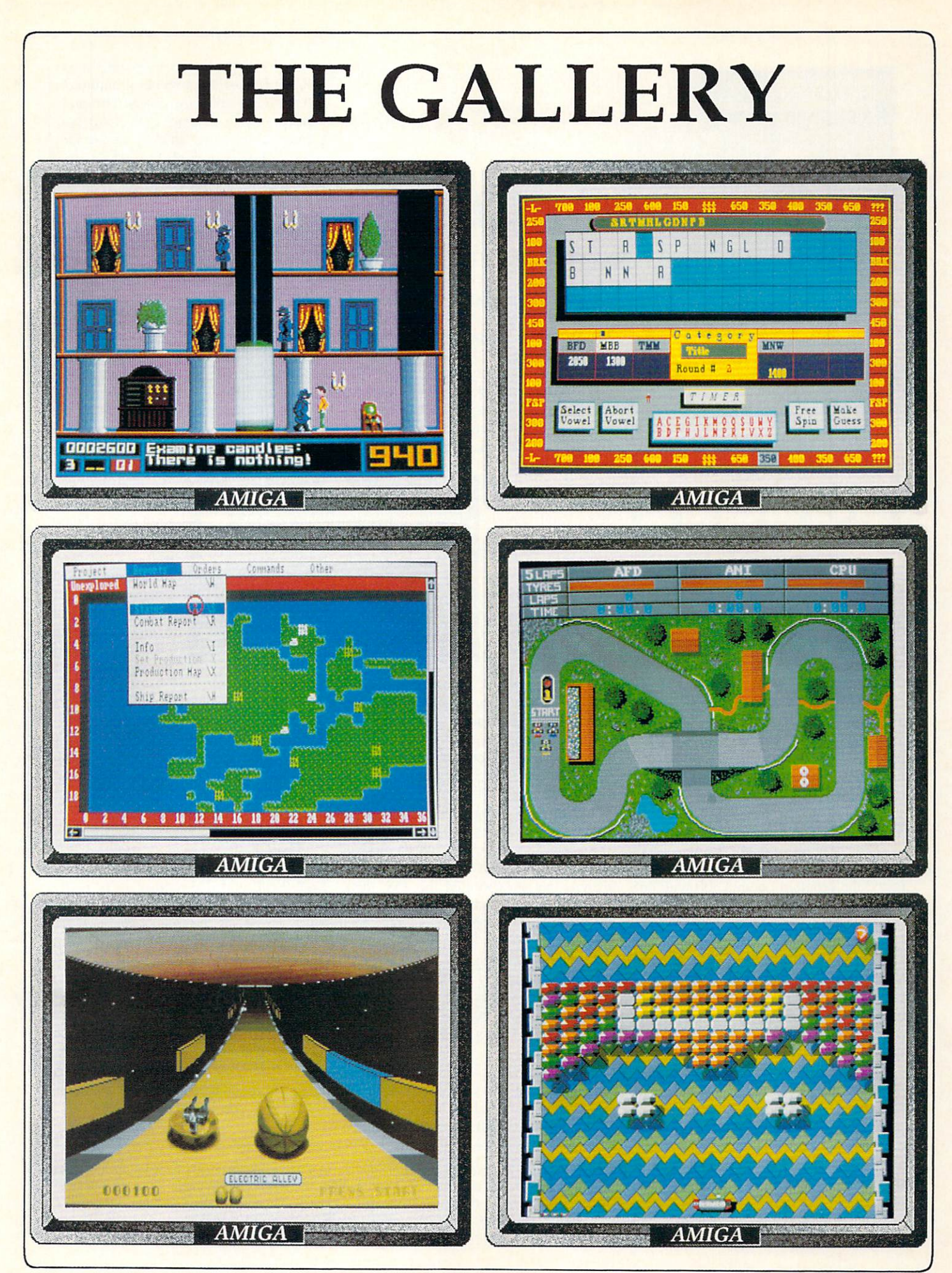

Sept/Oct <sup>1988</sup>

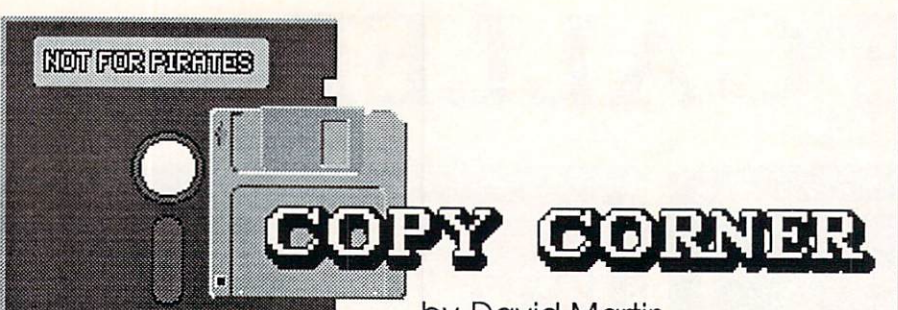

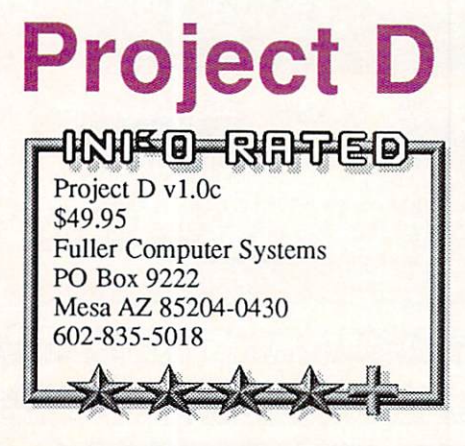

Project D by Benjamin Fuller is an Amiga disk utility that contains a smorgasbord of disk utilities for Amiga users. As a new Amiga owner, I found it to be easy to use even without reading the in structions. Everything is controlled via the integrated desktop environment, pscudo-Workbench. In fact, all features are readily available at the click of mouse button. Unlike some other products, no CLI commands are needed here! Let's take a look at the smorgasbord's menu.

### **FEATURES**

Project D runs on any Amiga system using Kickstart and Workbench v1.2. I tested the program on an A500 with one megabyte of RAM and two 3.5" floppy drives. The program will support more floppy drives, and auto-configures to support the number of drives you have. Since it docs not support the RAM disk, I suggest a two drive system as the minimal requirement. As usual, switching disks on a single drive system can be a real drag.

The disk provided in the Project D package is bootable and the mouse is fully supported. Upon execution you are presented with Project D's own desktop environment, from which you can access all its features. These features include the Minitools, the Backuptool, the Omni tool and the Editortool.

The Minitools, called memtool and

by David Martin

diskwipe, are accessible from anywhere within the *Project D* program package. The memtool keeps track of system memory usage by displaying chip, fast and total memory available. The diskwipe tool provides a means of quickly erasing a disk completely. I recommend caution when using this tool! Keep all your original disks write protected.

The Backup $t = t - t - t - t - t$ dar dari dari dari dari dan besar dan besar dan besar dan besar dan besar dan besar dan besar dan besar dan besar dan besar dan besar dan besar dan besar dan besar dan besar dan besar dan besar dan besar dan besar dan besa disks and copy protected disk ettes, too. It feaettes, too. It features, the feature of the feature of the feature of the feature of the feature of the feature of the feature of the feature of the feature of the feature of the feature of the feature of the feature of th tures a parameter copier that contains over 100 parameters for back ing up protected  $\cdots$  .  $\cdots$  .  $\cdots$ 

have the option of letting the program choose the parameter to use or you can select one to use yourself.

The Omnitool allows Amiga users to copy foreign disk formats on the Amiga 3.5" disk drives. Formats supported in clude: Atari ST, CP/M, MS/DOS, and Xenix disks in single or double sided modes. The manual suggests that owners of the Amiga Sidecar or Bridgeboard can use it to copy their diskettes. My only wish is that it supported the <sup>1581</sup> disk drive format and had the ability to trans fer files between the different disk for mats as ASCII data.

Both the Backuptool and Omnitool support a multicopy mode that can best be exploited if you have at least 2 megabytes of expansion RAM. Howev er, the manual offers suggestions around this limitation. this limitation.

The Editortool is a disk sector editor for AmigaDos disks. The editor offers two modes of operation: MFM or Ami gaDOS tracks. MFM mode can be INFO Magazine does not promote or encourage software piracy. The pur pose of the this column is to keep our column is to keep our column is to keep our column is to keep our column is to keep our column is a column in the column is to keep our column in the column is a column in the column readers informed so they can make archival backu ps of their legally ob tained software, as allowed by U.S. copyright law. Anything else is theft! DON'T PIRATE!

**WHEN YOU STEAL SOFTWARE.** WHEN YOU STEAL SOFTWARE, WAS ARRESTED FOR THE 2008 THE SOFTWARE, ONE OF STEAL SOFTWARE, THE SOFTWARE, THE SOFTWARE, WE ALL PAY THE PRICE!

thought of as <sup>a</sup> "raw" disk data editor, since in this mode you are editing data as the disk drive sees it. This is similar to the disk drive sees it. This is similar to the GCR editors that are available for the  $t_{\rm eff}$  editors that are available for the second terms of the theoretical contract  $\alpha$ Commodore 64. AmigaDOS mode al-Commodore 64. AmigaDos models and all commodore 64. AmigaDos models and all commodores all commodores and all commodores are the commodored all commodores and all commodores are the commodored all commodores and all commod lows you to edit standard AmigaDOS sectors as you and the computer see them.

The editor features a scrolling win-

dow that contains the disk data that you wish to edit; both the keyboard and the mouse arc supported during the editing process. The user has the option of displaying data in data (AmigaDOS

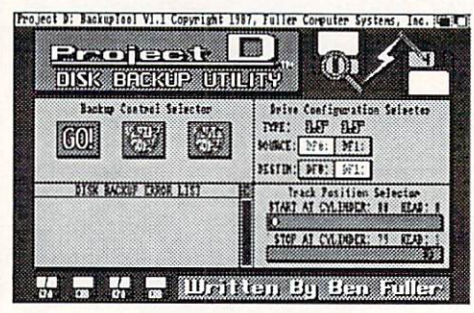

mode only).

If you need to find certain data bytes in <sup>a</sup> disk sector, you can use the search function to find it. Simply enter the hex word value and, viola!, the program scans the sector for the data and places the cursor on it when found.

#### **CONCLUSIONS** CONCLUSIONS CONCLUSIONS CONCLUSIONS CONTINUES INTO A REPORT OF A STATE OF A STATE OF A STATE OF A STATE OF A ST

Overall the *Project D* package is a fine disk utility for the Amiga. It func tions well, and disk copies were pretty fast. The user interface was wonderful since all of the program's features are controlled by the mouse. The only things needing improvement arc the manual, and it would have been nice to see the addition of ASCII editing and searching in the Editortool.

I'd also like to note that the version of Project D reviewed here does not include the Catalogtool. It has not been released yet, but it should be available by the time you read this.

David Martin is a recognized expert on Commodore disk drives, and is the author of a book on the MSD drive and its operating system (available from Software Support International). He is an undergraduate seeking a degree in computer science, and also works for B. Dalton Bookseller.

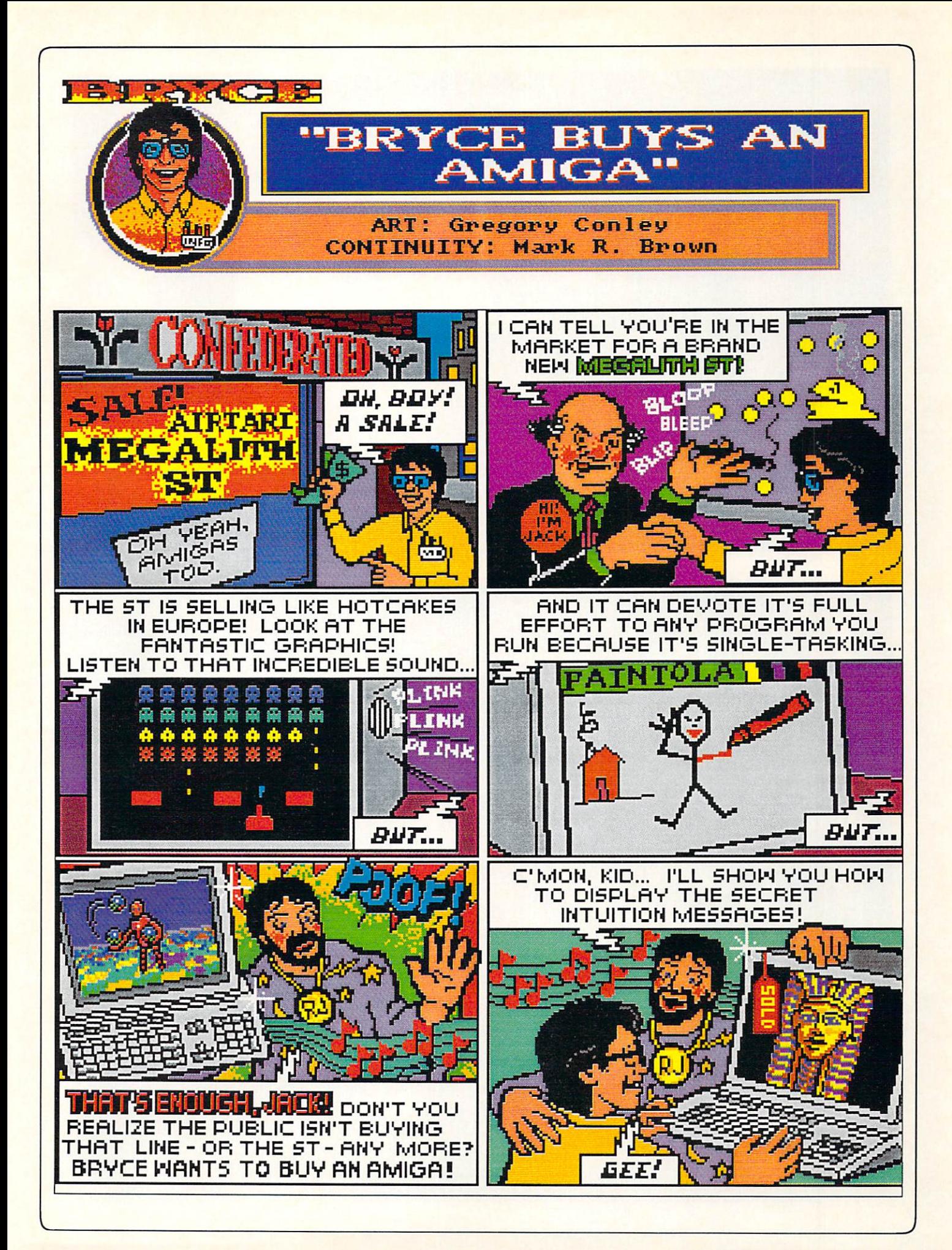

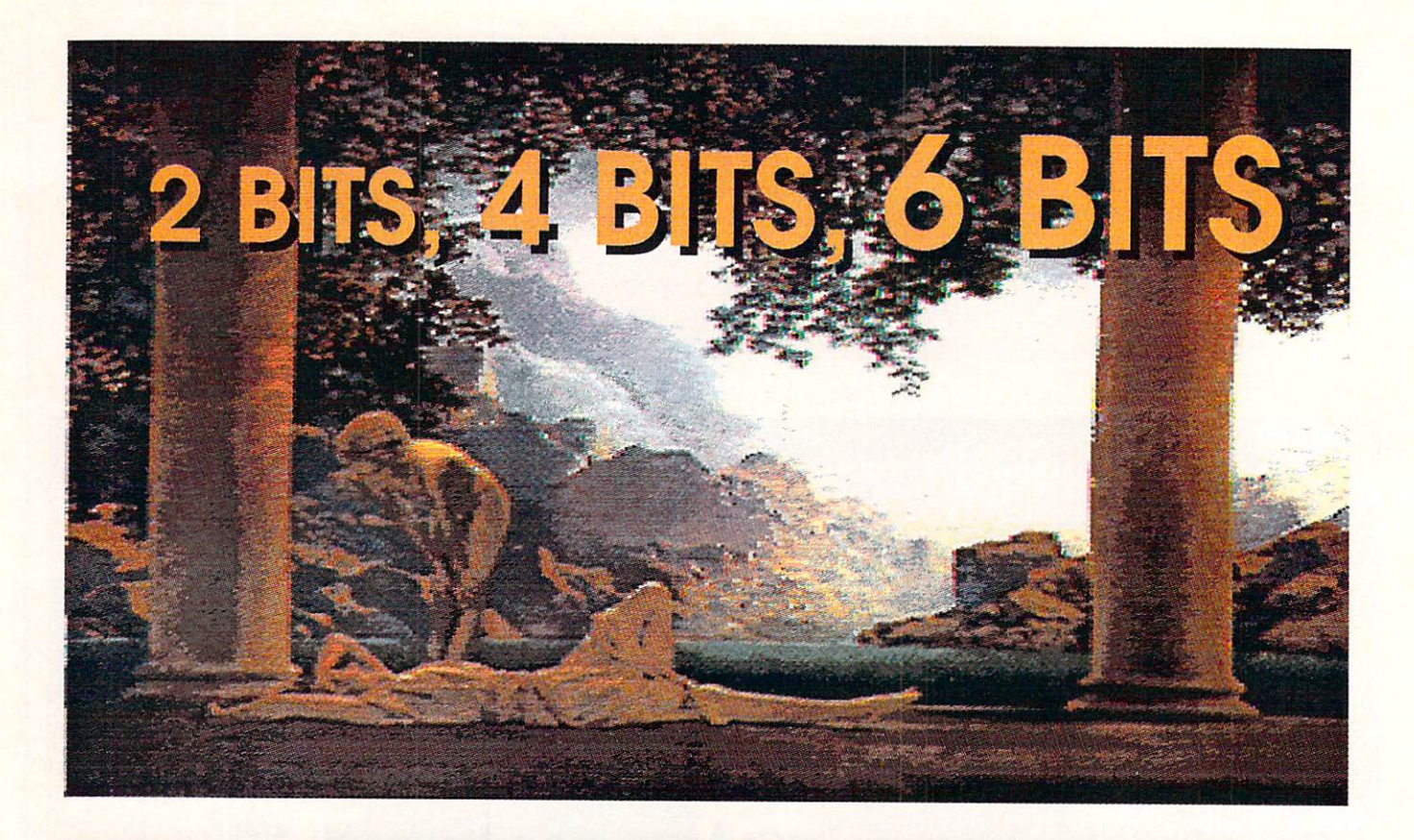

Sands

veryone loves taking snapshots. Show me American who an hasn't taken a picture, and show you  $\mathbf{I}^{\bullet}$ II someone who's **been** stuck in. Antarctica with no film. For as long as photography been in existence, has **has** we've -- been preoccupied with trying to capture each and every moment. It's reasomable that only someone would try to use. their computer to preserve images as well.

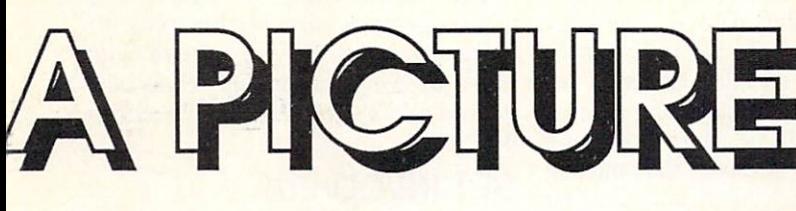

by Oran Sands

day you can simply hook up a common video camera to your Amiga and start rendering pictures with sharpness and colors you could die for! One of the first programs released for the Amiga, Digi-View by NewTek, established itself as the program of choice for capturing images with your computer. It was quite a long time before any competitors even attempted to market similar products.

I was fascinated by Digi-View. I found myself digitizing anything that'd hold still long enough. My early pics weren't much to write home about, but after much practice, trial-and- error, and plain old dumb luck I started to figure out a few things. Listen closely, my children, for now I'll pass along what I've learned.

## **WHAT ARE YOU DOING?**

Digitizing with Digi-View calls for an understanding of what it does and how it docs it. If you can still find the manual, read it! And although I'll be talking specifically about using Digi-View, most all other digitizers work similarly, and will respond to the same techniques. The control of the control of the control of the control of the control of the control of the control of the control of the control of the control of the control of the control of the control of the control of

Digi-View actually creates images with a 2.2 million color palette (7 bits) per color), but since the Amiga can only display <sup>4096</sup> (or 32) of them, the soft ware has to decide how to select which colors get used. Much of what we will do will help the software have an easier time of it. In fact, we must keep in mind that we arc stuck with our software and hardware and can't change them. Given this, we must make sure that everything else we do will contribute to a better picture. The equipment you use may be different than mine but the techniques apply to all (see sidebar on selecting your equipment for digitizing).

#### LET THERE BE LIGHT! LET THE LIGHT IS A REPORT OF THE REPORT OF THE REPORT OF THE REPORT OF THE REPORT OF THE REPORT OF THE REPORT OF THE REPORT OF THE REPORT OF THE REPORT OF THE REPORT OF THE REPORT OF THE REPORT OF THE REPORT OF THE REPORT

How you set up your shot can determine how good your results will be. How bright should the lights be? Where should the lights be? These are ques tions I'm asked all the time. First of all, I don't use the copy stand that many of you use. I find that it encourages bad lighting. The lighting must indeed be bright enough (more on that later), but if it's too close then you will get un even, harsh lighting. By moving the lights back a distance and using brighter bulbs, the lighting evens out and is soft er. Any steps you can take to soften the light by diffusing it will help. A white sheet hung in front of the light works well (if you can afford the light loss). Remember though, the first item of business is to get enough light. I use a <sup>1000</sup> watt light placed about <sup>5</sup> feet away from the subject.

## INDECENT EXPOSURE

The exposure is important. The camera must be rock steady for all three exposures. Any movement will cause you to make three slightly different pic tures. Combined, they'll make a bad image. It must also be as sharp as possible. The focus of each picture must be as good as you can make it. However, the lens you have probably isn't color cor rected. This means that each exposure will be focused slightly differently de-

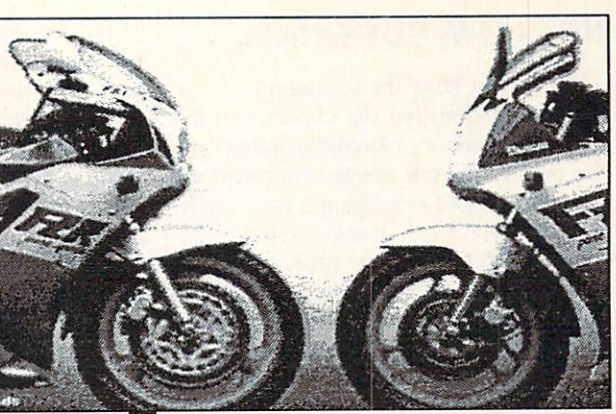

pending on what color filter you're us ing. You could refocus for each exposure but that would slightly change the magnification, making each picture a bit bigger or smaller than each other. Bummer! So a compromise is the answer. Set the focus while the green fil ter is in place and the red and blue ex posures will be adequately focused. Since you're working with a small fstop (usually f/16), the depth of field should cover the small distance neces sary. The filter wheel its light should be filter when the filter wheel itself should be filter when the filter  $\sim$ flush up against the lens in order to minimize light leakage into the camera, especially when working with the copy stand setup.

How do you figure out when the light level is bright enough? Well, let's let the program tell us! On the first menu you'll find a selection called HIS-TOGRAM. This is merely a graph of how bright your camera signal is and what it looked like after the program processed it. Ideally, your camera signal should closely resemble the processed signal. Exaggerate the difference by digitizing an image with only the room lights on. Then try again with your lights on. Move the lights closer or far ther away (or dim them using a light dimmer). Watch the results. It is important that this be done using the red fil ter; it is the least dense filter of the three. This will mean that the green and blue exposures will be about one stop underexposed, which is acceptable. If you use another filter for the tests, then red will come out over-exposed, some thing the program doesn't handle well. Another way to guess at the exposure is to check out the second pass of an exposure (from top to bottom). The more change you see, the more work you're making for the software. The key is to always let the software loaf while mak ing the exposures. It will keep it from creating less-than-perfect pictures.  $\rightarrow$ 

## NOT HOW, BUT WHAT...

Once you have the techniques down pat, you'll find that the choice of subject will make an incredible impact on the quality of your image. I don't mean who the subject is (although the centerfold- of-thc-monih might certainly be more interesting than your dog) but what the subject is: photograph or live subject. The size of the subject is also <sup>a</sup> factor.

have found that pictures digitize better than real things. Pointing the camera at scene and trying to digitize it is just asking for it. In any scene, there is an infinite amount of detail and color shading. The software must work especially hard trying to figure out how to render that in only <sup>4096</sup> colors (or <sup>32</sup> or even <sup>16</sup> if those are your chosen modes). Frankly, it's an almost impossi ble task. Photographs are limited in their reproduction of detail and color, so your needs are less to begin with. This even affects what sort of photographs you should use.

What sort of pictures should you chose? Cars and female nudes, of course! (Uh, wait: that's a different article!) I've found that pictures ranging in size from 4x6 to 11x14 inches seem to work best. Smaller than this, and you'll sec that the picture itself has too limited an amount of color and detail. Larger than this, and you run into the problem of dealing with too much color and de tail again. And, other than size, there are other concerns. Don't use pictures that are themselves fuzzy or softfocussed. They'll most likely digitize even fuzzier. Stay with pictures that have clear, sharp detail. These are the type of pictures that that everybody "ooohhhs" over!

Try to pick photos with a limited range of colors. If a picture has a lot of flesh tones and also has a background that's blue, then the software will try to allocate some of the palette to both col or ranges, which shortchanges both. The same goes for the contrast range in a pic. Subtle shading requires numerous colors which you don't have. Your picture will suffer as a result. Textured paper can also cause trouble, as it creates light and dark variations that the soft ware will try to reproduce to the detriment of your final image.

I've had lots of questions about digi tizing slides. Excellent idea! Try plac ing the slide on an even, soft light

source (like a florescent bulb or light) box) to trans-illuminate it. You may have problems getting the lens to focus close enough to the slide, however. Al though you might try adjusting the me change for the change of the camera, I do not the camera, I do not the camera, I do not the camera, I do not the camera gest either a macro lens or slide-making adaptor (see the section on equipment choices).  $4" \times 5"$  transparencies are simply wonderful to digitize from. However, you'll probably never sec any in your lifetime unless you know a professional photographer. Negatives can  $\sim$  also be used the control the controls in the control term of the controls in the control term of the control term of the control term of the control term of the control term of the control term of the control term of display menu will work in a "backwards" manner. Frustrating, but ceriainly interesting!

There's one thing that can help you There is no thing the thing that can help you the thing the can help you the can help you the thing that we have "cheat" your way to a better image. The software almost always creates a

"black" and a "white" as the first two colors. Knowing this, you can mask off unwanted areas of your picture with black or while paper and reduce the number of colors the program needs to deal with!

## **GET INVOLVED!**

Don't be afraid to clean up your im age after digitizing it. You can remove unwanted sections of a digitized pic, leaving only the image portion you originally wanted. After doing that, draw a frame around it, title it, etc. Your picture will look a lot better for it. And this has an added benefit as well: the file size will be vastly reduced. It'll also "arc" compress more efficiently. If you upload your pictures to BBS systems, this will encourage others to download

# **EQUIPMENT**

Your digitized picture can only be as good as the tech niques and equipment you use. Choosing your equipment has generally been left up to your dealer. Here are some pointers in making your own choices.

## **CAMERAS**

The single most important decision you'll make is what camera to use for digitizing. Nothing else matters a whit if your camera is the pits. How do you know what's good and what isn't? Look for these specs: Monochrome (black and white); Horizontal Resolu tion <sup>600</sup> lines or better; 2:1 Inter lace (not Random); Low light sensitivity <sup>10</sup> lux or <sup>10</sup> footcandles; ALC ratio of 100,000:1 (or close); Full range of contrast (there is no spec for this).

Use monochrome camera. It'll be easy to find one match ing these specs that will still be affordable. Home video cam eras typically have a resolution of only <sup>250</sup> lines. Color cameras with acceptable resolution cost about \$5000! Since the resolu tion of the computer is about <sup>700</sup> lines, your camera should technology. My personal

meet or exceed that number. Without 2:1 interlace your pictures will have jagged lines. The low light sensitivity is only impor tant if you'll be digitizing without extra lighting. The ALC ratio gives you an idea of the range of lighting conditions the cam era will operate under (Auto matic Light Compensation). good camera should be capa ble of creating a picture that has very black areas at the same time as white areas. If the contrast range is not as wide as possible, then then picture will appear to lose detail. In fact, this is more important than the resolution specs. Think of plac ing a white pixel between two black pixels. Viewed from a distance, the transition from dark to light will appear to be sharp. If the outer pixels were gray, then the transition would not look as sharp, This effect occurs regardless of the camera's res olution. Many of the cameras normally sold with Digi-View have a problem with contrast range. Newer cameras have recently appeared that cost about the same but work much better due to newer your files, because of their relatively small size.

If you find yourself needing a color that's not in the palette, then try using Butcher or Pixmate to merge a couple of colors together. This will often free up a color or two with little to no noticeable loss. In fact, if you know ahead of time that you'll need a color or two to use for something else, use the palet te selector in Digi-View to deselect <sup>a</sup> color or two. This will force Digi-View to create an image to your specifica tions in the first place. Butcher, Pixmate and Deluxe PhotoLab will also allow you to modify and improve your image. Few photographers just snap a picture and leave it at that. Don't your pictures deserve in de stadium efforte extra effort

#### **PRACTICE SELF-CONTROL** PRACTICE SELF-CONTROL

The controls for altering the picture arc your last chance for changing the image before saving it to disk. While you can use other programs to alter the image later, you need to remember that these programs have only the saved pic ture to use as data. While in the DIS PLAY menu of Digi-View you are still using the exposure data to create the picture from the original RGB data each time you display. Only adjust one thing at <sup>a</sup> time! Excuse my shouting, but I can't emphasize this enough! Doing otherwise will make for changes that you'll be hard pressed to attribute to any particular control. And make small changes each time, not large ones. Here are some hints to get you started:

recommendation is a comment of case of the case of the second case of the case of the control of the control of is the RCA TC7011, which retails for less than \$300.

## **LENSES**

Most of the cameras you'll look at have cheap lenses, The glass is not color-corrected, which causes a focus shift with color changes, and the f/stop is fixed, causing you to rely on the camera's ability to adjust to the light. It also may not give you the magnification you de sire. One solution is to buy a real photographic lens that will fit your camera. Most video cameras use what is called "C" mount. Find yourself a Spiratone photo catalog (check out the ads in a photo magazine). Look for lenses that use a mounting system called the "T mount" system. It is really a system of adaptors. After finding the lens that strikes your fancy, check further into the catalog for the "T" mount adaptor to a "C" mount lens. These lenses are usually color-corrected, sharp, and have adjustable f/stops: all good things. Several lenses are offered that have "macro" capability to enable very close focusing. If you wish to digitize slides, this catalog has several adaptors that will

don't get the ones that use "flash" unit!).

#### **FILTERS** FILTERS

Although everyone curses the pieces of plastic that come with Digi-View, I've just com pleted tests that show that they don't distort the image as much as expected. If you wish truer color filtration, you could try regular photo filters from Ko dak, Tiffen or Nikon. I've tried all three. Although the color might have been a bit better, all the filters reduced the image resolution by about <sup>50</sup> lines. I found no appreciable difference in the sharpness of the pictures nor any distortion,

## LIGHTING

Available light is nice and soft, but rarely bright enough to bring out details in the dark areas. Your camera has to work too hard to make a picture. Use extra lighting, but don't get it too harsh or too close. Lights with diffusers work best. Florescents can provide a nice, even light but it takes a lot of them. The farther back you place a light the more wattage you need. Use a copy stand or a tripod to make sure that the camera is "rock" solid! Any wiggle will dis tort the picture!  $\Omega$ 

I've always found that Digi-View tends to create a picture that's a little too dark. Check out the darker areas of the pic. Do you sec the detail there or is it hidden? Raise the Brightness until it becomes visible. HAMs tend to repro duce blues well, but if you'll use the same picture data to make a 32 color picture you'll find that the blue has all but disappeared. I haven't the foggiest idea why this happens, but I often find myself tweaking the blue level up somewhat. A little bit more Sharpness sometimes helps as well. Experiment like crazy but I think you'll find that conservative settings are usually the best.

The real key to learning to use Digi-View is to minimize the amount of pro cessing that the software has to do. But also remember that every picture won't turn out to be a "great" shot. Don't flog a dead horse. Either admit it won't get any better and save it, or delete it. With the proper choice of equipment, tech nique and subject material you'll rarely go wrong.

#### **SAY CHEESE!** SAY CHEESE!

Your granddad used a Kodak Brownie, your parents used an Instamatic, and now you've got your Amiga. Your photo album might someday be filled with microfloppies! The family heirloom may turn out to be a 40 meg hard drive. Even the least talented of us can now make wonderful images. Those more gifted will revel in the freedom the computer now gives them. One can only imagine what Leonardo DaVinci could've done if he'd had an Amiga: "..So I tell her 'Don't move while itsa scanning!' . And whadda she do? She smiles just as the scan crosses her face! Now whadda I do with a picture of her with a half a smile? I tell you Mona Lisa'II never work in this town again!"

ABOUT THE AUTHOR: Oran Sands is the Eductional Media Special ist for a Major Metropolitan Hospital in Indiana, which means he gets

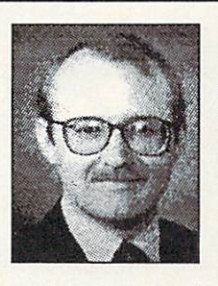

to play with lots of video equipment and get paid for it. He is by acclaimation the Amiga community's premiere digitizer of nudes, cars, nudes, motorcycles, and nudes.

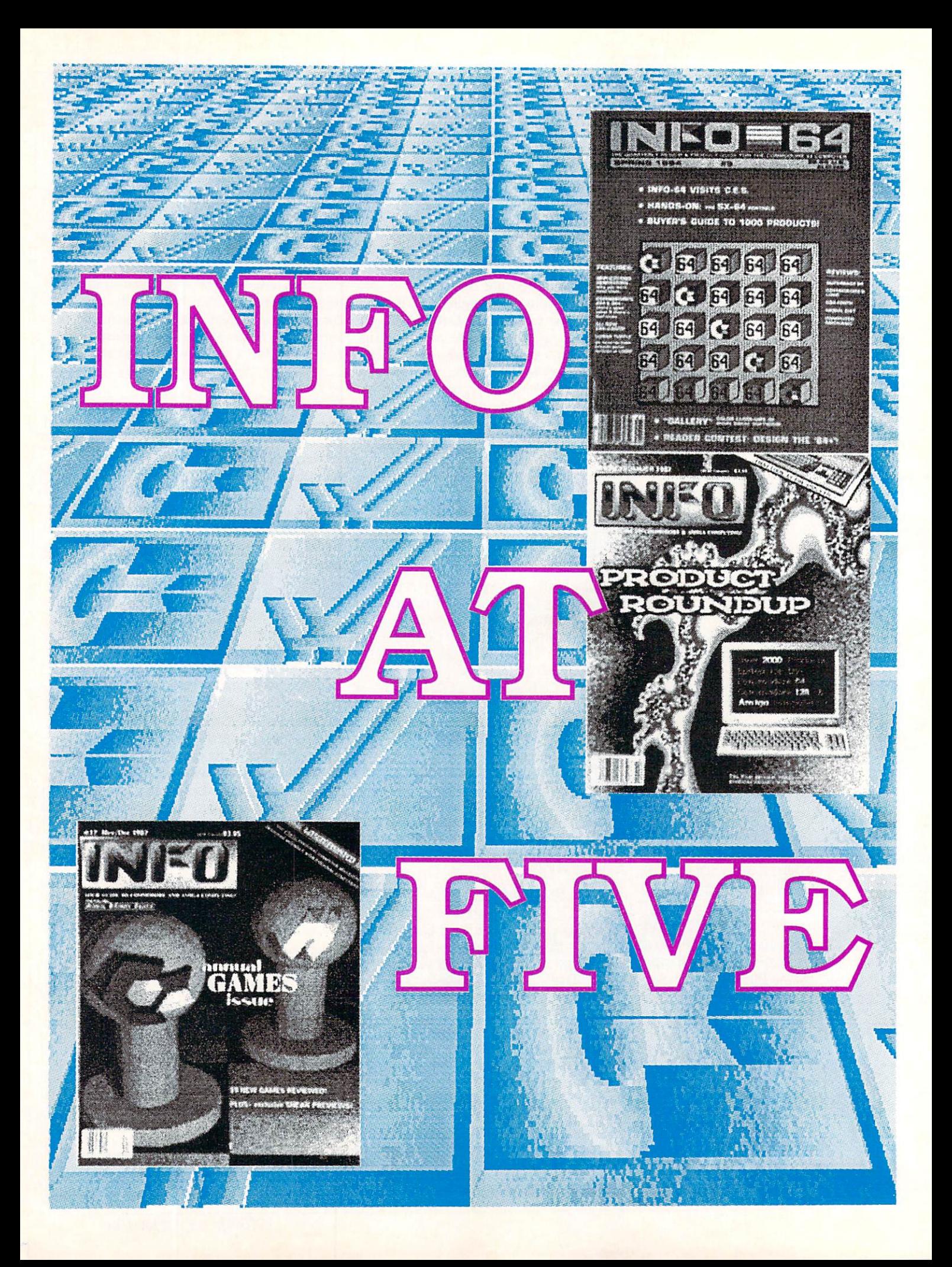

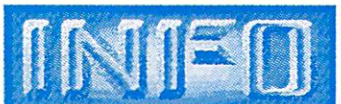

is five years old. It hardly seems possible. The contract of the contract of the contract of the contract of the contract of the contract of the contract of the contract of the contract of the contract of the contract of the contract of the con We've produced 22 years to produce the community of the control of the control of the control of the control of the control of the control of the control of the control of the control of the control of the control of the c issues in that time, starting out as a quasi-quarterly up  $\mathbf{a}$ quarterly and end ending up to an end of the control of the control of the control of the control of the control of the control of the control of the control of the control of the control of the control of the control of t rock-solid bimonthly. Over the years of the years of the year of the year of the year of the year of the year of the year of the year of the year of the year of the year of the year of the year of the year of the year of t we've talked about a lot of fun things, and used a variety of equipment, software, and tricks to help us produce this feisty little mag we call INFO. We thought we'd take a few pages to share some of the high points of INFO's first five years with you.

### **BEFORE THE BEGINNING**

Benn has laid out the early history of the Cyborg Gazzette, the newsletter that preceded INFO, pretty solidly in his two-part History of INFO in issues #15 and #16.(1 heartily recommend it to anyone thinking about starting his own magazine.) Anyone who owns an origi nal Cyborg Gazzette has a real rare item—we've only got one copy of each ourselves.\*

The first Cyborg Gazzette was little more than <sup>a</sup> compendium of magazine ads, photocopied with hand-scrawled comments from Benn. By issue #2, he had added transfer-letter titles, and some of the text was dot-matrix printed using a C64, the Totl Text wordprocessor, and a modem-interfaced Texas Instruments Silent <sup>700</sup> printing terminal. Issue #3 of the Cyborg Gazzette began to approach what INFO was to be. It featured neatly-arranged columns of software listings in categories, with

\* But, I'm happy to say, for those of you interested in INFO history, we've made all three issues available on a single microfiche. If you'd like to see what INFO looked like before it was INFO, you can get the microfiche for \$5.50 from our Backissue Dept. (that's Judi). In fact, all of our backissues, even the ones that are sold out in print editions, are available in microfiche. (Most li braries have <sup>a</sup> microfiche reader, and you can make full-size paper photo copies from the films.) See the backissue ad elsewhere in this issue for availability of paper backissues.

product "star-ratings"—a real Product RoundUp! WordPro 3+/64 and a Gemini-10 printer were his tools.

## **INFO 64#1**

The cover of INFO <sup>64</sup> #1 (Fall 1983, S2.50) was produced using dry transfer

lettering, grid paper, and col or screen pho tographs, all hand-

assembled with and scissors and  $\sim$  The Indian Indian Indian Indian Indian Indian Indian Indian Indian Indian Indian Indian Indian Indian Indian Indian Indian Indian Indian Indian Indian Indian Indian Indian Indian Indian Indian Indian Indian Indian In FO <sup>64</sup> logo and illustrations illustrations were done with Sorcerer's Ap prentice and photographed off the <sup>1701</sup> monitor screen 35mm camera. On the contents page, Benn

stated INFO's policy of "using Com modore products exclusively and extensively in our production and management", a policy we havn't strayed from since. The pages of this first issue were produced with WordPro and a Gemini- $10<sup>1</sup>$ 10.

In the "Random Access" section we talked about the Executive 64, "coming soon" from Commodore; CBM renamed it the SXX out because the state calculation at over 2000 C64. sult and Sorcerer's Apprentice, and Ar-

by Fuller (who was that guy?) rated FlexiFile. The Gallery covered twelve C64 games in three pages; top-rated at five stars was Jumpman from Automat ed Simulations (later renamed Epyx). Also in the Gallery were Sierra On-Linc's Frogger and UMI's Motor Mania (on cassette only). A 700+ entry Product RoundUp filled out the rest of the <sup>48</sup> pages. Since there were no databases up to compiling a RoundUp in 1983, it was put together and printed using WordPro.

## **INFO 64#2**

The cover of #2 (Winter 83/84) featured colorful gridwork graphic produced with *Koala Painter*. The image of Benn on the contents page was the first C64 digitized image to appear in a national magazine. It was digitized using the Mi cron Eye, a \$295 CCD device from Micron Technologies.

There were now six pages of Gallery, arranged in the familiar 6-picture, 6 blurb format we still use. Donkey Kong blurb format we still use that the still use of the still use. Don't use the still use of the still use of the  $\mathbf{a}$ tridge!) were top-rated at five stars. In "Product News" we said nice things

> about a new company: Electronic Arts. We also made our first ment of the second control of the second control of the second control of the second control of the second control of the second control of the second control of the second control of the second control of the second contr ill-fated "Apple Apple Apple Apple Apple Apple Apple Apple Apple Apple Apple Apple Apple Apple Apple Apple Appl Emulator" for the C64. There were

We

mention of the

ill-fated "Apple

also

of

Flex-

idraw and Ultra-BASIC from Aba Benn ended up using short Ultra-BASIC programs to generate the headers and titles for much of issue #2. On page <sup>22</sup> is

idraw and Ultra-

reviews

**CUS** 

Inkwell's

using a remain publication as captured by First published digitized photo on a Commodore 64: the Micron Eye Camera. "I feet so... so... soLO-RE\$!"

> $\frac{1}{2}$  rate thing for  $\frac{1}{2}$ type-in program! This 54-line listing produced an arcade-style driving game called "Crash", written by Hans Grage. Issue #2 also debuted the famous INFO Ergcard reference cards; the first three were for Gemini-10 printer codes, BA-SIC 2.0, and *WordPro* 3+. The rest of this issue's <sup>72</sup> pages were consumed with the RoundUp, which now weighed

> > 111000

## INFO AT FIVE continues

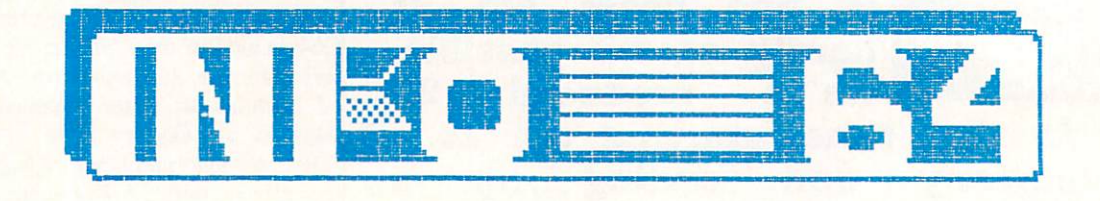

## **INFO 64#3**

Listed on the masthead as products used to produce INFO <sup>64</sup> #3 (Spring 1984, S2.95) were Paint Magic, Doodle!, WordPro 3+164, and the Star Delta-10 dot-matrix printer.

Pinball Construction Set from EA dard TV set" and the "builtgot five stars in the Gallery, and in News & Views we reported the first rumors of the coming C128. Our CES re port featured a look and new Computer and it the second  $\cdots$  and  $\cdots$   $\cdots$   $\cdots$   $\cdots$   $\cdots$   $\cdots$   $\cdots$   $\cdots$   $\cdots$   $\cdots$   $\cdots$   $\cdots$   $\cdots$ CBM) and "V364" (never released) computers, and we really a photo of the tor II from submodule, and in One Millionth Commodore 64. Despite our positive review of the SX-64, Com modore never sold many of them; they are <sup>a</sup> prized collector's item now. My own first review for INFO graces pages 34 and 35: I gave  $4+$  stars to  $C64$  Forth from Performance Micro Products. Benn rated C64 Superbase a perfect five stars. Hans Gragc's type-in LOGO version of "Lunar Lander" has the distinction of being the only type-in LOGO arcade game program ever to ap pear in a Commodore magazine! We presented our first contest (with a prize of S64 cash money!) in this issue: "De sign the  $C64+$ ". Ergcards were included for Superbase 64, Doodle!, and LOGO. The RoundUp rounded out the pagecount to a fat 104 pages.

## **INFO 64 #4**

So far, INFO <sup>64</sup> had been available only on newsstands. Our new subscription rate was \$9 for 4 issues (one year). The RoundUp (well over <sup>1000</sup> entries) was produced using Superbase; we used Pa perclip for everything else. This, issue ran <sup>112</sup> pages, and included two Ergcards for Paperclip and one for Easy Script. No cover date appeared on issues #4 through #7; Benn's brother Scott joined INFO 64 as Senior Editor for issues four and five.

Pass from Parabola got five stars please in the special stars in the the Gallery. News & Views has the first

mention anywhere of the "Mac-VIC", or "Amiga". The rumor we tracked down had most of the details right (68000 cpu, 4-voice sound, <sup>4096</sup> colors, etc.), except for data to the top of the teachers and the teachers are an and the teachers' and the teachers' and the teachers' teachers' and the teachers' teachers' teachers' teachers' teachers' teachers' teachers' teachers' teachers' teac wordprocessing and<br>dsheet". "Synful" and spreadsheet". Sounds" was Peggy Herrington's first article for INFO 64. On page <sup>27</sup> was an ex amination of Flight Simulaside its competition from MicroProse, Solo Flight. We liked 'cm both. Our "Design the 64+" contest winner came up with machine and continue to both surprisingly like the fu ture A500, and in many ways far beyond it! We an nounced another contest in this issue, but (perhaps not surprisingly) we got not one single entry for the "Electronic Lava Lite Program" contest!

#### **INFO 64#5** <u>Info 64 and 1990s and 1990s and 1990s and 1990s and 1990s and 1990s and 1990s and 1990s and 1990s and 1990s and 1990s and 1990s and 1990s and 1990s and 1990s and 1990s and 1990s and 1990s and 1990s and 1990s and 1990s and</u>

All graphics for #5 were printed using our great new C. Itoh <sup>8510</sup> dot-matrix printer, and the text was set using Brother's HR-35 daisywheel printer. Nobody complained anymore about IN FO <sup>64</sup> being hard to read! Bcnn was still using Paint Magic for the color cover art, and we were now using Flexidraw for article titles and headers. Issue Five looked great, except... we tried using a Kiron electronic video imaging system to take color screenshots directly from video output, and the Gallery pho tos looked just plain gaudy! We had been getting much bcLtcr results with Rather than computer art, we used pho 35mm camera, and that's what we went back to on issue six. The masthead list ed a new Associate Editor: Mark R.

In News & Views, we celebrated INFO's

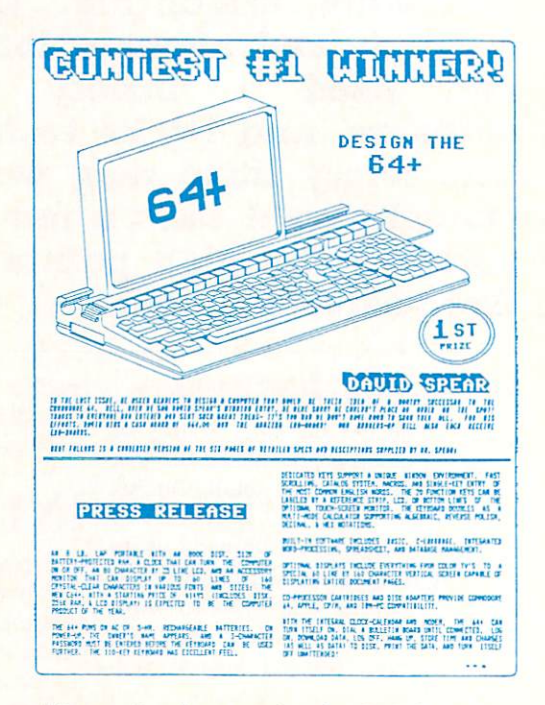

## $\cdots$   $\cdots$   $\cdots$   $\cdots$   $\cdots$   $\cdots$   $\cdots$   $\cdots$   $\cdots$ first contest, when the first the first contest of the first contest of the first contest of the first contest of the first contest of the first contest of the first contest of the first contest of the first contest of the

survival of the "Great Computer Maga zine Shakcout". Benn's three-page drub bing of Commodore's Plus/4 (along with the "Dinosaur--Edsel--Plus/4" Double-Take) probably did more than anything before or since to cement IN FO's reputation as the definitive source of honest Commodore product reviews. Just for balance, we offered <sup>a</sup> Plus/4 as <sup>a</sup> contest prize! There were Ergcards for Flight Simulator II, F-I5 Strike Eagle, and COMAL 0.14. Number Five ran <sup>92</sup> pages, with a shorter RoundUp Update rather than a complete Product RoundUp.

#### INFO 64 #6 INFO <sup>64</sup> #6

tos of Commodore's two new comput ers on the cover of #6: the C128, and the LCD laptop. The background grid was gone, replaced by a variable-shade paper. With #6, we began running digi-

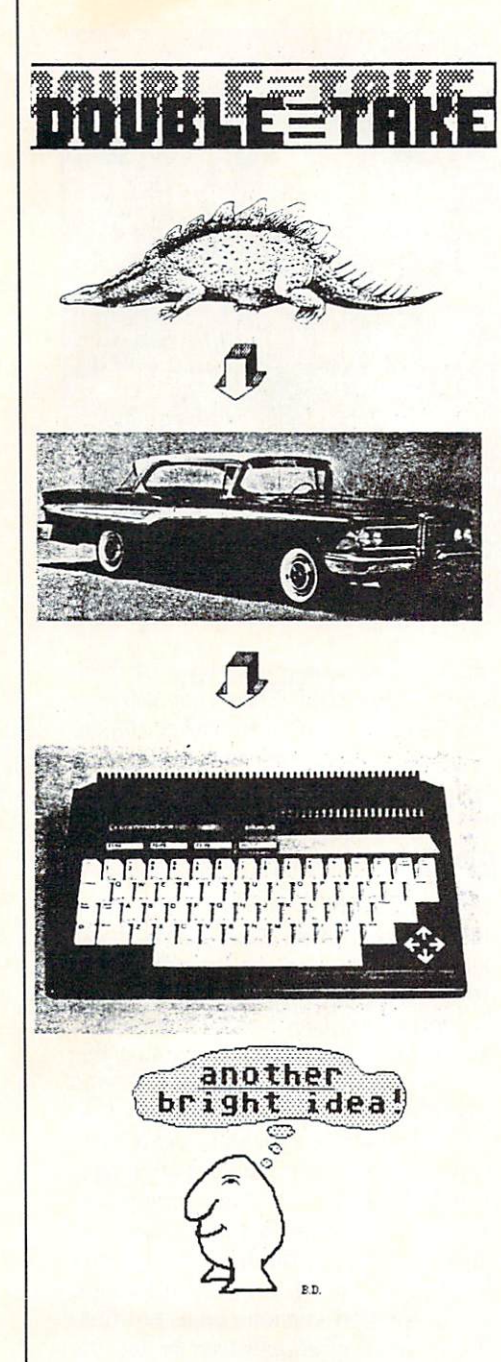

tizcd photos created using the C64 ver sion of Computereyes from Digital Vi sion. The masthead added Marty Amorin as INFO 64's new Data Manager.

Pitstop II and Monty Plays Scrabble, both from Epyx, grabbed five-star rat ings in the Gallery. On the Editor's Page, Bcnn evaluated other computer magazines. His favorite? The Whole Earth Review. We were real excited about the C128 and the LCD portable (and still think the LCD would have been a hot item). We also took some early potshots at the new ST, which

Atari had shown at the same CES Show. Don Vandeventer, who later founded Money Machine Magazine, contributed "Home-Made Money", an article about making profit with your Com modore 64. I wrote a rare tutorial on C64 assembly language, and reviewed the C64 CP/M cartridge. We had another unwanted Plus/4, so we ran a "Win a Plus/4--Second Chance" contest. Ergcards were for the C. Itoh 8510, Com and COMpuServe, and COM PUTE!'s type-in wordprocessor, Speedscript 3.0. The Round Up was omitted, to appear instead "pe riodically".

## INFO <sup>64</sup> #7

The cover of INFO  $64$  #7 was a montage of color product photos surround ing a colorful computer graphic created entirely with CBM character graphics on the C128's 80-column screen!

Number Seven was overwhelmingly "C128" issue; there was Benn's a "hands-on" evaluation of the C128 (he loved it); our CES report featured the C128 prominently; and a multi-page  $CP/M$  section provided a  $CP/M$  3.0 tutorial and a nine-page CP/M Product RoundUp! Even the Ergcards were strictly C128-specific, with two cards for BASIC 7.0 and one for CP/M 3.0. Of course, no C128 software existed yet, so there were no C128 software re views. Commodore's Sky Travel and Epyx's Chipwits earned five-star ratings in the Gallery, and Benn wrote a glowing review of ihc clever Germanengineered Fischertechnik Robotics Lab. Our comparison of seven disk copiers on page 30 was a landmark; tradition (and advertisers) generally dictat ed that copier reviews were "hands off" for computer magazines. Other landmarks for issue #7 included the debut of Brian Redman's popular cartoons, our first rumor column, "the INFOrmer, by-Buddy Hacker", and on page 47, the first-ever published photo of an Amiga screen--with a 3D cube caught in midspin!

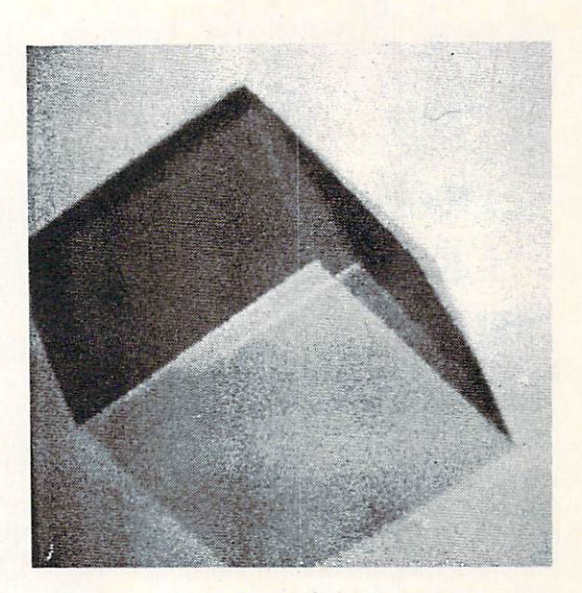

The first published photo of an AMIGA screen display!

## **INFO #8**

Because of the debut of not one but two exciting new Commodore machinesthe C128 and the Amiga-issue #8 (Scpt-Oct 85, S3.60) was no longer called "INFO 64". We were now simply "INFO". The new logo was rendered with Flexidraw on the C64. Gracing the cover was the winning picture from IN-FO's graphics contest, a colorful rooster drawn with Animation Station. Also on the cover: a photo of Commodore's new Amiga computer.

The masthead of #8 listed a new Senior Editor: Mark R. Brown, no longer just a free-lancer, but a salaried fulltime employee. The Gallery this issue consisted of a single page full of Amiga press-release product photos. Benn's re port on the gala Amiga unveiling in New York included lots of pictures and plenty of "gee whiz". Without so much as a real Amiga in hand, we cut loose with several pages of impressions, speculations, and revelations about Com modore's new toy. It was tempered with a page of "Amiga: Things We'd (Already) Like to See". The centerfold featured an overwhelming 2-pagc Reader Survey card, and the massive Product RoundUp section (C64, C128, and Amiga) ran the pagecount to <sup>160</sup> pages-our biggest issue ever.

INFO AT FIVE continues on page <sup>68</sup>

## **CONSUMER ELECTRONICS IOW** Show the state of the state of the state of the state of the state of the state of the state of the state of the by Mark R. Brown

The middle level of McCormick North at the Chicago Consumer Elec tronics Show contained nothing but computers and videogames this year. No longer relegated to a few square feet hidden behind the telephone displays (as they were last year), the computer section looked healthy; leaner and meaner than in its heyday, but healthy, nonetheless.

A quick survey of the show floor revealed that much of computerdom's vi tality is due to the upsurge in the videogame market. Nearly a third of the floorspace was occupied by Nintendo's massive booth, and SEGA's booth brought the total up to over half. By the time I added in small third-party games companies and the purveyors of joy sticks, it became apparent that comput ers covered only about a third of the display floor. But several major players (Mcdiagenics-formerly Activision, Psygnosis, Sierra On-line, Mastertronic) occupied conference rooms in the lower level, and many others (Electronic Arts, Cinemawarc, Berkeley Softworks, subLogic) chose to operate out of suites in downtown Chicago hotels. And all were offering loads of new Commodore and Amiga games!

## **EVENTS**

We assume that Chicago hometowner Mindscape's disco party was a big success this year—it always is, and tickets (a limited number, thanks to the Fire Marshal) are hard to come by. But after a long day on our feet at the show, we opted out.

Megalithic software distributor software Computer Software Services held their gala at the Shcdd Aquarium again. Though it was a hit last year (and this year, too, by all accounts), INFO staffers again took the low road, ending

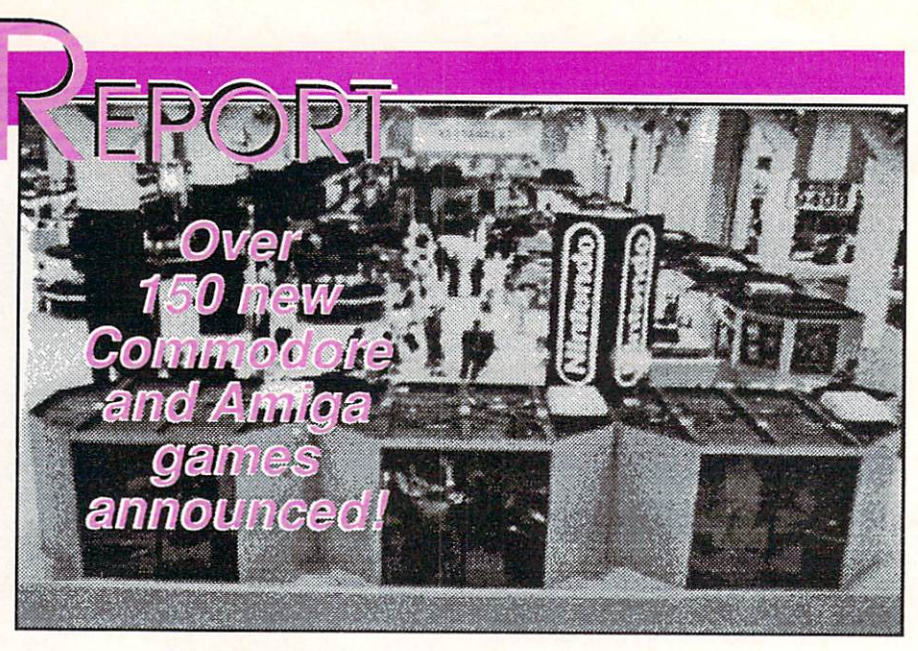

up at <sup>a</sup> quiet little Italian restaurant near O'Hare Airport. Joining us were INFO regulars Jim Oldfield and Bob Baker and their wives Debbie and Cathy, and the Senior Editor of Twilight Zone mag azine, Tappan King. The food was great, the coversation stimulating, and the wine mellow.

The great disappointment of this year's CES social calendar (and the reason Benn stayed home) was the exclu sion of Infocom's annual "Jazz Under the Dinosaur" party at the Field Muse um of Natural History. This event has been the highlight of past CES shows, but Infocom boss Joel Berez told us that they have, instead, scheduled a rollout party for July in San Francisco. Let us hope that next year they reconsider, and reinstitute this marvelous CES tradition.

## THE ENEMY CAMP

The first thing I saw when stepping off the escalators at CES was the medi um-sized Atari booth, with its Jerichohigh walls built of *VCS* 2600 game machine boxes. Inside the booth were videogames galore--but no ST comput ers! Playing to the overwhelming theme of CES, Tramiel and sons opted to leave the computers in Sunnyvale and just bring the videogames. Gathered groups of eager videogame dealers could occasionally be heard from that chanting corner of the hall "Atari!...Atari!" over the general din of the CES crowd. But, aside from Atari's booth itself, it was apparent that the majority of the videogame third-party

support was going the way of Nintendo, with rival Sega, not Atari, close second. Even Atari was getting in to the act, with its recently-established Tengen division portion and at a strategies at a strategies of the strategies of the strategies of the strategies of the strategies of the strategies of the strategies of the strategies of the strategies of the strategies like Pac-Man to the Nintendo system.

## **EPYX**

Epyx's  $(415-366-0606)$  booth was a little bigger than Atari's. The high points? Dealers putting for prizes, and Amiga guru R.J. Mical prowling in an Olympics sweatshirt. And there are <sup>a</sup> ton of new game offerings coming this year from Epyx for C64 and Amiga gamesters. The Games--Summer Edition, a simulation of eight events from the upcoming Seoul Summer Olympics, includes data for top competing atheletes. The C64 version is due third quarter, Amiga, fourth. Street Sports Football is coming for both machines. Again, the C64 version comes out first. The Legend of Blacksilver is for the C64 only. Epyx simulates mountain climbing with Final Assault for C64 and Amiga in the third quarter. Mind-Roll is a 3D mazerace for C64 only. Epyx will be doing a computerized version of the boardgame classic Battle ship for both C64 and Amiga, complete with digitized sound effects. They will be importing seven of UBIsoft's titles from France; the first two will be Trials of Honor (adventure) and Ice Thrashers (arcade) for Amiga and C64. New U.S. Gold titles, also from Europe, are Technocop (C64), Tower Toppler (C64 and Amiga), and Sports-A-Roni, a sports

#### **HOW DEPORT**

game parody for both computers. Epyx also introduced a C64 productivity title; Home Video Producer for the C64 provides ten pre-built video titling animated sequences that you can "personalize" for use in home videos, and it gives you the tools to build your own sequences as well.  $\cdots$ 

#### **MEDIAGENIC** MEDIAGENIC

Mediagenic's (415-329-0500) cup runneth over. Their Activision division is releasing Rampage, a translation

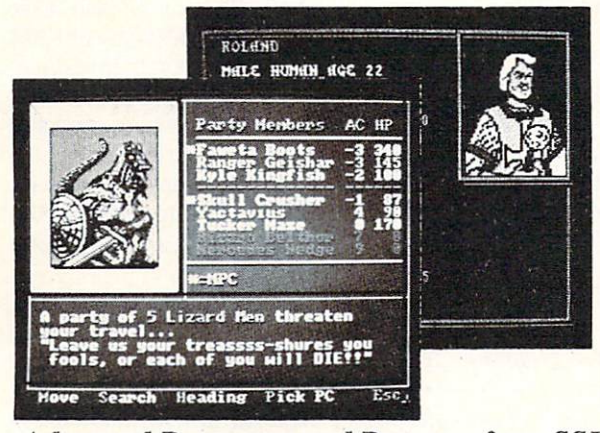

Advanced Dungeons and Dragons from SSI.

from the Bally Midway arcade hit, for the C64 in October. Predator, based on the Schwarzenegger movie, is coming in September for the C64. Another C64 only title is a simulation of a naval missile carrier; U.S.S. Ocean Ranger should be available by the time you read this. Activision also announced that four C64 titles will be moving to their S14.95-priced Solid Gold series: Aliens, Leather Goddesses of Phobos, GBA Championship Basketball, and Championship Baseball. The Gamestar line adds two new sports titles for the C64, with Main Event (boxing) and Pete Rose Pennant Fever. The former is available now; the latter will be released in November. Interplay has two new titles; Battle Chess is an action/ graphics/ strategy game for the Amiga, and Neuromancer is the longawaited graphic adventure for the C64, based on the William Gibson book of the same name. The demo we saw (on an SX-64!) showed only the real-world Ciba City action segment, though ex tensive "Cyber-Space" sequences are promised in the release version. Microlllusions was promising Turbo (a new "one on one" modem title), Craps Academy, Music-X, and Tracers (arcade cops-and-robbers) for the Amiga; all should be available by now. We've al ready received a copy of their re-release of the C64 classic Sky Travel planetarium-on-a-disk, and we're very glad to sec this gem made available again! Also out for the C64 is MainFrame, a "beat the evil computer" adventure. Microlllusions promises 45 new titles in the next year! Among them will be Amiga and C64 versions of games based on

> Hanna-Barbera characters The Flintstones, The Jetsons, Scooby-The Jetsons, Scotland, Scotland, Scotland, Scotland, Scotland, Scotland, Scotland, Scotland, Scotland, Scotland, Scotland, Scotland, Scotland, Scotland, Scotland, Scotland, Scotland, Scotland, Scotland, Scotland, Scotland, Doo, and Johnny Quest. Absolute Entertain ment announced three  $\cdots$   $\cdots$ Hornet is an air combat simulator; Crossbow is a translation of the Exidy arcade coin-eater; and Space, Garry Kitchen's latest, is a 64planet space travelogue. Lucasfilm is following up their C64 hit Maniac

Mansion with a sequel; Zack McKracken and the Alien Mindbenders is a humor-packed takeoff on

yellow tabloid journal ism. The demo we wit nessed had us rolling on the floor! The Amiga version of Black Lamp from Rainbird features very entertaining car toon-style animation; it's also available for the C64. Enlightenment is an arcade / adventure game that will be  $\overline{\phantom{a}}$ available for both ma chines. Carrier Com mand (Amiga now, C64 4th quarter) is a new 21st Century naval war fare simulator. Rainbird

also promises Starglider II for the Amiga and C64. The demo we witnessed on the Amiga showed the speed and 3D solid modeling we were hoping for in the original Starglider. It looks hot! Wargamers will be ecstatic to know that Rainbird's Universal Mili tary Simulator will be available soon for the Amiga. The Amiga version in

cludes digitized sounds and speech.

### ELECTRONIC ARTS

At their suite in the Hyatt-Regency hotel, Electronic Arts (415-571-7171) announced a passel of new titles, all from their affiliated labels. Arcadia's Rockford is an underground arcade/ ad venture for C64 and Amiga. Roadwars offers both machine formats in a space arcade scenario. Their most unique of fering packs three arcade titles--Sidewinder, Xenon, and Blasta Ball-in <sup>a</sup> single \$49.99 package for the Amiga called The Awesome Arcade Action Pack. DataSoft's latest is Cosmic Re lief, a save-the-world adventure spoof for C64 and Amiga. Also in the offing is Napoleon in Russia (C64 only). The Strategic Studies Group also has two new ones. Reach for the Stars (3rd Edi tion) is a game of stellar empirebuilding for C64 or Amiga. Rommel Battles for North Africa is coming for C64 only. SSI is delivering the first in their licensed series of Advanced Dungeons and Dragons titles for the C64, Pool of Radiance. A second title, Heroes of the Lance, will be available for both Amiga and C64. Interstel's contribution to the EA mix consists of three Amiga programs. First Expedition

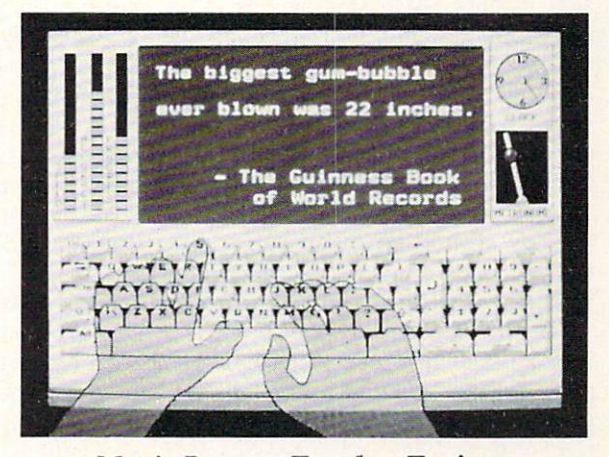

Mavis Beacon Teaches Typing.

is a futuristic adventure; Empire is a *Risk*-like game of world conquest; and Gone Fishin' is a realistic simulation of bass fishin'. Empire is available now, and the other two will follow by Sum mer's end. Interplay has designed Wasteland (Hot--Mean--Radioactive), an adventure set in a post-nuclear world. It's for the C64. Four new

**Handb** 

#### $\cdots$

boardgame adaptations are coming out from Virgin Games under their Leisure Genius line. An Amiga version of Scrabble will be one of the first. C64 versions of Monopoly, Scruples, and RISK are due out soon, with Amiga ver sions of Monopoly and RISK delayed until early next year. Apparently an Amiga Scruples is not planned (does this mean that Amiga owners are un-Scrupleous?) Last but not least, Paragon Software plans the arcade Master Ninja, and Twilight's Ransom, a graphic text adventure, for the C64. On the non-game front, The Software Toolworks offers Mavis Beacon Teaches Typing in both C64 and Amiga formats. Needless to say, EA's suite was big!

**MINDSCAPE** 

New from Mindscape (800-221-9884) is Harri er Combat Simulator, in versions for C64 and Amiga. Road Runner is an improved version of the European C64 game based on the Warner Bros. cartoon character. I Bros, cartoon character. played it for a bit, and it

had much of the room and feel of the coin-op Quarterback game ing in a cartoon. There is no Amiga version planned. Also C64-only is Clubhouse Sports, a fun little collection that includes Billiards, Shooting Gallery, Foosball (my favorite), and Skeeball. Captain Blood is planned for both ma chines. It's a point-and-click space action/adventure. Also on hand was Mindscapes's new Powerplayers Joystick. It features a pistol-grip with trigger firebutton, and a top-mounted short-throw joystick. Mindscape's inexpensive Thunder Mountain line is offering a whole list of new titles. In the \$14.95 price category are Summer Challenge, Nam, Fortress, Battalion Commander, Geopolitique 1990, and Super Pac-Man for the C64. Summer Challenge is also available for Amiga. At the lower S9.95 price are MusicWriter, Jr. Pac-Man, and Pole Position, all for C64 only.

#### **TAITO** . . . . . .

In Taito's (604-984-6623) booth near the back of the hall, they were answer ing the question "What's a TAITO?". By year's end, they plan on releasing no less than nine new Commodore <sup>64</sup> ti-

tics, with Amiga versions of seven of them. The two C64-only programs are Alcon, a space-battle arcade game, and the long-awaited C64 version of Arkanoid. For both machines, Taito will offer Gladiator (Roman combat), Sky Shark (WWII air battle), and one of my all-time personal arcade favorites, QfX. (I can't wait for that one on the Amiga!)  $T$  also have the arcade hit Bubble hit Bubble arcade hit Bubble arcade hit Bubble arcade hit Bubble and Hit Bubbles and Hit Bubbles and Hit Bubbles arcade hit Bubbles and Hit Bubbles arcade hit Bubbles and Hit Bubbles an Bobble, Rastan, a kings-and-castles adventure, Renegade, a karate-and-kungfu battlefest, and Operation Wolf, a terrorist strike-force arcade action epic.

#### **OTHERS** OTHERS

There were, of course dozens of other

companies, each intro ducing one or more new games for the C64 or Amiga. Here's a quick rundown of some of the more interesting ones.

Mastertronic (714- 631-1001) is bringing John Elway's Quarter back to market. Developed by Melbourne and the Melbourne and the Melbourne and the Melbourne and the Melbourne and the Melbourne and House, this title is a home computer version

(which, ironically, eats quarters and never gives any of them back). This one is C64-only. Coming from them in September is War in Middle Earth, a panoramic graphic adventure that will be available in C64 and Amiga versions. We expect 15 or so new C64 games

from Mastertronic in the next few months, along with a half dozen or more new Amiga titles. Watch for a  $C64$  version of Barbarian from Psygnosis via Mastertronic. Also from Psygnosis is a real good-looking space shoot-cm-up for the Amiga called Aquaventure that features 3D opponents composed of

expected associated one that looks like the looks like a like two other like two other two other two other two walking "Juggler"! Another prospect from Mastertronic for the Amiga will be Teenage Mutant Ninja Turtles, based on the incredibly success ful comic book of the same name.

Konami (312-595-1443) is busy portions they're a controlled by Summer's C64 title and C64 titles by Summer's to Summer's entering the summer

the C64. They'll offer Contra, Rush'n' Attack, Jackal, and Boot Camp. Amiga versions will follow late this year.

Baudville (616-698-0888) is translat ing a point-and-click graphic adventure from the Apple IIGS to the Amiga; it's called Dream Zone.

Spectrum Holobyte (415-522-3584) will be shipping their graphic adventure Dondra: A New Beginning soon for the C64. The demo we saw on the Macin tosh showed smooth cartoon-style char acter animation. They will also have two new Amiga titles: Bermuda Project, in which you are a reporter investigating Bermuda Triangle disappearances, and Solitaire Royale, which offers 8 versions of the classic cardgamc.

Warlock will be coming this Fall for the Amiga and the C64 from Three Six ty (408-879-9144). It's an underworld adventure.

Eidersoft (800-992-9198) is porting several non-game titles to the Amiga from the Atari ST. Pro Sound Designer is a sound sampling hardware/ software package (S129.95); Mortville Manor is a talking graphic adventure; Pro Sprite Designer (S29.95) lets you design sprites and save the code in BASIC, machine language, or C source; Tempus (S49.95) is their "GEM-based text edi tor"; Flash-Bak (\$79.96) backs up hard disks; and Pro Draw (\$399) is a 12"xl2" Summagraphics graphic tablet with mouse emulation software.

Two new C64 titles will be debuting

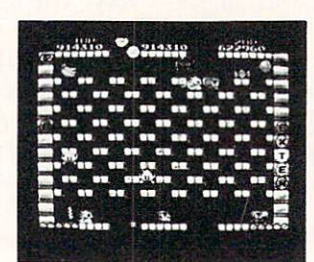

------------ $\cdots$   $\cdots$   $\cdots$ 

soon from Avalon Hill (800-638-9292). Combots is a tactical battle simulator using Japanese-style robots you design yourself, and Ml has you commanding a squadron of Ml battle tanks in the Persian Gulf.

Mancala is an ancient African "boardgame" adapted to the C64 by California Dreams

hot er new games available for both the C64 an  $\cdots$  and  $\cdots$   $\cdots$   $\cdots$   $\cdots$   $\cdots$   $\cdots$ interesting-looking triangular-grid adap tation of the ancient Chinese game of GO, and Club Backgammon.

Scorpion (201-663-0202) will have

The C64 version of The C64 version of the C64 version of the C64 version of the C64 version of the C64 version of the C64 version of the C64 version of the C64 version of the C64 version of the C64 version of the C64 version of the C64 versi Arkanoid.

#### CHOW DEPORT

Alien Destruction Set, Mandroid, Mas terpiece, Super Tanks, and Terror. Mas terpiece is <sup>a</sup> paint program, and Terror is a graphic adventure; the rest are arcade games. Scorpion will have a like number of new Amiga titles, with Black Shadow, Foundation's Waste, Phantasm, Attack On London, and Ludicrous.

First Row (215-337-1500) has a couple of fun-loving new games in the queue for the C64 and Amiga. The Twilight Zone offers a new twist on the graphic adventure genre—literally. Be sides mind-bending graphics, it offers a Zone-style "twist" ending. The Amiga version is due first, with a C64 version this Fall. A sequel is already planned. Jackie Gleason's The Honeymooners puts you in the pants of the Great One himself--or any of the other Honeymooners characters. It's due this Fall for the Amiga only. First Row had the Honcymooners TV show set in their booth, and yours truly had a ball putting on Ralph Kramden's Raccoon Lodge hat and doing a (very bad, except for the physique) Jackie Gleason impression.

New from Capcom (899-843-4632) are seven arcade actioners for the C64: Tiger Road, Stocker, Sarge, Black Tiger, Bionic Commando, 1943, and Street Fighter. The last three will also be available on the Amiga.

Accolade (408-985-1700) has five new C64-only titles. Jet Boy is the latest in their \$14.95-price Avantage series. Fast Break features 3-on-3 basketball action--the demo had some nice action. Serve & Volley simulates tennis; Rack 'Em features a 3D perspective view of the game of pool. Last but not least, T.K.O. (boxing) features almost disgust ingly realistic graphics-when you hit your opponent, he bruises.

Blue Lion Software (617-876-2500) offers the educational Ticket to Holly wood, the latest in their excellent "Ticket To..." travel series. It wraps an adventure game around a realistic portrayal of the terrain of Hollywood itself. This se ries can provide a pleasant prelude to an actual visit, as I proved to myself by playing Ticket to Washington prior to a recent visit to Washington, D.C. (I even took along the included map of the D.C. Metro system!)

In the Cinemaware (805-495-6515) suite, they were showing an actual, completed Rocket Ranger for the

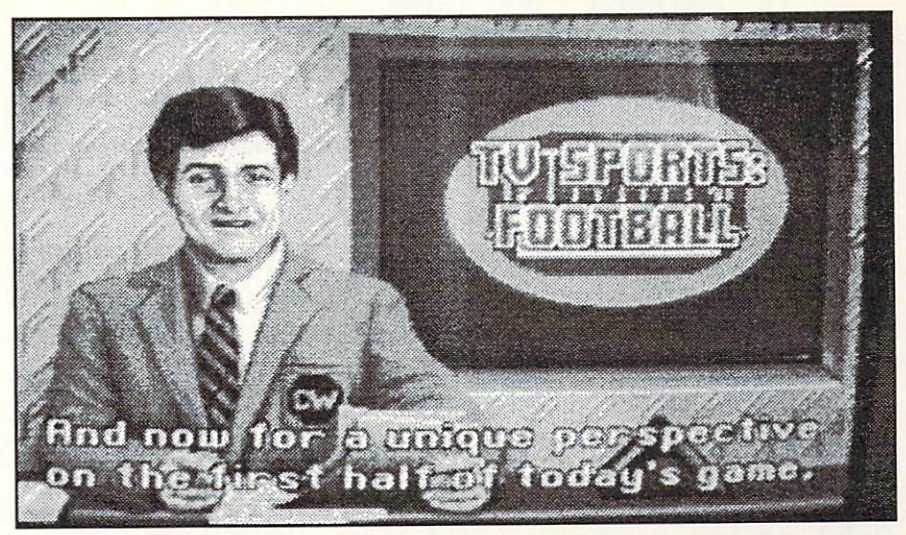

The Pregame Show from TV Sports Football.

Amiga. It looked fantastic! Well worth the wait. Two other great-looking new Cincmaware titles are in the queue for the Amiga. Lords of the Rising Sun is a wargamc set in feudal Japan, but it re places the usual hex-grid with fantastic graphics and interspersed action se quences. TV Sports Football is a realistic football simulation, done televisionstyle. That means a pregame show, close-ups of the crowd, the coach, and the cheerleaders-everything but the beer commercials! The graphics are, of III. course, superb.

Matt Blair's Fantasy Football League for the C64 can be had with an optional book. FFL lets you create your "perfect" team and take them all the way to the SuperBowl using real football-season player statistics. A database area has been established on Com puServe to help you keep your team upto-date. Fantasy Basketball, Hockey, and Baseball arc planned over the next few months. The games are from MBI Software (612-890-4528).

Titus (818-709-3693) is following up Crazy Cars with two new Amiga titles. Off Shore Warrior is a sea action arcade game, while Fire and Forget puts you in the cockpit of the "Thunder Master-thc world's ultimate fighting machine!"

Intracorp's (305-252-9040) Murder on the Atlantic is available for bolh Amiga and C64, and there's a half million dollar contest for solving the crimes!

Sierra On-Line is releasing Kings Quest IV: The Perils of Rosella for the

Amiga. It features a new improved user interface. The same interface will be used in the sequel (yeah!) to the hilari ous Leisure Suit Larry in the Land of the Lounge Lizards. In Leisure Suit Lar ry II: Lookin' for Love in Several Wrong Places, Larry wins the lottery and heads off for a wild cruise on the "Lovers Boat". Sounds like more wacky fun for Larry Laffer! Also in the wings for the Amiga: Gold Rush, Manhunter: New York, Police Quest II, and Space Quest

On the hardware side, Wico (312-647-7500) has a new joystick called the Ergostick that is made of soft, spongy rubber, molded to fit the hand. It feels weird, but might be just the ticket for wringing a few more points out of your favorite videogame.

## OIL UP YOUR JOYSTICKS!

And so, as the sun sets silently in the West, we bid <sup>a</sup> fond "Aloha" to the Summer Consumer Electronics Show, land of enchantment. If nothing else, CES proved to me that the home videogame revival is not just smoke. Say what you will about home videogame machines-truth is, when they do well, software manufacturers jump on the bandwagon and produce scads more games for personal comput ers, too. Whether or not this upsurge in the videogames market will have more staying power than the original fad is anyone's guess, but for now we can all just lay back, oil up the ol' joystick, and enjoy the glut!

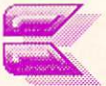

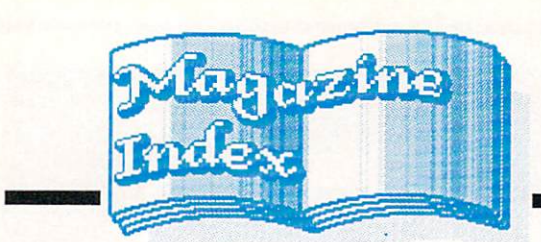

**INFO's Guide to the Best From the Rest** 

We generally focus this column on the mainstream computer magazines, but there are many other publications out there that are worth consideration. This time, we're going start off with a look at a few titles that are a little off the beaten track.

## BRITISH MAGS

Noel Russell, one of our Australian readers, was kind enough to send us copies of three of the British computer magazines: Commodore User [£38/yr. for foreign, Priory Court, 30-32 Farringdon Lane, London EC1R 3AU], ACE [4 Queen St., Bath BA1 1EJ], and ZZAP! <sup>64</sup> [PO Box 10, Ludlow, Shrop shire SY8 1DB]. They are fairly similar, unabashedly game magazines, and use a lot more color and illustrations than what we're used to seeing. Many of the games are ones we're just now seeing here in the States, and some haven't yet been imported. Some of the copies we received had cassettes and/or premiums taped to the covers. [The ad dresses are all in England.]

### ELECTRONIC GAME PLAYER

For hardcore video gamers, this is the magazine to read. Devoted mainly to the arcade and cartridge machines, there is some computer coverage as well. This is also the place to find out who's posting the highest scores both in the arcades and out. There arc lots of reviews, features on both the history and future of arcade-type games, and interviews with industry people. There's also a regular column of game tips. [Sl4.95/yr. <sup>13020</sup> Pinon, Etiwanda, CA 91739. 714-899-1238.]

#### **HIGH TECHNOLOGY BUSINESS** HIGH TECHNOLOGY BUSINESS

HTB covers everything from supercom puters to VCRs, and it's fascinating stuff for high-tech junkies like us. It's mostly in the regular features and columns that we pick up little tidbits of pertinent info. For example, the July is sue talks about diskless PCs, the grow ing number of buyouts by the big de

fense contractors of smaller electronics companies, and the latest in supercon ductor developments, among other things. A couple of the most useful features are a digest of normally extremely expensive industry newsletters, and monthly charis of which companies are doing what to (and with) other compa nies and how much money they're mak ing doing it. [214 Lewis Wharf, Boston MA 02110. 617-723-6611]

## SCIENCE NEWS

This weekly is about the only magazine that comes through our doors that Mark and fight over. It's our main source of news on the superconductor front, as well as what's going on in basic com puter research. There's a very interesting feature in the June <sup>18</sup> edition on what's being done to establish a nationwide computer network. The project is likened to the building of the interstate highway system. [321 W. Center St., **Marion OH 43305]** 

## <u>version in the second second</u>

If you have a penchant for computer art, this is the magazine for you. It's the on ly mag we've seen that addresses the is sues of Art in the computer world. While it shows a heavy Mac bias, it does occasionally talk about the Amiga and even the C64. Issue 2.1 shows a couple of color C64 screens by Judge Schonfeld and his son Justin. It appears that the publishers are fascinated with the Amiga, but just don't know enough about it yet. Perhaps a few letters and art disks would enlighten them. [PO Box 15439, San Diego CA 92115]

#### **VIDEOFAX** VIDEOFAX

We had the weirdest sense of deja vu when this magazine covering high-end video was brought to our attention, and then it hit us: it has the same attitude INFO does. It's absolutely fanatical about its subject, and doesn't care who it offends with its honest reviews. There is no advertising and the cover price is steep \$6.95, but if you're a world-class

couch potato and need information about the latest in VCRs, laserdisk players, and what they're used for, then this is the magazine for you. [PO Box 481248, Los Angeles, CA 90048-9743]

## \hoy!

Comments made in the Art Gallery sec tion of the July issue of Ahoy! arc sure to offend our Canadian neighbors. Ahoy! will be dropping its COMAL column as of the Sept. issue. The Au gust Amiga User, as several other mags have done this time of year, hits hard on Amiga video. Mort the K looks at video digitizers and frame grabbers. Ahoy! has also announced its intention to pub lish 8 AU issues a year. Contact Ahoy! for further details.

## paiszing<br>paitogarus

Vol. 3 No. 5 features a hardware buyer's guide that's full of specs and very complete. There's an intriguing article by Udo Pemisz about creating an inter active startup-sequence. Reviews con centrate mainly on assemblers, both commercial and PD. The July issue (yes, they've finally started dating the issues) spotlights video again, with lots of color shots.

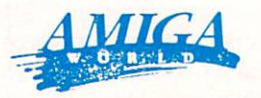

The July issue features a report on printers. Unfortunately, the sample printouts they published look really bad. Whether they were getting bad output or just bad repro duction is impossible to tell. Sheldon Leemon's handiwork is splattered all over the issue, with features on the Amiga work station and the new devices in Workbench 1.3. We love the photo of the AW staff in their beach gear.

#### **AMIGA SENTRY**<sup>tm</sup> AMIGA SENTRY OF A STATE OF A STATE OF A STATE OF A STATE OF A STATE OF A STATE OF A STATE OF A STATE OF A STATE OF A STATE OF A STATE OF A STATE OF A STATE OF A STATE OF A STATE OF A STATE OF A STATE OF A STATE OF A STATE

The July issue reviews (favorably) excel lence! and WordPerfect Library, and in cludes their Comdex report.

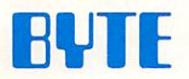

The main problem with computer chauvinism is that it so severely narrows one's view of the world. The July issue theme is multi tasking, but the Amiga is mentioned only in passing. Buried deep in the section is the quote "...the Amiga is at least partially responsible for the rush to bring multitasking to other PCs."

## **Commodore**

If you're about to take the plunge into Amiga video, don't miss Matthew Leeds' article in the June issue. The results of Com modore's graphics contest arc prominently displayed in stunning 8-page spread. John Iovine's column in the July issue details building a tachistoscope. (I had to look it up. It means a device for flashing a word or phrase for a fraction of a second, especially for speed-reading.) In the same issue there's a piece by Mark Jordan on writing programs for publication. He says "Benn Dunnington, editor of INFO, kind of cheated. He just out and out started a magazine to assure that he'd get published." Just as we suspected.

## COMPUTER COMPUTER GAZETTE GAZETTE GAZETTE GAZETTE GAZETTE GAZETTE GAZETTE GAZETTE GAZETTE GAZETTE GAZETTE GAZETTE GAZETTE GAZETTE GAZETTE GAZETTE GAZETTE GAZETTE GAZETTE GAZETTE GAZETTE GAZETTE GAZETTE GAZETTE GAZETTE GAZE

The July issue features hard drives and the August issue looks at MIDI and includes buyer's guide that looks fairly complete. The remainder of both issues is about as ex citing as <sup>a</sup> big bowl of porridge.

## COMPUTER PLAY

This is a new magazine; it debuted at Summer CES, where we are told they brought 30,000 copies to hand out. It's billed as "The Complete Guide to Computer Games', and covers games for all computers. The review ers are mostly familiar names; but Bob Lindstrom tells us that they listed him as Associate Editor without his permission, and he won't be writing for them again. We'll wait and see with this title.

#### **COMPUTE!** Computer in the computer of the computer of the computer of the computation of the computation of the computation of the computation of the computation of the computation of the computation of the computation of the comput

Dull and lifeless as we usually find Com pute!, do not, repeat, do not miss Arlan Levitan's Levitations column starting on the last page of the July issue. He had us rolling in the aisles with his wonderful solution to the whole Apple/Microsoft brouhaha (it involves the WWF), as well as his conversion chart for "payback" items purchased by vengeful computer spouses. (For example, buying a game entitles the spouse to a new pair of shoes.) His COMDEX report in the August issue is equally hilarious. Someone apparently put a burr under Orson Scott Card's I/O port before he wrote his Gameplay column. He launches into a diatribe against game programmers for not being fair. (Did someone pass a law making life fair?) Also in the August issue, Compute! mentions Commodore's Colt XT clone, and even shows a picture. Either they printed the photo backwards, or Commodore has decid ed that the disk drives and the keypad should go on the left. There's also an inter view with head Commodroid Max Toy.

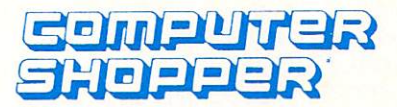

Computer Shopper, since the buyout by Ziff Davis, has ceased publication of their PC Clones title. Direct competition with other Ziff Davis titles is given as a reason. The June and July issues of CS continue the series on database managers, covering Aba cus' DataRetrieve and Precision's Superbase Professional in depth.

## RUN <u>RUN STATISTICS IN THE RUN STATISTICS IN THE RUN STATISTICS IN THE RUN STATISTICS IN THE RUN STATISTICS IN THE RUN STATISTICS IN THE RUN STATISTICS IN THE RUN STATISTICS IN THE RUN STATISTICS IN THE RUN STATISTICS IN THE R</u>

In the June issue, Run states that yes, they are going to continue to be exclusively 8-bit and yes, the geoWatch column is back after being omitted during Run's format change. The type-ins include a forms generator and a couple of adventure-type games. The July issue looks at graphics and prints some of the best-but don't get excited over the Artist <sup>64</sup> program some of the artists mention. It isn't available in the U.S.-we checked.

#### **HOME OFFICE COMPUTING** HOME OF INDUCES IN THE OWNER WITH THE COMPUTING COMPUTING COMPUTING COMPUTING COMPUTING COMPUTING COMPUTING COMPUTING COMPUTING COMPUTING COMPUTING COMPUTING COMPUTING COMPUTING COMPUTING COMPUTING COMPUTING COMPUTING COMP

This is the third name change in almost as many issues, from "Family Computing" to "Family & Home Office Computing" to "Home Office Computing". Using the same logic, you could change "Soldier of For tune" magazine to "Wheel & Soldier of Fortune", and then to "Wheel of Fortune". We think some subscribers will be upset. Shay Addams, in the miniscule space allowed for his Commodore-specific column, says he's heard rumors of "internal or design changes" to prolong the C64's life.

#### **DISK MAGAZINES** DISK MAGAZINES

Dan Gutman takes a dim, if fun, view of the weather and the amount of discussion about it in his review of Accu-Weather Forecaster in V2 #1 of Uptime. Why Uptime would publish a review of a PC product in the Commodore version of their disk mag, though, is beyond us. In the same issue, Bruce Jaeger has a few unkind things to say about Manx's C compiler, the most pertinent of which is the condescending documenta tion, something we Commophiles see en tirely too much of. V2 #2 contains Mini-Golf, a miniature golf game that has a very good player interface. The game has a bug or two, like letting the ball escape the boundaries of the hole, but it plays ex tremely well. [PO Box 299, Newport RI 02840]

Loadstar #48 marks the magazine's 4th an niversary. Congrats! The issue contains well-done menu-driven DOS utility called Pop DOS written by Nick Peck. [PO Box 30008, Shreveport LA 71130]

On the Amiga front, AMnews has gone bel ly-up, owing money to lots of the people, but, fortunately, leaving behind only a few hundred unfulfilled subscribers.

On a more cheerful note, Jumpdisk keeps on truckin', doing a great job. The June issue contains 'Perspectives' a strange program that displays impossible structures a la M. C. Escher. It shows just the bare outline, the areas of which can be color-filled by the user. There's a maddening maze game called 'Pipeworks' that I've spent far too much time trying to solve. The screen is a jumble of plumbing-variety pipes that the player must guide a small disk through. They say it's possible, but I'm not sure I believe them. [1493 Mt. View Ave, Chico CA 95926]

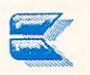

## Amiga vs. Macintosh by Bob Lindstrom

"Hey, buster, I can drive nails twice as fast with my hammer as hammer &\$ you can with your table knife."

"Maybe so, but have you ever tried to cut a steak with it?"

The opinions in this article are those of the author, and do not necessarily represent the opin ions of INFO Magazine. We asked Bob for a fair and impartial article based on his daily use of both a Mac and an Amiga, and that's what he gave us. -Mark & Benn

hen computer worshippers gather for an irreverent ses sion of hardware bashing, they seem guided by an unspoken and fallacious assumption: All computers are created equal. A well-designed computer will excel no matter what the task-games, art, spreadsheet, word process ing, or file management. Wrong, silicon breath. Like any other work (or play) tool, micros are no more equal than hammers and knives. IBM PC-compat ibles are great little office tools; but have you ever tried to play music on one?

#### THE MENAGERIE

In my home office, I'm surrounded by seven different mi cros representing all the major brands of personal computer. Some days I'll fire up the Atari ST; on other occasions the Apple IIGS gets a workout. A new shipment of review software almost al ways means a jolt of AC current for the Commodore 128. When letter-quality printing is required, I turn to my PCcompatiblc Compaq and its daisywheel printer. And I keep an Atari 8-bit around for auld lang syne.

But two of my computers invariably are turned on every day, all day: the Apple Macintosh Plus and the Com modore Amiga.\* Each has of special strengths, each has its glaring weak nesses. Between the two, I have a computing powerhouse of business acumen and creative muscle. But like any other pair of computers, the Mac and Amiga are not created equal. INFO's 16/32-bit computer comparison chart in the Nov/Dec <sup>1987</sup> issue gave an excellent and objective run-down on the compar ative features of the Amiga 500/2000 and Macintosh Plus/II. What follows is a far more subjective comparison based on the experiences of this Mac/Amiga user. It will probably infuriate Mac and Amiga users alike--an opportunity no writer can resist.

Unlike some less competent multi-machine software reviewers, Bob has resisted the temptation to name his computers. -Editor

**ESIGN DIFFERENCES** DESIGN DIFFERENCES IN DESIGN DESIGN DESIGN DESIGN DESIGN DESIGN DESIGN DESIGN DESIGN DESIGN DESIGN DESIGN DESIGN DESIGN DESIGN DESIGN DESIGN DESIGN DESIGN DESIGN DESIGN DESIGN DESIGN DESIGN DESIGN DESIGN DESIGN DESIGN DESI The Mac and Amiga hardware and system software designs are striking reflections of their creators and the conditions surrounding their births. The Macintosh is the brainchild of the Apple engineering staff, driven largely by the cheerleading of Apple Computer co-founder Steve Jobs. His vision was to create a one-piece computing appliance, primarily for the of fice, that stressed compatibility over ex pandability. This was a direct response to a condition in the Apple II world in which numerous third-party options and modifications created a hardware Tower of Babel. Any software developer had to support a chaotic range of add-on devices to ensure that his product would be useful to the largest segment of the Apple II community. The nonexpandable Macintosh guaranteed that all Mac users had a common hardware configuration. Furthermore, the empha sis on the Imagewriter printer made it the Mac standard and established a direct and reliable relationship between the Mac's high-resolution, monochrome video display and the printed page. On top of this, Apple imitated and adapted the mousc/menu/icon Desktop interface developed at Xerox's Palo Alto Re search Center (PARC). The result was the notoriously underpowered 128K RAM Macintosh with a single 400K disk drive and no expandability beyond an external disk drive. To add injury to and the external disk drive. The contract of the extension of the extension of the extension of the extension of the extension of the extension of the extension of the extension of the extension of the extension of the ext insult, the menu/icon interface was fi nal. There was no alternative way to control the system. Even mouse haters were locked into the Macintosh Find er's desktop.

The Amiga initially was intended to become the ultimate game machine and, therefore, placed emphasis on high-quality sound and color graphics. Jay Miner, who supervised the engi neering team, contributed <sup>a</sup> lesson he learned while designing the Atari 800: Provide custom chips to speed opera tion and establish a unique machine identity. In the Atari 800, however, Miner also learned that his over developed graphics routines could ham-

suing a creative programmer. The tive, workbenen lacks the extras that processors. Graphics, calculated Amiga's chips were designed to permit a wide variety of sound and graphic alternatives. The Amiga team learned also from Apple's Macintosh mistakes. The Amiga <sup>1000</sup> easily could be expanded to 512K RAM (and more with the sin gle expansion port); it had a doublesided, 880K disk drive; and it offered both a Mac-like desktop and a PC-like Command Line Interface (CLI).

In the years since the Mac's introduc tion, Apple has washed its dirty laundry

designing its way toward the mature Macintosh Plus and the Macintosh SE. Macintosh SE.

The press remained inexpli cably permissive toward Ap ple's stumbling and applauded generously each time that Apple got one step closer to Mac reality. But the press and pub lic alike put on their army boots and instantly started jumping on the shortcomings of the Amiga 1000, followed by swift tarantellas on the Amiga <sup>500</sup> and 2000. Some of the complaints were deserved, some misleading. In any case, like the Mac Plus/SE, the Amiga 500/2000 now repre sents a mature version of the Amiga's vision of computing speed and graphic/sound supe riority.

#### THE WORKPLACE

Though Apple hard ware is invariably

under-engineered and underpowered, the Mac system software is among the most elegant and useful in the industry. The Macintosh Finder user interface truly achieves its goals: easy to learn and efficient to use. Fire up the Mac and you feel like you're behind the wheel of a Mercedes. Wherever your task, the Macintosh Finder is there as a helpful partner. Icons are automatically created when files are added to disk. Disk directories arc quick and easy to summon. When a new floppy disk is placed in a Mac, the computer asks if you want it formatted single or double-sided. The system is rich with thoughtful details.

faces are not an interest the all all all and the Amiga are not all all all all Amiga in the Call Amiga and th computers, though it can be product and machinese the machinese computers and

abound in the Mac. Put a blank in the Amiga and it just tells you the disk is BAD:. Thanks loads, Amy. Throughout the Amiga Workbench the user is re minded of its limitations. The Amiga's mouse/ icon/ menu interface offers nei ther the help nor the feel of productivity achieved in the Mac desktop.

in public, gradually reworking and re-womening to the beginning to the beginning Through its Command Line Interface, however, the flexible Amiga per mits detailed operations far beyond the scope of the Mac Desktop. Though CLI

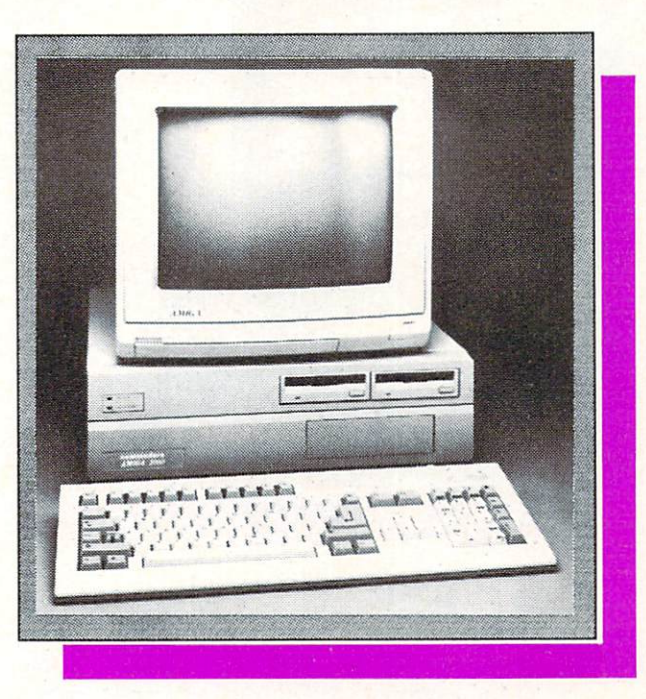

#### The Commodore Amiga 2000.

ous commands - expandable via the Amiga's disk-based operating system are a playground for the experienced user. For the casual to moderate user more interested in productivity than mi cro hijinx, the Mac Finder probably is the superior choice. However, for the frequent computer user who wants to turbocharge his working environment, the Amiga provides high-level potential not available in the Mac.

#### ARDWARE HEARTINESS

top interfaces and the Mac and the Macroscopic interface interface interface interface interface interface in You can learn a lot about the relative computing prowess of a computer by staying within its desk-

tions - everything is handled by the Motorola <sup>68000</sup> of the Mac Plus, the Mac SE's <sup>68010</sup> processor or the Mac II's 68020. In the Finder, Apple has em ployed a few software graphic shortcuts to disguise the Mac's processing liabili ties. For instance, when you move an icon, you move only an outline of the icon. The Amiga moves the entire icon image. On the other hand, window re drawing takes place at comparable speeds on both systems (which seems to be more a flaw in the Amiga's system

programming than an indica tion of comparitive system speed.) Some things can't be disguised, though. Bit-mapped text displays are slower on the Mac than the Amiga. A Macintosh user usually waits some what longer for a screen refresh than an Amiga user. The <sup>68010</sup> in the Mac SE improves matters but it is not until you reach the heady computing (and financial) heights of the Mac II that the polish of Apple's Finder interface finds the speed it genuinely deserves.

The Amiga hardware is faster and more powerful. Un fortunately, the often clumsy system programming and disk layout of the Amiga tends to eat up its edge in computing speed. Call up a directory on both the Mac and the Amiga and you'll wonder what's wrong with the Amiga. What is wrong is a patchwork operat-

ing system-bleeding hunks of system and DOS code gathered from both sides of the Atlantic and stitched together. The Amiga OS remains to be optimized for truly satisfactory performance (though Commodore is making head way with Workbench 1.3 and 1.4). On the plus side, the Amiga's operating sys tem offers built-in support for such things as RAMdisks and virtual disks that arc only available as shareware or public domain utilities on the Mac.

Which brings us to multi-tasking. The Macintosh's new Multi-Finder of fers a form of multi-tasking within the constraints of Mac hardware perfor mance. And, of course, concurrent

**TERM** 

## $\sim$  Momentum variable variable variable variable variable variable variable variable variable variable variable variable variable variable variable variable variable variable variable variable variable variable variable

program operation has been available on the Mac for years via the Switcher program which allows the user to alter nate between several programs.

The Amiga still stands alone in mi crocomputer multi-tasking. Said simply, it remains the only affordable personal computer with the hardware design, the computing strength and the system soft ware to effectively support multi-

tasking. And those who argue that multi-tasking is unnecessary filigree don't know what they're talking about. Once you've used the Amiga's multi tasking, it's difficult to use computers without it. Period.

An area where the Amiga straggles pathetically behind is in printer handling. Slow and awkward, the Amiga's past re lationship with printers should be an embarrassment to Com- $\sim$  and  $\sim$  and  $\sim$  modore. The Workbench 1.3 drivers address this problem. Still, the Mac and Imagcwriter or II effortlessly produce hard copy at a speed and quality that shames the Amiga.

In the area of hardware expandability, the Mac and Amiga rate side by side. Ex pansion RAM, hard disk and other add-ons are equally

available for both machines, despite available for both machines, and a set of the both machines, despite  $\mathbf{r}$ the Mac's and the A500's semi-closed the Mac's and the A500's semi-closed architecture.

#### **HE BOTTOM LINE**

Desktop Publishing? Buy a Mac. Home office? Buy a Mac. database management dan berasal dan beberapa dan berasal dan berasal dan berasal dan menjadi berasal dan berasa  $F(x) = \frac{1}{2}x^2 + \frac{1}{2}x^2 + \frac{1}{2}$ start and a grudging acceptance even in the PC-dominated business community, the Mac stands head and shoulders the Mac stands head and shoulders head and shoulders in the Mac stands head and shoulders in the Mac stands of above the Amiga in capable, impressive and polished business software. For in stance, there simply is no Amiga spreadsheet that can compete with Mi crosoft's Excel. Business purchasers who pass over the Mac in favor of an Amiga arc probably making the wrong decision. Unless their business involves graphic-international properties of the score about even. The older the score as a score about even. The older tions or design work, that is.

If you need color imagery, Amiga is the affordable choice. While it is true PD/Shareware products on the Amiga

that the Macintosh II can do stunning things, the first thing it docs is stun your pockctbook. On many levels, the uncxpanded Amiga <sup>2000</sup> can match the graphic functions of the Macintosh II at about one-third the hardware cost. In price-performance, Amiga is way out in front. For creativity - music and art applications - the Mac walks strong but I frankly prefer the Amiga.

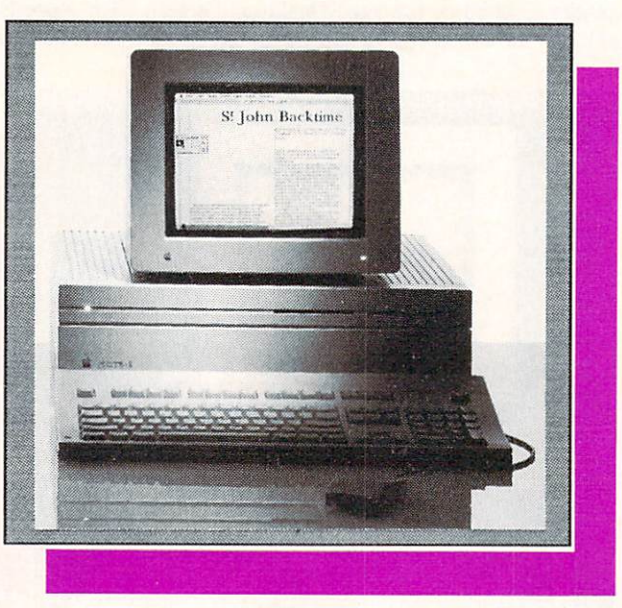

#### The Apple Macintosh II.

The Mac has been embraced by pro fessional musicians as the best comput er for controlling MIDI (Musical Instru ment Digital Interface) instruments. Still, the Amiga's musical future sounds promising, with Dr. T's KCS (Keyboard Controlled Sequencer) now available and several terrific MIDI products on the horizon. And multi-tasking is a boon in MIDI applications: edit patches and change your sonics while you play your services and the product of the second control of the service of the service control of the service of the services

Visually, graphic artists won't find anything quite as impressive or af fordable on the Mac as the Amiga's for the Mac as the Mac as the Mac as the Mac as the Mac as the Mac as the Mac and Mac and Mac and Mac and Mac and Mac and Mac and Mac and Mac and Mac and Mac and Mac and Mac and Mac and Mac and Mac and Mac and Mac and Mac DeluxePaint II from Electronic Arts. The Mac II is quickly closing in on the Amiga's graphic superiority, but at a premium price.

In the Public Domain software arena, Macintosh boasts a larger volume of freeware and shareware; but there arc

that arc among the most outstanding programming achievements to be seen anywhere. anywhere. The control of the control of the control of the control of the control of the control of the control of the control of the control of the control of the control of the control of the control of the control of th

**HO TAKES THE MONEY** WHEN THE MUSIC IS NOT THE MONEY OF THE MONEY OF THE MONEY OF THE MONEY OF THE MONEY OF THE MONEY OF THE MONEY OF THE MONEY OF THE MONEY OF THE MONEY OF THE MONEY OF THE MONEY OF THE MONEY OF THE MONEY OF THE MONEY OF THE M Finally, there's more to the bottom line than the comput er job at hand. The last consideration is whether you prefer to buy a computer from Apple or from Commodore. Apple

is solid and accepted. Despite all its size and manufacturing force, Commodore remains an enigma in the industry, its for tunes swinging as wildly as a crazed pendulum. The conser vative computer user with an vative computer with an interest where immediate **business** need should take the safe solution and buy Machine Plus or Macintosh Plus or Macintosh Plus or Macintosh Plus or Macintosh Plus or Macintosh Plus SE. If graphics are significant arc significant arc significant arc significant arc significant arc significant arc significant arc significant arc significant arc significant arc significant arc significant arc significan and price is no object, the Macintosh II has impressive, but as yet unrealized potential.

The fortunes of the Amiga look much better now than they did six months ago and, without question, the Amiga is the most capable home/ consumer computer available as well as the priceperformance leader in sound and graphic vertical markets. And until the Mac II can step

forward with more capable software and display hardware, the Amiga has no peer in the growing field of desktop video. Computer users with a bit of the pioneer spirit might want to rush out and buy an Amiga. The ride so far has been invigorating. The road ahead looks positively dizzying.

ABOUT THE **AUTHOR: Bob Lindstrom** Bob Lindstrom and the second control of the second control of the second control of the second control of the second control of the second control of the second control of the second control of the second control of the se is an interis an inter nationallyacclaimed writer in both the Apple and **Commodore** 

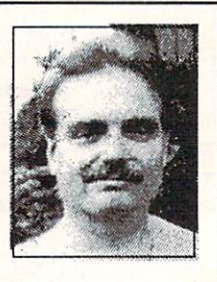

arenas. He was recently voted Reviewer of the Year by the Software Publishers Association.
# EYE ON EDUCATION

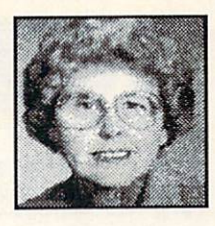

by Dr. Elizabeth Kaspar

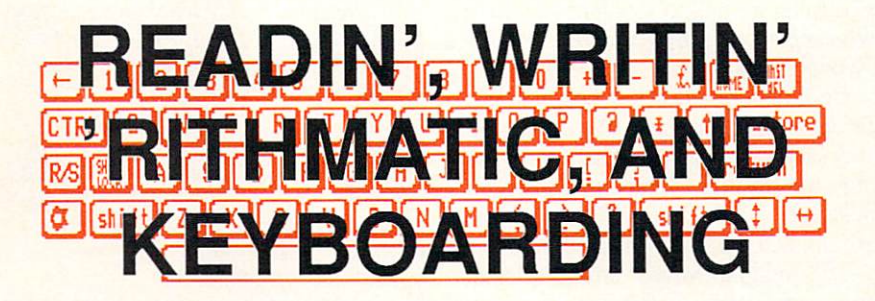

n the last issue, I wrote about the need for today's children to learn keyboarding (typing) no later than the ele mentary school years, because the use and number of school microcomputers is increasing so rapidly. There are now, in fact, more than two million micro computers in our schools, a 25% increase over last year; this trend is expected to continue. In response to that column, I heard from many parents and teachers asking what keyboarding pro grams are the best.

There are dozens on the mar ket, falling into two categories: those that focus primarily on a disk-based program, and those that base instruction on a textbook. Programs on a disk--Keyboard Cadet by Mindscape. for example—are often highly motivating, with an arcade game motif. Their emphasis is on speed; disaster strikes if a word is not typed quickly enough.

Most of these programs, how ever, have two flaws. Even the advanced lessons include only short phrases. Thus, students get no practice on long sen tences, much less paragraphs. Such practice is a necessity if the skill is going to reach mas tery level. A second problem is that disk-based programs can

not emphasize correct fingering, so students often sacrifice fin gering for speed. They don't achieve good long-term results.

Keyboard Cadet has an inge nious method to counter this problem somewhat. Periodically spaceship appears, and the student has only a few seconds to type in the home key row (AS-DF and JKL:), thereby receiving bonus points. This feat can be accomplished only if the fingers were already correctly placed.

n spite of their flaws, diskbased programs are useful, especially for beginners, be cause they make drill and prac tice fun. But after a certain skill level is reached, they need to be supplemented by lessons that include typing whole pages. Most text-oriented courses fill that need. that need.

For fourth and fifth graders. recommend Kids Can Type, Too. It comes with adhesive-backed textured dots for the home keys, and the drawings in the text are color-coded to matches. I have advantaged to a company  $m_{\rm w}$  they had included colored colored and  $\frac{1}{2}$ dots to but our theo most contribute to the fine and the success succession successive have actually seen as no come occupation

grade class in which each child had dots on his nails to match those on the keys. This seemed a successful technique for emphasizing the importance of cor rect fingering.) Because the text is for younger children, its lessons are not as advanced as lessons are not as advanced as others. Order it from Barron's Educational Series, Inc., <sup>250</sup> Wireless Blvd., Hauppage, N.Y. 11788. \$6.95. 1178 **1178 1179 1179 1179 1179 1179 1179 1179** 

For children fifth grade level and above, a good book is Keyboarding For Kids: Teach Your Child In Ten Easy, Fun Lessons (\$7.95 plus \$1.50 postage, Self-Counsel Press, Inc.. <sup>1303</sup> N. Northgate Way, Seattle. WA., 98133). For still older children and adults, Keyboarding Skills: All Grades by Diana Hanbury King is excellent. I have seen this text used successfully both in classroom setting and for home instruction. It is \$6.00 from Educators Publishing Ser vice, Inc., <sup>75</sup> Moulton St., Cam bridge, MA.

These are just a few of the **books** disks and available, and more come available, and more compared to the compared of the company of the company of the company of the company of the company of the company of the company of the company of the company of the company of the company of the compa on the market each month. Chil dren need encouragement to learn to type and to use a wordprocessor. (Even children as young as the third grade can use a wordprocessor such as Bank Street Writer by Sunburst.)

Dr. Elizabeth Kaspar is professor of Educational Psychology in the College of Education at Western Illinois University. She has also been a teacher of upper elementary grades, and still comes down from her ivory tower regularly to work with real teachers and children.

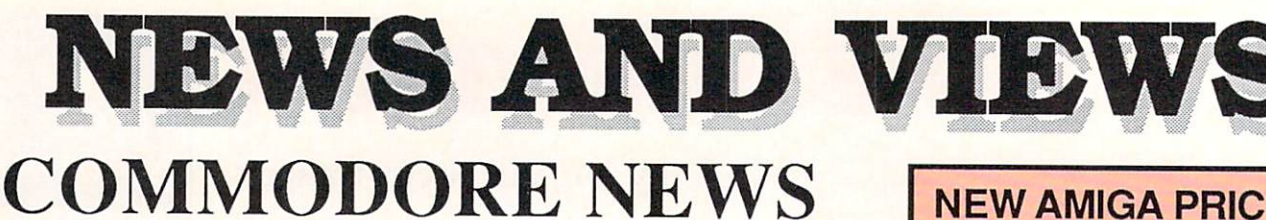

President of Franklin Computer, Joel Shusterman, as the new Vice President of Marketing. He will be responsible for the marketing of all of Commodore's products in the U.S. It's too early to tell what effect his hiring will have on marketing policies, though he does have to answer to Max Toy and Irving Gould above him. We certainly wish him luck in his new position, and remind him that our phone number is in the front of the magazine if he wants any advice.

We hear that with Shusterman aboard. Rich McIntyre will become more of a dealer and distributor liason and distributor liason and distributor liason and less of the second less of the a policy-maker.

nel, folks we talk to say that the folks were the folks we talk the same  $\sim$ who replaced Frank Leonardi, is doing a "wonderful job".

> Commodore stock has been strong in recent weeks, topping at \$12 a share. We wish we'd bought at under-\$5! Volume is also high; it hit <sup>a</sup> one-year peak near the end of June. CBM's earnings are up, and that's driving trading.

> $T$  is a  $T$  in a set of  $T$  in a set of  $T$  in a set of  $T$  in a set of  $T$  in a set of  $T$  in a set of  $T$  in a set of  $T$  in a set of  $T$  in a set of  $T$  in a set of  $T$  in a set of  $T$  in a set of  $T$  in a set of  $T$  computer music distribution of the computer music distribution of the computer signed of the computer of the computer of the computer of the computation of the computation of the computation of the computation of the compu with Commodore to distribute Amiga 500s into the music market. The agree ment will get the A500 into almost 1000

it with the subject of persons it with the subject of the 64C. If you bought a  $1541$  recently, you got GEOS, too. Now CBM is bundling

# **NEW AMIGA PRICES**

Commodore has announced new prices for the A500, A2000, and PC prices for the A500, A2000, A2000, A2000, A2000, A2000, A2000, A2000, A2000, A2000, A2000, A2000, A2000, A2000 clones, effective July 1. Industry shortages and price hikes on DRAM chips are the cause. The A500 now sells for \$799, an increase of \$100, and the A2000 retails for \$2199, \$200 more than the previous price. List prices of the C64 and C128, which use static, not dynamic, RAM, are unaffected.

CBM is also running distribution deals that should result in some lower street prices for the C64 - bundled in a system, suggested retail may be as low as \$149. The deal is said to be fueled by <sup>a</sup> desire to compete more closely with Nin tendo's home videogame system.©

# EIGHT-BIT NEWS

by Loren Lovhaug

Commodore has sold <sup>10</sup> million 8-bit computers. There are now eight million C64s and two million C128s in the world.

• One of the early prototypes of BASIC 7.0 for the C128 had 80-column equivalents of the 40-column graphics commands.

\* A C128 with 64K video RAM is now capable of displaying interlace monochrome screen resolutions of up to  $756 \times 600$  pixels, far beyond the current  $704$ <sup>480</sup> maximum resolution of overscan video on the Amiga! Color displays of up to  $640 \times 480$  with 128 colors are also possible. The current issue of Twin Cities <sup>128</sup> contains all the software secrets involved.

• Software Support International is marketing a solderless 64K video RAM upgrade board for the C128. It simply plugs into the <sup>8563</sup> video controller socket inside your C128. It's S34.95. <sup>2700</sup> NE An derson Road, Vancouver WA 98661, Suite D13, 206- 695-1393.

C128 gamesters have been screaming for the past three years for a true honest-to-goodness shoot-em up type arcade game to appear on the vi brant 80-column RGBI screen. <sup>128</sup> Invaders by Darrcll Spice Jr. fits the bill nicely. With sprite-like animation and great sound effects, this tried and true theme comes off beautifully on the big screen. It's available from most sources of public domain software. (40 disk blocks)  $\Omega$ 

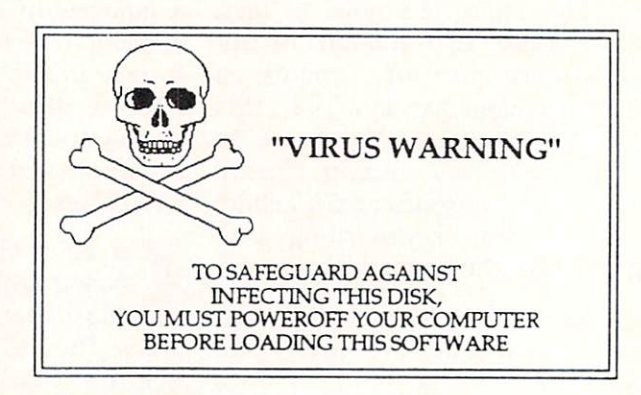

#### **VIRUS ALERTS** VIRUS ALERTS AND ARRESTS ARE AN OPERATORS OF THE CHARGE AND ARRESTS AND ARRESTS AND ARRESTS ARRESTS AND ARRESTS ARRESTS AND ARRESTS ARRESTS ARRESTS ARRESTS AND ARRESTS ARRESTS AND ARRESTS ARRESTS ARRESTS ARRESTS ARRESTS AR

Some companies are including virus alert information in their software packages, like the one pictured here from Constellation Software. We think it's a good idea.

#### FORESIGHT **INSTITUTE** INSTITUTE IN THE COMPANY OF THE COMPANY OF THE COMPANY OF THE COMPANY OF THE COMPANY OF THE COMPANY OF THE COMPANY OF THE COMPANY OF THE COMPANY OF THE COMPANY OF THE COMPANY OF THE COMPANY OF THE COMPANY OF THE COMPANY OF

If you are fascinated by events on the threshold of technology, you might want to write to K. Eric Drexler's Foresight Institute and ask to be put on the mailing list for their newsletter, the Fore-new, improved version of its Sight Update. They keep tabs on such things as "wet" memories, nanocngineering, and such a more chip only on the market. Palo Alto CA 94306. You miiiht want to enclose the chip is seen and the chip is seen and chip is seen and chip is seen and chip is seen and

small contribution, as they are non-profit organization. And pick up his fascinating book, The Engines of Crea tion, for a real mental ride!  $\bullet$ 

### FASTER <sup>68030</sup>

Motorola has released <sup>68030</sup> processor chip that it the fastest 32-bit computer quantity pricing on the new  $\Omega$ 

# **NEWS AND VIEWS**

### P. D. ON DISK

TPUG is making the programs in IN-TPUG is making the programs in IN-DISON (IS a second many control of the programs in IN-DISON (ISO) (ISO) (ISO) For Public Domain column available public Domain column available public Domain column available public Domain column on disk. Each disk (C64, C128, Oriental and C128, oriental and C128, oriental and C128, oriental and C128, oriental and Amiga and \$10.00, (Ontario resident and \$10.00, (Ontario resident and \$10.00, (Ontario resident and \$10.00, (Ontario resident) dents additions are considered and considered and additional constructions and the construction of the construction of the construction of the construction of the construction of the construction of the construction of the postage and handling. Disks for installation of the international control of the international control of the international control of the international control of the international control of the international control of Toronto Ontario Canada M2N 5R2. TPUG/INFO PD DISKS, 5300 YONGE ST., 5300 YONGE ST., 5300 YONGE ST., 5300 YONGE ST., 5300 YONGE ST., 5300 YONGE

# COMPUTER SHOWS

On August 2-4, the ACM Siggraph computer graphics show will be held in Atlanta GA. The Scybold Desktop Pub lishing Conference will convene from September 15-17 in Santa Clara CA. Commodore is currently planning to have a booth at Siggraph, but we have no word on their plans for Seybold.

#### **TRUTH AND FICTION DEPARTMENT** TRUTH AND FICTION OF THE PARTMENT OF PERTHE

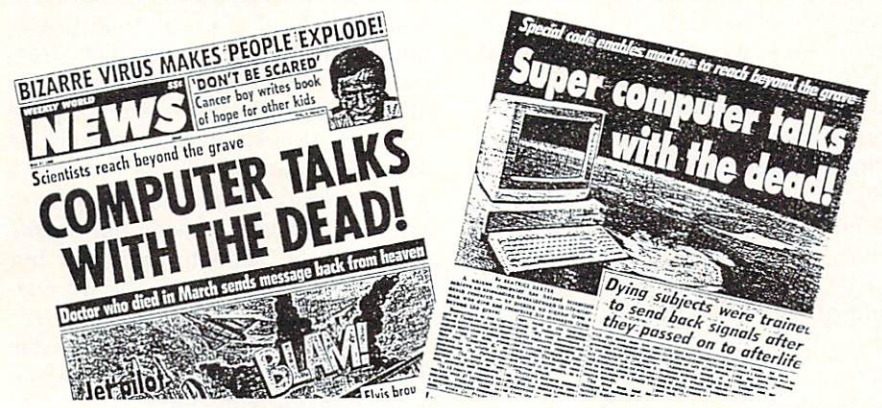

The real world really is stranger than fiction. No sooner had we gone to press with last issue's National CHUMP tabloid newspaper parody, than the real tabloid pictured here appeared in the local supermarkets. Sharp-eyed readers will identify the "Computer That Talks To The Dead" as an Amiga 1000!

Commodore will be exhibiting at the first World of Commodore Show to be held in the U.S., and in a big way: their booth will cover <sup>3000</sup> sq. ft. In fact, they arc co-sponsors of the show, to be held the weekend of November 3-6 in Philadelphia's Civic Center. It is the first U.S. effort by the Hunter Group, which has been staging highly successful Commodore-only shows in Toronto for six years; they plan four regional U.S. shows next year, with Com modore's official backing and presence. The Canadian edition of the World of Commodore Show will take place De cember 1-4 in the Toronto International Centre. Call 416-595-5906 for more IN FO on either show.

That megalithic industry business show, Fall COMDEX, is happening November 14-18 in Las Vegas; call 617- 449-6600 for details. 449-6600 for details.

The Winter Consumer Electronics Show will take place January 7-10 at the Las Vegas Convention Center. Re member: CES is for dealers only! You can call 202-457-8700 for more inforcan call 202-457-8700 for more infor mation. ∩ mation.

# INFOMANIA GAME TIPS

Amiga: Robert X. Cringely reported a fun trick in InfoWorld: You can boot up EA's Infiltrator, taxi your plane down U.S. 101, turn right at Highway 92, pull up to the EA headquar ters, and blow it away! Much more fun than just taxiing across the Golden Gate Bridge in Jefi

Amiga: Ronald Yong of Dothan, AL, reports that in Microlllusions' Faery Tale, there's a trick that will let you accumulate all the treasure you want. Just go near the treasure item, press the space bar, and keep pressing 'T'. You'll receive an infinite supply of that treasure! that the transmission of the transmission of the transmission of the transmission of the transmission of the t

C64: You can start out Activision's Ghostbusters with a bunch of money if you use the trick supplied by Robert W. Benjamin of Wysox, PA. When you are asked for your name at the start of the start of the start of the start of the start of the start of the start of the start o game, just type 'OWEN'. When it asks if you have an account, type 'YES', and when asked for your account number, type 'LIST'. You'll be sent to the car selection screen with \$720,000.

If you've discovered hidden "secret tricks" in your favorite game, share them with other INFO readers! We're not inter ested in "strategy tips", but true bugs or "back doors" that work to your advantage, or let you do something weird and wonderful. If we print your tip, we'll include your name and send you a worldfamous INFOManiac Kit! Don't forget to tell us which machine the tip is for! Send to: IN FO Mania, PO Box 2300, iowa City IA 52244.

 $\boldsymbol{\omega}$ 

#### **NEWS AND VIEWS** VIEWS AND CONTINUES IN THE REPORT OF THE RESIDENCE OF THE RESIDENCE OF THE RESIDENCE OF THE RESIDENCE OF THE RESIDENCE OF THE RESIDENCE OF THE RESIDENCE OF THE RESIDENCE OF THE RESIDENCE OF THE RESIDENCE OF THE RESIDENCE O

# SMALL! UNCROWDED! FRIENDLY!

#### by Sue Albert

The Amiga/Commodore Show con vened the weekend of May  $14 \& 15$  in Santa Clara, California. This small, uncrowded show gave me ample opportu nity to meet the "just plain folks" behind the suits. Here's what was news in Santa Clara:

Put away those polaroid sunglasses, desktop publishers and the publishers of the case of the case of the case of the case of the case of the case of the case of the case of the case of the case of the case of the case of the case of the case of the case of t says in the high-resolution grey screen grey screen grey screen grey screen grey screen grey screen grey screen monitor is due to ship by end-of-year. The A2024 will run on all Amigas and have a maximum resolution of 1008x800 at 60HZ in the U.S. and 1008x1024 at 50HZ in Europe. Price? Still anyone's guess.

Wendy Peterson promises the Zorrostyle *LIVE!* 2000 will be shipping before AmiExpo in Chicago. Between S3OO/S40O list will get you two BNC stereo connectors as video ends and dissolves, and cuts, with mirroring in

Bob Maludzinski of Mindwarc Inter national demoed dizzving 3D objects national democratic 3D objects 3D objects 3D objects 3D objects 3D objects 3D objects 3D objects 3D objects 3D whirling and spinning at different speeds with *Pageflipper Plus F/X*, a full screen IFF image and special effects program. Due by the time you read this.

Spake Randy Spenser from Infinity Software: "A Shakespeare I.I upgrade will soon be shipped free to all registered purchasers of 1.0". John Collins, the new owner of InterActive Softworks, displayed the Calligrapher VI .05 upgrade, with correct PAL screen attributes and a new *FontMover* utility. Sharing the booth was a tic-dyed Lion Kuntz, dressed to match his wildly colorful Lion Fonts. In another part of the jungle, equally colorful "Uncle D" flashed his three Aloha Font disks and

PAGE CENSUREE SUR ORDRE DE COMMODORE FRANCE PREMIER JOURNAL FRANCAIS DEDIE A L'ORDINATEUR A **TOUT POUR AL MARCHART BELLEVILLE** 

the first independent Amiga magazine in France, had a hard time getting off the ground, thanks to official opposi tion from Commodore France. Com modore was already supporting Commodore Review, a magazine that covers all Commodore products, and re fused permission for the new magazine to be distributed under its planned title, AmigaNews. Further, Commodore is not delivering press releases or review products to the new magazine, and told the publisher, real malphari sume it it and a semiller agents it issue a second call. When we have the conwas and commodore and the community is individually the community thanks are times and the contract of the correct amiga-produced using a substantial and the contract of the contract of the contract of the contract of the contract of the contract of the contract of the contract of the contract of t

on the international from  $\mu$ ,  $\mu$ ,  $\mu$ ,  $\mu$ ,  $\mu$ ,  $\mu$ ,  $\mu$ ,  $\mu$ ,  $\mu$ ,  $\mu$ ,  $\mu$ ,  $\mu$ ,  $\mu$ ,  $\mu$ ,  $\mu$ ,  $\mu$ ,  $\mu$ ,  $\mu$ ,  $\mu$ ,  $\mu$ ,  $\mu$ ,  $\mu$ ,  $\mu$ ,  $\mu$ ,  $\mu$ ,  $\mu$ ,  $\mu$ ,  $\mu$ ,  $\mu$ ,  $\mu$ ,  $\mu$ ,  $\mu$ ,  $\mu$ Benchmann, and the cover is not the first included. As a the first is the first property is the first property printed, a delay ensued while the cover was reprinted with those words blanked out. The publisher also added the taglinc "Page censored by order of Commodore France". Lepper says "This is all very silly. Our mag is bringing much-needed information to French-language users of the Amiga, and Commodore France arc kicking us all around the shop instead of thanking us. We want this to end as soon as possible. We just hope that sooner or later someone in CBM will

software controls for with a control of which we consider the soundcontrolled children's disk for joyful ed ucation. ucation.

> Always completely surrounded were the friendly guys at Digital Creations with their Supergen professional genlock. Likewise snuggled with Maxiplan fans, the Oxxi people announced  $A$ -Talk  $III$ , a "soonest" upgrade to the  $A$ -Talk Plus communications program.

> missed the demonstration of the demonstration of the demonstration of the demonstration of the demonstration of the demonstration of the demonstration of the demonstration of the demonstration of the demonstration of the d where the color color color color and a second color color color color color color color color color color color posters produced by Photolab from Electronic Arts. New Horizons (with Prowrite wordprocessor) was tempting the eyes wilh color graphics, making me glad I went Amiga! Couldn't wrestle a joystick away from the ovcr-30ish "kids" at Accolade's booth, but Bubble Ghost looks a charmer, while their Test Drive simulation was just a bit too realistic for this cautious California driver.

> Small, but cozy, The Amiga / Commodore Show was a nice weekend "computing break" from the daily grind.  $\Omega$

#### **VIRUSES ARE** VIRUSES ARE ON A 200 MILLION COMPANY OF THE COMPANY OF THE CONTRACT OF THE CONTRACT OF THE CONTRACT OF THE CONTRACT OF THE CONTRACT OF THE CONTRACT OF THE CONTRACT OF THE CONTRACT OF THE CONTRACT OF THE CONTRACT OF THE CON **BIG BUSINESS** BIG BUSINESS IN THE BUSINESS OF THE BUSINESS OF THE BUSINESS OF THE BUSINESS OF THE BUSINESS OF THE BUSINESS OF THE BUSINESS OF THE BUSINESS OF THE BUSINESS OF THE BUSINESS OF THE BUSINESS OF THE BUSINESS OF THE BUSINESS O

A plethora of new companies are springing into existance to fight the growing danger of computer disease in the business workplace. New companies offer everything from security training to "anti-viral" programs. Though some industry pundits predict <sup>a</sup> shakcout of all the new firms cnicring the field, it is obvious that the new business of "virus security" is with us to stay.  $\Omega$ 

#### **C128 PUBLIC** C<sub>12</sub> Public C<sub>12</sub> Public C<sub>2</sub> Public C<sub>2</sub> Public C<sub>2</sub> Public C<sub>2</sub> Public C<sub>2</sub> Public C<sub>2</sub> **DOMAIN LIST** domain and the contract of the company of the company of the contract of the contract of the contract of the contract of the contract of the contract of the contract of the contract of the contract of the contract of the c

Brad Burean is in the process of compiling a definitive book listing and reviewing C128-specific public domain, freeware, and shareware programs. If you've written programs that you think should be listed, or if you're interested in purchasing the book when it's done later this year, contact Blynd Dog Pub lishing, <sup>9410</sup> E. 18th Terrace, Indepen dence MO 64052.  $\Omega$ 

# **NEWS AND VIEWS**

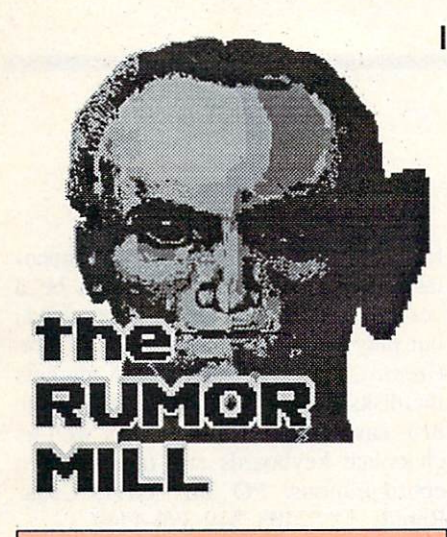

DISCLAIMER: The following are among the most entertaining rumors we've heard the past couple of months. They are presented for your entertainment and amusement only. Please do not base any important decisions on these rumors, as decisions on the rule of the set of the set of the set of the set of the set of the set of the set of the set of the set of the set of the set of the set of the set of the set of the set of the set of the set of the set of many will prove to be inaccurate or just plain false.

 $\triangleright$  Steve Jobs and NeXT, Inc., may be making a bid to buy computer graphics giant PIXAR.

 $\triangleright$  We hear consistent rumors that people who have complained loudly and sent back their copy of the entry-Outrageous Pages to EA have received their videogames on an Amiga! a nice letter and a copy of the excellent Paperclip Publisher in exchange.

 $\triangleright$  Now that QuantumLink has spawned ApplcLink, <sup>a</sup> similar network for Big Blue owners may be in the offing--look for it by the end of ihe year.

 $\triangleright$  Apparently the folks at Data Pacific have given up on producing their Magic Sac Macintosh emulator for the Amiga. The problem? Fatal differences in the way the two machines divide memory space. The best they could get working was an almost useless 256K Mac.

 $\geq$  We hear Sharp is getting together with ASDG to release an Amiga version of their excellent <sup>300</sup> dpi pagescanncr.

working reserves to produce an Amiga major Amiga software company.

"HyperCard" clone by Christmas. All are >- We hear commercial version of the basing their product on ARcxx.

 $\geq$  If for some strange reason you'd like to sec an Apple II emulator for the Amiga, write to Computer Applications Inc., <sup>12813</sup> Lindley Drive, Raleigh NC 27614. They have done Apple II emula tors for the Mac, PC, and ST, and are apparently considering an Amiga ver sion. sion.

 $\geq$  We got to wondering the other day whatever happened to Enable Write for the Amiga? It was promised at the Amiga unveiling 'way back when. The Software Group says they delivered Write to Commodore, but for some reason it was never released.

 $\ge$  "8-bit backlash" has resulted in the announcement of at least one Com modore show that will not allow Amiga exhibitors.

 $>$  We hear rumblings from some computer dealers that a major purveyor of Yuppie computers has intimated that it will pull its products from their shelves if they sign up to carry the Amiga.

 $\triangleright$  There's talk that the shortage of one meg DRAMs is coming to an end, and at least one vendor (Texas Instruments) has cut their price by 30% already. Still no end to the shortage of 256K units, though.

 $\triangleright$  Dale Luck's XWindows for the Amiga is in limited alpha testing, and should be "early beta" by the time this issue hits the newsstands. is substantial in the newsstands. The newsstands is the newsstands of the newsstands of the newsstands of the newsstands of the newsstands of the newsstands of the newsstands of the newsstands of the newsstands of the news

 $\triangleright$  We hear *Hagar the Horrible* and the Pink Panther will turn up in Com modore videogames soon.

 $\triangleright$  A Major Amiga Games Programmer is about to break away and form his own software company.

 $>$  Jackie Gleason's The Honeymooners for the Amiga may be picked up for coin-op arcade game.

 $\triangleright$  Watch for two new "Test Flight" videos at Amiga dealers soon.

where the two two, but the different three different since the since the since the since the since the since the since the since the since the since the since the since the since the since the since the since the since the royalty checks have a model about and about any checks have a factor of the check of the checks of the checks have go

excellent public domain raytracing pro gram DBW Render is on its way to market. It'll be called OTrace. market. It's a straightful be called QTrace. It's a straightful be called QTrace. It's a straightful be called  $\sim$ 

 $\geq$  Seems there really is a 64D-you know, the  $C64$  with a built-in  $3.5$ " drive? The prototype had the drive on the right, the function keys moved to the left side, and a switch for old ROMs or new, fast, burst-mode ROMs. The story goes that CBM ran it past some third-party software developers, who flat out refused to even think about pro ducing software in the new 3.5" format, so Commodore killed it

> You-Know-Who has a new professional Amiga digitizer in the works. For under \$400, it'll grab real-time fullcolor video and audio from any video source. And it doesn't make toast!  $\Omega$ 

# THINGS WE'D LIKE TO SEE

- **O** A SID music translator for the Amiga. Surely the Amiga is ca pable of simulating the SID chip on the C64, and there's a bazillion great C64 SIDPlaycr songs out there in the public domain!
- <sup>2</sup> How about a 3D modeling program that uses a better algorithm than simple shading, but a faster algorithm than raytracing? The computer graphics pros out there must have some tricks of intermediate complex ity for graphically simulating the real world. I mean, all we want really is ray-traced quality with real-time, full-view anima tion! tion!
- $\Theta$  Molecular modeling; a physics construction set; nuclear reac tion simulations; computer systems emulation; a robotics design lab; structural, hydraulic, and electrical engineering build ing sets-why isn't anybody do ing these things? Does every body just want to sit around blasting aliens for the rest of their lives?  $\bullet$

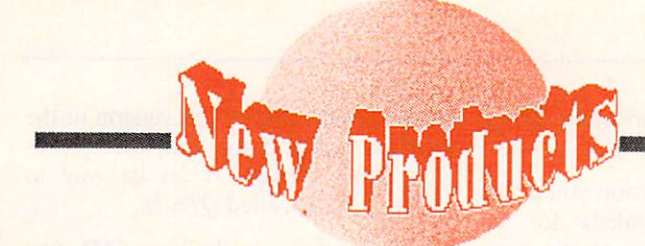

# **MISCELLANEOUS**

# **SOFT 'N SQUEEZABLE**

Wico has built a joystick and put it in a soft, pliable case. It's molded to fit your hand, with the stick on the top, and the fircbutton in the index finger groove on the bottom. The Ergostick retails for S26.20. <sup>6400</sup> W. Gross Point Rd., Niles, <u>IL 60648. 312-647-750. 312-647-</u>

#### **SWITCHING CABLES** SWITCHING CABLES CABLES CABLES CABLES CABLES CABLES CABLES CABLES CABLES CABLES CABLES CABLES CABLES CABLES CABLES CABLES CABLES CABLES CABLES CABLES CABLES CABLES CABLES CABLES CABLES CABLES CABLES CABLES CABLES CABLES CA

Mouse Master plugs into both your joystick/mouse ports, providing you with three ports instead of two (one for port 1 and two for port 0). Thus, you can have two joysticks and a mouse connected at the same time. It's \$39.95 from *Practical Solutions*, 1930 E. Grant from Practical Solutions, <sup>1930</sup> E. Grant Rd., Tucson, AZ 85719.

#### **PRINTER PROVENDER** PRINTER PROVENDER

We stumbled across *Pro-Tech* at Comdex and were impressed by their wide variety of high-quality, specialized papers and transparency films designed for the current generation of printers. The transparency film is especially noteworthy, since each sheet is attached to a carrier sheet, making it easy to feed through a laser printer. They even have the special paper/film for the HP Paint jet. Pro-Tech / James River Corp., Ludlow, MA 01056. 800-521-5035.

#### **HACKERWARE** . . . **. . . . . . . . . . . . . . .**

The ZR2 chip from ALX Digital has dimmers, a 64 channel controller, 4 variable-speed chasers and zoners, three modes of operation (auto, sync, and manual), and much more, all packaged in one 40-pin chip. It can also be con nected in series if you need even more output lines. But what's it for, you ask? Well, it could be used for controlling light shows, or electric motors, or what ever else your imagination can come up with. It requires  $+5$  volts, a 4Mhz crystal, and some electronics experience. Cost is \$35. <sup>12265</sup> S. Dixie Hwy., Suite 922, Miami, FL 33156.

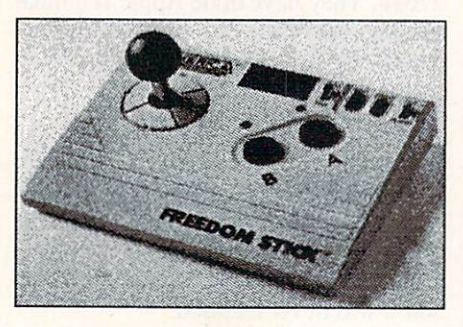

#### **JOY OF FREEDOM** Joy Of Free States and the free states and the first states of the first state of the first state of the first state of the first state of the first state of the first state of the first state of the first state of the fir

Though it is not be such as such as such as such a such as such as such as such as such as such as such as such as  $\sim$ at Camerica have designed <sup>a</sup> joystick that works great for left-handed people. (It's not bad for right-handers, cither.) And it's cordless! The Freedom Stick (S69.95) operates on infra-red, just like your TV remote. There's a unit that plugs into your joystick ports, (both of them if you want to play a two-player game) and the actual joystick unit, which sits on suction cups, has buttons, switches, and even LEDs to make it fun to watch. <sup>230</sup> Fifth Ave., New York, . . <u>.</u> . . . . . .

# TEENY FONTS

If you've ever tried printing a spreadsheet on an HP Laserjet, you've already discovered that none of the fonts are small enough to allow much on a page. Jetfonts from Jetware plug right in and give you (providing you send the prop er escape codes to access them - as is usually the case with such generic prod ucts, the supplied drivers and installa tion routines arc only for ihc IBM/PC) up to <sup>30</sup> characters per inch, and the fonts arc specially designed to be legi ble at the tiny size. The <sup>123</sup> (as in Lotus 123) cartridge is aimed for spreadsheet printing, and contains both landscape and portrait fonts. Retail is <sup>a</sup> steep S325 each. Computer Peripherals Inc., <sup>667</sup> Rancho Conejo Blvd., Newbury Park, CA 91320. 805-499-5751.

#### **CHOCO-DISK** ----------

Those chocoholics among you (and you know who you are) will be glad to

know that you can now obtain choco late disks. It probably wouldn't be a very good idea to put one in your drive, but they'll fit nicely in your facial slot. Creative Software Unlimited markets the disks in  $5\frac{1}{4}$ " (\$11.25 in a reusable disk case) and  $3 \frac{1}{2}$  sizes, as well as chocolate keyboards and other system configurations. PO Box 8011, Cedar Rapids, IA 52408. 319-396-4549.

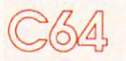

#### BLOODLINES BLOODLINES STATES AND RESIDENCE.

Lineages is a geneology program that will help you keep track of where you came from. It could also be used for anything that requires keeping track of pedigrees. It will generate both standard and compressed pedigree charts, index es can be made in a variety of ways, and it will even make an address list of your living relatives for you. The pack age comes in three versions: Starter (S29), Standard (S49), and Advanced (S99). From Quinscpt, PO Box 216, Lexington, MA 02173. 617-641-2930.

#### **OF SOUND MIND** \_\_\_\_\_\_\_\_\_\_\_\_\_\_\_\_\_\_\_\_

We're in favor of anything that will deprive the lawyer-weasels of ill-gotten gain, and have found just the thing in WillMaker (S39.95). The software will write a will for you based on the answers you give to questions it asks. The wills thus produced are legal in every state but Louisiana and the District of Columbia (the lawyer-weasels' intcrgalactic headquarters). The program comes with a 200 page manual, just to make sure you know what you're do ing, and is from Nolo Press, a wellknown publisher of legal self-help books. It would probably be worth your while to write for information. They sent us <sup>a</sup> copy of their tabloid newslet ter/ catalog along with the software and it's fun reading; there's even a column of lawyer jokes. Nolo Press, <sup>950</sup> Parker St., Berkeley, CA94710.415-549-1976.

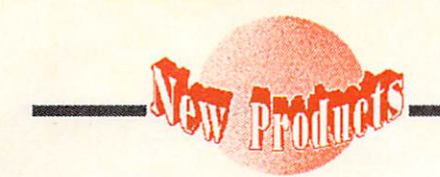

#### I'D LIKE TO THANK... I'D LIKE TO THANK...

Award Maker Plus will al low you to design and print certificates, awards, coupons, and the like on your C64. It lets the user pick border, which can be printed in color or black white, and the award. Samples and gold seals are included, along with an order form for pinfeed parchment paper. \$39.95 from Baudville, <sup>5380</sup> 52nd St. SE, Grand Rapids, MI 49508. 616-

698-0888.

# MONEY MATTERS

Pyxis Software has released version 2.1 of their Investment Simulation Pro gram. It's <sup>a</sup> specialized spreadsheet program that will calculate your fi nances seven ways from Sunday. It comes with <sup>a</sup> <sup>51</sup> page manual and isn't copy-protected. S36. PO Box 18016, Colorado Springs, CO 80935. 719-596- 6465.

## **GEOS WORDPROCESSOR**

Spinnaker has released a GEOS-based wordproccssor, Betterworking Word Publisher. It claims to handle text entry five times faster than other GEOS with the company of the company with the company of the company of the company of the company of the company of the company of the company of the company of the company of the company of the company of the company of the c 100,000 word spellchecker. It will al low up to nine fonts and six typestyles on the same page, and while it isn't WYSIWYG, it does have a preview option. Price is S39.95. One Kendall Square, Cambridge, MA 02139. 617- 494-1200. 494-1200.

# **BETTING ON IT**

Advanced Racing Systems will handi cap races for you based on statistics you input. Price ranges from \$64.95 to S74.95, depending on the animal. Ver sions (on disk or cassette) are available for Thoroughbred, Harness, Greyhound, and Quarterhorse races. From Software Exchange, <sup>2681</sup> Peterboro Rd., PO Box 5382, W. Bloomfield, MI 48033. 313- 626-7208.

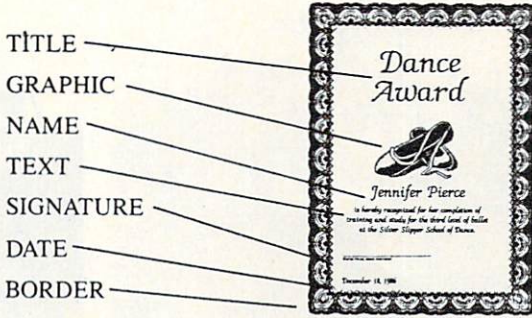

Award Maker from Baudville.

#### **GEOS FONTS** GEOS FONTS CONTINUES IN THE RESIDENCE OF A RESIDENCE OF A RESIDENCE OF A RESIDENCE OF A RESIDENCE OF A RESIDENCE OF A RESIDENCE OF A RESIDENCE OF A RESIDENCE OF A RESIDENCE OF A RESIDENCE OF A RESIDENCE OF A RESIDENCE OF A

If you need fonts to spice up your GEOS applications, TT Graphix is marketing four disks of them. Price is S6.95 per disk, with each disk containing per anyong without containing containing provided by a contact of the contact of the contact of the contact of the contact of the contact of the contact of the contact of the contact of the contact of the contact of the co about <sup>16</sup> fonts. The samples look quite good and there are some styles we haven't seen before. <sup>326</sup> Clothier Spring Rd., Malvern, PA 19355-9657.

#### **MOVING FINGERS** MOVING FINGERS

If your typing skills are something less than exemplary, perhaps Mavis Beacon can help. The Software Toolworks has released the C64 version of their typing tutor, Mavis Beacon Teaches Typing. The program is menu driven, and customizes itself to the individual using it. There's even a metronome onscreen to help with your typing rhythm. Distributed by Electronic Arts, retail price is S39.95. (We asked, and no, Mavis Beacon isn't a real person; she's a spiritual sister to Betty Crocker and Aunt Jemima.) One Toolworks Plaza, <sup>13557</sup> Ventura Blvd., Sherman Oaks, CA 91423. 818-907-6789.

#### **BIBLE STUDY** <u>BIBLE STUDY STUDY STUDY STUDY STUDY STUDY STUDY STUDY STUDY STUDY STUDY STUDY STUDY STUDY STUDY STUDY STUDY STUDY STUDY STUDY STUDY STUDY STUDY STUDY STUDY STUDY STUDY STUDY STUDY STUDY STUDY STUDY STUDY STUDY STUDY STUDY</u>

Proclaim Software is marketing a number of Bible study programs: Bible Study Guide, Children's Bible Quiz, New Testament Chapter Summary, and Translations (which displays ihc same same verse from different translations for comparison). \$5 each or 4 on one disk for S15. PO Box 12192, Nor folk, VA 23502.

# $C128$

#### **TC128 DIGEST**  $T$

Voyager Mindtools, publisher of Twin Cities 128 sent us a copy of their new book, Twin Cities Compendium #1. It's a compilation of the best articles from the first <sup>18</sup> issues of the magazine, many of which are no longer available as backissucs. Cover price is S16.95. PO Box 4625, St. Paul, MN 55104.

## **BOOTING...**

If you'd like to have your C128 autoboot your programs, Superboot will do it for you. It will write autoboot sectors, permitting custom screen colors and messages. \$14.95 from JT Program Software, 100 N. Beretania St., Ste. 210, Honolulu, HI 96817. 808-521- 6420.

# AMIGA

#### **FONTCY FANTS** FONTCY FANTS

The National Type Foundry has released Vol. #1: Fancy, a collection of <sup>42</sup> fancy monochrome Amiga fonts in multitude of point sizes from 7 to 94. Some fonts are available in only one size, but 16 of them are supplied in 2, 4, 5, or even 6 different point sizes. Many arc translations of Macintosh fonts, but there arc some original designs here, too, and all have been "twiddled" to look their best on the Amiga. They arc even organized to fit the DeluxePaint font file menu. The collection is S74.95. PO Box 13431, TorranceCA 90503.

#### **FONTMANIA** . . . . . . . . . . . . . .

Always being on ihc lookout for new font collections, we snagged this one at Comdex. Lion's Fonts (S89.95) con sists of four disks full of fonts, sized up to 160-point, and one of the disks is all colorfonts, in an assortment of 4 and 8 colors. The collection comes from Inter-Active Softworks, publishers of Calligrapher. <sup>2521</sup> So. Vista Way, Suite 254, Carlsbad, CA 92008. 619-434-5327.

1180

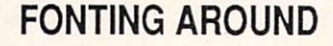

If you need fonts for video tilling, Kara Fonts (\$79.95) will provide them. Fonts (S79.95) will provide them. These are all hi-res and in color. They have the interesting option of being able to accept different surface textures, such as marble, mirror, wood, brick, etc. The 3-disk package also comes with instructions on using the fonts with various graphics programs. 1Mb of RAM is required. From Kara Com puter Graphics, 6355 Green Valley Circle, Suite 317, Culver City, CA 90230.

**New Products** continued

# **CASTING A SPELL**

Realtime spcllchecking is just coming into its own on the Amiga. The latest entry is Zing! Spell from Meridian Software. It features options to check your typing after every word, line, para graph, or after you finish your docu ment. It allows custom dictionaries, in addition to its own 95,000 words, which can be accessed if you want to look up a word as you type. It also supports ARexx. 9361 W. Brittany Ave., Littleton, CO 80123. 303-979-4140.

#### **LOOK IT UP** LOOK IT UP

Stan S. Spence has put together two noteworthy indexes: one of the seven major Amiga magazines (INFO includ ed), and the other of over <sup>2200</sup> public domain titles. Magdex and Pubdex use an authorized demo version of Soft wood File IISG, and the disks also supply an ASCII text file if you want to im port it into another database. The disks also have custom boot sectors, which play music and change screen colors as they boot. If the music or colors should fail, you'll know there's a virus present--a novel solution. Price is a mere \$5.00 each. 5147 So. 37th St., Lincoln, NE 68516, 402-423-3856.

# **TAKING IT APART**

Lincoln, NE 68516.402-423-3856.

OTG Software has come out wilh the DSM  $1.0d$  (\$67.50), which is a disassembler for the Amiga. It will disassemble any executable code that doesn't use overlays. It uses Wack-readable symbol information. <sup>200</sup> W. 7th St., Suite 618, Ft. Worth, TX 76102. 312-816-3474.

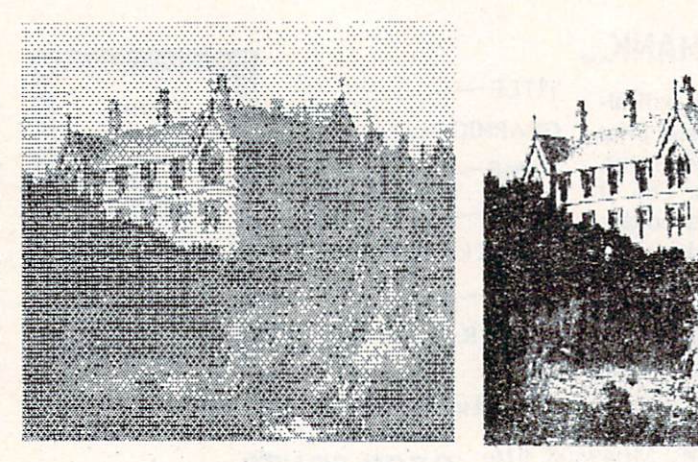

Great grayscale! Preferences output on the left, FinePrint on the right.

#### **TRUE GRAY** TRUE GRAY CONTINUES IN THE RESIDENCE OF A RESIDENCE OF A RESIDENCE OF A RESIDENCE OF A RESIDENCE OF A RESIDENCE OF A RESIDENCE OF A RESIDENCE OF A RESIDENCE OF A RESIDENCE OF A RESIDENCE OF A RESIDENCE OF A RESIDENCE OF A

Designlab sent us samples of the print output from their FinePrint program. The samples shown were done on 24 pin Epson printer with a resolution of 120x90 dots. 9-pin printers arc also supported, with similarly spectactular results. It works by printing one pass, then spacing up only one line of dots to print the next pass, thus building up layers of ink for true gray-scale print ing. It also has built-in scaling and av eraging routines. The kicker is that you must use worn out printer ribbons! PO Box 419, Owcgo NY 13827. 607-687- 5740.

FFD PILOT is the Amiga version of the PILOT programming language. It's designed to be as compatible as possi ble with Apple and IBM versions. It supports all Amiga graphics modes, including overscan, HAM, and halfbritc. This implementation is aimed at video presentation, specifically Level III in teractive video, in which output from laser videodisk is combined with graphics and/or interaction from the Amiga. Price for version 1.0 is \$39.95, and a higher-priced version 1.3, compatible with Workbench 1.3, has been announced for Fall '88. From Flight Training Devices, PO Box 91723, An chorage, AK 99509-1723.907-276-6719.

Lattice has released  $C_{++}$ , a preprocessor for C source code, for the Amiga. It's an object-oricnied superset of C and has a driver to permit translating, compiling, and linking in a single step. It requires 1.5Mb and two floppy drives. Retail is stated and the state of the state of the state of the state of the state of the state of the land Ave., Lombard, IL 60148. Lombard, IL 60148. Lombard, IL 60148. Lombard, IL 60148. Lombard, IL 60148. Lombard, IL 60148. Lombard, IL 60148. Lombard, IL 60148. Lombard, IL 60148. Lombard, IL 60148. Lombard, IL 60148. Lo 312-916-1600.

pipe and the pipe of the pipe of the pipe of the pipe of the pipe of the pipe of the pipe of the pipe of the pipe of the pipe of the pipe of the pipe of the pipe of the pipe of the pipe of the pipe of the pipe of the pipe

# **DAS BOOK**

Abacus has published two more in their scries of German-import Data Becker books. Amiga Machine Language and Amiga Tricks & Tips. Each has a cover price of S19.95. <sup>5370</sup> 52nd St., Grand Rapids, MI 49508. 616-698-0330.

#### **PD SOURCE** PD SOURCE IN SOURCE IN SOURCE IN SOURCE IN SOURCE IN SOURCE IN SOURCE IN SOURCE IN SOURCE IN SOURCE IN SOURCE IN SOURCE IN SOURCE IN SOURCE IN SOURCE IN SOURCE IN SOURCE IN SOURCE IN SOURCE IN SOURCE IN SOURCE IN SOURCE IN

We're always looking for sources of public domain software and found an other one with Software Excitement. The catalog they sent lists 154 disks. Cost per disk is \$4-\$6, depending on quantity. PO Box 5069, Central Point, OR 97502, 503-772-6827.

## **VACCINE**

If you're worried about viral infection of your disks, Discovery Software, pub lishers of Marauder II, are releasing V.I.P., a disk innoculation program. Price is S49.95. <sup>163</sup> Conduit St., Annapolis, MD 21401. 301-268-9877.

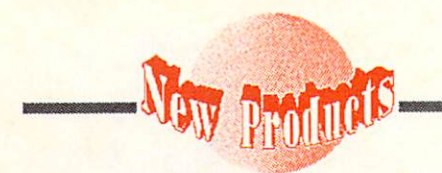

#### **TUNE IT UP**  $T_{\text{max}}$  is the interest of  $T_{\text{max}}$

The Disk Mechanic is a collection of utilities for doing disk repair, tuning up utilities for doing disk repair, the doing disk repair, the doing disk repair, the doing of the doing of the doing of the doing of the doing of the doing of the doing of the doing of the doing of the doing of the doing of disk performance, restoring deleted files, backing up hard disks, and more. It supports the 1.3 fast-file system. S89.95 from Lake Forest Logic, 28101E Ballard Rd., Lake Forest, 1L 60045. 312-816-6666.

#### **CLI HELP** Client College in the collection of the collection of the collection of the collection of the collection of the collection of the collection of the collection of the collection of the collection of the collection of the co

If you spend too much time thumbing through the AmigaDOS manual looking for correct CLI command syntax, a booklet from The Computer Club Com pany could be just the thing. It's only 8 pages, but it provides a compact, complete list of commands. S3.95. <sup>4131</sup> Meadow Hill Lane, Fairfax, VA 22033- 3113.703-968-7588.

#### **BACKDROPS** Backdoorlead and the second control of the second control of the second control of the second control of the second control of the second control of the second control of the second control of the second control of the sec

Video Visions is publishing series of disks to use with the various Amiga video titlcrs and animation packages. Some of the areas covered are TV-News, backdrops, digitized faces & animals, and even some scripts for animation. All the images are in 384x480 overscan format. Two disks are available, \$24.95 each. Custom art is also available. Charles Von-Custom art is also available. Charles Von-Lucius Von-Lucius Von-Lucius Von-Lucius Von-Lucius Von-Lucius Von-Luc er Designs, 61 Clewley Rd., Medford, MA 02155.617-396-8354.

# **BACK TO BASICS**

GFA-BASIC, which has sold over 50,000 copies for the Atari ST, is now available on the Amiga. GFA-BASIC 3.0 comes with an intelligent editor, and the code is compatible between the Amiga and Atari versions. S99.95 from Michtron, 576 S. Telegraph, Pontiac, MI 48053. 313-334-5700.

#### **ENVISION THIS** ENVISION THIS

Elan Design has released a software special-effects generator for use with A-Squarcd's Live! video digitizer. Invision (SI29) works in realtime, letting the user change color, combine the video with stills from <sup>a</sup> paint program, and otherwise manipulate images. Live! is required. PO Box 31725, San Fran cisco, CA 94131.

#### **PHOTOS DELUXE** PHOTOS DELUXE

Electronic Arts sent along the lat est in their Deluxe series, Deluxe PhotoLab. It's an integrated graphics tool that supports all Amiga graphics modes, including HAM and halfbrite. It also has an image processing module, and a poster maker that will print posters up to  $10'$  x  $10'$ . It lists for S149. <sup>1820</sup> Gateway Dr., San Mateo, CA 94404. 415-571-7171.

# HI-YO, AND AWAY

The latest module for Syndesis' Inter-Change, a utility for converting objects between the various 3D modeling pro grams, is for Turbo Silver. It also in the Turbo Silver. It also in the United States of Turbo Silver. It also in the United States of Turbo Silver. It also in the United States of Turbo Silver. It also in the United State cludes the *PointReduce* utility for lowering the number of duplicate edge points in objects. Interchange (\$49.95) is required to use the *Turbo Silver* module (S19.95). <sup>20</sup> West St., Wilmington, MA 01887. 508-657-5585.

# BACK IT UP

HardnFast is a hard disk backup utility from ComputerWorks. It takes 20 minutes to back up 10Mb, works from icons, and can back up an entire drive or just selected directories. It keeps a catalog of the files backed up, will tell you how many disks you'll need, and uses speech to tell you when you need to swap disks. It does use a proprietary floppy format that can only be read back out with HardnFast. \$49.95. 6641 Scott St., Hollywood, FL 33024.

# **ANY PALM TREES?**

One of the problems with sampled sound is that if it's in a format you can't read, you can't use it. The guys at New Wave Software, publishers of Dynamic Studio, have come up with a solution. Sound Oasis will read and translate files from Mirage sampling keyboards using the Amiga's disk drive. You can then save the samples in IFF formal to use in other Amiga music programs. Huge libraries of Mirage sampled sounds are available. PO Box 438, St. Clair Shores, MI 48080. 313-771-4465.

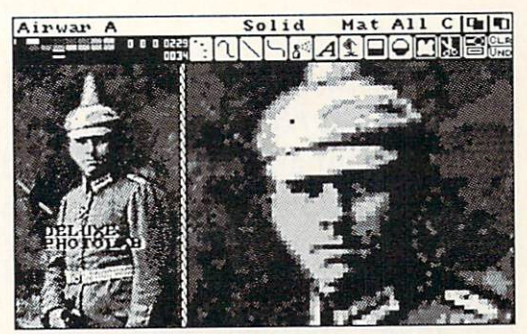

Deluxe PhotoLab in zoom mode.

# X-CAD

The 256-layer CAD package from Taurus-Impex, marketed in the US by Haitex Resources, X-CAD Designer, is now available. It uses a command structure built on 'a verb-noun arrangement which is followed by modifiers'. It comes with a 350-page manual, and sports such drawing tools as parallel, fillet, tangent, extend, crosshatching, etc. Text can be placed anywhere at any angle and at any slant. S599. <sup>208</sup> Carrollton Park, Suite 1207, Carrollton, TX 75006.214-241-8030.

#### DISK DISCIPLINE DISK DISCIPLINE

Disk Master (\$49.95) is a likely candidate for anyone in need of a file management utility. It's compatible with ASDG's FACC II, will let the user de fine up to <sup>12</sup> physical or logical de vices, supports both ARC and ZOO, and has customizable menus. From Pro gressive Peripherals. <sup>464</sup> Kalamaih Si., Denver, CO 80204. 303-825-4144.

#### **REAL WORLD CONNECTION** REAL WORLD CONNECTION

Far too little scientific and other realworld applications are being done with the Amiga, one reason being that there hasn't been any way to connect the real world to it. ASDG has remedied the sitworld to it. As a straight to it. As a straight to it. As a straight to it. As a straight the site of the site of the site of the site of the site of the site of the site of the site of the site of the site of the site of usting with the search with the independent of the search of the search of the search of the search of the search. It is not the search of the search of the search of the search of the search of the search of the search of conforms to the IEEE 959 (iSBX) standard, which means that it's ready to use with hundreds of data-acquisition and process-control modules already available. S329, <sup>925</sup> Stewart St., Madi son, WI 53713, 608-273-6585. son, WI 53713. 608-273-658-273-658-273-658-273-6585. 608-273-6585. 608-273-6585. 608-273-658-273-658-273-658-6

IMF® Sept/Oct <sup>1988</sup> <sup>43</sup>

O

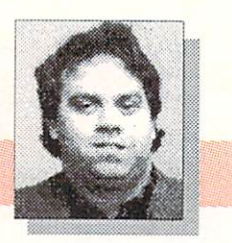

by Don Romero

his is a really tough call, folks. Some will love BeckerBASIC for its flexibility, wealth of commands, and the fact that it's the only high-level GEOS programming language available. Others will hate BeckerBASIC for its idiosyncratic vocabulary, overly modular structure, and poorly organized manual. And some, like myself, will have difficulty figuring out just what to think, at all.

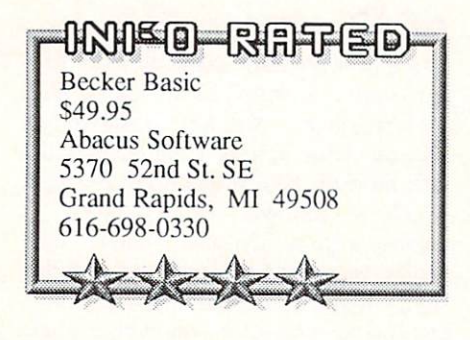

#### **BONANZA** ------------

There are many nice to excellent fea tures within BeckerBASIC: a good array of programming aids (I miss FIND and CHANGE); structured programming extensions (ELSE, WHILE, DO, CASE, ENDIF, etc.) including several POP commands for neatly exiting loops; full DOS support, including GEOS disk file formats; numerous memory management and data transfer functions; extensive keyboard, function key, and cursor movement support: ASCII conversion functions; and number of the number of the number of the number of the number of the number of the number of the number of the number of the number of the number of the number of the number of the number o merous sprite, sound and GEOS hi-res graphic commands.

There are also some groaners. BeckerBASIC has three modules: Sys tem  $I$  is the editing module, System 2 is the testing module and  $System\ 3$  is the runtime program to be distributed with the final program. With the 64K memory limit, it's an acceptable way to make room for BeckerBASIC's 273 new commands and functions and the GEOS Kernal, and still end up with a respectable amount of user programming space (about 16K).

But within BeckerBASIC, the data structures for a program's drop-down menus, dialog boxes, sprites, and screens are saved as separate disk files, so that a relatively simple program can easily wind up consisting of half a dozen disk files or more, not counting the runtime module. Simple file copy ing becomes chore, and ?FILE NOTES chore, and ?FILE NOTES 2012 . And 2012 . And 2012 . And 2012 . And 2012 . An FOUND is as popular here as an AmigaDOS guru.

And about those <sup>273</sup> commandsover forty are simple ON or OFF togover forty arc simple ON or OFF together than the control of the control of the control of the control of the control of the control of the control of the control of the control of the control of the control of the control gles. There arc also ten versions of SAVE, ten cursor (CR...) commands (not including PRINT AT, TAB, etc), eight LOADs, eight GETs, six OPENs, and so on down the line. A little eloand so on down the line elocation that is a so on down the line of the line of the line of the line. In the line quence and a few more parameters could easily have eliminated around <sup>100</sup> commands and functions.

The original BeckerBASIC keyword mnemonics take a little getting used to. It sometimes seems that the author searched through all the different vocabularies of Commodore and Amiga cabularies of Commodore and Amigaan and Amigaan and Amigaan and Amigaan and Amigaan and Amigaan and Amigaan and BASICs to be sure NOT to standardize anything. Ironically, there is not a WIN-DOW, MENU, ICON or MOUSE com mand in the bunch.

Of course, if you don't like the BeckerBASIC keywords, you can re name each and every one of them to suit yourself! It's unique. It's interesting. But I still haven't decided if it's a consummate stroke of genius or is simply offered out of self defense. Once the keywords are renamed, they are referenced in the manual by number using the COMNAM and COMNUM com mands

Speaking of the manual, it is a stiff paperback rather than ringbound, which is especially annoying because of the constant need to refer to it. It is not par ticularly well organized, through it ef fectively has three indexes. There arc no tutorials, no quick reference listings which group related commands together or show command syntax, and few programming examples.

While BeckerBASIC programs can give all the appearances of being GEOS applications (as the demo programs am ply show), BeckerBASIC is still by nature an extension of BASIC 2.0, with many of its shortcomings intact. It's easy to import old BASIC programs, but they probably won't run with the second with the second control to the second with the second control to the some modification. Memory allocation is very different, and the ASCII situa tion can be problematic, as the program ADDRSAMPLE inadvertently demon strates.

## **RECOMMENDATIONS**

One thing I can say nearly for certain: don't go out and buy this package because you think you should have it, or might need it sometime, or your friends all have it. I can almost guarantee it will wind up collecting dust in a week. Besides, you don't need Becker BASIC to run BeckerBASIC programs: you only need the freely distributable runtime program System 3.

"Casual" and BeckerBASIC don't go together because the initial learning curve is pretty demanding. You should first be certain that you really want to program under GEOS. That, after all, is what it's for. And in the right hands, it has all the potential to get that job done admirably.

Don Romero loves movies, the color orange, anything by Beethoven or Led Zep, and his Amiga. Turn-offs include Madonna, overcooked beef, and taking himself seriously. His love sign is Taurus.

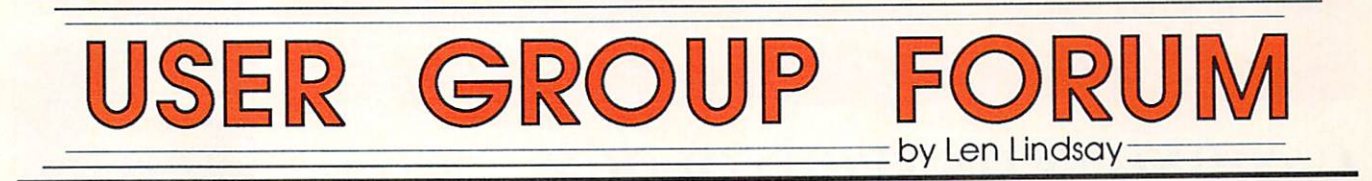

# YOUR IDENTI

What keeps your user group together? Do the people in the group feel like they belong?

Of course your group has a name; but you need more. You need a mascot! (Look at the spirit at a high school or college football game-many schools build a whole image on an exciting mascot.) OK, maybe a mascot is going

a bit too far. But at least come  $\blacktriangleright$  up with a logo, one that is instantly recognizable, like the C= that Commodore uses.

Once you have a nice group logo, you can use it in many ways. Of course, you will want it on the cover or banner of your newsletter. Also put it at the top of posters or notices that you post in your community.

### THE BEST PART

Remember, I mentioned that your members need to feel like they belong? Customized T-Shirts are one way that person can feel part of a group. Just look at all the customized T-Shirts you see in the summer (and the customized sweatshirts in the fall!) You see shirts like Save The Whales and I Survived The Rampage. Usually these shirts are mass produced by silk screening. This makes it hard for your group, since you usually need to meet a minimum order, pay in advance, and know what sizes, colors, and styles to order. Well, as you may have guessed, there is an easier way!

This idea came from Mike Procise, editor of the Peek & Poke newsletter. It is a make-your-own T-Shirt, sweatshirt, or whatever, project: yes, it's an "Iron-On". A couple of years ago, Mike had an Iron-On page in his newslet ter... featuring his newsletter logo of course! Reccndy Mike agreed to share his secret with User Group Update. Here is his scoop:

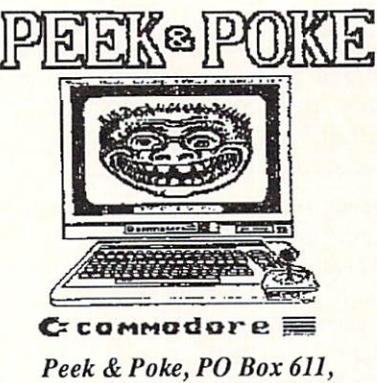

Westbrook, Maine 04092;

"You need a special ink, and a cooperative printer. The type of ink we use is sold by the Van Son Holland Ink Corp. of America (Van Son for short), <sup>92</sup> Union Street, Mineola, NY 11501. Although the Heat Transfer ink is un usual and expensive, the Van Son brand is widely available through printer sup ply houses. We pay about \$35 for a one pound can (ie, VS246 Yellow #7600). The ink is thinner than normal offset printing ink, but with minor adjustmen ts, it can be used by any competent printer in any offset printing press to produce Iron-On pages."

"Look under Printer Supplies in the Yel low Pages to locate and nail down a local price for this ink. Ask for 'Van Son' and don't expect it to be in stock. It will be <sup>a</sup> special order, so expect to pay in advance. Before purchasing the ink, tell your printer what you have in mind, and that you have already located the special ink. Be prepared to reverse the image that you want printed, and include some simple instructions for the end user."

Finally, Mike makes this generous offer: If this process has you confused, contact: Mike Procise, Peek & Poke, PO Box 611, Westbrook, Maine 04092; phone: (207) 854-4579. A member of their Graphics Group is an excellent printer, and should be able to accom modate those who cannot get these printed locally.

Here is how your reader applies the iron-on: Put a piece of newspaper under the T-Shirt on an ironing board. Then put the iron-on page face down on top of the shirt. Put another sheet of news paper on top of that. Iron with the hottest setting; don't rub. Just press down on each section...longer than seems necessary.

#### **GET THE VOTE** Get the vote of the vote of the vote of the vote of the vote of the vote of the vote of the vote of the vote o

John Krout and Earl Jones of Wash ington Area Commodore Users Group  $\cdots$ (WAC) recently used an Amiga spread sheet called Analyze! 2.0 to tally the number of votes for each candidate by precinct. Analyze macros cut the workload down immensely. The work was done and results printed just <sup>30</sup> minutes after the polls closed. They are now looking forward to the November elec tion. This might be a great project for your group to try in your area. Here is

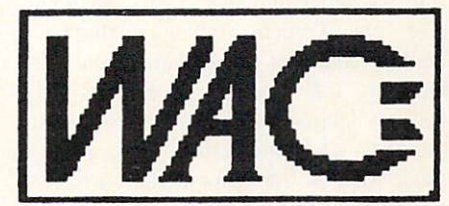

WAC, PO Box 684, Springfield, VA <sup>22150</sup>

what they said about it in the Com modore Cursor: "It might be fun to link them  $\{Amigas\}$  all to a net by using Amiga multi-tasking to run ANALYZE! along with a telecommunications package. We could share results with each other and with interested viewers such as local candidate headquarters and television stations."

If your User Group has a newsletter, I'd like to read it. Please add me to your mailing list: Len Lindsay PO Box <sup>6055</sup> Madison, Wl 53716-0055

Len Lindsay is one of the true pioneers of Commodore computing. He is the editor and publisher of Comal Today, and he lives and works in Wisconsin.

# Midnite Software Gazette

# CASHING IN ON TECHNOLOGY PART V: IT'S A SMALL WORLD

### By James Oldfield, Jr.

Why, you may ask, would you want to sell your products outside the USA? There are many good reasons: wider markets provide you with the potential to increase your revenues (sell more  $products = make more money)$ ; you can achieve worldwide recognition; it helps the trade deficit (though on <sup>a</sup> small scale); and, what the heck, it's a kick to have your software running on foreign soil. (You just hope the person using it over there paid for it!) But how do you get there from here? By planning ahead a bit in the development stages of your product, you can avert many of the headaches and heartaches that you could run into later. The old adage 'better late than never' doesn't hold here--you have to think ahead!

# **PRODUCT ADAPTATION**

A great way to expand your program's potential is by translating the text into foreign languages. The most lucrative are French (which includes a healthy chunk of the Canadian market!), German, and Spanish. I've found thai foreign language departments in many colleges and universities are a good place to seek translators. There are professional organizations which specialize in this, but their fees arc specialized as well. Translate both the on-screen text and the documentation. Once your pro gram has the language barrier broken, the odds of selling it outside America arc greatly enhanced.

Besides the language barriers, you might also want to think about the ethnic and cultural differences overseas. Games slanting towards violence may not be received well in certain countries. Then, too, a tax program designed for Americans will have a tough time in France.

Don't forget to keep tabs on which computers are sold where. Commodore has a broad worldwide market, but different models are popular in different countries. For example, knowing that the Plus/4 is the official educational comput er of Hungary might deter you from

The opinions expressed in this column are those of the author, and do not necessarily reflect those of INFO Publications, Inc., our staff, our lawyers, or any other living human being.

translating your Amiga educational pro gram into Hungarian!

The video display is also important. You'll need to understand the differences between PAL and NTSC video standards; you will need a special version of your program for countries on ihc PAL standard. Copy protection (if any) must be cxperimcnicd with to insure global compatibility among machinery.

#### **MARKETING DISTRIBUTION** MARKETING DISTRIBUTION

Where are you going to find people who are acquainted with foreign markets? Besides computer trade journals (which are not sold on the newsstands). (which arc not sold on the newsstands), you can atlend national and international trade shows that attract foreign buyers and sellers. The Consumer Electronics Show, Comdex, PCW, and the Hanover Faire are among these. Foreign magazines and journals are also a good place to look. Most of the larger book stores and chains carry magazines from Eng land and Germany (translated into En glish). Look at the ads to see what is selling and who's doing the selling. It'll give you a good feel for what is already present in the foreign market and what isn't.

There is one important factor that a lot of people overlook when deciding marketing plan overseas, and that is how the channels of distribution arc done. In England, it's similar to America's three ticr system (manufacturer, distributor, dealer). But in Germany, for example, software companies sell directly to dealers more than to distributors. (It must be said, though, that this approach is changing and evolving.)

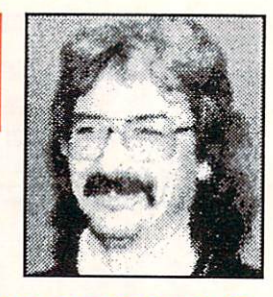

# SIGNING THE CONTRACTS THE CONTRACTS OF THE CONTRACTS OF THE CONTRACTS OF THE CONTRACTS OF THE CONTRACTS OF THE

As a mentioned few issues and the set of the set of the set of the set of the set of the set of the set of the can negotiate with a dealer or distributor, or even another software company. Many sell computer products overseas, and have already done the leg work to establish the communication channels needed. If you decide not to do it alone, my advice is to not sign any exclusive distribution contract with a company that you know little, if anything, about. Be fore you sign to one distributor or sales agent, be sure you've first shown ihc contract to your attorney. Also, discuss it with someone who has already been sell ing through that particular company. Anyone you work with should be able to supply you with references to other com panies they have been doing business with. Ask those references if they've been fairly treated. It never hurts to ask.

There are two sides to exclusive agreements. An exclusive contract allows the distribution company lo sell your product into the markets that they deal in exclusively. This could lead your product to market areas that you wouldn't normally be able to penetrate. This is important if you have a very specific application-it may mean that you have to go in to the vertical market arena. On the Hipside, it's possible for a distributor to have too narrow a marketing plan, which could limit the number of sales for your product. Spend some time thinking about your specific needs before you sign on the bollom line.

I hope this series has given you a bit of an insight to the personal computer marketplace. If I've helped one person, that's one more software product that helps to support my favorite brand of computer: Commodore!

Thanks to all who have helped: Clark, Janet, Pete, Jim and Bob. Jim Oldfield Jr.

James Oldfield Jr. was the editor and publisher of the legendary Midnite Software Gazette. He is now Marketing Director of Abacus Software, He can be reached on QLink as midnite, or by mail at RR2, Box 341, Tuscola IL 61953.

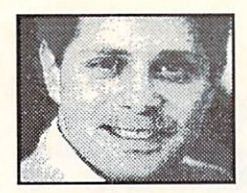

# **LEEMON - AT LARGE** by Sheldon Leemon

### A TALE OF TWO COMPANIES TALE OF TWO COMPANIES IN THE OWNER WHEN THE OWNER WHEN THE OWNER WHEN THE OWNER WHEN THE OWNER WHEN THE OWNER WHEN

t was the best of times, it was the worst of times." The opening line from A Tale of Two Cities may not make much sense, but it just about sums up how my feelings for the Amiga these days. There are so many reasons for both days. There are so many reasons for both and arc so many reasons for both and architecture architecture architecture optimism and pessimism about the fate of the Amiga (and, by extension, Commodore) that I can't decide whether to celebrate, or sell my Amiga.

In many ways, the Amiga is in the best shape it's ever been in. The ambiguous A1000 has been replaced by two com puters, each with a distinct identity. The Amiga <sup>500</sup> has been positioned as the successor to the Commodore 64, a lowcost investigation that computer that can work in which can work like the can work like that can work in the can work of the can work of the can work of the can work of the can work of the can work of the can work of the c an IBM and play like a Nintendo. The Amiga <sup>2000</sup> is the first Commodore computer since the business PET that doesn't look out of place in the office.  $\bullet$  commodore has been working to up to up to up to up to up to up to up to up to up to up to up to up to up to up to up to up to up to up to up to up to up to up to up to up to up to up to up to up to up to up to up to grade the Amiga hardware, to make it even more competitive. They've announced development of auto-booting hard drives, a 68020 accelerator card, a chip set that provides a 400 line noninterlaced display, and a high-res  $(1000x800)$  monochrome monitor. They're even working on transputer technology to bring real mainframe pow er to the Amiga. They're updating the system software, with work on versions 1.3 and 1.4 going on simultaneously.

Good software is available in all of ihe basic business categories, and the suc cess of WordPerfect may lure more big names into the Amiga market. There's been an explosion of new games, as soft ware developers have discovered that the Amiga's hardware makes it easy lo cre ate games that look every bit as good as those in the arcades. And whole new software categories have arisen around the Amiga's unique graphics capabilities. While there's no 3D animation software to speak of on the PC or Macintosh, there arc at least five such programs for the Amiga, with two or three more in de velopment. There are a dozen or more products being sold for desktop video pro duction, more than the number of wordprocessors available for the machine.

Commodore's management finally seems to understand that the Amiga has some natural vertical market niches like video production and presentation graph ics, and is targeting these markets. They're attending broadcast and comput er graphics trade shows. They're basing their education market strategy around interactive video instruction. They're do ing a little advertising again, and will be doing more as Christmas approaches. As a result, sales of the Amiga may reach one million worldwide this year, a figure which could provide the critical mass needed to assure its success.

<sup>11</sup> of these encouraging signs, however, may not mean a thing in the face of the IBM juggernaut. When the Amiga was introduced in 1985, its technology was clearly superior to that of IBM. Since then, its lead has been steadily eroding, as IBM "invented" 3.5 inch floppies, analog RGB monitors, and multi-tasking. In the last three years, the PC's processor has gone from a 4 Mhz 8-bit 8088, to a 32-bit 80386 running at 25Mhz. It's display has gone from 4-color CGA lo 256-color VGA. Someday soon, OS/2 will finally arrive with a real multi-tasking windowing environment. vironment.

While IBM has been running hard, Commodore hasn't left the starting gate. It took the company two years just to re package the old <sup>1000</sup> technology into the <sup>2000</sup> and 500. Now they seem to be stalled in development of stop-gap mea sures like the 68020 accelerator board and higher-resolution displays. If a company the size of CSA could produce a 68020 card for the Amiga in 1986, why can't a company the size of Commodore produce one by 1988? The answer ap pears to be that in cutting back expenses, Commodore has trimmed away most of its research and engineering staff. The motto "The few, the proud, the remaining" seen on some board prototypes is no joke.

Things are hardly better on the soft-

This column reflects the views of Sheldon Leemon, and is the result of whatever environmental, social, and genetic influences have shaped and molded his develop ment. We don't necessarily agree with anything he says, though if it's abrasive, insightful, and fun, we probably do.

ware side. Commodore staffers were saying that version 1.3 was "substantially done" last October, and yet it still hasn't been released as of this writing. Are we really supposed to believe that version 1.4 will be ready "before the end of the year"? The truth is, the Amiga operating system is <sup>a</sup> big and complex beast, with very few people tending it. Since the early days at Amiga, it's basically been "one man, one module". There's one person in charge of Intuition, one in charge of graphics software, one for the printer de vice, one for the fast file system, etc. Nowadays, most of these people aren't even Commodore employees, bul arc in dependent contractors, hired on for six months at a time. Without more software months at limit  $\alpha$  , with the software software software software software software software software software software software software software software software software software software software software software s engineers, operating system improve ments will continue to develop at a snail's pace.

ronically, just as the Amiga seems to be gaining sales momentum, it is  $\Box$  losing momentum as a technology leader. If the company wants sales to keep improving, they must increase the research and development effort. Instead of futzing around with 80286 Bridgeboards and 1.3, they should be working on a 68020-based 500 and a 68030-based Amiga 3000, both with full 32-bit buses and higher-resolution displays. Most im portantly, Commodore must concentrate on getting new products out promptly. "Next year" is just not good enough. This year, the Amiga 500 is competing against an \$1100 Tandy 80286 computer. Next year, it may be competing against much more powerful \$1000 hi-res color 80386 machines.

Sheldon Leemon is one of the pioneers of microcomputer journalism. His books include Mapping the C64 and COMPUTEI's AmigaDos Reference Guide. He lives and works in Michigan.

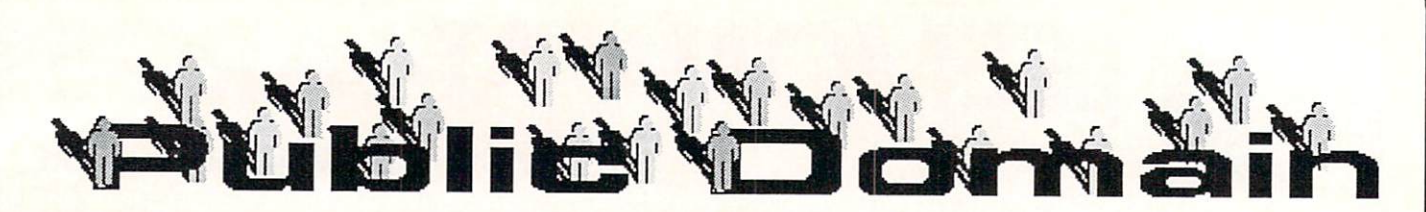

# QUANTUMLINK by Saul Cohen

macto64-1525.sda and macto64-epsn.sda  $\sim$  correction: cinna software library/ graphics/ graphics/ graphics/ graphics/ graphics/ graphics/ graphics/ graphics/ graphics/ graphics/ graphics/ graphics/ graphics/ graphics/ graphics/ graphics/ graphics/ graphics/ graphic utilities/ printer conversion pgms 2/28/88 <sup>27</sup> blocks

from: siamak (author: Siamak Ansari) suggested art files: nerdcomix1, nerdcomic2, nerdcomic3, clipart1, geishagirl

# \*\*\*\*\*

Now you can view Macintosh graph ics on your C64. Download the appro priate version of the program, then download one of the Macintosh graph ics listed above. Load and run the cor rect macto64 program. (If you don't have a compatible printer, either program will work for viewing). It will self dissolve into a master program and a documentation file. Run the master pro gram, and enter one of the graphic file-

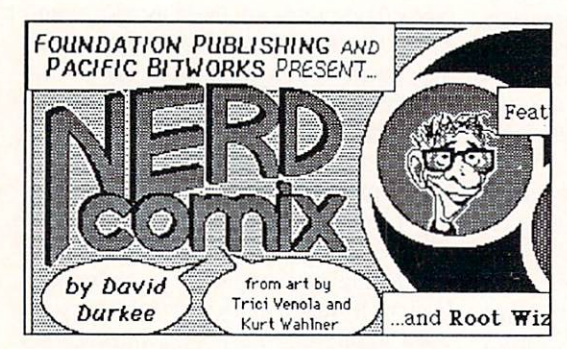

Macto64 displays a Macintosh graphic.

====================

names. Once loaded, you can view, move left, right, up, down, and resavc the picture as a *Doodle!* file. Of you have an <sup>80</sup> dpi printer, you can print the entire picture in compressed mode. Otherwise, you can print out the picture in pieces.

#### maconvert 2.3

location: ess/ geos arena/ software library/ user applications 1/12/88 <sup>18</sup> blocks from: red storm (author: Joe Buckley)

\*\*\*\*\*

With *maconvert* 2.3 you can translate

Macintosh graphics into GeoPaint format. Download *maconvert* 2.3 to a geos workdisk. Enter the geos environment and use the public domain convert pro gram to translate it into working form. In the process, the name will be changed to *macattack*. Click its icon, select a filename, and in a few minutes you will have a translated GeoPaint graphic.

#### <u> ======================</u> dingbatarc

location: ess/ geos arenas/ user applications 2/14/88 <sup>23</sup> blocks

from: J Hastings (author: J. Hastings)

# \*\*\*\*\*

dingbat.arc is a marvelous font for use in your GeoWrite and GeoPublish documents. The author has used a font documents. The authorities is a subsequently as used for a subsequently as used for a subsequently as used for

editor to create exciting graphics instead of letters. With the dingbat font, you can highlight your articles with scrolls, eyes, stars and more.

Download this file to a geos workdisk, then load and run the public domain arc230 utility. Translate the resulting two files using the convert program. One becomes the font file, while the other is a *GeoWrite* example. Print the example file so you will know which graphic goes with which key.

#### $\cdots$

location: css/ c-64 software/ telecommunications/ telecom utilities 2/14/88 <sup>149</sup> blocks

from: bmark (author: B. Mark Rhodes)

\*\*\*\*\*

arc is a utility which links and compresses several program files together. It saves uploading and downloading

 $t$  the process needs to be reading to be reading to be reading to be reading to be reading to be reading to be reading to be reading to be reading to be reading to be reading to be reading to be reading to be reading to versed with arc once the program has been downloaded. An sda is a selfdissolving archive--a file composed of compacted programs that will load and run and unpack itself automatically. arc-sda converts arc files to more con venient sda files. venient so de la provincia de la provincia de la provincia de la provincia de la provincia de la provincia de

#### pink pink

location: css/ c-64 software/ arcade/ other location: ess/ c-64 software/ arcade/ other arcade/ other arcade/ other arcade/ other arcade/ other arcade/ other arcade/ other arcade/ other arcade/ other arcade/ other arcade/ other arcade/ other arcade/ other arcade/ ot 6/26/86 <sup>90</sup> blocks from: johnm67 (author: Klatt)

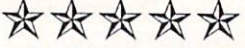

----------------------

In this marvelous adaptation of an old game, you are first presented with a picture of the Pink Panther. The pro gram then jumbles up the face into <sup>15</sup> parts and an empty space. Your job is to move the parts back to their original po sition. Great for kids. This game is ad dicting!

c-128 bootmaker

location: ess/ c-128 software/ applications/ other disk utilities

===================

from: marvinm6 (author: marvinm6)

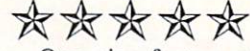

One nice feature of the C128 is its ability to load a designated program when you first power up. Now you can make your own programs autoboot too! Load and run C-128 bootmaker, and select your program from a directory listing. In a few seconds, a boot sector will be written. Then simply ress the reset button and watch your program boot.

You can get information about signing up for these network services by calling: QUANTUMLINK: AMERICAN PEOPLELINK:

Saul Cohen (INFO SC on QLink) is an eighth grade science and computer teacher in Montgomery County, Pennsylvania.

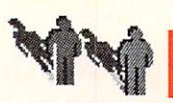

# PEOPLELINK 64 and 128 by Robert Umfer

#### **PEOPLELINK 64** PEOPLE COMPANY OF THE COMPANY COMPANY PROPERTY AND RESIDENT AND LOCATED AND LOCATED AND LOCATED AND LOCATED AND LOCATED AND LOCATED AND LOCATED AND LOCATED AND LOCATED AND LOCATED AND LOCATED AND LOCATED AND LOCATED AND LO **SID NOTES** SIDE AND IN THE USE OF THE USE OF THE USE OF THE USE OF THE USE OF THE USE OF THE USE OF THE USE OF THE USE OF

Richmond, VA was the site of the <sup>1988</sup> SID Fest from May 6-8. Many of the well-known names in SID composi tion were present to give demonstrated to give demonstrated and the present to give demonstrated and the present tions, to offer helpful hints, and to release new songs. For several months in advance, SID composers were asked to write songs which would be released to the public during the Fest. The result of this, the SIDFEST '88 ALBUM, is now in section 6 of the Commodore Club in 6 separate files. Three of these

stereo capability (#8237, #8240, #8241); the re maining three (#8236, #8238, #8239) are mono SID songs. Commodore Club members who contributed to the album are its music chairman Joe Grau (JABBA HUTT), Syl, Nick Z, Utah Blaine, Kermit Woodall, BobbyE, Sir Jon, Whole Note, and Bob Umfcr.

Continuing with the SID theme, COMPUTE! has released a demonstration program for playing enhanced SID songs (those whose names begin with a "I" in section 6). It's file #7979 and it's <sup>40</sup> blocks long. If you wish lo avoid COMPUTE!'s advertisement screens each time you run this program, then download Joe Grau's BOOT.PROMO (#8057). It's only 4 blocks long.

If your SID library has gotten out of hand, then Jerry Roth (Dr. J) has written just what you need. SID ORGANIZ-ER (#8062) will read up to <sup>2500</sup> SID files (including .WDS, .STR, .PIC) from your various disks and save the in formation to disk, as well as print it out to your printer. There is even room for pertinent comments about each song.

B.L. Copeland has uploaded an ex traordinary SID utility to section 6. It's called SIDLISTER V2.1, and it's file #7949 (23 blocks long). Mr. Copeland's program will read regular and enhanced sids and print the coding either to your screen or printer. It will even align the coding by measure, making it much easier to read from paper. This is an ex

tremely well-written program, and comes in handy when you want to see the combinations of codes that others have used to create their sounds.

John Turner has written SID **TUNER V1.0** (#8060)--an excellent TURER VIEW AND A REPORT OF THE RESIDENCE OF THE RESIDENCE OF THE RESIDENCE OF THE RESIDENCE OF THE RESIDENCE OF THE RESIDENCE OF THE RESIDENCE OF THE RESIDENCE OF THE RESIDENCE OF THE RESIDENCE OF THE RESIDENCE OF THE RESI new SID utility. This program will load and play a .MUS file (plus a .STR file if your computer is stereo-capable), al lowing you to adjust the voice settings and other commands as you listen! There is also an option to print out the current settings. The self-dissolving arc file has the program and player module, good documentation (accessible from

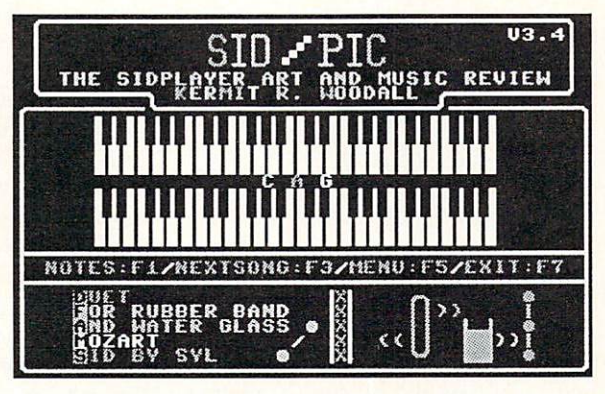

within the program or printable with a SEQ file printer), and even a stereo SID for you to practice with. The file is <sup>73</sup> blocks long.

Finally, for a good laugh and a superb lesson in SID composition, down load one of the most magnificent SID creations ever written. It's file #8118 and it's called WAKEMOZART.MUS (14 blocks long). Who else but Syl could have transcribed a Mozart duet for rubber band and water glass to a

JABBA HUTT is currently taking care of over <sup>1300</sup> SID files in section 6. There are plenty of each kind to suit everyone's taste in music. Type /QSC ALL and open your buffer to get a quick download of all available titles. Maybe the above utilities will convince you to write your first SID. Be sure to upload it here when you do. Remember, uploading is free.

### PEOPLELINK <sup>128</sup> **DM9.1**

Section <sup>12</sup> #5927 \*\*\*\*\*

Bob Ossentjuk has written a not-tobc-without disk manager for the C128 in either <sup>40</sup> or <sup>80</sup> columns. Among many other commands, this file will alphabetize your directory, insert com ments about programs, insert file sepa rators which use no disk blocks (see be low), change your disk ID or name, or alter your directory in any order you wish. The standard DOS commands are also included in this BASIC file of <sup>39</sup> disk blocks.

<u>=========================</u>

#### UNIQUEST.SDA Section 10 #7945 Section <sup>10</sup> #7945 \*\*\*\*

For those of you into adventure games, make sure you download this file. Your friend the last Unicorn has been kidnapped. Your mission is to find him and rescue him. The game includes seven different cities, an array of dun geons, monsters, weapons, etc. There are four levels of difficulty from easy to hard. There are on-screen instructions. This 150-block self-dissolving arc file dissolves into <sup>29</sup> files. The game is disk operated.

========= CSLIDE SHOW <sup>128</sup> Section <sup>10</sup> #8044 \*\*\*\*\*

D.A. Hook has written a program which will permit you to show your Koalas and Doodles (whether normal or compressed) as an uninterrupted slide show on the <sup>128</sup> in 40-column mode. After you have finished downloading it, go lo section 7, where over <sup>350</sup> files are available to show with this program. The file is in a self-dissolving arc format to solve the Xmodem padding problem. It's <sup>19</sup> disk blocks long.

======================

Robert Umfer (CBM\*BOB, Commodore Club Sysop on PLink) is a high school French ond Spanish teacher.

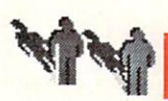

# PEOPLELINK AMIGA by Harv Laser

#### **FRACGEN, ARC**

Section 5 #12,070 Author: Doug Houck 54,016 bytes (executable only)

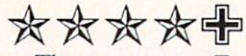

There are many Fractal and Mandelbrot pattern-generators in the Zone li brary. This is one of the best. Written by Doug Houck (who also authored the commercial titles DOUG'S MATH AQUARIUM and DOUG'S COLOR COMMANDER reviewed elsewhere in this issue), *FracGen's* arc file includes a lot of pre-built fractal designs which can be generated in a flash. You can modify these designs in many ways or create your own from scratch. The "na ture" designs such as *Cauliflower* and Evergreen arc especially pretty. Frac-Gen is a great piece of eye candy that's very fast and very easy to use.

=========================

#### ORBIT3D.ARC

Section <sup>10</sup> #12,058 Author: R. Home 146,048 bytes (executable only)

\*\*\*\*

This is an interesting arcade game. You are in orbit about a black hole with your mother ship. While trying to avoid being sucked down into the void, you shoot marauding asteroids and dock with the mothership to refuel. The goal is to stay in orbit as long as possible. Nice color with digitized sound effects. An interesting play mode features the old red/blue 3-d effect. (3-d glasses arc required for that mode - check your comic books or your local 7-11 store if you don't have the glasses.) This is the first true freely distributable 3-D game I've seen since 3-D Breakout.

========================

#### PEEL.ARC

Section 5, #12,079 Author: Andy Lochbuam (ANDY L) <sup>12032</sup> bytes (executable only)

\*\*\*\*

Peel is a program which takes a 320x200 (low resolution) IFF picture and peels the image off the screen while showing the back side of image, like tape being pulled off glass. This peeling starts in the lower left comer and leaves

the background (Color 0) behind, which makes it nice for genlock dis solves. The peel rates vary from 25 seconds to 1/10 seconds to 1/20 seconds to 1/20 seconds to 1/20 seconds to 1/20 seconds to 1/20 seconds to 1/2 onds to peel, but <sup>36</sup> second precalcu lation (with the pic ture displayed) is required before each peel. It's a flashy effect and I expect it to show up

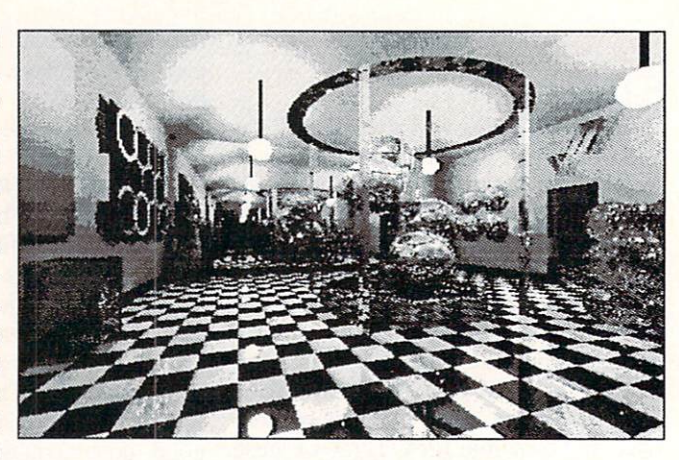

in commercial animation commercial sooner or later. ==========================

#### MUSEUM.ARC

Section 5 #11,650 Artist: Steve Hollasch 85,376 bytes (ILBM picture with data files for DBW\_Render)

\*\*\*\*\*

Museum isn't a program or an animation, it's "just" a static picture...but what a picture! Museum took over three and a half weeks of Amiga computer time to raytrace after the data was created with a modified version of DBW Render. This room is filled with delicious textures and lighting effects- so many that it's almost overwhelming. The small reproduction above docs not do it justice. If you love Amiga graph ics, don't miss Museum. This picture deserves a place in the "Ray Trace Hall" of Fame".

#### ========================= TYPEWRITER.ARC

Section 9 #11,281 Author: John D. Gerlach, Jr. 14,336 bytes (executable only)

# \*\*\*\*\*

Typewriter allows easy use of your printer as a typewriter. It's perfect for desks that aren't large enough to hold: 1) an Amiga; 2) a printer; and, 3) a typewriter. It is envisioned for use with envelopes, forms, and other nonstandard printing uses. A typewriter

'meter' is displayed for easy placement of characters. Standard Amiga printer fonts and styles arc available by menu. For typewriter purists, actions of the backspace key, and shifted comma and period keys may be toggled. Great for those times when you don't need a fullpowered word processor or text editor.

=========================

#### **VSCREEN.ZOO** VSCREEN.ZOO

Section <sup>11</sup> #12,097 Author: David Cervone 54,016 bytes (executable only; source code available separately)

# \*\*\*\*\*

vScreen is a virtual screen handler written by David P. Cervone of Journal fame. *vScreen* gives you an automatically scrolling Workbench screen that is larger than your monitor display, up to about  $1000 \times 1000$  pixels! It's terrific to move the mouse to the right or bottom edge of the screen and watch it scroll to give you more room. Many programs will automatically adjust to the new screen size, and there are utilities included to coax the rcluclant ones. You can drag CLI windows down or even off the visible screen and have more room. Its like working at a bigger desk. vScreen foreshadows what will come "officially" from Commodore only with vi.4 of Workbench; it helps make the Workbench a better place to work and play.

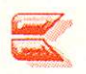

Harv Laser (CBM\*HARV) is the Senior Chairman/Sysop of Plink's AmigaZone Club.

# The Write Stuff

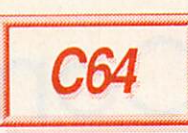

# HNHEO RAPED

The Write Stuff \$19.95 (S24.95 for talking version) Busy Bee Software PO Box 4655 Santa Barbara CA 93140-4655 805-736-8184 805-736-8184  $22 - 12$ 

### by KarlT. Thurber Jr.

The Write Stuff is collected in the Write Stuff is collected in the Write Stuff is collected in the Write Stuff is collected in the Write Stuff is collected in the Write Stuff is collected in the Write Stuff is collected i wordprocessing and utility programs that includes a very complete wordpro $cessor$  (BB Writer), a talking counterpart (BB Talker), and a printer customizer. Three freeware utilities are included: BB File Reader, BB Menu Maker, and BB Manual Menu Maker, and Bandara Maria Maria Manual Manual Maker, and Bandara Manual Manual Manual Manual Manual Manual Maker. Promised are a C128 version, spelling checker, and the saurus.

The package is designed to serve beginners who require an example, as well as well as well as well as well as well as well as well as well as well as well as well as well as well as well as well as well as well as well as well as well as well as well as well as well as well as we as more advanced users who de mand a full plate of productivity mand full plate of productivity in the production of production of production of production of production of production of production of production of production of production of production of production of production of p features. Accordingly, The Write Stuff offers two modes of operation: menu and command-driven.

Documentation consists of a 60-page reference manual, a 12-page minimanual, and a C64 keyboard overlay. manual, and C64 keyboard overlay. The change of the control over a series over a series over a series over a series tailed table of contents and an index, so tailed table of contents and an index, so that the content shared in many of contents and an index, so that in the sound finding things is easy.

## **FEATURES**

Despite its low price and plain-Jane packaging, The Write Stuff is far from stripped-down. It features a full comslaribus in the slaribus comparative and comparative to the full comparative comparative productions in the state of the comparative of the comparative of the comparative of the comparative of the comparative of the compar plement of advanced features, including flexible search and replace, mail merge, complete text manipulation, soft hyphenation, one-pass columnar printing, columnar sort, file append and merge, justification, headers and footers, and justification, headers and footers, and footers, and footers, and footers, and footers, and footers, and footers, and much more. It also supports multiple and dual drives, and multiple printing features. The program holds 22K of text and has a 9K buffer.

The Write Stuff can save documents as sequential or program files, set up macros, encrypt and decrypt text, store two documents in memory simultane ously, and switch between the standard QWERTY and the more efficient Dvo rak keyboard. There's about 86K of ondisk documentation which includes <sup>60</sup> help files, three in-memory help screens, and 26 sample files and tutorials.

Other advanced features include 80 column text preview; <sup>1764</sup> RAM ex pander support; a 21-function calculator; a file translator that accommodates 15 wordprocessor for the state of the control of the control of the control of the control of the control of the control of the control of the control of the control of the control of the control of the control of the cont sound toggle; and numerous customization options. Suffice it to say, if you can think of it, The Write Stuff will probably do it.

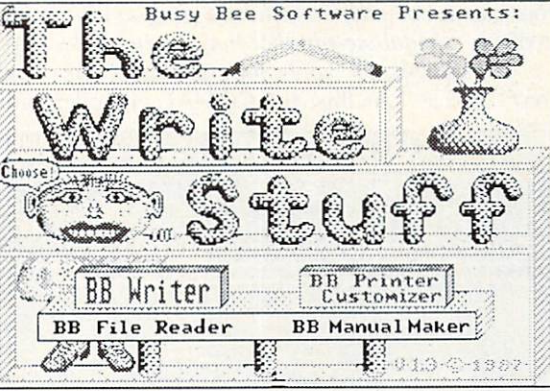

# SPEECH

The talking version (BB Talker) includes S.A.M., the Software Automatic Mouth, and the early C64 software speech speech speech speech speech speech speech speech speech speech speech synthesizer. BB Talker recites any por tion of your text, and can even an nounce each letter and command as it is typed. It comes equipped with several familiar nursery rhymes and songs that can be loaded into the wordproccssor and played back. S.A.M.'s nine voices sound mechanical and "computery," but understandable. The possibilities are there for realistic "talking text" for ihc visually impaired and preschoolers.

# **IMPRESSIONS**

The Write Stuff is an unusual product. My initial impression was that FLASH!!! A new version of The Write Stuff is available that works with the Quick Brown Box battery-backed RAM cartridge. It lets you load and run TWS in seconds from the Brown Box, and also saves text as vou type into Box RAM. What a concept! [See INFO'S Quick Brown Box review elsewhere in this issue.] review elsewhere in this issue. The contract of the contract of the contract of the contract of the contract of -Mark -Mark

S.A.M. was a silly add-on. But this innovation does a credible job. I know of at least one blind person who is able to exchange letters with others using The

Write Stuff.

As a wordprocessor, The Write Stuff holds its own with the best-selling, slickly pack aged C64 products--and at a much lower price. Don't be fooled by the package, which still has the "look and feel" of a uscrwarc or shareware product going commercial. Its only real shortcoming is that it presently lacks a spelling checker and thesaurus.

While The Write Stuff works fine right out of interest in the contract of interest in the contract of interest in the contract of interest in can have endless fun customizing and enhancing it. I wouldn't be surprised to sec an after-market grow up around The Write Stuff like that around Compute! magazine's wordproccssor, Speedscript. And, thanks to an early discount offer by Busy Bee to user groups, plenty of involved C64 users already own a copy Of The Write Stuff.

# **SUMMING UP**

If you're searching for a postformatting wordproccssor that's equally at home among children and power users, The Write Stuff may be "the right stuff" for you. It's an impressive product, one that's healthy competition for Paper-Competition for Paper-Competition for Paper-Competition for Paper-Competition Clip HI, Fleet System 4, and others in their class. their class.

Karl Thurber is a 22-year Air Force veteran, and he's been a columnist for CQ Magazine for 8 years. Karl's a member of his local users group, the Montgomery Area Commodore Komputer Society (MACKS).

# Comal Power Driver

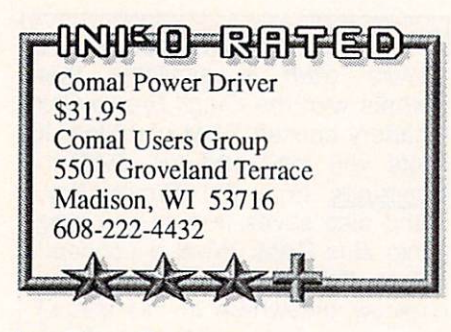

### by Don Romero

COMAL is significantly faster than BASIC, is structured like Pascal, has a full compliment of LOGO commands, includes powerful editing functions, is widely popular in Europe, has a national COMAL Users Group, numerous books, and PD programs, and--best of all--is free!

So why hasn't COMAL caught on?

Three things: For one, the CO  $MAL$  0.14 interpreter is a huge program which takes forever to load, and it leaves only 8K of memory for programs. For another, the typical Commodore <sup>64</sup> user prefers BASIC because it's 'there'. Finally, COMAL programs are not 'stand alone' --they only run under CO-MAL.

Power Driver won't make the programming world free for COMAL, but it does offer partial solutions to several problems. The package in

cludes Power Driver itself, a revised version of COMAL 0.14, and a CO-MAL compiler program for creating standalone COMAL 0.14 or Power Driver programs. (COMAL 2.0 cartridge owners note: the compiler is not compatible with v2.0 programs!) There is a tutorial disk, sample subroutines and programs, and a slimmish manual in a nice COMAL ring binder. Also included are previously released COMAL utility disks and books Three (function and procedure libraries) and Nine (utili ties) of the "Amazing Adventures of Captain Comal". The Power Driver/ compiler disk is not copy protected; but it is definitely not intended for public domain distribution.

## **POWER DRIVER**

Power Driver itself is an enhanced version of COMAL 0.14, with almost 16K of user programming space (15,324 bytes), and several new commands port ed down from COMAL v2.0, including GETS, INKEYS, INPUT AT, STRS, VAL, DIR, PRINT AT, TIME, FREE, BYE, three logical bitwise operators, and cursor positioning commands. Power Driver also addresses the old upper/lowercase problem, and is compatible with version 2.0 in that regard.

#### **COMAL COMPILER** COMPUTER COMPUTER COMPUTER COMPUTER COMPUTER COMPUTER COMPUTER COMPUTER COMPUTER COMPUTER COMPUTER COMPUTER COMPUTER COMPUTER COMPUTER COMPUTER COMPUTER COMPUTER COMPUTER COMPUTER COMPUTER COMPUTER COMPUTER COMPUTER COMPUT

The manual states that "the purpose of a compiler is to turn a program into <sup>a</sup> standalone file that may be run inde pendent of any programming lan guage." At this, the COMAL compiler

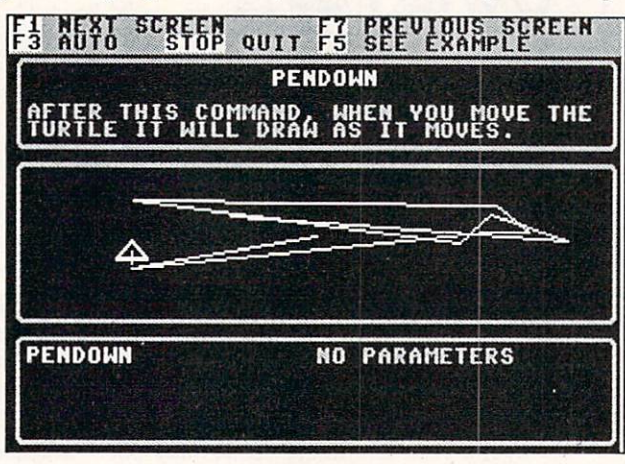

succeeds admirably. Note that compiled versions of poorly written COMAL programs (particularly those lacking graceful exits and/or which fail to disable the RUN/STOP key) typically lock up the computer.

Compilers usually optimize <sup>a</sup> program's speed, too. The COMAL compiler offers no speed increase, but then COMAL is already significantly faster than BASIC.

Finally, compilers usually opti mize the size of the runtime package and reduce the size of the program be ing compiled. The COMAL compiler is seriously problematic in this regard.

Using the compiler is simple. It's loaded from BASIC, and prompts the user to insert a disk with program to

be compiled. It then reads the disk di rectory and offers the user <sup>a</sup> choice. Once that's made, the compiler reads the file and checks the program; then it prompts for the disk that the program is to be compiled to, and the new file name. Finally, it saves the COMAL runtime package (about 20K or <sup>82</sup> blocks in size) to disk and tacks the compiled COMAL program on the end of that.  $\sim$   $\sim$   $\sim$   $\sim$   $\sim$   $\sim$   $\sim$   $\sim$ 

The problem is that each and every compiled program includes the full run time package, wreaking havoc on load ing times and disk space. A simple 2.5K, <sup>10</sup> block COMAL utility com piles to a 23K, 92 block monstrosity. An 11K, 45 block COMAL program compiled to <sup>127</sup> biocks-virtually the same size as COMAL itself! Just six compiled COMAL programs could ab

> sorb <sup>492</sup> blocks, or over 120K of disk space in runtime pack age duplication alone. (By comparison, the average BA SIC 7.0 compiler adds a runtime library that is only half as long-about <sup>40</sup> blocks.)

> A COMAL compiler may be the most requested addition by COMAL users, but this one needs some options. An option for a "load once" runtime package, separate from the compiled programs, would rate at least one star better. A 'smarter' compiler (possibly

one which turns structured COMAL in to pure machine language) would probably make this a five-star product.

#### **CONCLUSIONS** CONCLUSIONS

Users of COMAL 0.14 should con sider this package primarily for the ad vanced features of Power Driver, and for the ability lo compile COMAL pro grams into stand-alone applications, which makes it easier to share programs with non-COMALitcs. They will probably be too large for realistic BBS uploading and downloading, however. And compiled programs take up way too much disk space to be practical for mass conversion; you'll be better off keeping most of your library as exe cutable COMAL files.  $\circ$ 

# Flexidraw 5.5 Flexidraw 5.5

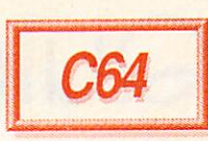

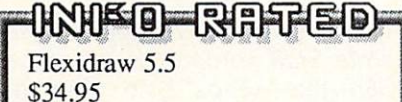

Inkwell Systems <sup>5710</sup> Ruffin Road San Diego CA <sup>92123</sup> 619-268-8792

### By Paul A. Hughes

Flexidraw Version 2.1 was first intro duced in the Winter 1983/84 Issue #2 of INFO=64 magazine. Flexidraw 5.5, the latest version of this high-resolution drawing program, now enables Com modore <sup>64</sup> users to create professional

quality computer graphics using the data entry device of their choice. Anyone can use Flexidraw to produce artwork ranging from simple freehand sketches to detailed technical drawings quickly and easily.

Version 5.5 has added the ability to use other input de vices besides the lightpen for which it was originally designed. It now supports the Commodore <sup>1351</sup> mouse, Koala pad, and joystick, as we also interested as  $\alpha$  in the  $\alpha$  -C  $\alpha$  -C  $\alpha$  -C  $\alpha$  -C  $\alpha$  -C  $\alpha$  -C  $\alpha$ 

touch tip and 184-C two button light pens. The original Flexidraw package contained the software and 170-C light pen and cost SI50. Now the software can be purchased for under one-fourth the price and be used with any input de vice.  $v = -1$ 

#### **FEATURES** FEATURES IN THE RESIDENCE OF A RESIDENCE OF A RESIDENCE OF A RESIDENCE OF A RESIDENCE OF A RESIDENCE OF A RESIDENCE OF A RESIDENCE OF A RESIDENCE OF A RESIDENCE OF A RESIDENCE OF A RESIDENCE OF A RESIDENCE OF A RESIDENCE O

Flexidraw features a dynamic onscreen menu with full audio/video feedback. One can freehand draw, create au tomatic geometric shapes, and add text to a drawing. It has excellent support for custom character fonts. There is a "split-screen" feature which allows you to do more detailed work between two screens linked either horizontally or vertically. A Pen Palette program is included on the disk so that you can paint pictures using <sup>16</sup> high resolution colors. One can also print on a number of black

and white or color printers and plotters using a variety of interfaces.

#### **INPUT OPTIONS** In the second contract of the second contract of the second contract of the second contract of the second contract of the second contract of the second contract of the second contract of the second contract of the second c

The joystick as a drawing tool is masochistic; it should only be used for maxes or are are arcade games where up and up and up and up and up and up and up and up and up and up and up and up and up and up and up and up and up and up and up and up and up and up and up and up and up and up and up a left/right and diagonal movements are required.

The Koala pad is a natural drawing device, but it is a bit jittery. Drawing with the pad is like scratching on a teflon frying pan. And the Koala pad is not available for Commodore comput ers any more.

The light pen is the most natural de vice with which to draw; like a pen with paper. But your arm can get tired hold-

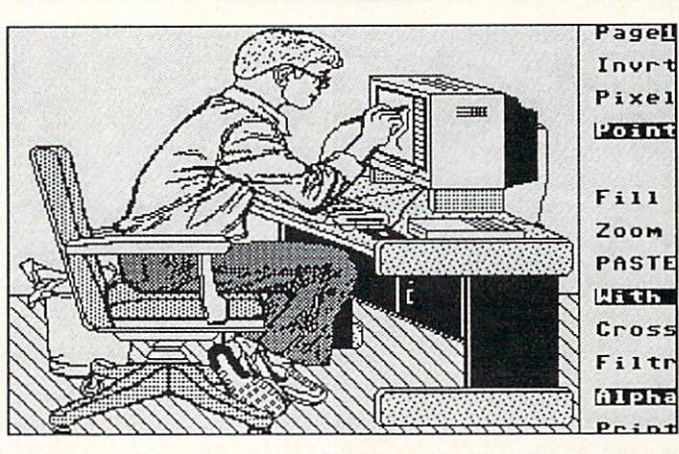

ing the pen up to the screen while reaching over your computer. It is a little like having a string attached to your wrist like a puppet. One also has to watch out for static which could cause stray lines to occur. The single button light pen--the 170-C anodized aluminum barrelled one--is heavy, but the touch tip gives <sup>a</sup> nice tactile feel. The two button light pen- $-184-C$  tri-lobular plastic one-takes while to get used to. It is lightweight and has very touchy buttons [see review in INFO #20]. With cither light pen, one has to watch out for the cord.

The Commodore 1351 mouse is a true proportional mouse with <sup>360</sup> de gree control. It is very accurate; you can create smooth curves with this mouse. With a mouse, the user can sit back and relax and watch the screen without being right in front of it. Drawing with a mouse is like drawing with a bar of soap and scrubbing a surface, and using one could cramp your hand if used for a prolonged period of time. Moving a mouse around takes up a good amount of desk space, and the cord often gets tangled. Bul once you get used to it, the mouse can be very easy to use.

The mouse and two button light pen are ideal for Flexidraw, because one button is for pointing and selecting menu options and the other is used for setting origin points. The touch tip light pen,

> Koala pad, and joystick have to use the back arrow key on the keyboard.

And you can use more than one input device with Flexidraw at the the same time. By pressing the  $C=$ SHIFT and L, M, P, and J keys, one can switch be tween the light pen, mouse, Koala pad and joystick.

## **CONCLUSION**

Flexidraw is a very good high-resolution drawing pro gram. It has many standard

features found in most drawing pro grams, and a few unique ones. Because so many input devices are now supported, anyone should be able to pick one he likes. The light pen and mouse are recommended for freehand sketching.

Inkwell Systems had a logo designed by Wayne Schmidt for stickers on version 5.0 boxes and T-Shirts; it was a mouse holding a light pen standing behind a universal "no" symbol (a circle with a slash through it). The slogan said: "It's Not Natural To Draw With a Mouse!" I guess Inkwell has decided to now let the users decide whether they prefer the light pen or mousc-or the Koala pad or joystick, for that matter.

Paul Hughes is SYSOP PH in QuantumLink's Graphics Forum. He and his twin brother Peter are respected Commodore graphic artists on both the C64 and the Amiga.

# Quick Brown Boxes

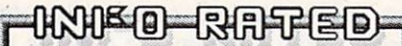

Quick Brown Boxes \$69, \$99, \$129 S69, S99, S129, S129, S129, S129, S129, S129, S129, S129, S129, S129, S129, S129, S129, S129, S129, S129, S129, S129, S129, S129, S129, S129, S129, S129, S129, S129, S129, S129, S129, S129, S129, S129, S129, S129, S129, S1 Brown Boxes, Inc. <sup>26</sup> Concord Road Bedford, MA 01730 Bedford, MA 01730 and Management of the control of the control of the control of the control of the control of 617-275-0090  $\leftarrow$ 

#### by Tim Sickbert by Tim Sickbert and Tim Sickbert and Tim Sickbert and Tim Sickbert and Tim Sickbert and Tim Sickbert and Tim S

A long time ago (it seems), auto-start cartridges were very popular. Now Brown Boxes has revived them with us er-programmable, battery-backed, auto start cartridges, packaged with utilities

that will also allow you to use them as RAMdisks.

# **THE HARDWARE**

Quick Brown Boxes are standard-size cartridges with sliding C64/C128 mode switch, <sup>a</sup> push-button reset switch, and 64K, 32K, or 16K of RAM. The reset switch restarts the computer and leaves RAM intact on a  $C64$ ; on a  $C128$ , it performs a standard reset. Inside the box is a custom pc board, 3

ICs, a couple of CMOS RAM chips, a few miscellaneous components, and a battery. No miracles in this black, er, Brown Box--just clean design.

The RAM is configured into 16K byte banks which can be mapped into memory at address \$8000. On the C64, BASIC must be mapped out to see the full 16K; on the C128, external application ROM must be banked in and the clock set SLOW. The cartridge uses SDE00 as the control port, leaving SDF00 available for Commodore's RAM expansion units. Thus, the two are theoretically compatible, given an expansion board to plug both cartridges is at the same time.

#### THE SOFTWARE THE SOFTWARE

With the Brown Boxes come four utilities: the C64 and C128 Managers, the *QBB Loader*, and a checksum program. Jim Butterfield's venerable and enduring C64 Supermon and a couple of other programs are also included. other programs are also included.

The manager programs control initialization, loading and deleting pro grams, and saving the entire conicnts to disk. This lets you set up and store many different box setups to disk. They can be restored using the QBB Loader.

The Brown Boxes can be initialized several different ways, but must be ini tialized specifically for C64 or C128 use; if you switch modes, you must reinitialize the Box (at least if you are using the Manager).

If you want to load programs from computer memory into the box without the manager, you can initialize the box

There is now a version of The Write Stuff wordprocessor for the Write Sfully Sfully County and the County Studies of the Sfully Sfully Sfully Sfully Sfully Sfully Sfully Sfully Sfully Sfully Sfully C64 that keeps both program and data in the Quick Brown Box. This makes for instant pro gram operation, power-down re covery, and easy transportability from machine to machine. See Karl Thurber's review elsewhere in this issue. -Mark

the EPROMs; every time the computer is turned on, the program runs automatically-and data can be saved to the car tridge as well! A couple of POKEs is all

> it takes to control the car tridge and to flip between its banks. Once mapped into the computer's address the computer's address space, you can treat the box es as normal RAM.

#### **EVALUATION** EVALUATION

The Brown Boxes are good, solid, well-designed hardware; I can find no flaw there or in the C64 Manager. The C128 Manager, though, has some rough edges. The wedge grabs the BASIC er

ror vector (S0300) and routes it through the RS232 buffer (S0C00). This causes problems: if you try to enter FAST mode without resetting the vector, you go to the ML monitor and can't get out; also, running a terminal program or a utility that uses RAM at S0C00 effec tively kills the manager.

If you want to make a custom cartridge but don't want to burn EPROMs, look no further--the Brown Boxes are perfect. And as a RAMdisk, the box is fine, but the software manager and the wedge are likely to get in the way of many programs, especially commercial ones, making it more of a nuisance to use than you might hope. All in all, an excellent product.

to act as <sup>a</sup> RAMdisk. Set up this way, the cartridge supplies a wedge for loading, saving, and deleting programs from the cartridge. On 32K and 64K boxes, 16k can be set aside as unnamed pro gram storage where single keystrokes can save and load a program. Four keystrokes quickly load a pro-

gram from the box into computer memory. Any single program can also be assigned to autostart each time the computer is turned on, and programs can be linked. can be linked.

#### PROGRAMMING THE BOX PROGRAMMING THE BOX 1999 STATE BOX 1999 STATE BOX 1999 STATE BOX 1999 STATE BOX 1999 STATE BOX 1999 STATE BOX 1999

While the manager utilities provide easy access to the box, the real potential is for custom applications. Think of it as <sup>a</sup> programmable cartridge without

Tim Sickbert, who was the editor of the legendary Midnite Software Gazette, now writes manuals for Computer Teaching Corp. of Champaign, IL,

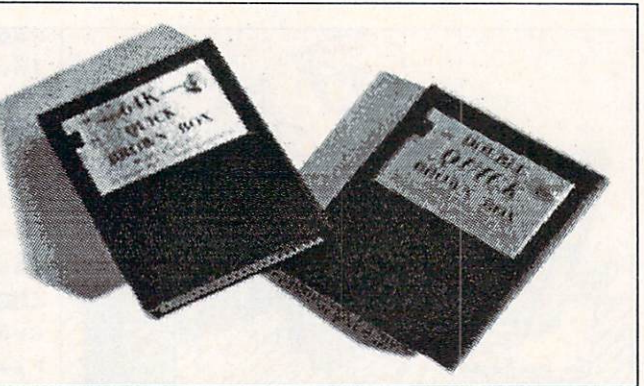

# Supergraphix Gold

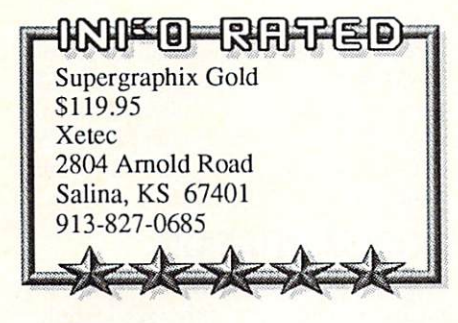

#### by Don Romero

Supergraphix Gold is the latest Xetec graphic printer interface. It offers twice as many online fonts (8), twice as many user mode settings (8) and twice the buffer RAM (32k) of its predecessor...and even has two reset buttons! Printer support has been expanded to include the Star NB-24 and Panasonic KX-P1524 24-pin primers.

The hardware has been improved all

a Centronics printer connector on an 18" cable, and comes with a separate plug-in power supply. There are two sets of DIP switches for font, printer, and mode selection.

The manual is greatly improved in virtually all aspects, but the pro grams on the demo/utility disk arc still relatively unimpressive. And the downloadable font selection does not include all of Xetec's fonts, though some of them are new.

New tools include: expanded BASIC listing modes, double height font print ing, and a simple "banner" command. And the SuperGraphix Gold can download data from disk very quickly--very

SG Gold has expanded graphic dump capabilities, with about <sup>64</sup> combinations of height, width, and darkness. Howev er, only hi-rcs bitmap files arc support ed, excluding popular Doodle, Koala,

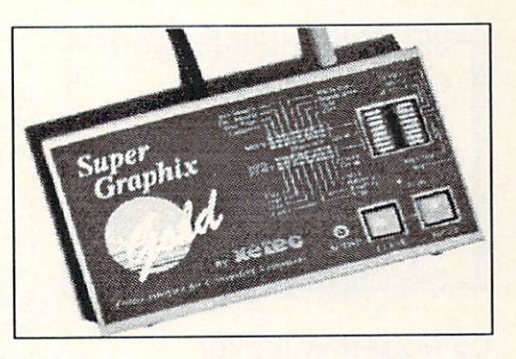

Print Shop, and Newsroom formats. There is also <sup>a</sup> limited method for mix ing text and graphics.

Someday, a dot-matrix printer interface with an unbeatable array of func tions may become the poor hacker's an swer to the laser printer; but technology isn't quite up to that stage yet. If you need the best, Supergraphix Gold is the state-of-the-art in printer interfaces, and recommend in the comment of the comment of the comment of the comment of the comment of the comment of the comment of the comment of the comment of the comment of the comment of the comment of the comment of the comment of

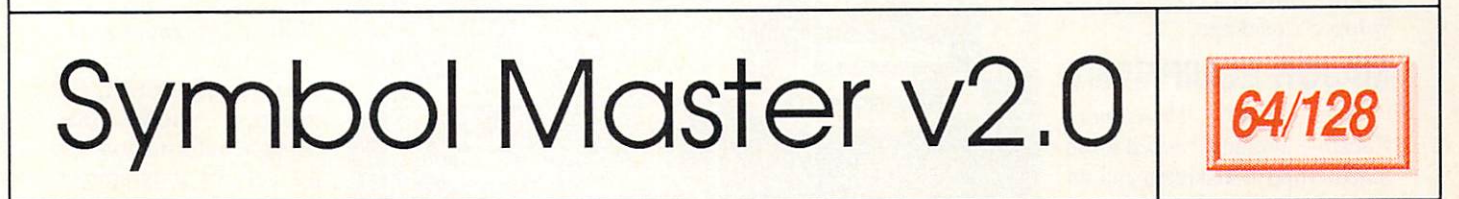

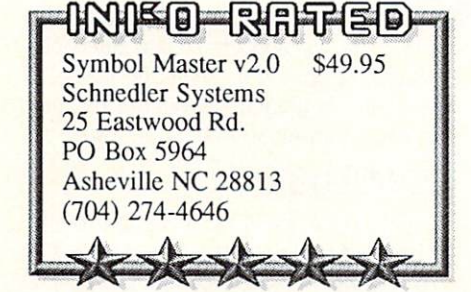

#### by David Martin

Symbol Master is a multi-pass symbolic 6502/6510/8502 assembly lan guage disassembler for the C64 and C128. If you arc not familiar with symbolic disassemblers, you may not realize the benefits of using one. The traditional method of studying ma chine language consisted of examining "source" code produced by a machine language monitor (MLM). With an MLM's disassembly feature, you could produce assembly code listings of program on paper, and then you could

analyze the program by the program by the program by the program by the program by the program by handle program

Assuming that your extensive analy sis of the program is over, you'd proba bly want to make changes in the pro gram, right? If you do, then be prepared to take out the monitor and key in all the program source code. You won't necessarily like that part, since typing in 16k of hex code or assembler data is not fun! A good symbolic disassembler like Symbol Master, can help you to avoid all that hard work and let the computer do the messy parts quickly and efficiently.

Symbol Master produces a source code listing of a program in minutes rather than hours. It generates symbols in the symbols of the symbols of the symbols of the symbols of the symbols of the symbols of the symbols of the symbols of the symbols of the symbols of the symbols of the symbols of for all program entry program entry points, subrought that the program entry points, substituting the substitu  $t$  tines, branches, data tables, data tables, data tables,  $\mathbf{r}$ can specify labels for the addresses used, or *Symbol Master* will generate its own coded symbols automatically, based on its knowledge of interesting of interesting on its knowledge of interesting of interesting on the control of interesting of interesting on the control of the control of the control of the control of the control of C64/C128 memory maps.

Source code listings can be directed to the printer or disk. Disk files can be

modified using your favorite assem bler's editor. Currently Symbol Master will create source code that is compatible with these assemblers: CBM, Develop 64, LADS, Merlin, MAE, PAL, and Panther.

Symbol Master also has brains be hind the brawn. It will effectively han dle "bit-skips", which occur when pro grams use the bit instruction to skip the next one or two bytes. Symbol Master will also handle disassembly of undocumented opcodes and opcodes compatable with 65C02 cpus (in, for in stance, MSD disk drives).

Symbol Master is a very impressive package with few shortcomings. In fact, the power of this program has far sur passed my initial expectations. I highly recommend Symbol Master to anyone with even a minor interest in assembly language programming. This utility is a great tool to have in your program li brary for programming, software analy sis, or just plain hacking around.

# Developers Kit

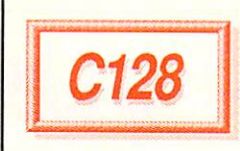

## HNHEO-RAPPED

C128 Developers Package \$50.00 Commodore Business Machines 1200 Wilson Dr. West Chester PA <sup>19380</sup> 215-436-4200  $+$ 

### by Robert W. Baker

If you are doing serious machine lan guage development for 8-bit Com modore systems, then you will defi nitely want a copy of the official Commodore in-house C128 Developers Package. It's the most complete devel

opment package currently available at any price, and in cludes a wide assortment of extra information and tools extra information and tools in the information and information and information and information and information beyond the expected editor and assembler. As the name implies, this is complete de veloper's package.

#### **MAJOR EQUIPMENT** MAJOR EXPERIMENT OF THE RESIDENCE OF THE RESIDENCE OF THE RESIDENCE OF THE RESIDENCE OF THE RESIDENCE OF THE RESIDENCE OF THE RESIDENCE OF THE RESIDENCE OF THE RESIDENCE OF THE RESIDENCE OF THE RESIDENCE OF THE RESIDENCE O

The C12S Developers Package includes two double sided (flippy) diskettes and an extensive manual. Although designed to be used on any Commodore <sup>128</sup> system, it works best with an <sup>80</sup> column

display and more than one disk drive. A printer is, however, almost a necessity. Though the editor, assembler, and loader run only on the C128, many of the tools and utilities can also be used on a C64.

The ED128 Editor is a full screen editor for the C128 that operates like the EOT editor from Digital Equipment Corp. It supports both standard ASCII and the Commodore PETASCII characand the Commodore PETASCII character PETASCII character PETASCII character PETASCII character PETASCII character PETASCII character PETASCII character PETASCII character PETASCII character PETASCII character PETASCII chara ter sets. There arc online help screens, and it has all the high-powered editing features you could want. It's also very simple to use; everything is controlled by the function keys and the numeric keypad.

The HCD65 Macro Assembler is a powerful and full-featured macro as sembler for the 65xx family of microprocessors. It uses the standard MOS Technology instruction mnemonics and addressing syntax. It supports condi tionals (to <sup>10</sup> levels deep), local labels, cross-references, plus a large assortment Plus you'll find commented source of directives.

The assembler accepts sequential text files from disk, and generates three out put files: an object file, a listing file, and an error file. Each of these files has a specific channel associated with it that can be defined along with other parame ters in a BASIC shell startup program. File and project sizes are generally limited only by available disk space.

The Object File Loader is simple but fast; it reads standard MOS-HEX object files created by the assembler into com puter memory. From there it's a simple

fast load routines for the C64, and for three helpful routines for expansion RAM support in the C64 and C128. Plus you like your comments with the source source and the source of the source of the source of the source of the source of the source of the source of the source of the source of the source of the source of the source of code of <sup>1351</sup> mouse drivers for the C64 and C128, and <sup>1571</sup> and <sup>1581</sup> burst load routines for the C128. load routines for the C128. The C128. The C128. The C128. The C128. The C128. The C128. The C128. The C128. The C128. The C128. The C128. The C128. The C128. The C128. The C128. The C128. The C128. The C128. The C128. The

#### **DOCUMENTATION** DOCUMENTATION CONTINUES IN A SERVICE OF A SERVICE OF A SERVICE OF A SERVICE OF A SERVICE OF A SERVICE OF A SER

The detailed manual is over 250 The detailed manual is over 250 percent is over 250 percent in the detailed manual is over 250 percent in the c pages in length and provides complete descriptions of every feature of the package. It also provides a detailed listing of ROM differences in the C128, the <sup>1571</sup> disk drive, and the SX64 portable system. The last chapter con tains information on the BASIC 7.0 floating point math package conven

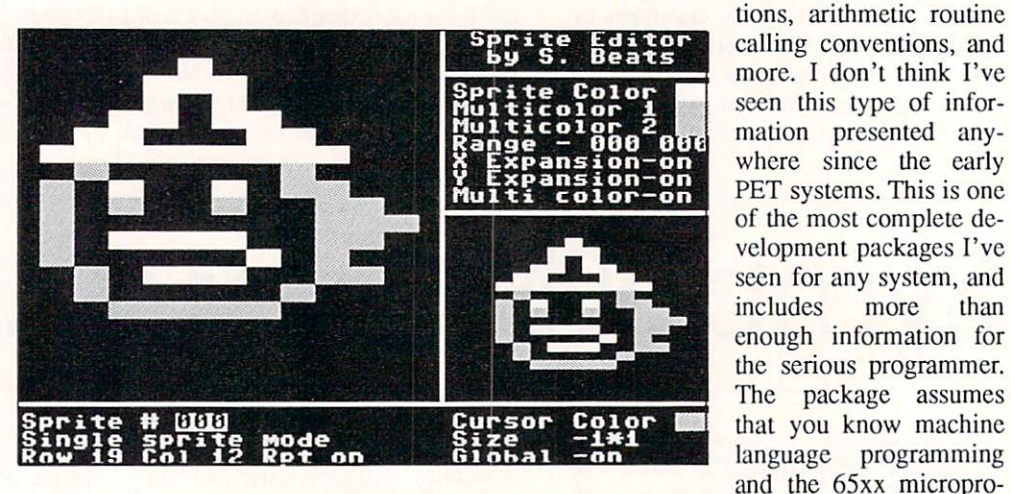

matter to save the object code to disk as an executable binary file using the C128 ROM monitor. The loader resides in bank zero from hex address SI300 to S17FF, so you'll have to do a little relocating to load files that normally use that area.

#### **ADDITIONAL TOOLS** ADDITIONAL TOOLS

In the collection of tools, you'll find Commodore's SPRED sprite editor, the CHRED character editor, and the SID-MON SID chip sound editor. All of these tools run only in C64 mode.

The developer's package also in cludes source code for three different cessors. It docs not cover the basics of assembly language programming such as programming style or techniques.

more

than

# CONCLUSION

This is an excellent package for de velopers and experienced programmers. Everything is well documented, easy to use, and flexible enough to accomplish almost any desired project. The added system information and sample source files are very helpful additions. All in all, you won't want to be without this package if you intend to do any serious programming for the C128.

Robert Baker runs the popular New Products Forum on QuantumLink, and is regular columnist for Commodore Magazine. You can reach him on QLInk as RBaker.

# BrainStorm 2.0 Brainstorm 2.0

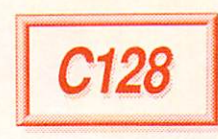

# HNHEO-RAFFED

BrainStorm 2.0 \$22.00 Country Road Software, Country Road, Country Software, Country Software, Country Software, Country Software, Country Software, Country Software, Country Software, Country Software, Country Software, Country Software, Count <sup>70284</sup> C.R. <sup>143</sup> Ligonier IN 46767 Ligonicr IN <sup>46767</sup> 219-894-7278 219-894-7278

by Robert Umfer

BrainStorm is an idea-grouping pro gram. You're asked to slart typing in ideas--don't worry about sentencesone by one until your brain stops pro ducing them, or until you reach <sup>100</sup> of them, whichever occurs first. After a series of comparisons, they arc grouped in a quasi-outline form. Another menu now allows you to edit and eventually print these ideas. printed in the second control of the second control of the second control of the second control of the second of the second control of the second control of the second control of the second control of the second control of

The author, Mark Jordan, has made his program very user-friendly, so that using his very well-written 32-page manual is almost unnecessary. Help menus appear by pressing the most logi cal keys. Mr. Jordan has worked very long and hard on perfecting his pro gram, but who would benefit from it? As a high school teacher I can avow that the average teenager could certainly use the contract of the program for the second contract of the south or South or South or South or South or So cial Studies class. The person who has no trouble arranging his thoughts (and notes) would have less use for it, unless he just enjoys using his computer.

BrainPower, the other program in the package, is wordprocessor. It is complete; it docs just about everything that the better-known wordprocessors do. My main complaint is that it docs not make use of the RAM Expansion Units for the 128, something that Mr. Jordan should consider for future up dates. BrainPower has plenty of help menus available at the touch of <sup>a</sup> key. This is a fine wordprocessor for some-

one Starting out with his <sup>128</sup> who docs not yet own one. The price is certainly right (S22 for both programs, including postage and handling).

Mark Jordan's effort on both pro grams is to be commended. He is a talented programmer who understands the 128 completely. I hope that we will see even more of his programs and his programs of his programs and his programs of his programs and his programs of appearing on Uic market. And the Uic market on Uic market. On Uic market the Uic market on Uic market. On the These two programs will appeal to both the novice and advanced computer user as well. user as well.

"because you never really know when a good idea is going to happen."

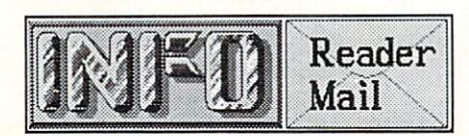

continued from page 6

QuantumLink Mail From: The Quantum Link Mail From: The Mail From: The Mail From: The Mail From: The Mail From: The Mail From: The Mail From: The Mail From: The Mail From: The Mail From: The Mail From: The Mail From: The Mail From: The Mail From: The Duff

I really like your magazine a lot, but it seems that you are going more and more Amiga, I think that's great, but I would still like to that's great, but would still like to build still like to still a still like to still like to still like to still like to still like to still like to still like to still like to still like to still like to still like to st sec more for the C64 and the C128. Is everybody going to just give up on the  $C64$  &  $C128$ , and go full force with the Amiga? Did I make a mistake by buying a computer that everybody is going to tum their backs on? I'd really appreci ate some feedback on this! I would just like to know what is going to happen to C64 & C128 support. Thanks, Michael Duff

We get a lot of mail from readers who are concerned about the future of the  $C64$  and  $C128$ . We won't feed you a line like the other Commodore magazines about how "active and vital" the CBM 8-bit marketplace is--truth is, the C64 & 8-bit marketplace is—truth is, the C64 CI28 market is slowing down. We are receiving less new C64/C128 software every month. Games are still very strong, but it's obvious that most of the major software houses have cut way back on producing new non-game titles for the 8-bit Commodore market. (But the same thing is also happening to the 8-bit Apple market.) Many of them are making the transition to MS/DOS, the Amiga, or the Macintosh. GEOS is still very active area, and we still see oc casional new noteworthy titles like EA's Paperclip Publisher. But software com panies go where the profits are. Com modore is still selling C64s and C128s like crazy, but rumor has it that Com modore's marketing peple are projecting an "Amiga-only" <sup>1989</sup> Christmas sea son (that's next year, gang), and from what we're observing, they may be right. Don't get us wrong-CBM 8-bit machines are great, and we promise to

pass along every bit of C64 and C128 news and information that we can get our hands on. But it's slowing down, folks, and that's a fact.

#### -Mark Benn

QuanlumLink Mail From: Lou Sander

I just heard that my name has appeared in your magazine. It was pointed out to me that you spelled it "Sanders", which it is not. Like some politicians, I don't care what your says about the same states and the sure product behaviors as a sure when we are sure that the sure of the sure that the sure of the sure of the sure of the sure of the sure of the sure of the sure of the sure of the s to spell my name right! Regards, Louis F. Sander Louis F. Sanders F. Sanders F. Sanders F. Sanders F. Sanders F. Sanders F. Sanders F. Sanders F. Sanders F. S

Tom (who was responsible for that par ticular mistake) has been punished by having to watch us all eat a Godiva Chocolate Torte in front of him. Sorry, Louis!

> -Mark & Benn -Mark Bennett, and the second state of the second state of the second state of the second state of the second state of the second state of the second state of the second state of the second state of the second state of the

More Reader Mail on page <sup>73</sup>

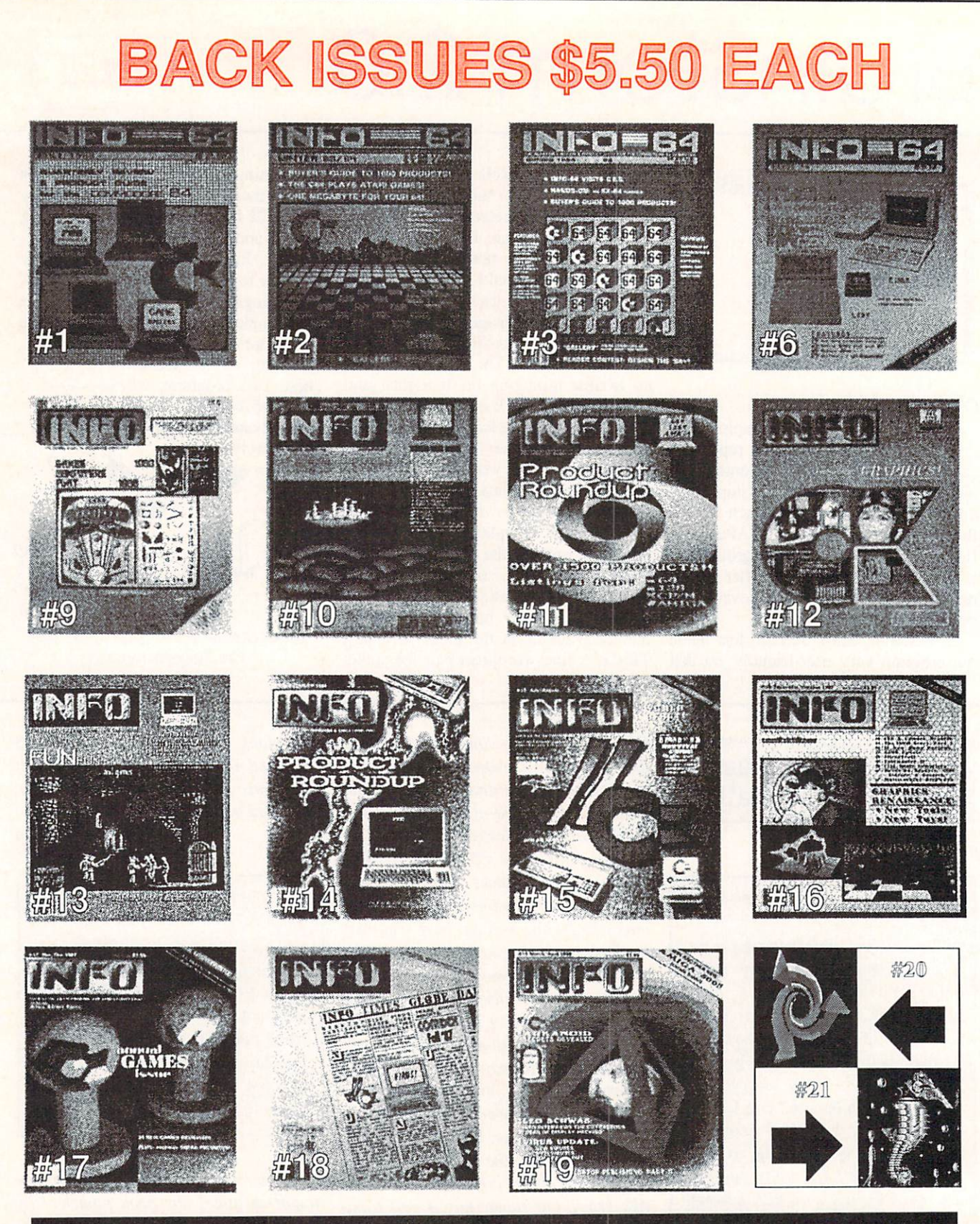

# BACK ISSUES ARE \$5.50 EACH

USE THE TEAR OUT ORDER CARD or CHARGE BY PHONE WITH YOUR VISA or MASTERCARD (319) 338-0703

# Deluxe Help

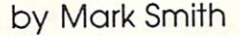

t is a proven fact that learning by experimentation is far more effec tive than hearing about someone else's experience. With that idea as catalyst, the Amiga has bred a concept so innovative that it may change the way Amiga software is written.

RGB Video Creations has devel oped a system that they call the Deluxe Instructor Interface. This forms the kernal of the *Deluxe Help* series, kemal of the Deluxe Help series, which has been produced for Deluxe Paint II. Digi-Paint, Calligrapher, and, most recently, Photon Paint. Sim ply put, the Deluxe Instructor is an on line interactive tutorial which coexists with a host program to guide the user on a step-by-step tutorial on the features of the property of the property of the property of the property of the property of the property of the property of the property of the property of the property of the property of the property of the property of the p

Not many people can resist the urge to tear the wrapper off their newlypurchased program and dive right into it with careless abandon. Secretly, you are hoping that you never have to pick up the manual. Nevertheless, when you hit a snag you are eventually going to have to read it. The Deluxe Help tutorials satiate your desire to play while giv ing you the detailed information that is generally provided only by a manual.

Each of the Deluxe Help tutorials works basically the same. The Deluxe Paint II tutorial will run in a  $512k$  system, though the others require at least one meg of RAM; all need two drives. (Remember, you are running two very heavy-duty programs!) Once the Deluxe Help disk has loaded all of its modules, it will ask you for the host disk; i.e. Digi-Paint, Deluxe Paint II, Calligrapher, or Photon Paint. Then the lesson begins. The Deluxe Instructor displays an array of menus which ad dress almost every feature of the host program. Choosing a lesson from the menu is all that is needed to get started.

Every lesson begins with an informa tive text description that gives a little insight into what the selected feature is and what it will do for you. Following the text, you arc placed into the host program (we'll use Digi-Paint as an cx-

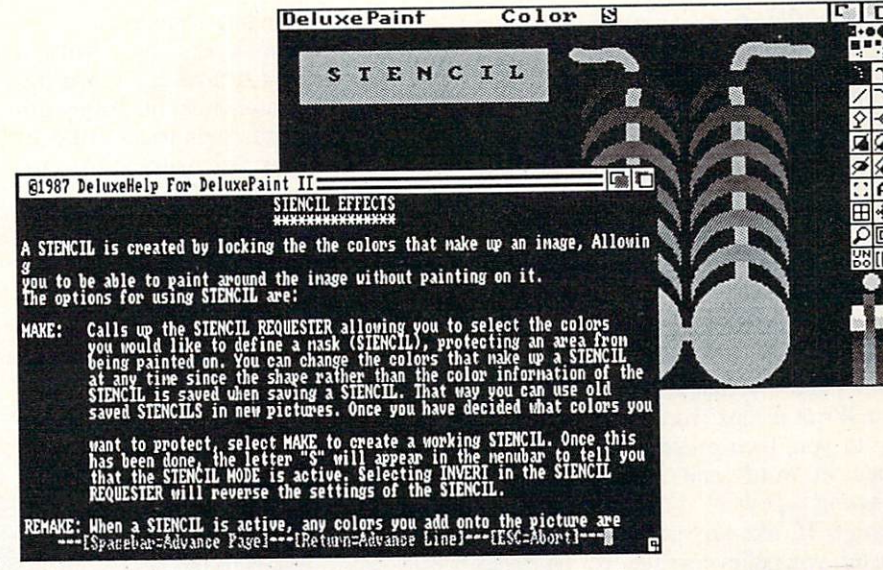

 $\alpha$ mple) for the lesson. What is so clever Delane Instructor always sets in  $\alpha$ about these tutorials is that they not only explain the details of the host pro gram, but actually show you as well! It's an almost eerie experience at first, to see the mouse pointer glide across the Digi-Paint work surface by itself as it acts out the lesson for you. One almost expects the mouse itself to start moving around on the desktop!

Assisting the mouse pointer is the Mouse Talker module, which is available if you have enough memory. The Mouse Talker indicates, in the fa miliar Amiga voice, what mouse actions are being performed. The Mouse Talker doesn't have much of a vocabulary. "Right button"."Left button", "drag", and "release" is about all it says. This enhancement allows the user with no knowledge of mouse protocol to know what mouse button is being pushed and how it is being used.

When the lesson is completed, the Deluxe Help menus are pushed to the front, ready for another lesson selection. If you're inclined to practice what you have just learned, just push Deluxe Help to the back, and practice, practice, practice. It is truly a wonderful use of the multi-tasking environment.

At the start and finish of a lesson, the

for the next lesson. This "setting up" in volves removing the traces of the lesson so the next session can start on a clean slate. At times, when you interact with the host program this may mess up the lesson to follow. This can easily be avoided by returning the host program to the bootup state.

It is hard to hide my excitement for this series of tutorials. RGB has put out four quality tutorials, with no end in sight. Future plans include Deluxe Help for AmigaDos, Pagesetter, and City Desk 2.0. It is also rumored that Pro gressive Peripherals & Software will market an interactive tutorial written by RGB for Superbase Professional. Down the road, I see Deluxe Help as a concept that could be adopted by all software developers as standard operat ing procedure. The interactive tutorial's day has come!

#### DELUXE HELP

RGB Video Creations <sup>3944</sup> Florida Blvd. Ste. 102  $-1-1$ Palm Beach Gardens FL <sup>33410</sup> 407-622-0138

Mark Smith is a member of the AMUSE users group, and lives in New Jersey with his Amiga.

# excellence!

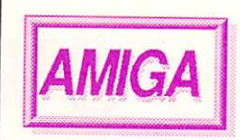

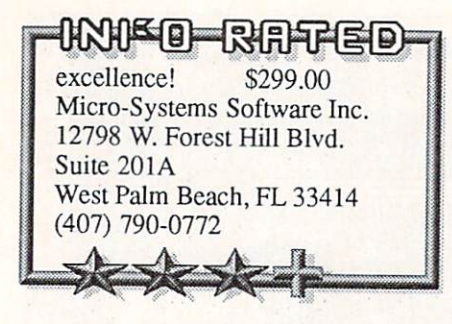

### By Bob Lindstrom

If the verbal/visual model of MacWrite means wordprocessing quality to you, then excellence! is the ulti-

mate in word- and imagejuggling power for the Amiga. If, like this irascible writer, you believe writing is a verbal activity and graphics are for artists (and desk top publishers), then you may maintain a healthy skepticism to the second the second this second that the second the second terms of the second terms of the second terms of the second terms of the second terms of the second terms of the second terms of the second terms o Scribble! sequel from MSS.

Whatever your personal writing prejudices, excellence! clearly is the best WYSIWYG (What You Sec Is What You Get) wordprocessor currently available for the Amiga. Its facility for

blending text (up to <sup>120</sup> different fonts, if you have lots of memory) and IFF color graphics in a single document is unmatched. And, unlike the lesscapable TextCraft and its WYSIWYG colleagues, excellence! includes bonus es that you don't expect in graphicoriented word processor, such as <sup>a</sup>  $90,000$  word spelling checker, a  $70,000$ word thesaurus, and a grammar checker.

excellence! is truly a full-featured wordproccssor. In addition to all the ex pected cut/paste/copy functions, it boasts a variety of text-formatting options, multiple columns (up to four), su per- and sub-scripting, mail merge, hy phenation, math calculation, footnotes, and headers. Overall, these features are comparable to other wordprocessors in utility and efficiency.

The program is not copy protected, and although it will work on 512K RAM Amigas, one megabyte of RAM is recommended to access features such as the eight-color hi-res mode.

The program works we will be a program with the second with the second with the second with the second with the second with the second with the second with the second with the second with the second with the second with th mouse and menu system in the best tra ditions of the "user-friendly" Amiga in terface. Keyboard command substitutes for mouse use occasionally arc confus- $\blacksquare$  For example,  $\blacksquare$  $\mathcal{M}$  . The Style Plain is the Style Style Style Style Style Style Style Style Style Style Style Style Style Style Style Style Style Style Style Style Style Style Style Style Style Style Style Style Style Style Style S Amiga>-P. Fortunately, keyboard substi tutes often follow the MacWrite standards, and a macro capability is provided to customize keystroke commands.

Despite the claim that excellence! is a true WYSIWYG processor, it allows on ly two, four or eight colors onscreen. As a result, the program automatically alters

 $\mathbf{v}$  style. The rule-of-intervalse style  $\mathbf{v}$ conclusions are likely to impress weeks were architectured with the conclusions were architectured with the second end authors with their common sense. Pros will be aggravated by their didacti  $-$ 

A special requester offers an opportunity to customize your document (and override Preferences settings) when the time comes to commit those golden words and graphics to paper, excellence! includes PostScript support for laser printers. The Workbench 1.3 printer drivers also are supported and provided on one of the two excellence! disks.

While the documentation is sizeable at over <sup>300</sup> pages, tabbed dividers, logi

> call or produced and help and help and help and help and help and help and help and help and help and help and help and help and help and help and help and help and help and help and help and help and help and help and hel ful index make it genuinely useful whether you want to peruse it step by step or just spot-check random features.

I confess that excellence! is not my kind of wordprocessor. When you work with words, you want to be work ing with words, not with mice, menus or graphics. For that reason, I will remain faithful to the more flexible verbal-only format ting options (and preferable spell/thesaurus tools) of WordPerfect.

Still, I honestly can recommend  $ex$ cellence! for Amiga-owning authors who need to combine words and pictures, who have outgrown some of the other available products, or just want high-quality software for their occasional wordprocessing needs. For them, excellence! is an obvious and affordable choice. 豎

#### A NOTE FROM THE EDITOR:

I would have been a little harder on excellence! than Bob was. I thought the screen was slow (it's quite easy to type ahead of it), and the printed fonts can still be jaggy, even with the Preferences 1.3 drivers, unless you have a PostScript printer. I think there is too much emphasis on the WYSIWYG look, and too little on speedy and efficient text editing. MSS would have been better off promoting excellence! as "a great color wordprocessor" and not a WordPerfect Killer". - Mark

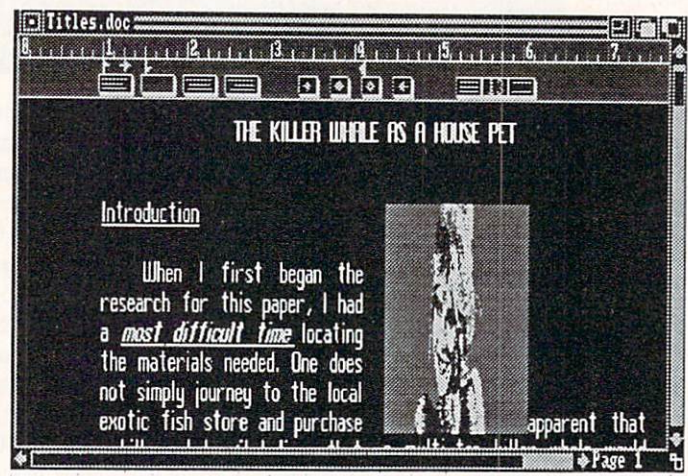

the colors in your imported graphics. Color and proportion alterations are rudimentary and often unsatisfactory. Plan on preparing clip art specifically for use in *excellence!* It is not a substitute for a good desktop publishing program.

The spellchecker can scan completed documents or, if you have sufficient RAM, it will patrol for typos while you write. The thesaurus supplies both synonyms and antonyms on request. These tools operate efficiently (particularly when run from a RAMdisk) though I prefer the utility and display clarity of the spellchecker and thesaurus in WordPerfect.

The atypical tool here is excellence!'s grammar checking option. It calculates word and sentence count, average word and sentence length, and then bar-graphs the values compared to a Hemingway short story and Lincoln's Gettysburg Ad dress. The grammar checker also deter mines readability grade level and preposi tion frequency, and suggests changes in

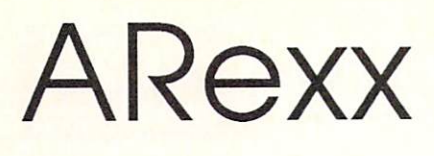

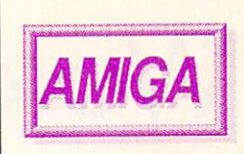

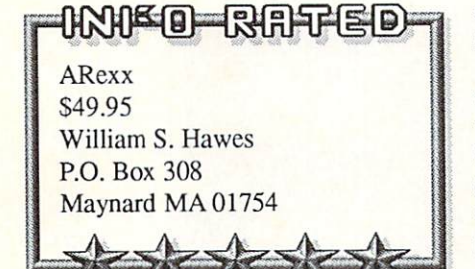

#### by Warren Block

ARexx is a simple, interpreted BA-SlC-like programming language. But it's also a batch command language, a

script language (like those found in terminal programs), a string processing utility, a floating-point math cvaluator, and a way to integrate completely separate applications programs.

Actually, this Amiga version of the mainframe REXX macro language is difficult to pin down. As a programming language, it has some surprising features, like "typeless" data-no distinction is made between strings and numbers. But what makes ARexx outstanding is its

ability to control and interchange data between applications programs. Imag ine a programmable "software interface" that can connect any number of programs simultaneously. You could use a spreadsheet to calculate a set of points, then transfer it through ARexx to 3-D object editor, make changes, and transfer the object back to the spread sheet as a set of points.

#### **FEATURES** FEATURES

Programming in ARexx is simple and intuitive. Variables can be defined "on the fly," as in BASIC. Constant values can be string literals or decimal, hex, or binary numbers, and a complete set of bit functions even makes working in bi nary practical.

Since *ARexx* programs are interpreted, there is no time-consuming com pile/link phase of development. Interac tive debugging is enhanced by the abil ity to trace program execution, with options to display such information as program labels encountered, intermedi

ate and final variable values, and com mands sent to host program.

constructs like "do-until" and "dowhilc" looping. However, different types of loops can be combined into sin gle structures, like "do  $i=1$  to 5 until  $q=12$  while  $z=1$ ." Programming complex loops has never been this easy.

There are many, many string functions. Word-based parsing routines arc provided, in addition to the more ordi nary character-based ones. Writing text processors or text manipulation pro grams is incredibly simple with ARexx.

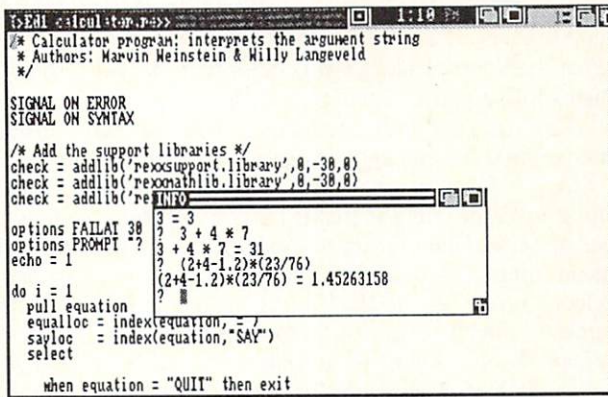

Shared function libraries can extend the language in an infinite number of ways. A support library of Amigaspecific utility functions is provided, but a library could contain routines to deal with graphics, sound, or more mundane data-processing tasks.

# DOCUMENTATION

The 'ARexx User's Reference Manu  $al$ " is 155 pages (including a fairly comprehensive index) of small but readable type. As a reference manual, it is quite successful. However, the tutori al sections are limited, especially when they attempt to explain sending com mands and data to applications pro grams. ARexx itself doesn't include any applications programs, so the lack of in formation is understandable; still, even specific examples that wouldn't work without a particular application pro-

gram would be helpful.

Control subcures include ordinary is readable and there of Overall, ihc documentation provided more examples are needed. (The manual recommends M. F. Cowlishaw's "The REXX Language: A Practical Approach to Programming" for further informa tion.)

#### **FLAWS** FLAWS

Since it is a programming language, ARexx docs take some time to learn. However, it is one of the simplest languages I've ever experienced, and be ginners and pros alike seem to find it easy to take.

ARexx's biggest flaw is sim ply that only a few applications programs have the capa bility of communicating with it--so far. However, as developers begin to appreciate the power that ARexx adds to their applications, more and more will add ARexx communication ports. As of this writing, the group of programs that are already ARexx-compatible includes the TxEd Plus text edi tor, the AmigaTeX typesetting system, and the CAPE 68K as-

sembler. MicroFiche Filer and several other programs will include ARexx sup port shortly, and Commodore is even looking at the language.

# CONCLUSIONS

ARexx is well worth having just as <sup>a</sup> powerful and simple programming lan guage. Combining this power with the ability to link applications programs and to simplify information transfer re sults in a simple tool that has almost unlimited potential.

My initial skepticism about ARexx gradually turned into respect, then mutated into hundreds of ideas. Like good software should, ARexx got my imagination going. Even better, it allowed me to turn those ideas into reality. ARexx is one of the best values in Amiga soft ware in a long time.

 $I$ NFO Contributing Editor Warren Block is a free-lance writer who lives in South Dakota near the foot of Mt. Rushmore.

# WordPerfect Library

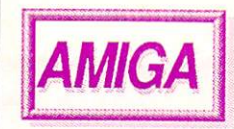

# HNHKO-RAFFERD WordPerfect Library WordPerfect Corp.

<sup>1555</sup> N. Technology Way Orem.UT <sup>84057</sup>

#### by Tom Malcom

801-225-5000

I'm one of those self-infuriating peo ple who has every intention of getting organized one of these decades, but somehow I just never get around to it. Even if I do manage to get started, I don't keep with it. But I think WordPerfect Library is going to cure my "Disorganization Syndrome".

The Library is a collection of six stand-alone utilities. There is <sup>a</sup> File Manager, Program Editor, Notebook, Calculator, Calendar, and Alarm. Granted, there are public domain incarnations of all of these, but WordPerfect has put them all harmoniously together in one place, in very slick, very profes sional versions.

The depth of the package requires <sup>a</sup> manual an inch and a half thick. Examples, illustrations, and precise instruc tions abound. It is indexed and divided into logical sections.

The Calculator has the Calculator of the Calculator of the Calculator and Calculator and Calculator in the Calculator modes: scientific, business, and pro grammer. I'd been looking around for useablc programmer's calculator for quite a while, and this is the first one I've found that I can use with ease. The same goes for the other two modes. I still prefer a plain old fourbanger beside the computer to just add numbers on, but for many functions, the Library's are better and just as handy. I haven't found any way to transfer the contents of the calculator to transfer the content of the content of the content of the content of the calculator to the content of the calculator to the content of the content of the content of the content of the content of the content of the content document, or even to dump its output to the printer. These are shortcomings WordPerfect needs to fix.

The Program Editor is a actually a stripped-down, lean and mean version of WordPerfect. It's what the AmigaBasic editor should have been; the autosic editor show and the auto-beam and the auto-beam and the auto-beam and the auto-beam and the auto-beam and the auto-beam and the auto-beam and the auto-beam and the auto-beam and the auto-beam and the auto-beam and the indent function is perfect for C. It will

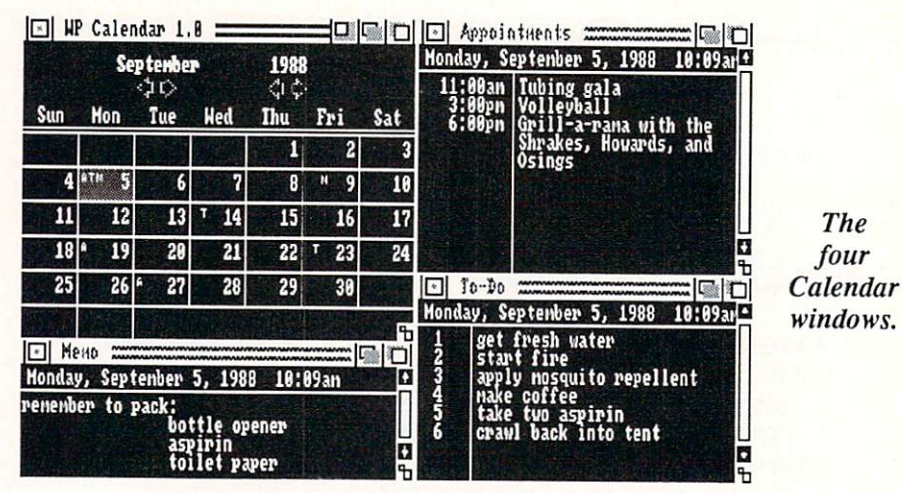

also print blocks of code or text. It will also permit direct hex editing, a boon if you was a good only to change by two changes by two changes of two changes of two changes of two changes of two changes of two changes of two changes of two changes of two changes of two changes of two changes of two chang in file and know exactly which ones. The second control and control and control and control and control and co

One of the major annoyances of WordPerfect is that it lacks <sup>a</sup> sort func tion. The Library's Notebook takes sort ing a step further and makes it into a miniature database. It is sophisticated enough to use for far more than a phone book. Template screens that attach to the entries in your list are easy to design and the whole thing is flexible enough to handle any smaliish filing project that you don't want to fire up a full-bore database manager for.

The File Manager isn't anything we haven't seen before in utilities like CLl-Mate and DirUtil, though it's taken to the point of overkill. There are even buttons to click for directories of logical devices.

The Calendar is the most electronic control in the most electronic control in the most electronic control in the most experimental in the most experimental in the most experimental in the control of the most experimental i I've seen yet. It pops up four windows: one with the calendar, another with an appointment book, a third with a "To-Do" list, and the fourth with a memo pad. Each can be called up separately, and each window also displays the cur rent date and time in a box at its top. You can do such organizational things (which I promise I'm going to get to tomorrow, really) as print out your "To-Do" list for the week, or make sure you don't forget Auntie Em's birthday. (I did have a replicable encounter with the Guru when I tried to run the Alarm from within the calendar.) The speed of the calendar is amazing. Clicking on a date

brings up any notes or appointmenis for that date instantaneously.

Being the sort who, as a child, liked to pull the wings off bugs (the mark, suspect, of becoming a software reviewer later in life), I decided to put the  $Library$  to the Full Test. On a singlemegabyte A1000, I managed to have WordPerfect, the File Manager, Calcu lator, Program Editor, Calendar, Alarm, and Notebook all running at the same time, and was able to close one to load the remaining utility. Things slowed down to an unacceptable crawl, but it did all work. However, don't expect to be able to run the utilities simultane ously on 512K machine if you have *WordPerfect* already running.

WordPerfect Library has a lot going for it-WordPerfect Corp's leg endary customer support, for one. The strongest point is that all these utilities are in one place, with excel lent documentation, and make for complete desk management system. It could use <sup>a</sup> few bug and oversight fix es. and I'd love to see ARexx hooks es, and I'd love lo see ARexx hooks built into both the utilities and Word-Perfect itself. Some truly formidable applications could be constructed. If you have WordPerfect and you need some efficient, businesslike help in getting your life organized, then you should add the *Library* to your collection. Who knows? Maybe I'll get organized enough to save enough time to get organized. This time for sure!

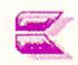

# TxEd Plus

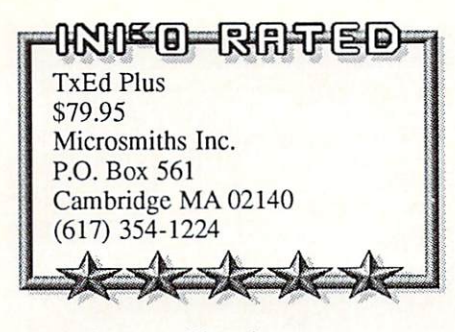

#### by Warren Block

The original TxEd is an extremely popular text editor. Microsmiths' new version, TxEd Plus, builds on the simplicity and speed of  $TxEd$ , and adds the power of programmable menus, key board macros, and an ARexx interface port.

TxEd Plus requires two files to operate: the program itself and arp.library, for a total of 37K of disk space. To operate with ARexx, it must also be oper ating when TxEd Plus is executed.

Those familiar with the standard AmigaDos ED editor will find TxEd Plus easy to learn, but more sophisticated and simpler to use. TxEd Plus is so small that it can replace ED altogether. Keyboard macros and new menu selections can be added to customize it for special applications.

The documentation covers

TxEd This, BlitzDisk [see the review in This available. Fortunately, INFO #21], FunKeys, FastFonts, and instructions for the ARP commands; all of these utilities and programs are in cluded on the distribution disk. Fifty pages of small type describe using TxEd Plus, reconfiguring the keyboard and menus, and using it with ARexx.

TxEd Plus is potentially very powerful--and that's the catch. To get it to do  $s$  something really advanced, you use  $\mathcal{L}$ ARexx, which means you'll need to have tor, TxEd Plus sets the standard.

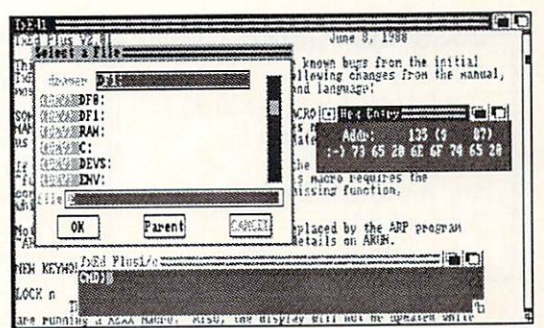

easy to learn and inexpensive to acquire.

TxEd Plus is small, fast, and reconfigurable. The included utilities BlitzDisk and FastFonts are worth at least half the purchase price. The docu mentation is acceptable, if not outstand ing. Finally, Microsmiths offers a 30day money-back guarantee if "it does not perform as you expected." As a programming and general-purpose text edi  $\Omega$ 

# 3-Demon

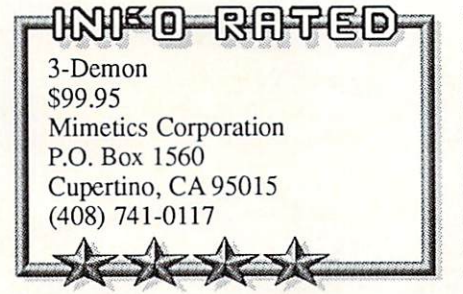

#### by Harv Laser

3-D animation and ray tracing software is starting to come out of the woodwork. This is good--it gives Amiga artists more tools to choose from, and as the number of titles grows so does the hot competition for the customers' dol lars. Each new program has features missing from older software. Here's Mimetics entry into the field, and it has a lot of things going for it.

3-Demon is not an animation or ray tracing program; rather, it's an edi-

tor/converlor for objects used in other programs. 3-Demon reads in Sculpt 3D and VideoScape objects (so far, the two most popular formats) onto a gadgetpacked screen. There you can use dozens of different tools for creating, viewing and modify ing them. Objects can then be saved back to disk in formats suitable for Sculpt, VideoScape, Silver, Forms in Flight, and in 3-Demon's own format.

3-Demon's own format. Slick features include <sup>a</sup> variablestrength magnet you touch to an object; you can then mush it around like Play-Doh, stretching and pulling it in different directions. Add points and polygons; move, delete, color, copy and clone them; the possible combinations are practically infinite.

I have two complaints: the first is  $3$ -Demon's password protection. You'll be reaching for the manual every time you

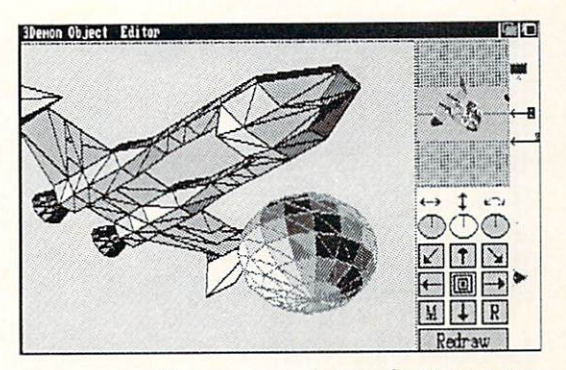

run the program-but at least you can make backup copies. The other is speed: on my stock <sup>68000</sup> Amiga with 2.5 megs of RAM, I grew very weary of looking at 3~Demon's little "weight lifter wait pointer" when manipulating large com plex objects. A 68020/68881 speedup board would help build his muscles (and your 3D objects) a lot faster! If you're creating animations or doing ray-tracing, give 3-Demon a road test. It's a powerful addition to your graphics arsenal.  $\Omega$ 

# Color Commander

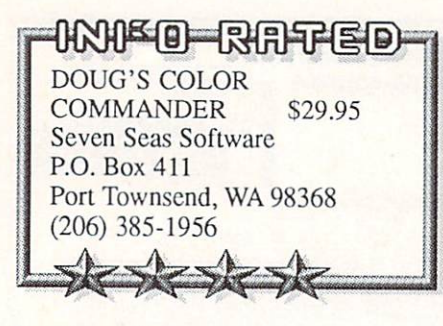

### By Harv Laser

Doug's Color Commander falls into a group of programs I call the "Gee! I've always wanted something like this" category. These are the practical utili ties that Amiga owners can embrace like IBMers relish Sidekick. DCC is "neat". It's merely the most flexible and sophisticated Amiga screen/color/palctte controller I've ever seen.

Like a lot of powerful programs, on the surface DCC looks very simple. "Oh! another palette requester, I've seen those in the public domain." Right, Bucko, but you've never seen one that'll do this much. It adds all the color controls and mastery you wish Amiga Preferences had.

DCC loads in and sits on your Workbench menu bar, awaiting ac tivation. Meanwhile, you run your other software - paint programs, animation, word processors, termi nals, whatever. If those programs only have some wimpy control over

their screen colors (or maybe none at Grab palette from one picture, screen, all), DCC to the rescue.

DCC knows about all the screens currently active on your Amiga. Click its activator and you've got a symphony of gadgets for color and palette control. DCC will plop itself onto the other program's screen or slide up on its own movable custom screen, your choice. Now you have authority over Red-Green-Blue values, Hue, Value, Satura tion, Contrast, or everything at once.

**Features** Dow Color Bar Pick Are: -Range Spr Copy See 81 0台号四石号 Rotate Spread lip/Down Nuneric Feedback

or program and map it onto another. Store your favorite palettes as files and recall them any time. Customize your Workbench like never before.

It's handy, it's solid, it's satisfying, and the manual (which is sized so you can store it with your 3.5" disks) has terrific tutorials to quickly acclimate you to DCC's power. The disk also in cludes Doug's incredible public domain  $FracGen$  program. DCC is a winner.  $\odot$ 

Micron Memory Board

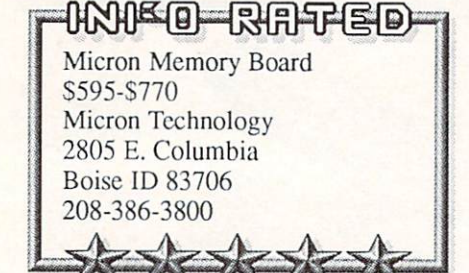

### by Tom Malcom

It's a little difficult to find a lot to say about something I take for granted. Micron memory boards arc the perfect ad dition for your Amiga: they're easy to install, you don't have to worry about reconfiguring your system, and best of all, once you have it house it house it house it house it house it house it house it has been can just forget it is there. There is my idea in the set of what additional memory should be: unobtrusive.

Micron Technology is no newcomer to the memory board market; they've been making expansion boards for PCs

for years. And they make their own chips, an important con sideration in these days of DRAM scarcity. While the boards are a bit pricey, they are readily available and we haven't heard of any problems with them.

A secondary consideration is that if you eventually intend to upgrade to an A2000, the board will still be compatible. The models for the A1000 and A500 consist of <sup>a</sup> chassis with an exter

nal power supply and an on/off switch. When you get your A2000, all you have to do is open the chassis, pull out the board, and plug it into an empty slot. The whole operation took me about five minutes. Actually, it was so easy I thought I'd done something wrong, but the board has performed faultlessly ever since.

Admittedly, the A500 model takes some getting used to, since it plugs into the left side of the computer and sticks up like a wall, making for a little claus-

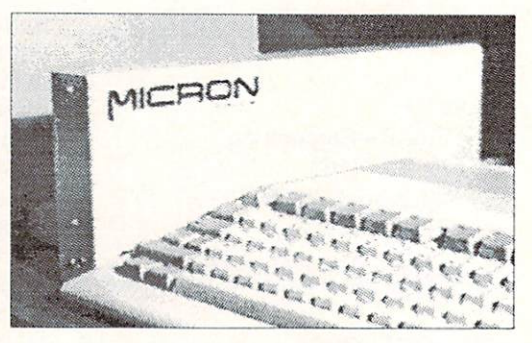

trophobia. However, since it comes with its own power supply, there's no need to worry about overloading the A500's wimpy one.

Prices range from \$595 for the 1meg A2000 (without chassis), to S770  $f(x) = \frac{1}{2} \int_{0}^{x} \int_{0}^{x} \$ slot chassis and pass-thru. The pass-thru. The pass-thru. The pass-thru. The pass-thru. The pass-thru. The pass-

If you're in the market for additional memory and don't mind paying a little more for a quality product, you just can't go wrong with Micron boards: you get what you pay for.  $\Omega$ 

# Math-Amation

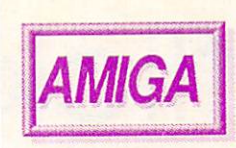

### HNHSO-RATED-

Math-Amation \$79.95 Progressive Peripherals and Software, Inc. 464 Kalamath Street 4 **Age of the state state and the state of the state of the state of the state of the state of the state of the state of the state of the state of the state of the state of the state of the state of the state of the state** Denver, CO <sup>80204</sup> (303) 825-4144

#### by Bob Lindstrom

Math-Amation delivers much more than the promised "4 years of College Math on a Single Disk". It's an entire university math department tucked into your Amiga.

Whether calculating algebraic poly nomials, generating 3D bar graphs, do ing simple unit conversions, or manipu lating mathematical matrices, Math-Amation is the Schwarzenegger of com puterized calculators.

calculators, the program in cludes modules for geometric, algebraic, and statistical prob lem solving.

Although ihc math concepts are complex, mouse/keyboard operation is simple. Values arc traded easily between modules. Extensive memory storage lo cations permit you to save and trace through strings of values. Screens, graphs, or charts can

be saved to disk as IFF graphics for enhancement in Amiga art programs.

The program disk includes many ex amples, and one pulldown menu has en tries for future expansion modules.

realization to securities and matrix complete by most of us, and With generous amounts of genius and ingenuity, the Math-Amation user can customize and save program modules for the specialized task at hand. The flexibility of the program promises lim itless power. But that power will go un-

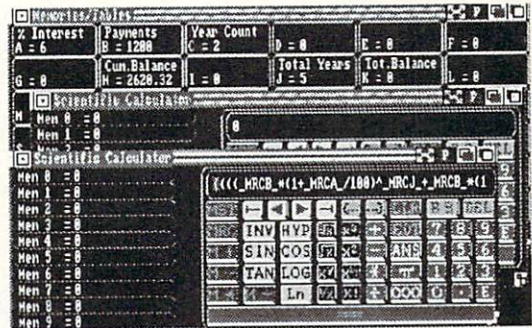

page manual that assumes math exper tise and remains vague on many pro gram functions. It encourages trial and error—with the emphasis on error. More gel-acquainted tutorials arc needed.

Screen refreshes can also grow sluggish when multi-tasking several mod ules. Actual calculations, though, are remarkably swift

Math-Amation is an extraordinary program that cries for more handholding enhancements.  $\bullet$ 

The Graphics Studio

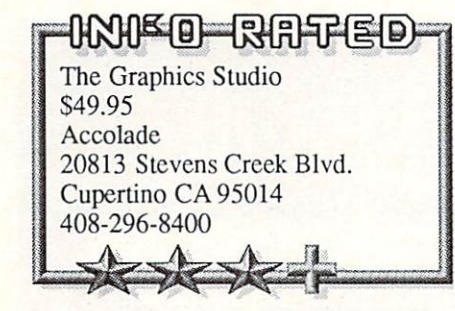

#### by Don Romero

The Graphics Studio is Music Studio for the eyes. It requires an Amiga with 5I2K or more of memory, and supports both 320x200 lo-rcs and 640x200 hi-res standard (non-HAM) modes; the workspace in both modes is a "full page" (400 scan lines high and scrolled, not interlaced). A second clip screen is <sup>200</sup> lines high.

The Graphics Studio comes on a single disk, and is "key disk" copy protect ed. The manual is nicely put together, and is spiral bound for case of use; it lacks an index.

This program is easy to use, with everything controlled using the mouse in combination with tradi tional Amiga and unique 'Studio' and unique 'Studio' and unique 'Studio' and unique 'Studio' and unique 'Studio dropdown and stackup icon menus (which harken back to this pro gram's Apple IIGS origins). All of the essential painting tools (free hand, line, box, fill, zoom, undo, etc)

and most of the now-standard Amiga paint features (brush, color cycling, ro tate n degrees, palette, and so on) are also here, occasionally in disguise. The airbrush adaptation, for example, is unique and interesting. And there are some new goodies, like shadow, concentric shapes and outline filled shape.

On the nol-so-good side, some of the functions arc simply bush league. The nearly featureless zoom mode is awk ward to use, and the color controls for editing the *palette* are almost painful.

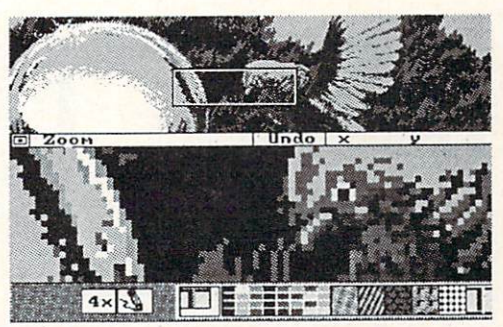

The corners on the *rounded box* aren't. The algorithms for *circle* and *oval* functions produce pretty crude images at the smaller diameters. And the only way to break out of some functions is to select another function.

The Graphics Studio is something of an odd man out in a realm dominated by Deluxe Paint II and HAM mode programs like Photon Paint. But it's an easy-to-use package, and might satisfy the less demanding artistes out there.

 $\bullet$ 

# flickerFixer

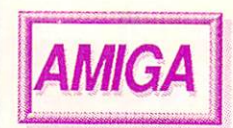

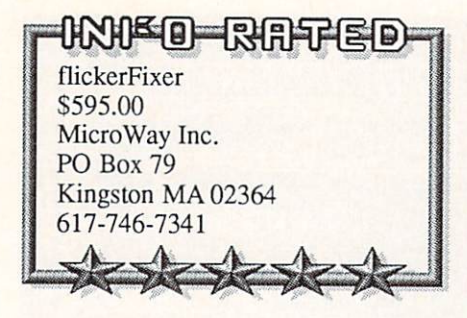

#### by Oran Sands

If you curse the Amiga's dreaded hi res "flicker", you've no doubt wished for more Stable, less tiring display. Wish no more, for MicroWay's flickerFixer is here and it works. This is not another dark piece of plastic with which to cover your screen. It's an electronics product, designed for use only with the A2000. It plugs into the video slot and, using the digital information available there, stores both fields of video (odd and even lines), combines them in its own memory, and

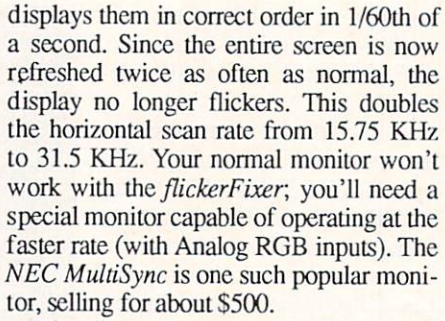

The *flickerFixer* comes with a small manual with clear, simple instructions for installation. A separate sheet shows the proper pinouts for making your own mon itor cables. Setup is done by tweaking a potentiometer with <sup>a</sup> tool (included) while viewing a test screen. The disk included with the *flickerFixer* has the test screen, sample hi-res CAD pictures and the Morerows public domain program.

The display is crisp and easy to read. There is absolutely no flicker. The only drawback is that the screen display is an

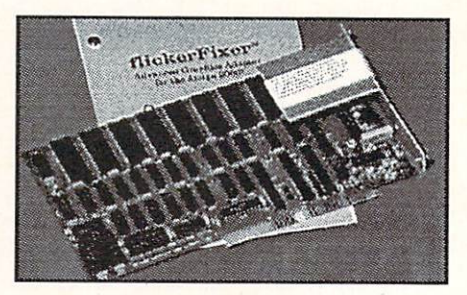

underscanned picture; the entire picture is visible. This, however, allows you to use the *Morerows* program to create a  $704 \times$ 470 pixel Workbench, allowing for a larger, flicker-free information display.

It is also possible to connect your standard Amiga monitor as usual while using the flickerFixer with the multi-sync moni tor. Operation of the *flickerFixer* with a genlock is not possible though.

The *flickerFixer* is an excellent product delivering a high quality, stable display. If not for the need for a new and expensive monitor, I'd buy one tomorrow.  $\bullet$ 

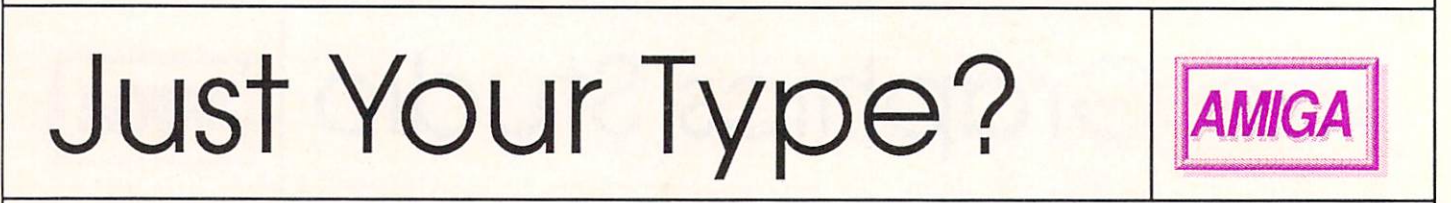

HNIE O-RAFED

INTELLITYPE Intellisoft Systems / \$49.95 Electronic Arts 2755 Campus Drive San Mateo CA, 94403 (415)571-7171

### by Sue Albert

My introduction to typing was from an unforgettable 9th grade teacher who taught by intimidation and humiliation. Painfully shy and uncoordinated, I received my first "D" grade while having the touch system indelibly etched on my brain. My recent switching between the C64 and new Amiga's softer "touch" and altered keyboard triggered an alarming increase in typos, and resurrected the shadowy ghost of my ogre instructor. To the rescue came the Al-enhanced Intellitype typing tutorial, which sets up a <sup>30</sup> or <sup>60</sup> day program of personal ized QWERTY keyboard lessons, with drills customized to specific needs. It analyzes your every error, and at session's end shows charts of speed and accuracy levels contrasted to your goals.

It is patient and friendly, but firm. A unique feature of *Intellitype* is a continuing saga which cleverly weaves repeats of needed drills into the

text of a sudsy, romantic, space/spy thriller. By compressing several lessons (something the program noticed, by the way: "You seem to be in a rush"), I managed to increase my typing speed from <sup>27</sup> to <sup>35</sup> WPM in three days.

The program includes many "free" practice drills for polishing up problem

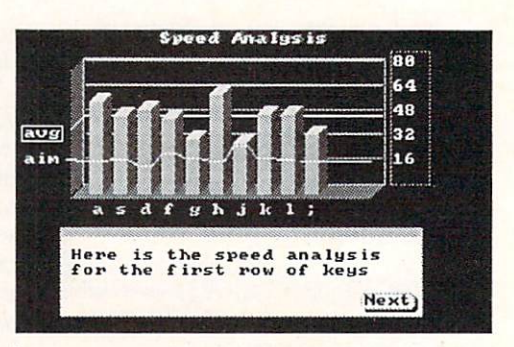

areas or increasing speed, including a clever finger placement animation for beginners. The helpful manual illustrates finger positions and thoroughly explains all aspects of the program and tutorials. Intellitype has the unmistakable stamp of a labor of love by its author Moses Ma. It seems to have forever banished the lingering ghost of my "Instructor Past".

San-Francisco based Sue Albert (aka SUZART on QLink) is an artist, poet, and recently-upgraded C64-to-Amiga Commodore computer user.

# Conning At You!

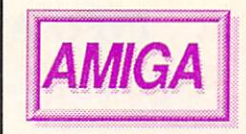

#### INFO PREVIEW

 $X-Specs3D$ \$124.95 **Haitex Resources** <sup>208</sup> Carrollton Park, **Suite 1207** Carrollton TX 75006 Carrollton TX 75006 (TX 75006 (TX 75006 (TX 75006 (TX 75006 (TX 75006 (TX 75006 (TX 75006 (TX 75006 (TX 75006 (TX 75006 (TX 75006 (TX 75006 (TX 75006 (TX 75006 (TX 75006 (TX 75006 (TX 75006 (TX 75006 (TX 75006 (TX 75006 (T 214-241-8030 214-241-8030

#### by Tom Malcom

I don't care how silly they make me look, I'm going to wear them anyway. These goggles from Haitex Resources are a far cry from the red/blue 3D glassare a far cry from the red blue 3D glass and the red blue 3D glass and the red blue 3D glass and the red blue 3D glass and the red blue 3D glass and the red blue 3D glass and the red blue 3D glass and the red blue 3D glass es of the Fifties (not that I remember the Fifties personally, of course). These goggles give full-color 3D via an elec tronic LCD shutter. The shutters open and close sixty times a second, in exact sync with the scan rate of the monitor. So, by flipping between two slightly

different images, you get extremely effective 3D.

The goggles connect via an interface box to the joystick port. They look just like the 3D glasses used with some Nintendo games and with Toshiba's new 3D TV, and operate on the same principle. The software Haitex gave me at CES is still in "al pha testing", and it's ob

vious that a lot of kinks need to be worked out. It's also apparent that the system is workable and close enough to reality to get excited over.

A prototype space shoot-em-up game, Space Spuds, on the demo disk promises to revolutionize the way Amiga arcade games arc done. The 3D is so real you'll find yourself ducking as

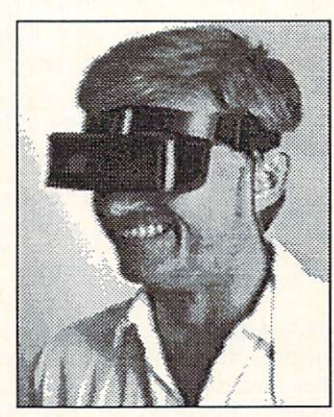

objects fly toward you. The glasses are so ef fective that even if you move up to <sup>20</sup> degrees side-to-side, or up to eight feet away, the illu sion is still perfectly maintained.

Haitex is hoping to have everything put to  $\mathcal{L}$  and  $\mathcal{L}$  in AmiExpo in AmiExpo in AmiExpo in AmiExpo in AmiExpo in AmiExpo in AmiExpo in AmiExpo in AmiExpo in AmiExpo in AmiExpo in AmiExpo in AmiExpo in AmiExpo in AmiExpo in AmiExpo in AmiExpo in AmiExpo i late July. The package will retail for \$124.95 and will include the

goggles and a demo disk containing static 3D screens and the finished ver sion of Space Spuds. The driver is stand-alone, so users can create their own 3D displays (including raytracings), games, and animations. We expect to see lots more applications us ing the goggles in the coming months.

L WORLD

books galore, just ripe for digitizing. And the science and math shelves overflow with interesting stuff (spotted on a recent trip: Ben Bova's Welcome to MoonBase).

Most big shopping-mall "chain" bookstores offer a pretty generic selection. You can find the latest best-seller, and there arc plenty of romance novels, but where do you go for a little something out of the ordinary? If you are lucky enough to live in a big city, you probably have your pick of specialty bookstores. The rest of us have a rougher time of it. rough the control of the control of the control of the control of the control of the control of the control of the control of the control of the control of the control of the control of the control of the control of the co

But if you live in or near a college town, drop into the college bookstore. They aren't restricted to just college students, and they don't carry just text books. Many have fantastic science ficients for the fiction of the fiction of the fiction of the fiction of the fiction of the fiction of the fiction of the fiction of the fiction of the fiction of the fiction of the ficti tion book sections (that's where we buy our cyberpunk). There are usually art

If you are a programmer and you're stuck for new ideas, a quick glance down the math and computer graphics sections should leave you with enough ideas to keep you busy for years! My mind is buzzing since reading Rudy Rucker's Mind Tools-the Five Levels of Mathematical Reality. Check out Martin Gardner's math games books, too. Some of the computer graphics books delve into theories that would make perfect applications for the Amiga. And <sup>a</sup> college bookstore is the only place you're likely to ever see a copy of Benoit Mandelbrot's The Fractal Ge ometry of Nature without having to spe cial order il.

Don't overlook the bookstore's hu-

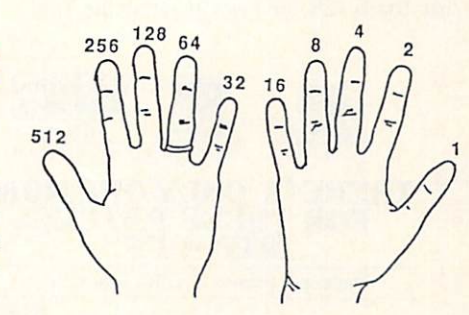

#### Rudy Rucker reveals how to count to 1023 on your fingers--in binary!

mor section; there are some really offthe-wall books in a college bookstore that will never see the light of day in a chain bookstore.

You might want to check out the magazine rack, too. There are usually a bunch of magazines you've never heard of, including many extremely well-done little poetry and art magazines, as well as foreign titles and underground film, music, and video mags.

Don't be afraid to explore; thumb through a lot of books while you're there. Allocate a bunch of time, and take lots of money. It'll be worth it.

### $I$ . **INFO AT FIVE** continued from page 25

# **INFO#9**

On the cover of Number Nine, we com pared screens from Pinball Construction Set on the C64 and the C64 and the Amiga. The Amiga. The Amiga. The Amiga. The Amiga. The Amiga. The Amiga. Amiga version was taken from the Electronic was taken from the Electronic was taken from the Electronic was taken from the Electronic was taken from the Electronic was taken from the Electronic was taken from the Electroni tronic Arts slideshow included with ear ly Amiga 1000s. (Unfortunately, EA never got around to producing PCS for the Amiga.) On the cover for the first time was the declaration, "The first (and  $s$  still the only  $p$  personal computer magazine magazine  $p$ zine produced entirely with personal computers!"

The Gallery was back, with *Hardball* from Accolade rating four-plus stars. Another first for INFO: there were no five-star games! The Amiga Gallery page was composed of screens from EA's slideshow of promised products. Our 8-pagc analysis of the Amiga ver sus the Atari ST was a meticulous comparison constructed from weeks of us ing both machines side-by-side. (We later sent the ST back.) In News & Views we primed the keywords for Amiga MicroSoft BASIC ("coming soon"), and had page listing the Amiga software being promised by third parties. On the 8-bit front, we published an extensive evaluation of all the software available for the C128, and we printed the first-

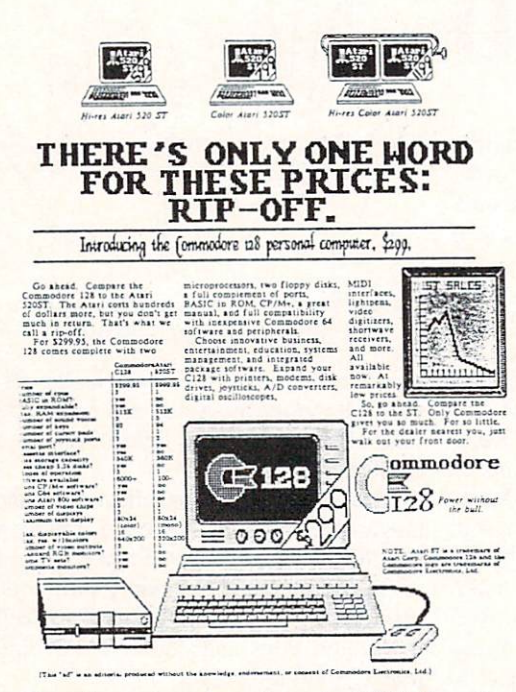

Our tongue in cheek ATARI ad.

ever program to enable a C64 to access both sides of <sup>1571</sup> disk. Ergcards Ultima II, and II, and II, and II, and II, and II, and II, and II, and II, and II, and II, and II, and II, and Commodore DOS.

# $INF()$  $#10$

The logo on INFO #10 (May-June 86) was rendered by Bcnn on the Amiga, using the original Deluxe Paint from EA, and the result shiny gold. The cov er illustration was

the famous Amiga floating "Castle" pic

ture done by Greg Johnson. Inside, there were <u>lots</u> of changes; we had acquired a Hewlett-Packard LaserJet Plus laser printer. All the headers were being done with DPaint and dumped to the laser at 150 dots per inch. The text was also being set with the LaserJet, but we had no way to do it using the Amiga. In

stead, we used C128 Vizawrite, which did support the HP LaserJet. INFO had never looked so good! New on the masthead: Peggy Hcrrington, now Associate Editor.

We finally had some real Amiga games to review in the Gallery; surprisingly, and the Gallery surprisingly, and the Gallery surprisingly, and the Gallery surprisingly, and the Gallery surprisingly, and the Gallery surprisingly, and the Gallery surprisingly, and the Gallery none of them got five stars (though Arctic. Fox from EA came close at 4+). Firebird's Elite, however, grabbed an easy five-star rating on the 8-bit side. A look at nine monitors for C64, C128, and Amiga even included the Atari ST's color monitor! Our Copy Corner column made its debut in this issue, and Peggy Herrington's Sound Advice column had one of the first in-depth looks at the Amiga's music abili ties. Rounding out the issue were Ergcards for Elite, Vizawrite, and AmigaDOS.

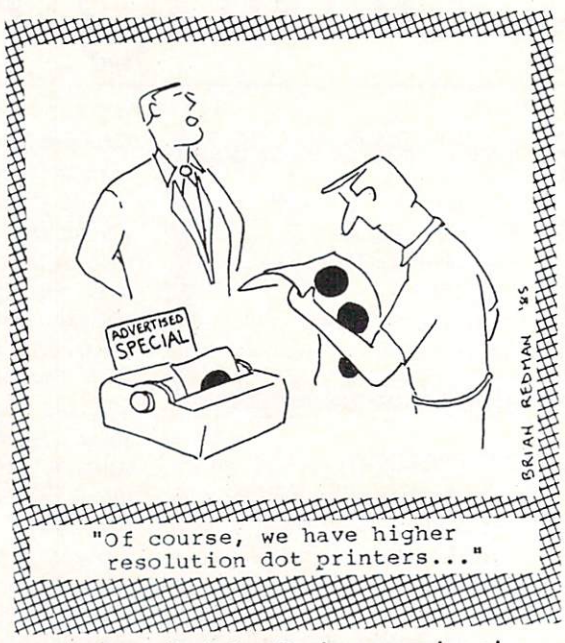

Our favorite Brian Redman cartoon!

#### **INFO #11** INFO #11

Issue Eleven (Aug/Sept 86, S3.95) was our first Product RoundUp since #8, and the 1500+ product listings ran it to <sup>118</sup> pages. It would have been much fatter, but the LaserJet+ (and a special Superbase <sup>128</sup> output program) let us use small 8 point font with zero spacing! Section headers were done with *DPaint*. The cover was <sup>a</sup> giant red swirl created by Benn using DPaint's symmetry and dithered fill features. We also had a shiny new Digi-View digitizer from NewTek. Carol Brown was added to the Ncw Tek. Caroline and the theory was added to the top the three controls of the top the top the top the top the top the top the top the top that the top that the top that the top that the top that the top that the top the masthead as our full-time ad salesperson.

The Rumor Mill said that the A2000 would ship within <sup>10</sup> weeks, with the A3000 following by Spring of '87. In News & Views, we reported that a C64 Emulator was in the works for the Amiga, and the CI28 Programmer's control to the CI28 Programmer's control to the CI28 Programmer's control to the CI28 Programmer's control to the CI28 Programmer's control to the CI28 Programmer's control to the CI28 Prog Reference Guide was finally available. Just for a change, on the Editor's Page we discussed the things that Com modore had done right benn also had done right benn also andere right benn also had done right benn also had done right ben proudly noted that the Wall Street Jour nal had asked for INFO's input for an article on the lack of honesty in most magazine software reviews. Peggy's COMDEX report provided a precursory examination of the Amiga Sidecar, and Reader Mail contained a letter of praise from Joe Spano of TV's Hill Street Blues! Blues'.

# INFO #12

The Nov/Dec 1986 INFO focused on graphics; on the cover were pix of four graphics; on the cover were pix of four were pix of four were pix of four were pixeline to the cover were pixeline Amiga graphics programs, cut and as sembled into <sup>a</sup> giant Commodore logo which was outlined using Aegis Draw Plus and a Roland plotter; these tools were added to the list on INFO's masthead page. Also on the masthead for the first time was INFO's new Data Manag er. Tom Malcom. er, Tom Malcom.

There was no Gallery in #12. Instead, we used the color pages to talk about graphics programs; Bcnn even told how to digitize in 3D with *Digi-View*! The Rumor Mill reported that Lotus was about to release 1-2-3 for the Amiga, and Ashton Tate had dBase III almost ready. In News & Views, we greeted the new Apple IIGS with a resounding "thumbs down". We also mentioned the hilarious C.H.U.M.P. computer magazine parody produced by Don Romero Users Group. On the review from the review from the review from the review of the review of the review of the review of the review of the review of the review of the review of the review of the review of the review of the rated GEOS at four stars. On the other hand, we finally got to review the Spartan Apple II emulator from Mimic Systems--it rated a surprisingly high two and a half stars. On page 59 we explained why Lottery programs don't work, and included a type-in program to prove it. Ergcards were for Partner 128, Commodore screen and PETSCII codes, and Deluxe Paint II.

#### **INFO #13** Information and the second state of the second contract of the second contract of the second contract of the second contract of the second contract of the second contract of the second contract of the second contract of th

A giant screenshot of Microillusions' Defender of the Crown for the Amiga graced the cover of this Games Issue (Jan/Feb 87). The INFO logo was not gold this time, but silver on blue, to complement the colors in the DOC screen

We reviewed 42 games in this issue! Five-star games for the C64 were Gunship from MicroProse, and Activision's Portal and Alter Ego. Two Amiga titles copped five stars: Chessmaster <sup>2000</sup> from Software Toolworks, and subLogic's Flight Simulator II. On the Editor's Page, we took the networks to task for inadequately compensating their sysops. In News & Views we reported that Broderbund had won their "look and feel" suit against Unison World over their Print Shop work-alike Print Mas ter. Paperclip II was new for the C128, CBM had just announced the <sup>1764</sup> and 1581, and D0S-2-D0S was the latest thing for the Amiga. R.J. Mical's tongue-in-cheek rendition of how the Amiga was created was a real INFO landmark. Because there was no one to write it, Copy Corner made its last appearance for <sup>a</sup> while; and the Rumor Mill contained the first rumblings about the A500 and A2000, Instead of Ergcards, #13 featured an original INFO boardgamc: INFOMania!.

This massive Product RoundUp issue (Spring/Summer 1987) listed 2000+ products, and took 160 pages to do it! The "hot" colors of the Mandelbrot pat tern on the cover were a real eyecatcher. Megan Ward joined us as Pro duction Manager, and much of the "New Look" inside INFO was due to "New Look of the University of the University of the University of the INFO was due to the University of the University of the University of the University of the University of the University of the University of the Unive her creative skills. her creative skills.

In the Rumor Mill, we may be a set of the Rumor Mill, we may be a set of the Rumor Mill, we will describe the Rumor Mill, we will describe the Rumor Mill, we will describe the Rumor Mill, we will describe the Rumor Mill, w mention of the "Walrus" hi-res graphics program for the C128—it was later mar keted as BASIC 8. Due to the massive size of the RoundUp, the Gallery occupied only one page, but it was enough space for two Amiga programs to gather in five stars: MandFXP Enhanced from CygusSoft (used to create the cover art), and Mindscapc's Deja Vu. Our main feature story exposed (in words and pic tures) the inner workings of Com modore's new Amigas, the A2000 and A500. Though Commodore had given other mags "exclusives" on the A2000 story, we managed to gather together as much information on our own as others had gotten with Commodore's assistance. And our A500 report had the first photos and detailed descriptions of this new, low-priced Amiga to be published anywhere. On page 80, INFO printed an "exclusive" of our own: a picture of the Tramiels of Atari, enhanced via the Amiga, that answered a lot of questions!

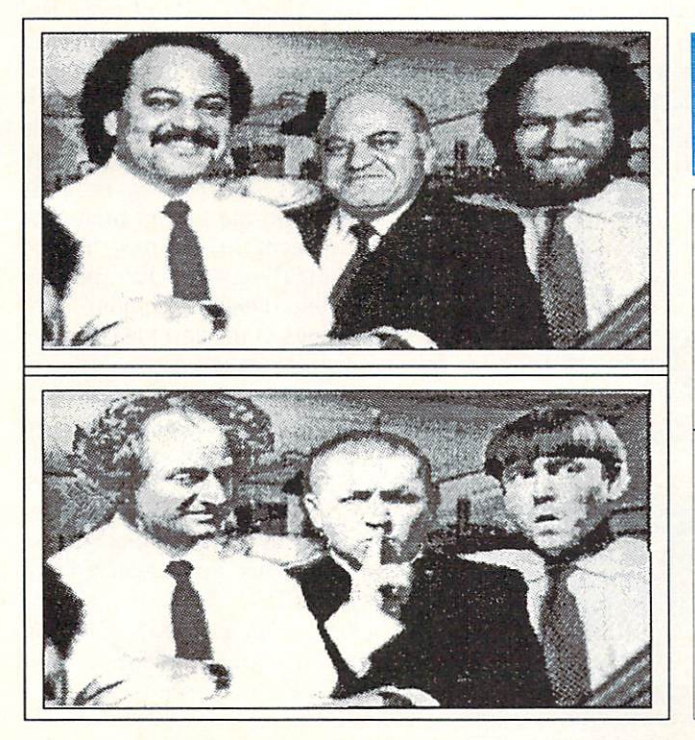

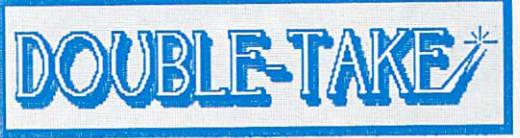

### "TRAMIELS PLAY HARDBALL"

So read the caption accompanying this widelydistributed P.R. photo of Sam, Jack, & Leonard coincident with their vapor-release of a PC clone and "Mega"-ST at the Winter Consumer Electronics Show in Las Vegas, NV.

#### "LET'S PLAY WHIFFLE-BALL" <u>External extension and the play which is a player of the player of the player of the player of the player of the player of the player of the player of the player of the player of the player of the player of the player of </u>

Same photo after processing with proprietary Amiga-driven image enhancement software developed at INFO Labs, in Iowa City, IA. This newly-perfected technique allows normally invisible detail and information to be greatly amplified, resulting in images which often yield startling new insight into the subject matter.

**THE REAL** 

## .. **INFO AT FIVE** continues

# **INFO#15**

There were a lot of changes with IN-FO #15 (July/Aug 87). First, we were picked up for worldwide distribution by Select Magazines, so INFO appeared in more newsstands than ever before. Sub scribers received their first copy of the INFO WrapUp, extra pages of INFO for subscribers only. This issue contained the first installment of Benn's History of INFO, as well as his infamous review of the Commodore suspenders. The Edito rial Page expanded into a multi-page expose of how Compute! Publications had mistreated and ignored the True Founder of Compute! Magazine, Len Lindsay. The legendary Midnite Soft ware Gazette became a part of INFO with issue #15, and consequently so did Associate Editor Jim Oldfield. His first column was a two-part history of that historic Commodore publication. IN-FO's Survival Guide was a definitive guide to buying a Commodore computer; Mindy Skclton's first interview for INFO focused on Anne Wcstfall. There were three Ergcards for Amiga BASIC, and INFO offered an A500 as <sup>a</sup> contest prize. Last, but certainly not least, ihc centerspread contained an eight-page C.H.U.M.P. computer magazine parody by Don Romero. Benn still considers this our best issue ever.

Issue Sixteen (Scpt/Oct 87) declared a "Graphics Renaissance" for the Amiga; on the cover were graphics from Doug's Math Aquari um, Sculpt 3D, and Digi-Paint. Also covered inside were  $XCAD$  and  $EF/X$ . This  $\cdots$  were  $\cdots$  and  $\cdots$  and  $\cdots$  . This is a set of  $\cdots$ issue saw the debut of our popular Real World column; we talked about Neuromancer, Rocky & Bullwinkle, Max Headroom, and where to get good Italian beef sand wiches in Chicago. Tom Raltigan had just been kicked out as head of Commodore,

and we ran photos of Irving Gould's hand-picked replacements, Rich Mclntyre and Al Duncan from Commodore Canada. Don Romero's "non-column" GEOS Update ran its first installment (it's still going!), and Tom wrote his giant Games Gallery featured <sup>39</sup> resuch a good idea, it inspired us to game merited a five-star rating, though launch INFO's Public Domain column. Deep Space (Amiga/ Psygnosis) and In-In the review arena, we rated the A500 lock only rated 3+. The Sidecar got a nostalgic look at *Star Trek* games, and INFO Update column in #16, to clear of the best games of all time. Mindy up errors in articles, report company ad- Skelton's interview with NewTek's Paul dress changes, and keep readers up-to- Montgomery opened a lot of eyes, and date on the latest software versions. There were two Ergcards for BASIC 8, and one "split" card covered both Fairlight and Sentry.

commodore

*CONTINGENSION* **CONTINUES DE L'ANNO** 

# INFO #16 the Chicken Coop Era

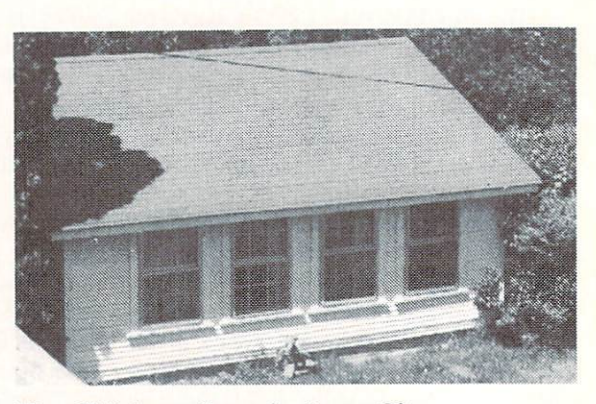

The Chicken-Coop in Iowa City; Secret International HQ during issues #4-#9

# **INFO #17**

The Commodore and Amiga chesspieces on the cover of #17 (Nov/Dec 87) were rendered using Sculpt 3D. The first "full review", of Fontmaster. We views, and previews of 3 new games: thought Warren Block's "Public Domain C64 Diablo, and Dark Castle and Land Programming Aids" in this issue was of Legends for the Amiga. Not one to the Eagle's Nest (C64/ Mindscape) at four-plus stars, but the Amiga Gen- came close with  $4+$ . Jim Oldfield took a pitiful two-star rating. We launched the "The First—The Best" examined some many readers noted Paul's resemblance to Nicola Tesla in the Real World col umn on the opposite page. Our comparison of 32-bit computers showed the

Amiga to be the best deal (of course), and in New Products we were the first to print (and comment on) the new "curved Amiga" logo. Our popular Public Domain column, with ratings of the best PD software, debuted in this issue. News & Views reported that Atari had Views reported that Atari had bought the chain of Federated Stores, one of the major Amiga outlets, and the Rumor Mill mentioned that CBM was de veloping a "Really Fat Agnus" chip. This issue featured our last INFO Ergcards: one for GFL Championship Football, and two for WordPerfect.

<sup>70</sup> DMPGD Sept/Oct <sup>1988</sup>70
# **INFO #18**

Number Eighteen (January Eighteen (January Eighteen (January Eighteen (January Eighteen (January Eighteen (January Eighteen (January Eighteen (January Eighteen (January Eighteen (January Eighteen (January Eighteen (January the debut of desktop publishing in the pages of INFO. The cover, contents page, Editor's Page, and unclassified ads were all produced using City Desk Butcher to our graphics toolbox. Tom was listed now as Assistant Editor.

Chuck Yeager's Advanced Flight Trainer  $(C64/EA)$  pulled in a five-star rating in the Gallery. We led off this is sue with the industry's first in-depth re port on the Amiga virus. It turned into four-part scries by the time we were done, and Commodore asked our per mission to reprint the entire series to hand out to developers at the <sup>1988</sup> Amiga Developers Conference. The hot news in News & Views was CBM's hiring of Max Toy to fill the top job at Commodore. Jim Oldficld started his series on "Cashing in on Technology" in this issue; Peggy Herrington filed a report from the first AmiExpo in New York; and Len Lindsay's column focusing on Commodore Users Groups de buted. We previewed GeoPublish, the first desktop publishing package for the C64. Bob Lindstrom reviewed two Amiga desktop publishing packages, and we previewed three that were still "coming soon".

## **INFO #19**

The March/April <sup>1988</sup> issue focused on Games. The cover was a Sculpt 3D rendering of <sup>a</sup> giant "Pyradoks" from Discovery's Arkanoid for the Amiga. This issue jumped us into the era of full desktop publishing, thanks to *Profes*sional Page from Gold Disk, a PostScript laser printer from QMS, and lots of blood, sweat, and tears from Megan. With only minor modifications, it's the setup we still use.

We printed <sup>a</sup> secret "back door" for Arkanoid in this issue, and subscribers got even more "INFOMania Game Tips" in the WrapUp. Arkanoid picked up an easy five stars in the Gallery, as did MicroProse's Stealth Fighter for the C64. Also in the Gallery: a preview of Cinemaware's Three Stooges for the Amiga. We listed <sup>26</sup> Cyberpunk science fiction books in this issue's Real World column. The Rumor Mill reported that <sup>a</sup> new C64 model with a built-in 3.5"

drive was in the works at Commodore; News & Views told of Activision ab-News Views Views of Activities and Activities about the Activision about the Activision about the Activision about the Activision about the Activision about the Activision about the Activision about the Activision about th sorbing Firebird. Mindy's interview with Leo Schwab provided some insight into the inner workings of a hacker's mind; and we rounded out the issue with reviews of the products we'd used to make our format change.

## **INFO #20**

 $T$  and  $T$  is  $\mathbb{R}$  is the  $\mathbb{R}$  is the  $\mathbb{R}$  is  $T$  . The  $\mathbb{R}$  is the  $\mathbb{R}$  is the  $\mathbb{R}$  is the  $\mathbb{R}$  is the  $\mathbb{R}$  is the  $\mathbb{R}$  is the  $\mathbb{R}$  is the  $\mathbb{R}$  is the  $\mathbb{R}$  is the  $\mathbb{R}$ sue") focused on Desktop Video; the cover graphics were Sculpt 3D render ings of spiraling red, green, and blue ar rows. Inside, we were using Perfect Vi sion to capture some video images that moved too fast for DigiView. On the masthead, Judith Kilbury-Cobb was our new Data Manager.

Our editorial on lies that were still circulating about the Amiga was ex tremely popular. Jet from subLogic and Digitek's Amegas were this issue's toprated games at five stars. We scooped everyone wilh our story of C. Ltd.'s coming SCSI network (complete with laser printer and page scanner) for the Amiga. Video features abounded, with Oran Sands telling how video pros use Amigas, Harv Laser reporting colorfully on Amiga video titling programs, and Joel Hagcn revealing the secrets behind his award-winning Amiga video "RGB". In News & Views, we were the first to report on the new features of version 1.3 of the Amiga operating system. Bcnn's visit to NewTck provided some entertaining anecdotes; Sheldon Leemon joined INFO as <sup>a</sup> regular columnist "at large"; Copy Corner returned with David Martin at the helm; and, at presstime, we just barely squeezed in the story of CBM's new A2500 models and a third-party laptop Amiga!

#### **INFO #21** INFO #21

The July/Aug <sup>1988</sup> issue featured the first national magazine cover to be pro duced entirely on consumer equipment. We used the new color separation mod ule form Professional Page and our QMS <sup>300</sup> dpi laser printer. The subject matter was a mechanical seahorse rendered for INFO by renowned Amiga artist Louis Johnson. This was the sec ond issue delivered to subscribers pro tected in a poly bag.

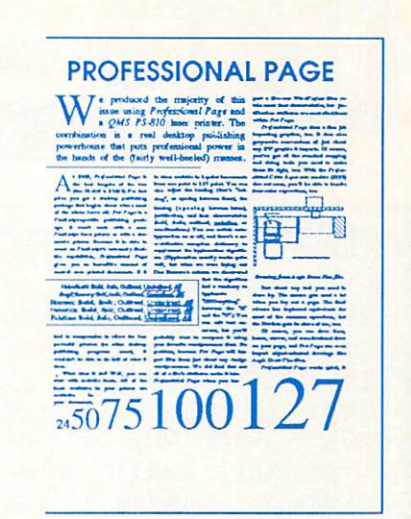

Five-star rated in the Gallery were Ebonstar (Amiga/ Microlllusions) and FIA-18 Interceptor (Amiga/ EA). We scooped everyone with a picture of Commodore's new Transputer board for the Amiga. We also told of Tandy's new technological breakthrough in computer storage: the THOR erasable CD. Mindy's controversial interview with Jay Miner brought us lots of mail, and Dr. Elizabeth Kaspar's "Eye on Education" column raised some questions about Commodore computing in the schools. Greg Conley's winning entry in the INFO Cartoon Contest was a scream: so was Sue Albert's review of stream; was substituted to a substitute of the substitute of the substitute of the substitute of the substitut EA's incredibly bad DP program for the C64, Outrageous Pages. Mort Kevelson did his first piece for INFO, a feature on "Easing the Upgrade Path" from the C64 to the Amiga. Rounding out #21 was our six-page "National CHUMP" computer magazine parody...in the form of a supermarket tabloid!

#### SELF INDULGENCE

Well, maybe it has been a bit selfindulgent...but we enjoyed taking this trip down Memory Lane. It's good sometimes to take <sup>a</sup> long look back and see where you've been, so you can plan more carefully where you're going! We're thankful to all of you who have been paying your hard-earned cash to read INFO these first five years. Whether you have every issue since IN-FO <sup>64</sup> #1, or you're holding your first copy in your hands right now, we're glad to have you on board. We hope to see you back next issue.

> -Benn, Mark, Carol, Tom, Megan, and Judi  $\circ$

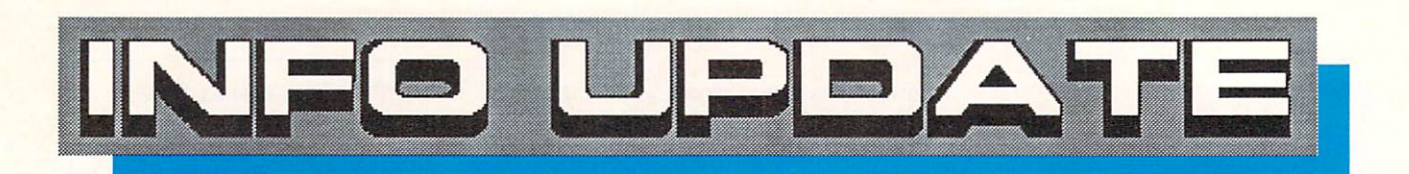

## **ALERT ALERT ALERT**

In the CHUMP humor section in issue #21, we inadvertently printed a real 800 number in the phony **CON-PUTER NOVELTIES** ad. Unfortunately, a few of you have actually called that number. actually called the called that number is a constitution of the called that number. And the called that number is a set of the called that  $\alpha$ me, they don't have any computer novelties for sale. We regret any this inconvenience error has inconvenience this error has caused

**THANK YOU!** 

#### **ALLEGED ERRORS**

The subscription cards that were bound into INFO #21 incorrectly listed our subscription prices. INFO'S real subscription prices are \$20.00 for 6 issues, S37.OO for 12, and S50.00 for <sup>18</sup> (and S26/6, \$49/12, and \$68/18 outside the U.S.). We regret the mistake, and apologize for any inconvenience it may have caused.

Mark added a tagline to Warren Block's comparison of FACC II and Blitzdisk last issue which erroneously blitzat last issue which experience which experience which experience which experience which experience are a seriously as a seriously of the seriously and the seriously and the seriously and the seriously and the seriousl stated that Commodore had included Microsmith's Blitzdisk and Fastfonts on Workbench v1.3. Fastfonts is included, but not Blitzdisk. On that same sub ject, Microsmiths is no longer market ing Blitzdisk separately; it is included with TxEd Plus, which, for \$79.95, puts TxEd Plus, FastFonts, FunKeys, ARP. Txed Plus, Figure , Figure , Figure , Figure , Figure , Figure , Figure , Figure , Figure , Figure , Funkeys, A and a demo version of Bill Hawes' and democratic control of Bill Hawes' (1993) and the Maria Maria Maria Maria Maria Maria Maria Maria Maria Mari AREXX all on the same disk of the same disk.

In the games box of the New Produc  $\sigma$  section of  $\sigma$  for function  $\sigma$  for  $\sigma$  and  $\sigma$  full details if  $\sigma$  and  $\sigma$ name Digitek was somehow twilightzoned, shoving two listings together. Cyber-Complex, Skyblaster, Final Mis sion, Spinworld, New York Subway, and Monsterball are coming from Digitek, not from Digital Dreams.

There was some finger slippage on the address we printed for Creative Mi cro Designs in the and the paints of provide pearly 1,1; infinity

should be PO Box 789, Wilbraham MA 01095. Their real phone number is 413- 589-7624. 589-7624.

Somewhere between INFO and the printer, gremlins stole the ratings box from the Micro Detective review in #21. Bob Baker rated it at four stars.

In #18, we printed an incorrect address for Floor Covering Systems. Their address is PO Box 418399, Sacramento CA 95841. 916-344-5175.

#### MOVES, ETC.

While we haven't moved since last August, ihc Postal weasels have seen fit to change our zipcode here at the INFO intergalactic headquarters. It is now 52245, up by 5 from our previous 52240; the zipcode for our PO box re mains 52244.

Peoplelink has new phone numbers: 312-670-2666 / 800-524-0100 for voice, and 312-822-9712 / 800-826-8855 modem.

Other new numbers and/or addresses:

RGB Video Creations: 407-622- 1038.

Accolade: <sup>550</sup> S. Winchester Blvd., Suite 200, San Jose, CA 95128. 408-985-1700. Customer service: 408- 296-8400.

Oxxi: <sup>1339</sup> E. 28th St., Long Beach, CA 90806. 213-427-1227.

#### **NEW VERSIONS**

The following is a list of the latest software updates we know about. Version numbers are listed, but there are just too many of them to describe the enhancements. Contact the companies upgrade.

#### Amiga:

City Desk 2.0; MicroSearch

Express Paint 2.2, Stellar Conflict II, WordPlex 2.0; Professional Automation Research (P.A.R.)

Digi-View 3.0; NewTek

GoldSpell II; Gold Disk AC/BASIC 1.3; Absoft Dynamic Studio 1.21; New Wave Dynamic Studio 1.21; New Wave VideoScape 3D 2.0, Video Titler 1.1; Aegis

Pascal 2.0; Metacomco

MaxiPlan 1.9, Nimbus 1.3; A-Talk IfI; Oxxi

The Investor's Advantage 2.0; Software Advantage

IntroCAD 2.0; Progressive Peripherals

PowerWindows 2.0; Inovatronics Power Windows 2.0; Inc. 2.0; Inc. 2.0; Inc. 2.0; Inc. 2.0; Inc. 2.0; Inc. 2.0; Inc. 2.0; Inc. 2.0; Inc. 2.0; Inc. 2.0; Inc. 2.0; Inc. 2.0; Inc. 2.0; Inc. 2.0; Inc. 2.0; Inc. 2.0; Inc. 2.0; Inc. 2.0; Inc. 2.0; Inc. 2.0; Inc

Calligrapher 1.05; InterActive Softworks

ARexx 1.06; William S. Hawes

C128:

T.H.I.S. 2.0; Micro Aided Designs  $C64:$ 

GEOS 2.0; Berkeley Softworks

## **CH., CH., CH., CHANGES**

R & DL Productions has dropped the name AProCAD for its graphics tablet package. All incarnations now go by the name AProDraw.

The Disc Company has formed an alliance with Oxxi and Software Visions to put together the Critic's Choice Productivity Bundle. It consists of the KindWords wordprocessor, Maxiplan spreadsheet, and Microfiche Filer database manager and retails for S249.

New Horizons is releasing an ad junct to its ProWrite wordprocessor. For S49.95, ProScript will convert docu ments from ProWrite to a PostScript format for laser printing.

The LOGO programming language for the C64, which was dropped by Commodore, is available from the origi nal authors, Terrapin Inc., <sup>376</sup> Wash ington St., Maiden MA 02148.

LRA Enterprises offers the FAST! C64-to-Amiga file transfer cable men tioned in Mori Kevelson's article on upgrading last issue. It retails for \$14.95 ppd.

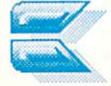

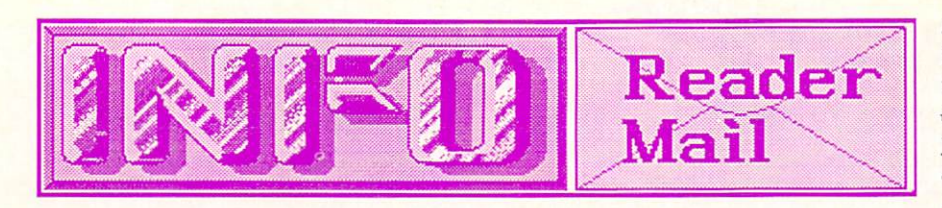

#### Continued from page <sup>57</sup>

U.S. Mail From: Wayne Turner, Glendale CA As an owner of Commodore As an owner of Commodorer of Commodorer of Commodorer of Commodorer of Commodorer of Commodorer of Commodorer stock and a seven-year survivor of the brokerage business, I must point out an important clarification of the information you gave on page <sup>15</sup> of issue #21. Although Commodore has earned \$1.37 per share in the first nine months of its fiscal year ending March 31, this is not a dividend payment to shareholders. No dividends have been paid since the company's founding, though as a shareholder I hope one day they will.

Thanks, Wayne. We don't own stock in Commodore, so we weren't aware of how the system works. I hope one day your investment in Commodore will pay off!

#### -Mark & Benn

#### U.S. Mail From:

Paul Vaughan, San Jose CA I was going to send along a note saying what a great mag you are-best there is, and all that stuff-but you already know that. So then thought I might just share how much I really enjoy and appreciate your clean and honest reportingbut then I would just be bragging about my own good taste. So, in stead, I am settling on the only true and meaningful statement of my opinion of your magazineenclosed find a check and resubscription form. Thanks for all the good reading.

What a wonderful way to show appreciation—cold, hard, CASH! We kinda hope your idea catches on, Paul. Thanks for providing us with this issue's obligatory "INFO is Great" letter. -Mark & Benn

CompuServe Mail From: Dave Voelker [75166,401]

Yours is the fourth review I've read of PaperClip III that fails to point out the many ways in which the program is a step backward from its predecessor, PaperClip II. Here are the flaws not mentioned in Karl Thurber's rubber-stamp rein Karl Thurbourse and the stamp rubber stamp resources and the stamp resources of the stamp resources and the view: it no longer autoboots; the computation of page size has been changed, and older files now print too many lines or crash with a paging error; the number of printer files has been cut from well over <sup>100</sup> to around 30; printer files cre ated for previous *PClip* versions ated for previous PCLIP versions and previous PCLIP versions and previous previous previous previous previous are incompatible with PClip III; the spellchecker dictionary is still only 38,000 words, and PClip III won't read the considerable num ber of new words I had already added to my PClip II dictionary disk; the spellchecker stilt doesn't recognize words with conditional hyphens as whole words; its speed is still slow; functions that used to be memory resident are now in overlays that must be fetched from disk for each use; etc. I wrote Electronic Arts about my disappoint ment with *PaperClip III*, and they never replied. Why should they, when the Commodore magazines think a review is simply a list of features uncritically regurgitated from their product literature? I had hoped for better from INFO. If it's not too late to get the word out, I'd like to send a warning to PaperClip II owners considering upgrading to PaperClip III: stick with what you've got. PaperClip has finally been improved too much.

We were unaware of any incompatibilities when we did the review. Thanks for bringing them to our attention. But, frankly, we're a little torqued off by your browbeating—we don't ever just "regurgitate" reviews from product liter ature. We run the software and evaluate

it on its own merits. Perhaps we should have asked Karl to check compatibility with earlier versions--we might have discovered some of the problem areas you point out. But most of what you are so angry about will affect upgraders only. We agree: upgraders should be warned of the possible upgrade problems. Consider them warned. However, we still believe Paperclip III is one of the finest 8-bit wordprocessors around, and we don't see anything in your argu ments that should dissuade <sup>a</sup> new user from considering it.

> -Mark & Benn -Mark Benn

#### QLink Mail From: WilliamL2

In Albany, GA (a so-called stan dard metropolitan area, according to the U.S. GOVT), the local li brary system has had no Com modore magazines. After <sup>a</sup> great deal of thought, we of the local us er group selected the best allaround Commodore INFOrmation publication to give to the library, in order to both boost Commodore systems and to provide a service to the community. Needless to say, we chose your publication.

We're honored. And we think it's a great way to support both your local community and INFO. Thanks.

-Mark & Benn

#### CompuServe Mail From: David Siebert [76625,622]

I have been an avid reader of your magazine for the last two years, and the list of useful and en tertaining articles that you have provided is quite long. However, your interval and it is away with a second with the state of the state of the state of the state of the state o a disservice to the Amiga community. The PS/2, ST, and Mac II have many shortcomings. The Amiga is still out in front of the crowd.

Jay's point was not that the Mac or PS-2 are superior machines, but that they have grabbed a lion's share of the marketplace. His argument is that it's a share of the market that Amiga can't take away from them. And we feel that the "Father of the Amiga" is entitled to a forum in which he can state his opinions, unfettered by censorship.

-Mark & Benn

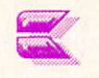

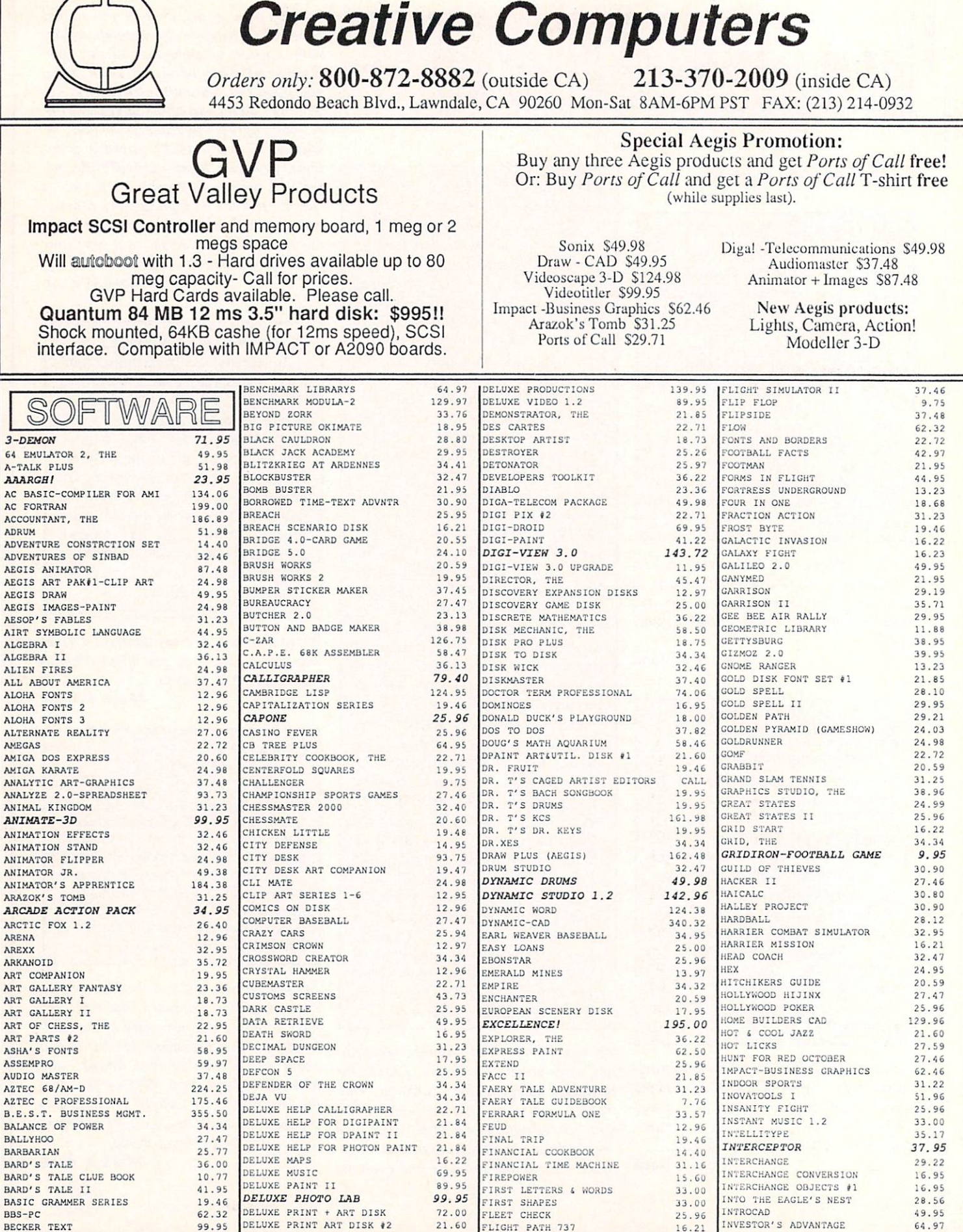

 $\textcolor{red}{\mathsf{T}}$ 

We carry over <sup>800</sup> products. Call for unlisted items.

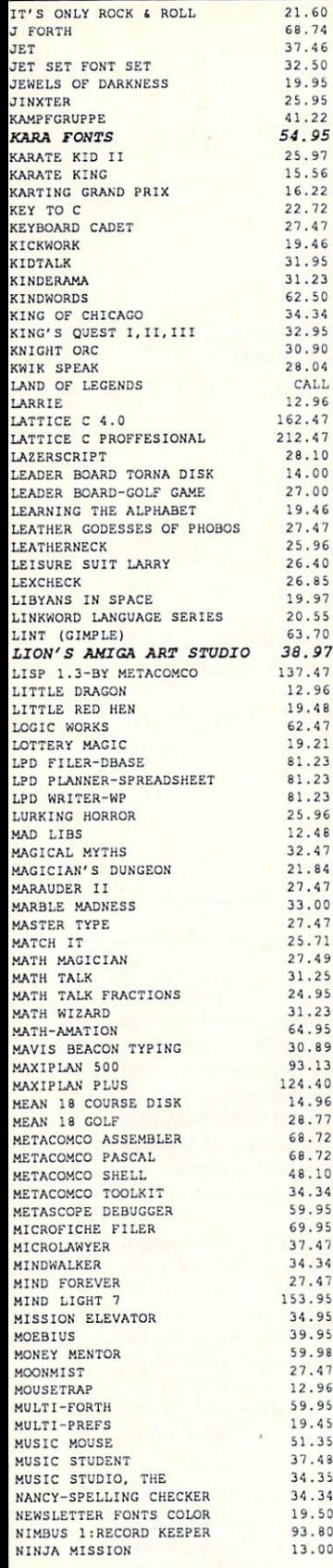

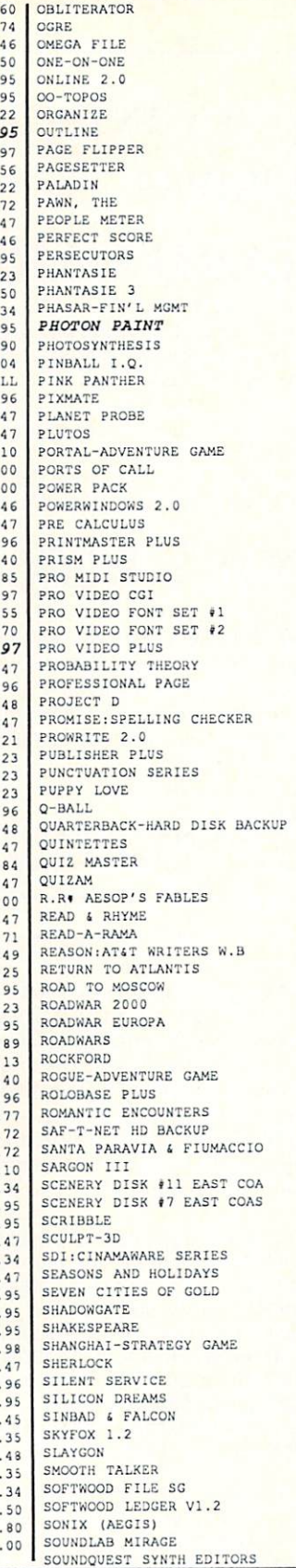

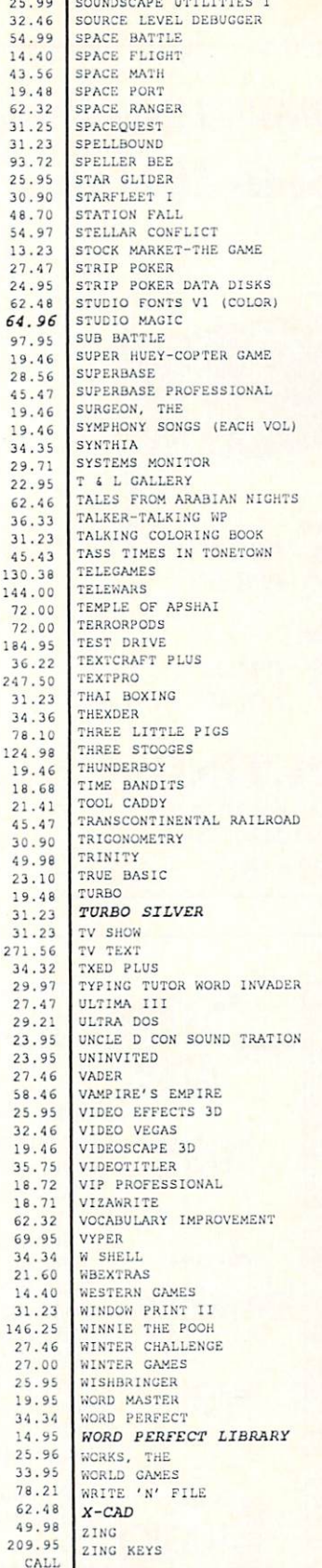

 $\overline{2}$ 

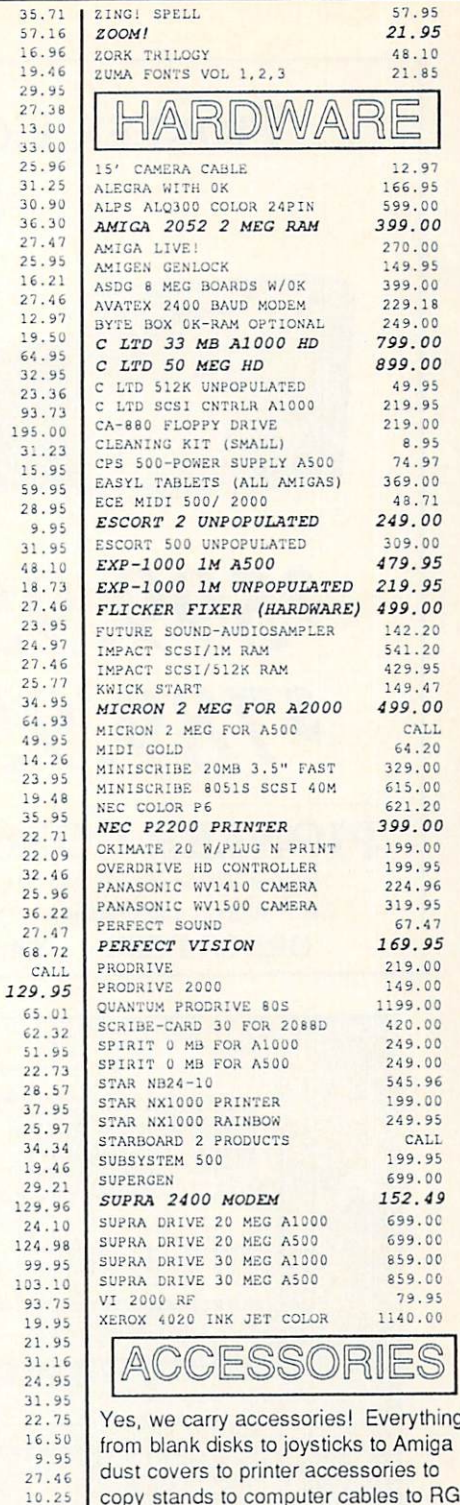

64.93

19<br>35

32.45 5.96 36 27.4 ea.72

51.95 22.73 28 37 25.97 34<br>19

129.96 24 124

> 93.7 19.95  $21$

> 31.95 22.75

29.95 219.CU 84.50 124.97 7.46 59.95 399.00 49.98 31.25

Yes, we carry accessories! Everything 1 copy i conservation to computer computer to recommend the RGBB standard computer cables to RGBB standard computer computer and computer computer computer computer computer computer computer computer computer computer compu encoders to power strips to modems, & much more! Unfortunately, there's too much to list here, so please call us for anything and everything you need for your Amiga that isn't listed here. THANK YOU!

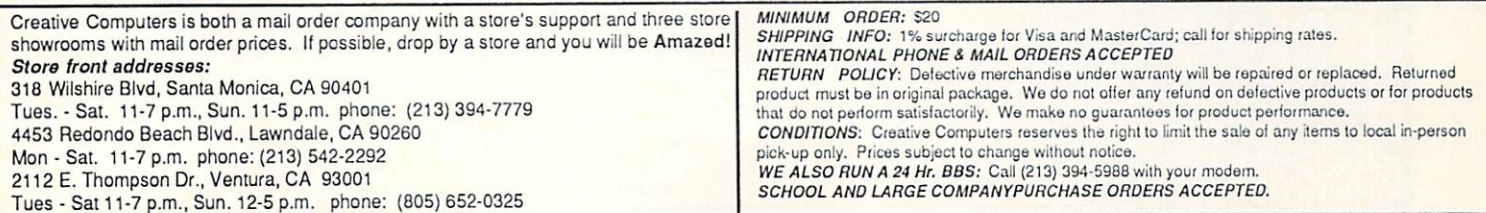

## PIONEER COMPUTING PROUDLY INTRODUCES Series II HARD DRIVES . . Series II HARD DRIVES . .

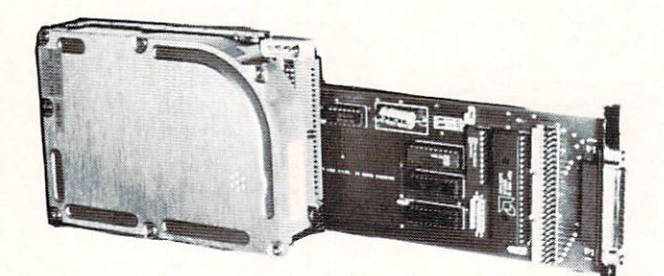

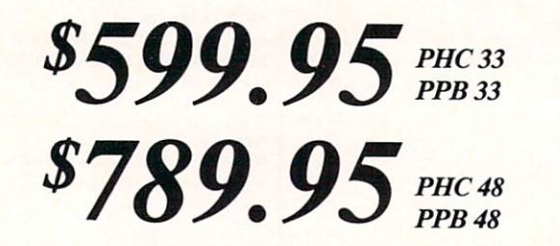

**PIONEER COMPUTING** PIONEER COMPUTING COMPUTING COMPUTING COMPUTING COMPUTING COMPUTING COMPUTING COMPUTING COMPUTING COMPUTING COMPUTING COMPUTING COMPUTING COMPUTING COMPUTING COMPUTING COMPUTING COMPUTING COMPUTING COMPUTING COMPUTING COMP  $246948$  East  $246948$  South  $246948$  Salt U 1.4 M s Tech Support and Questions - (801) 942-1174 **ORDER DESK - 1-800-999-3013** 

ORDER DESK -1-800-999-3013

#### **HARD CARD** HARD CARD

- · For AMIGA 2000.
- 100% Amiga Compatible including WorkBench 1.3, Fast-file System and Auto Boot when available.
- Pre-Formated and Tested.
- Complete ready to use.
- Does not require a floppy drive slot.
- Auto Park.
- PHC33 33megabyte, 28ms Hard Card.
- PHC 48 48megabyte, 28ms Hard Card.

# PONY BOX (not shown)

- 
- $1000$   $1000$   $1000$   $1000$   $1000$   $1000$   $1000$   $1000$   $1000$   $1000$   $1000$ Fast-file System and Auto Boot when available.
- Pre-Formated and Tested.
- Complete one piece SCSI controller, Hard Drive and fan cooled power supply that plugs on the Amiga 500 for  $\mathbf{f}$  and  $\mathbf{f}$  is the Amison  $\mathbf{f}$  and  $\mathbf{f}$   $\mathbf{f}$   $\mathbf{f}$   $\mathbf{f}$   $\mathbf{f}$   $\mathbf{f}$   $\mathbf{f}$   $\mathbf{f}$   $\mathbf{f}$   $\mathbf{f}$   $\mathbf{f}$   $\mathbf{f}$   $\mathbf{f}$   $\mathbf{f}$   $\mathbf{f}$   $\mathbf{f}$   $\mathbf{f}$   $\mathbf{f}$   $\mathbf{f$ expansion Port,
- Bus Pass Thru.<br>• Auto Park.
- 
- 
- PPB33 33megabyte. 28ms unit. • PPB 48 48 megabyte, 28 ms unit.

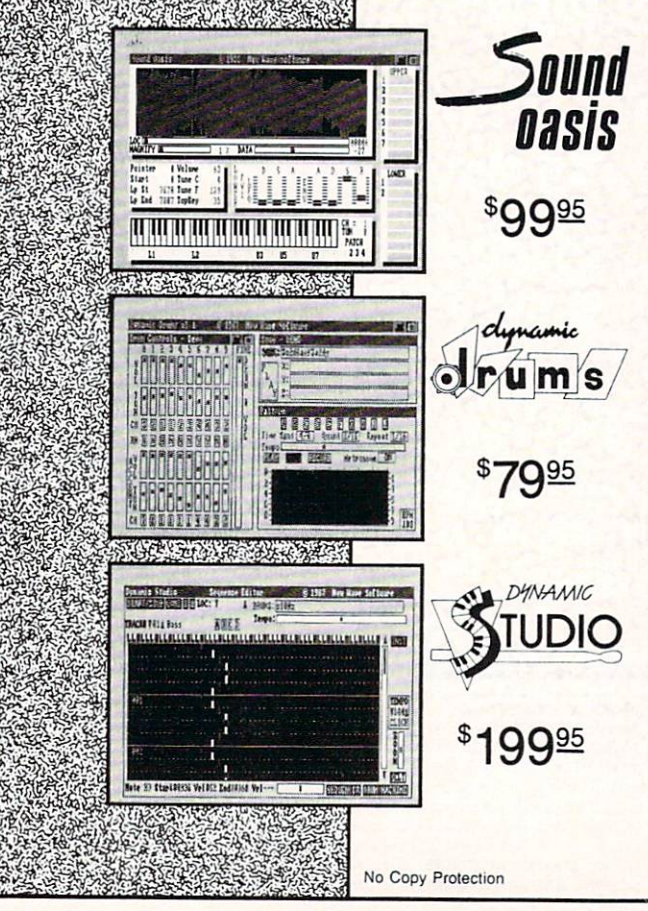

The internal sound capabilities of the Amiga are better than that of any other personal computer. These capabilities mean nothing though, without quality digital sounds, which up till now have been scarce. Sound Oasis gives Amiga owners access to a large library of studio-tested digital samples, by using the Amiga's built in disk drive to read disks made for the Mirage Digital Sampling Keyboard. Sounds can then be played from a MIDI keyboard, the computer keyboard, or saved as an IFF standard file. Mirage is a trademark of Ensonig Inc.

 $T$  , and  $T$  is a set of professional amiga into professional-quality drummatic drummatic drummatic drummatic drummatic drummatic drummatic drummatic drummatic drummatic drummatic drummatic drummatic drummatic drummatic  $m = m$  and  $m = m$ hardware-based drum machines because everything is displayed graphically on screen. Enter drum patterns quickly and easily in real time with visual feedback and editing. Create realistic drum tracks with any of the <sup>100</sup> drum and percussion samples that are included or use your own unique IFF oneshot samples. Dynamic Drums also has full MIDI implementation and even becomes velocity sensitive when triggered from a MIDI keyboard.

A powerful MIDI sequencer that takes full advantage of the Amiga's sound, graphics, and sophisticated user-interface. Dynamic Studio is perfect for professional applications due to its sophisticated editing capabilities and SMPTE support. It is also ideal for home studios, because in addition to sequencing MIDI instruments, Dynamic Studio has a built-in drum machine, and the ability to playback instruments translated with Sound Oasis.

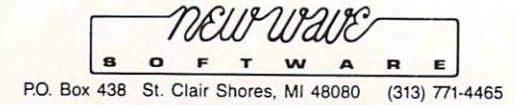

Don't fumble around with your Amiga files. Let QUARTERBACK manage your valuable data. The Quarterback sneak scores every time!

**QUARTERBACK** is a FAST Hard Disk to Floppy Backup Utility for the Commodore Amiga, featuring: • Fast backup QUARTER BACK IS MUST DISK IS MUST DISK TO FLOOR OF THE COMMON PARTICIPATION AND ALL COMMON PROPERTY IS MADE ON 20MB in less than <sup>40</sup> minutes Uses two floppy drives for backup with automatic switching Builds, sorts, and displays catalog of files and subdirectories Provides Full/Subdirectory/lndividual file backup/restore Includes or excludes files by name (with wild cards), file date, or archive bit • Calculates the number of floppies you'll need before you start Handles files of unlimited length, unlimited subdirectories and unlimited files per subdirectory Automatically formats diskettes with no delay as it writes«Sequentially numbers and dale/time stamps backup diskettes • Checks the sequence number and date/time stamp of each diskette before restoring files from it • Detects bad disks during backup or restore • Restores original date/time stamp, file notes, and protection bits on both files and subdirectories . Runs from Workbench or CLI . Produces backup/restore report to disk or printer . Beeps for floppy change . Accepts CLI parameters and batch command files . Convenient/user friendly error recovery • Multi-tasking • No copy protection • Works with all AmigaDOS compatible hard disk drives.

You'll have fewer "time-outs" with QUARTERBACK managing your file backups. Put Quarterback on your team for only \$69.95 plus \$3.00 for shipping and handling, ca residents add 6% sales tax

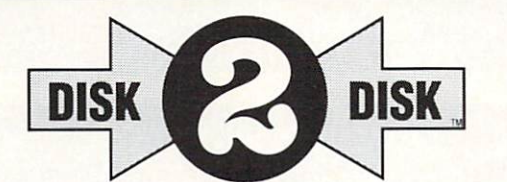

48484848

HARD DISK DAT ARD DEAN

#### Convert C64/C128 Files to the Amiga!

DISK-2-DISK" makes it easy and convenient to transfer C64/C128 files to and from the Amiga! DISK-2-DISK programs the Amiga model <sup>1020</sup> external 5.25' disk drive to read and write 1541/4040 and 1570/1571 disk formats including <sup>1541</sup> "flippies".

Converts Commodore/PET ASCII to AmigaDOS standard ASCI and vice versa . Transfers word processing text files (such as PaperClip, SpeedScript and Pocket Writer) to and from the Amiga for use with popular Amiga word processors . Includes 3 public domain programs for converting C64 Koala, PrintShop and Doodle files to IFF format . Finds and flags dialect differences between Commodore Basic and Amiga Basic files . Provides VALIDATE BAM and CHECK DISK utilities (VALIDATE BAM verifies the directory structure of the 1541/1571 diskette: CHECK DISK reads every block of a 1541/1571 diskette to detect diskette errors). errors).

DISK-2-DISK requires the Amiga model 1020 5.25" disk drive.

Only \$49.95 plus SS.00 shipping and handling

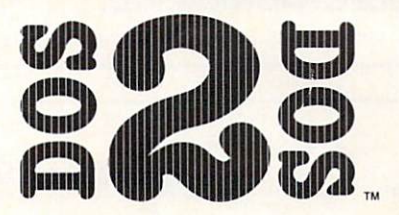

#### Read/Write MS-DOS and Atari ST Disks on your Amiga

DOS-2-DOS" Transfers MS-DOS and Atari ST Files To and From AmigaDOS!

• Supports single and double sided 5.25" as well as 3.5" 720KB MS-DOS diskettes · Reads/Writes 3.5" Atari ST diskettes (GEM format) • Converts ASCII file line-ending characters and provides Wordstar compatibility . Supports full directory path names, with wild cards in the file names . Allows selection of MS-DOS and AmigaDOS subdirectory and displays sorted directory listing • Formats 3.5" and 5.25" MS-DOS diskettes • Provides duplicate file name detection with query/replace options . Provides TYPE and DELETE commands . Permits renaming of files where file name restrictions occur . Remains resident to permit AmigaDOS disk swapping.

> Only \$55.00 plus S3.00 shipping and handling CA residents add 6% sales tax CA residents address to the case of the case of

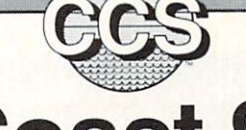

Central Coast Software

<sup>268</sup> Bowie Drive, Los Osos, CA 93402-Telephone (805) 528-4906- FAX (805) 528-3138 Dealer Inquires Welcome

**VISA** 

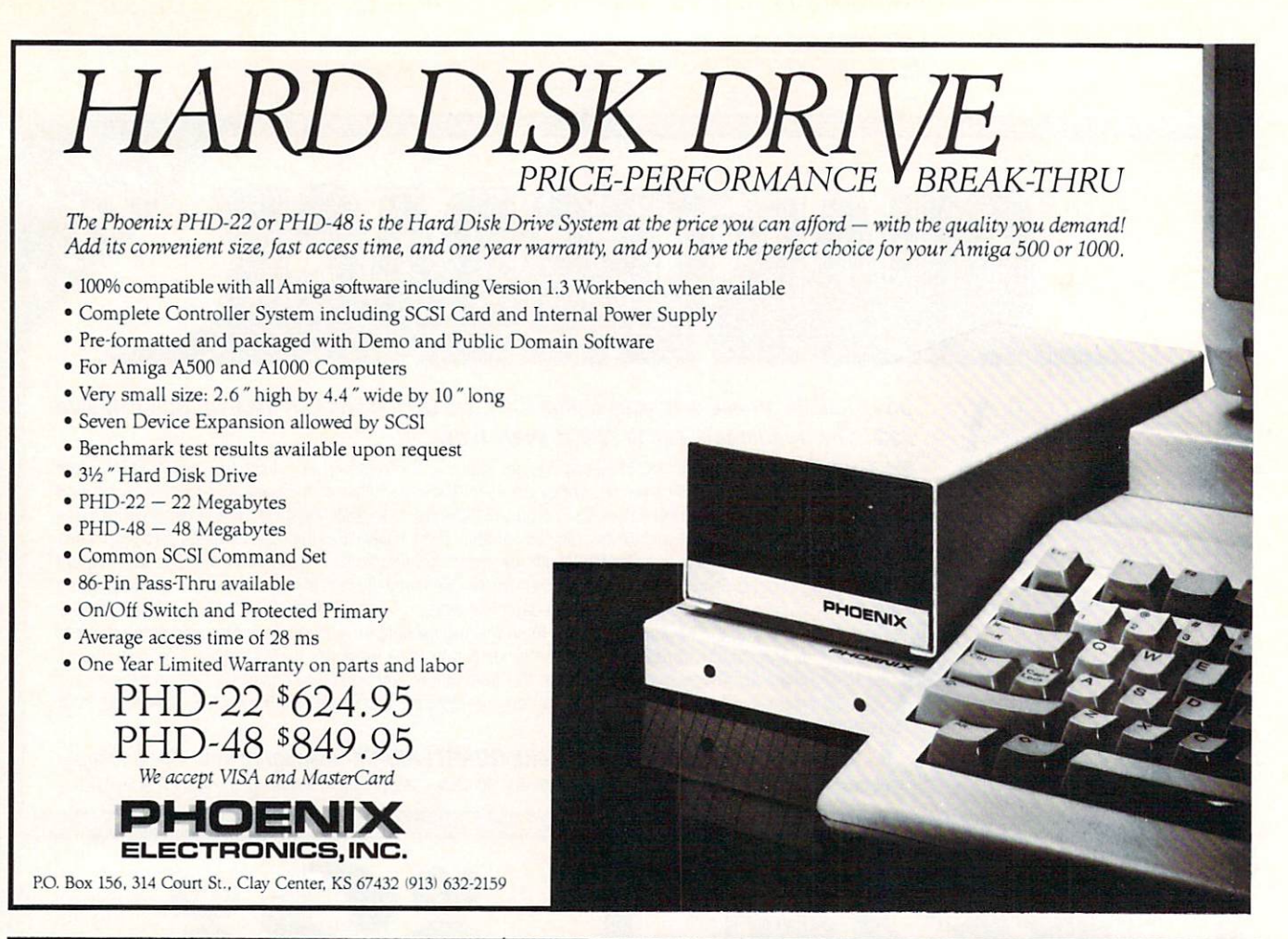

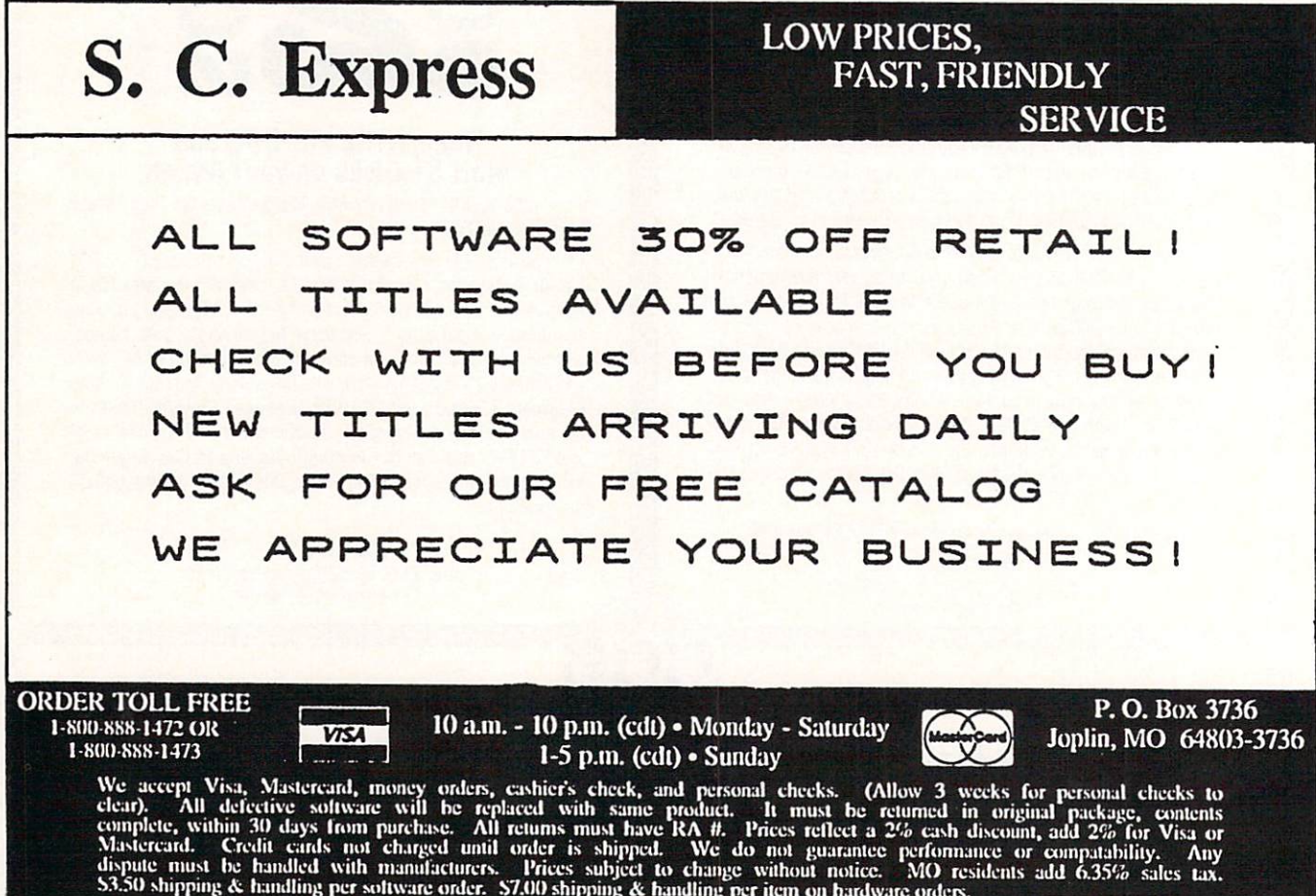

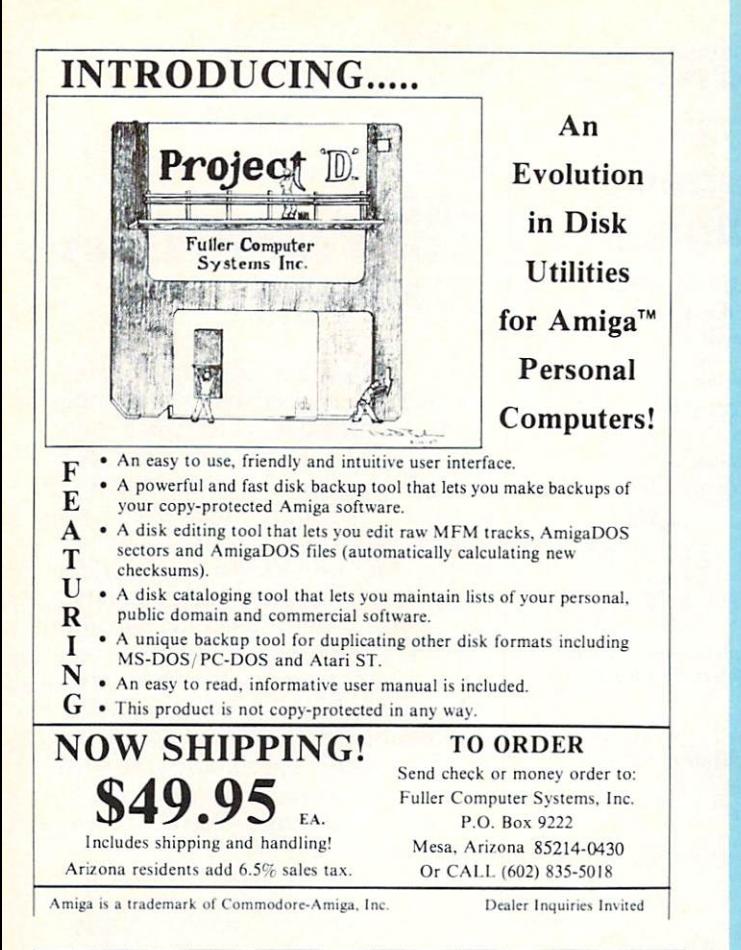

Supra <sup>2400</sup> Modem  $-1$ Digi-View  $129$ Professional Page 239 --Word Perfect 199 WP Libraries  $75$ ALPS Color Printer 569 - -Walter MIDI 55 Gauntlet  $35$ **P.O.W.**  $27$ P.O.W. 49 Lights, Camera, Action

XAD

XAD

You can WIN over \$1,000 of AMIGA software! Solve Murder by Byte! today.

Call for details & FREE Catalog! (404)548-8452

XAD Corp. <sup>2351</sup> College Station Rd. Suite <sup>477</sup> Athens, GA 30605  $\overline{AMIGA}$ BBS: (404)543-8131

# **WHEN WINNING IS EVERYTHING** IS BM RYTHING IN THE REPORT OF THE REPORT OF THE REPORT OF THE REPORT OF THE REPORT OF THE REPORT OF THE REPORT OF THE REPORT OF THE REPORT OF THE REPORT OF THE REPORT OF THE REPORT OF THE REPORT OF THE REPORT OF THE REPOR

YOUR **BUSINESS IS** USINESS IN THE STATE OF THE STATE OF THE STATE OF THE STATE OF THE STATE OF THE STATE OF THE STATE OF THE STATE OF THE STATE OF THE STATE OF THE STATE OF THE STATE OF THE STATE OF THE STATE OF THE STATE OF THE STATE OF THE *LON THE LINE, YOU CAN'T* **AFFORD TO COME IN SECOND** AFFORD TO COME IN SECOND TO COME IN SECOND ASSOCIATE A REPORT OF A SECOND AND LOCAL COMPANY.

**WHEN** 

Big contracts usually mean big deadlines, and if it can't cross the finish line in time, someone else will. When winning the race means everything, it's time to put on your racing gloves and call CSA.

CSA's exclusive FastPac™ System for the Amiga and an is the only winning team to feature the the latest version of Kickstart™ in EPROM running at 14MHz on CSA's 32 bit bus. With the Amiga CSA's 32 bit bus. With the Amiga CSA's 32 bit bus. With the Amiga C operating system running at the system running system running at the system running at the system of CSA's contracted <sup>32</sup> bit static RAM board in combination with CSA's CPU accelerator board, you'll never want to drive in the slow lane again.

No other system can give you lightning fast Disk I/O and screen updates without CSA's unique FastPac Technology. And while other accelerator boards are still struggling with the 68020, CSA is already one step ahead with the new <sup>68030</sup> and <sup>25</sup> MHz 68882.

CSA's FastPac System is completely compatible with all Commodore hardware and standard Amiga software, and comes with <sup>a</sup> free pair of CSA racing gloves.

When winning the race means everything, don't settle for second best, call CSA today.

## The Performance Experts!

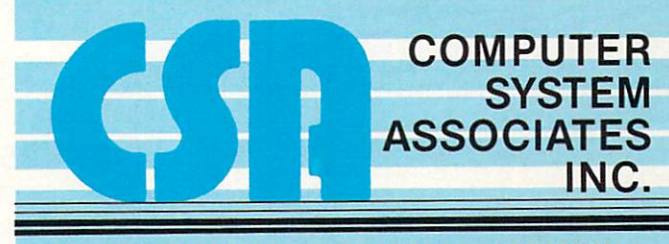

<sup>7564</sup> Trade Street, San Diego, CA <sup>92121</sup> (619) 566-3911 Telex: <sup>333693</sup> FAX: (619) 566-0581

Trademarks: Amiga, Kickstart Are Trademarks of Commodore Business Machines, Inc.

**Software Excitement's Public Domain Library** 

# 7P 40

## The BEST Amiga Disks!!! **Quantity Prices**

#### \$6  $\alpha$ r  $0r$ **Buy 1-4** Buy 5-14 **Buy 15+ FREE Same-Day Shipping!**

Disks work with all Amiga Systems, are easy to use, and include instructions! **Your Satisfaction Guaranteed!** 

BUSINESS<br>
#37 Business Programs – Included are an address book, an amortization program, a talking mail manager, and a I

an amortization program, a talking mail manager, and a<br>
label printer<br>
#115 Word Processor - Lots of features<br>
#115 Word Processor - Lots of features<br>
#115 Word Processor - Lots powers when use<br>
#137 Quickbase - This is a

Patient and Pointer Direct Green and Pointer and Pointer and Pointer and Pointer and Pointer Changes and School Patient Changes (2011)<br>
Tunckey – a function key editor<br>
Tunckey – a function key editor<br>
Tunckey – a function

#### **GRAPHICS/SOUND/VIDEO**

**GRAPHICS/SOUND/VIDEO**<br>
<sup>#1</sup> Norman Rockwell –17 beautiful digitized paintings<br>
in a self-running slideshow<br>
#5 DPSlide 1 – Put your DPaint or other IFF picture files<br>
in a self-running slideshow<br>
#5 DPSlide 1 – Put your D Π

#### **GAMES**

The Case of Case of Case of Case of the Case of the Maying the Baying three lough compute opponents<br>
123 Monoble Invaders - A better Space Invaders!<br>
123 Amoeba Invaders - A better Space Invaders!<br>
127 Amoeba Invaders - A

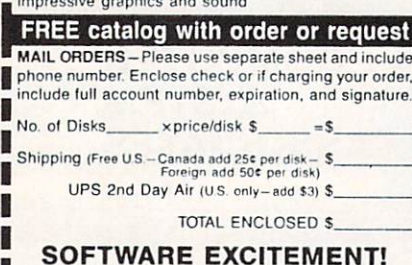

'Service with Excellence'

**VISA** 

#### Try our new SAMPLER. It costs \$5. That's all. If you don't like it, we'll buy it back. We're that confident.

You'll get original material:

**The Original** 

**Disk Magazine** 

for the Amiga<sup>®</sup>

- A talking slideshow program

**JUMPDISK: \$5** 

- A text/picture reader
- Utilities, games, articles, art
- Our shameless emotional pitch

#### Order:

**JUMPDISK SAMPLER** 1493 Mt. View Ave. Chico, CA 95926

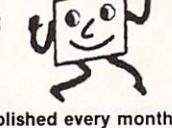

JUMPDISK has been published every month since August 1986. Without fail. We ship orders day received.

Questions? Call us at (916) 343-7658 Dealers, get in touch. JUMPDISK sells!

' Amiga is a registered trademark of Commodore-Amiga Inc.

Мијато ре лио Зирезл лој пол упец

Subscribe

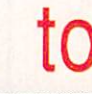

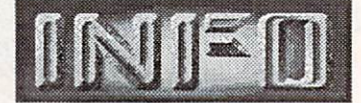

# 319-338-0703

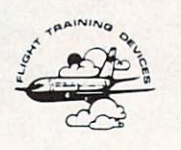

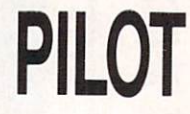

PROGRAMMED

• Authoring Language

· Supports Laser Video

Disc and Touch-Panels

· Display IFF Graphics

LEARNING OR

**TEACHING** 

**NOUIRY** 

- \$39.95
- ORDERS: INFORMATION: Flight Training Devices<br>312 E. Imperial Ave., FTD-AK P.O. Box 91723 Dept. A Anchorage, AK 99509 El Segundo, CA 90245 800-321-9139 213-640-9772 BIX: tlagrone

## **HOW TO GET THE MOST OUT OF YOUR GRAPHICS AND WORD PROCESSING SOFTWARE**

You're enjoying writing and drawing on your Amiga, but you're wondering how to organize your work and play. What more can you do? There's one superb way to activate, energize, utilize, massage and manipulate your text, lists, and pictures - Microfiche Filer, the world's only visual database. Only available on Amiga, Microfiche Filer lets you file, reclassify, recall, modify, sort, and select your work. Instantly. Microfiche Filer is the most powerful database for personal use on the market today. This is software with limitless possibilities in a user friendly package that's truly exciting to use.

"....the fastest, easiest, most advanced database program I have ever seen...King of Databases!" - Commodore Magazine

"....an extremely well-written, welldebugged, and well documented program'

- Amazing Computing

"Best New Idea" - Editors' Choice Award

- Amiga World

At '99 Microfiche Filer is superior to other databases costing much more. It includes several ready-touse databases such as a public software catalog, domain commodities listings, and an address book at no extra charge. No software will be more fun to use or will offer the satisfaction of this product. Visit your nearest Amiga dealer and ask for a demonstration. You'll be stunned by what your Amiga can do that no other personal computer can.

Microfiche Filer from Software Visions. Call 800-527-7014. In Massachusetts 508-875-1238.

P.O. Box 3072<br>Central Point, OR 97502 (503) 772-6827

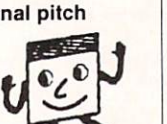

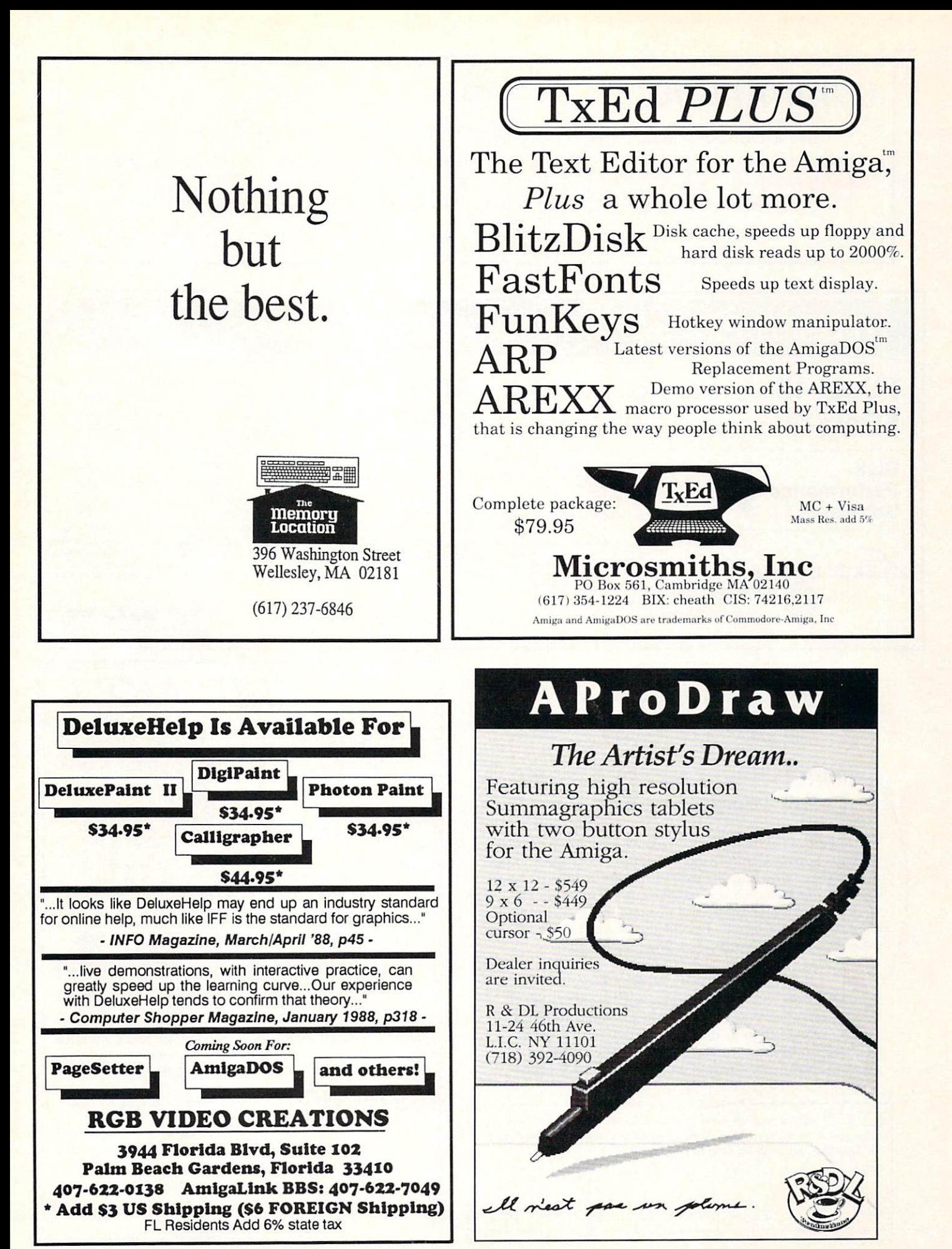

# coming soon . . . DON'T MISS THE SOON TO BE FAMOUS **INFO ANNUAL GAMES ISSUE** Info and and anti-control and and anti-control and and anti-control and and anti-control and and anti-control and and anti-control and anti-control and anti-control and anti-control and anti-control and anti-control and an

.. on sale October 17th at newsstand near you!

#### HIGHER PERFORMANCE...AND CHEAPER TO BOOT! FData-10 Single 3.5" External Drive .....................\$149.95 · Daisy Chainable Fully <sup>1010</sup> Compatible · Ultra Compact Extra Long Cab'e Ultra Compact Compact Compact Compact Compact Compact Compact Compact Compact Compact Compact Compact Compact Compact Compact Compact Compact Compact Compact Compact Compact Compact Compact Compact Compact Compact Compact FData-20 Dual 3.5" External Drive w/Power Supply ....... \$299.95 Acoustically Quiet • High Performance Suoer Low Price Amiga' Color Coordinated Central Coast Software Quarterback ................. \$55 **Disk** ASDG FAC II S29 Central Coast Software DOS-2-DOS ................ \$39 Microsmilhs, Inc. TxEd+ S55 Disk Discovery Software Marauder II ..................... \$27 Fuller Computer Project "D" ............................ \$39 Performance **Software** Progressive Peripherals Directory Master . . . . . . . . . . \$39 Sony 3.5" DS/DD {Box of 10) S19 Software and the software and the software and the software and the software and the software and the software and the software and the software and the software and the software and the software and the software and the s POLICY: Shipping and handling extra. Personal and company checks require 3 weeks to clear. For faster delivery, use your credit card **LEXIBLE DATA** to change, and all items are subject to availability. These prices reflect a 5% cash discount. For all credit card purchases there will be an additional 5% charge. Defective software will be replaced with the same item only. All sales are final and returned shipments are subject to a restocking fee. Systems, inc. 214-669-3999 **VISA** FAX: 214-669-0021 <sup>10503</sup> FOREST LANE SUITE <sup>148</sup> DALLAS, TX <sup>75243</sup> Amiga<sup>®</sup> is a registered trademark of Commodore-Amiga, Inc. CLIP ART Magnetic For AMIGA™ mazing provided the control of the control of the control of the control of the control of the control of the control of the control of the control of the control of the control of the control of the control of the control lmages Over <sup>100</sup> high resolution COMPUTING" COMPUTING COMPUTING COMPUTING TO A REPORT OF A STATE OF A STATE OF A STATE OF A STATE OF A STATE OF images on each disk. wo-and-a-half years of hard work, <sup>27</sup> information-packed issues. **EBB**<br>**BBBB**<br>BBBB With that type of experience under its belt, Amazing Com puting™ Is your key to using the Amiga. The Amiga packs the power of dazzling video, sizzling sound, business pro ductivity, and much more. AC has got the unbiased re views, hardware projects, and programming examples you need to grab that power. Don't let your Amiga off easy any more. Put it to work with Amazing Computing™. 49% Off Newsstand Price Disk 1: Computer, Office, Music, School, Travel, Trans. ubscribe now to Amazing Computing™ and you get all Disk 2 : Business, Sports, Animals, Party, Religious the hottest, most useful Amiga information at half the everyday cost. \$24 puts Amiga information in your mail-Disk Food, Borders, Medicine, Old West, Newsletter box every month for one year, along with discounts on disk Hands, Seasons, Pirates, Pirates, Personal, Personal, Personal, Personal, Personal, Personal, American, P Disk 5: Theater, Corners, Zoo, Menu, Outdoor public domain software and easy access to back/ssues. Disk 6 : Adman's Special: Computer Products *S19.95* Yes, I want to put my Amiga to work. Please start my one-year \$19\*95 (Add \$2.50 P&H per order) per disk subscription to Amazing Computing immediately. Enclosed is my check for \$24 (\$36 Canada & Mexico; \$44 overseas). **NAME** Send check or Money Order Magnetic Images Co. (no billing or credit cards) to: P.O. Box 17422, Phoenix, AZ <sup>85011</sup> ADDRESS PIM Publications, Inc. P.O. Box 869 (602) 265-7849 Fall River, MA 02722-0869  $ZIP$ Dealer inquiries welcome. $\sim$ .ZIP. AH bis we one year only Foreign and US made upon requested a provided available advanced with a series for which we have <sup>82</sup>

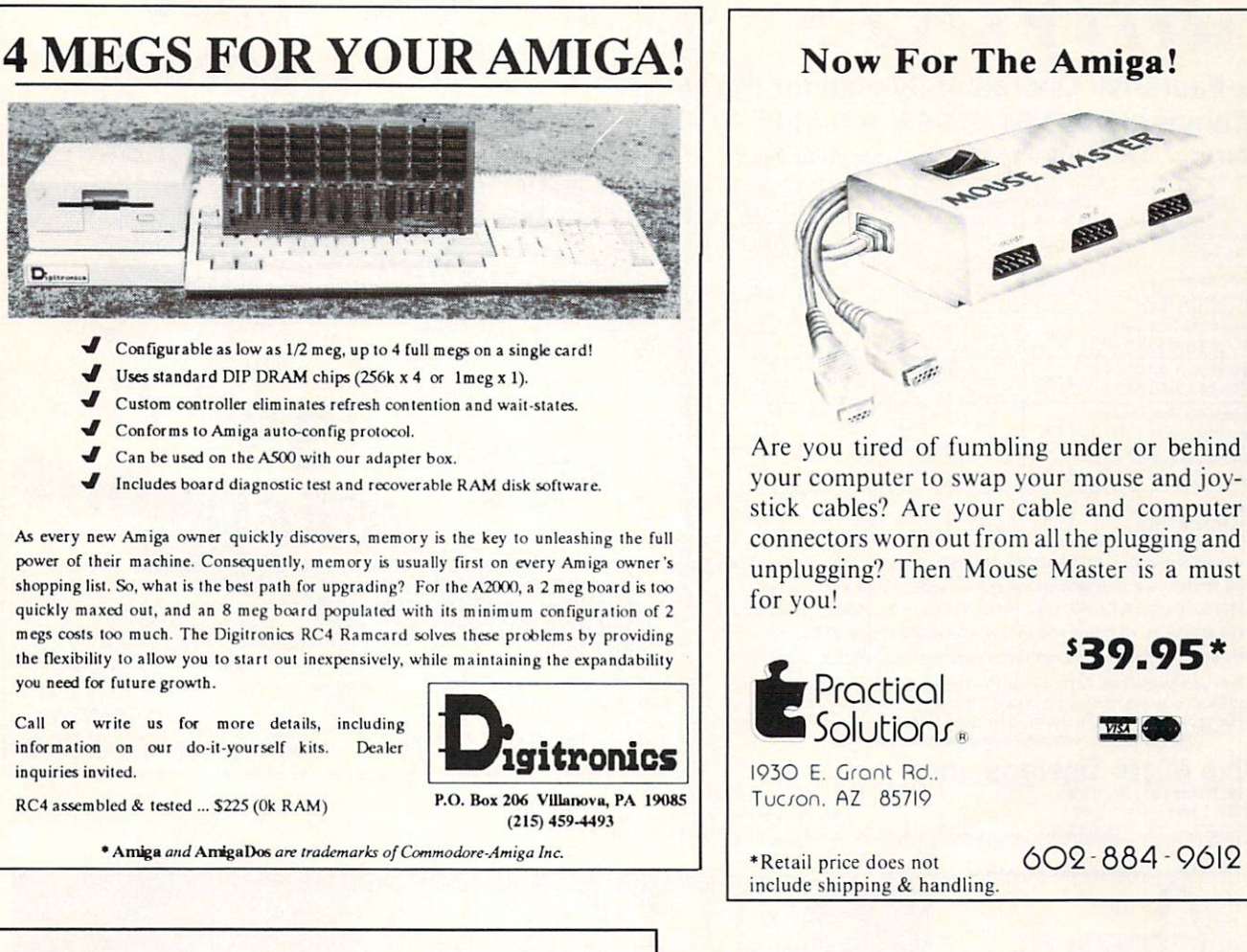

# **Flicker Master**

\$17.95 Amiga tm \$17.95

D.

Master the interlace flicker of your

**Flicker Master is a specially designed filter that** attaches easily to the face of your monitor

#### Greatly reduces interlace flicker

Improves contrast in all resolutions Helps reduce eye-strain 10 1/2 in. X 13 1/2 in. (26.7 cm X 34.3 cm) size is designed to fit the following monitors. Amiga 1080, 2002, and 1084/ sony KV <sup>1311</sup> Magnavox RGB <sup>80</sup> NEC Multisync and others, check size

Flicker Master is great companion to your Graphics,, Video, Cad, and Desktop Publishing, Software, such as Digi-Paint, Deluxe Paint II, Express Paint, Photon Paint,Pixmate, Butcher 2.0, Aegis Video Titler,  $\frac{1}{2}$  and  $\frac{1}{2}$  shows are  $\frac{1}{2}$  . The state  $\frac{1}{2}$  shows and  $\frac{1}{2}$  shows are  $\frac{1}{2}$  . The state  $\frac{1}{2}$ Videoscape 3D, Pro Video CGI, X-Cad, Intro Cad, PageSetter, and Professional Page

Houston, Texas 77037-3801 (713) - 448 - 6143<br>The above named products are trademarks of their respective companies

# Tired of waiting? Give your disks a

Only \$89.95

aler inquirit<br>tiga is a tra

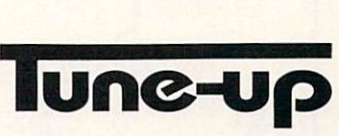

 $\bullet$ 

7

### with The Disk Mechanic

The Disk Mechanic is a comprehensive collection of Amiga DOS utilities for every application. The Disk Mechanic can recover files that have been deleted, salvage files from corrupted disks, and repair damaged files. The Disk Mechanic includes a disk optimizing program that can increase your hard or floppy disk access speed up to 400% by reorgan izing the disk's data. The Disk Mechanic also includes a hard disk back-up program and a full featured disk block editor for the advanced user. Version 2.0 of The Disk Mechanic includes full support for the soon to be released Amiga Fast Filing System and a new high speed hard

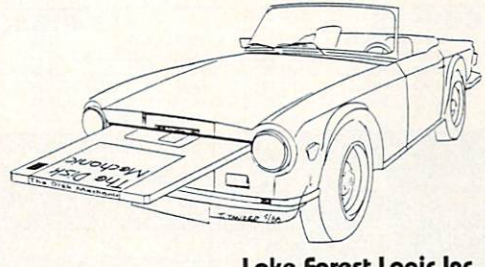

disk back-up utility. The Disk Mechanic requires an Rmiga with at least 512K of memory and flmiga DOS version 1.2 or higher. Call us or ask your dealer about it today!

lake Forest Logic Inc. <sup>281016</sup> Bollard Rood lake Forest. II <sup>60045</sup> (312)816-6666

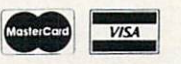

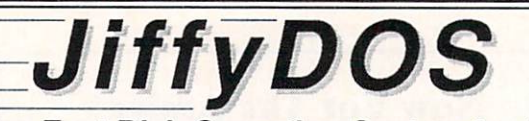

#### Ultra-Fast Disk Operating System for the Commodore C-64, SX-64, & C-128 Features...? See how we've got the competition beat! Features...? See how we've got the competition beat!

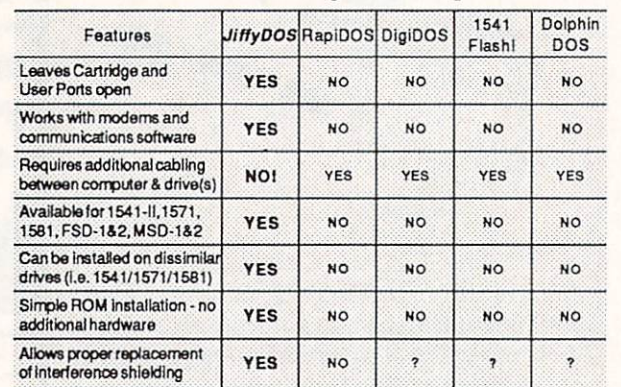

Performs all disk operations - LOAD, SAVE, SEQ, REL, & USR access - up to 15x faster Built-in DOS Wedge plus <sup>14</sup> additional commands and convenience features For: C&4, WC, SX-64, C128, C128D, 1541,1541C, 1541-11,1571,1581, FSD142, MSD1&2 JiffyDOS/128 speeds up all drives and all disk operations in both 64 and 128 modes •FiJI uaer support and Money-Back Hardware/Software Compatibility Guarantee

C-64/SX-64 versions \$49.95; C-128 version \$59.95; Additional drive ROM's \$24.95 Call or write for more information. Dealer, Distributor, & Users' Group pricing available Please specify computer and drive when ordering

P.O. Box 789, Wilbraham, MA 01095 219 Moody St., Ludiow, MA 01056

Phone: (413) 589-7624 FAX: (413) 589-0413

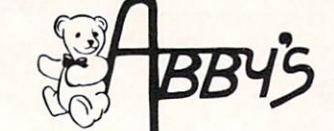

#### **AMIGA SOFTWARE**

#### **C64/C128 SOFTWARE** Amargh Spansetter Laser Script 1993<br>
Amargh Pagesetter Laser Script 1993<br>
Photon P<br>
2019 Bagesetter Font Set #1<br>
2029 Moebus<br>
23 Moebus<br>
2029 Sonix<br>
2029 Sonix<br>
2029 Sonix<br>
2029 Sonix<br>
2029 Sonix<br>
2029 Sonix  $$109$  $5.23$ Dragons: Murder on the Atlantic ...... CALL Becker Basi Aaarnh Heroes of the Lance ....... \$ 29  $\frac{1}{3}$ Photon Paint <sup>23</sup> GO Heroes of the Lance \$22 \$29 Mavis Beacon Teaches Typing \$29<br>\$22 Fast Hack 'Em 64 or 128 ...CALL \$ 22<br>\$ 29 Diga ... .\$29 Power at Sea<br>General Accou Shiloh: Grant's Trail<br>In The West \$34 <sup>59</sup> <sup>44</sup> <sup>55</sup> Crossbow.........<br>Award Maker Plus  $$29$ <br> $$37$ \$29 Systems 64/128<br>Big Blue Reader 64/128<br>Warpspeed CALL Sonix .. CALL Legacy of the Ancients 522<br>522 Strike Fleet \$37 Ptairxm Award Mater Plus \$12<br>\$32 \$22 \$22 F/A 18 Interceptor . . . . . . . . . \$ 37  $\frac{37}{37}$ AM Bard's Tale III Road Runner Scribble w/Spell 74 \$22 Jet<br>Rocket Ranger <sup>S</sup> <sup>37</sup> % <sup>37</sup> <sup>37</sup>  $$25$ <br> $$22$ Paperclip III.<br>Instant Music Bard's Tale II<br>Deluxe Photo Lab ..............\$109 Roadwars<br>Magic Madness \$22 Sargon 3<br>\$37 Flight Simulator II<br>\$22 Project Stealth Fighter<br>\$22 Term Paper Writer<br>\$22 Term Paper Writer<br>\$32 Merlin 64/128 \$14<br>\$39<br>\$25 Fire Power<br>Digi Paint<br>Digi View \$ 18  $$32$ <br> $$37$ \$14 Paper clip Publisher<br>Monopoly Deluxe Print II. ..............\$ 60<br>Life & Death \$ 37 Three Stooges...  $$44$ <br> $$149$ ible Missic \$29<br>\$25<br>\$22 Excellence \$ <sup>37</sup> <sup>5229</sup> <sup>29</sup> <sup>29</sup> Jinxter Scruples<br>Test Drives **Breach** Space Quest II<br>World Tour Golf 37<br>Marble Madness 37<br>37 \$29 Blockbuster \$29 \$29 S29 CALL Romantic Encounters Barbarian<br>Phantasie III Sinbad<br>Patton vs. Rommel Echelor S29 Bob's Pro Term 64/128<br>S29 Bob's Pro Term 64/128<br>S14 Fleet System 4 Centerfold Squares  $$22$ <br> $$29$ <sup>29</sup> <sup>29</sup> \$22 Chuck Yeager's A.F.S<br>Ikari Warrior Wasteland **Flight Simulator II** \$22 \$29 \$22  $$39$ <br> $$32$ Mavis Beacon Teaches Typing \$ 37 **Alternate Reality** <sup>29</sup> <sup>32</sup> <sup>29</sup> Contra Dark Castle Ultima<sub>V</sub> **CALL** Fleet System 4 Ebonstar<br>Obliterator **Three Stooges** Print Master Plus <sup>32</sup> \$27<br>\$18 Might & Magic...<br>G.E.O.S. 64 or 128 \$29<br>\$22<br>\$25 Gauntlet <sup>37</sup> Supers\* Ice Hockey <sup>37</sup> lam'. <sup>22</sup>  $$29$ <br> $$37$ Art Gallery 1, 2 or 3  $\overline{a}$ \$ 22 Ports of Cal **Global Comm** \$18 \$22 \$29 .<br>GeoWrite Workshop 64 or<br>P.S. Graphic Library 128CALL Defender of the Crown<br>
\$32 Auto Duel<br>
Partner 64 or 128 Crazy Cars<br>
Arkanoid<br>
Arkanoid<br>
22 Auto Duel 37  $37$ **Red Storm Rising** Auto D«H Def-Con-5 Dos 2 Dos<br>Blitzkreig<br>Kind Words  $$29$ <br> $$37$ \$ 33<br>\$ 30<br>\$ 60 CALL Marauder 2<br>Professional Page 1295 Land of Legends ext Off Road Racing<br>Carmen San Diego Europe  $\cdots$ P.O.W.  $$29$ \$27 \$29 P.S. Companion ...\$25 Triple Pack \$14 RIBBONS<br>
Star NX/NP/NL-10 **ETC** oard...\$15.00 Vic 20/C64 Computer<br>er.....\$ 9.00 C-128 Computer \$15.00  $$7.00$ <br> $$7.00$ Commodore 1525<br>Commodore 1526/MPS 802 \$7.50 \$7.50 Star NX/NP/NL-10 ......ea. \$8.00<br>Panasonic 1080i/91i/92i ........ \$7.95 **Ergo Stick Joystick**  $519.95$  M. Amiga 1000 Computer.<br>Amiga 500 Computer....  $$9.00$ <br> $$9.00$ ri|,j Stick Joystick .'•': Mouse Master S36 S5 Epyi 500XJ Joystick \$15.00 C64 Power Supply \$2900 Vic <sup>1351</sup> Mouse \$35.00 C128 Powe. Supply S59.Q0 Mouse Mat \$7.50 Amiga BOO Power Supriy S73D0 Mouse House <sup>4</sup> <sup>95</sup> Super Graphic Interlace S5B.95 Mouse Koldur 4.50 Super Graphic Jr Interlace \$35.95 C-128D w/Keyboard<br>C-128D Keyboard \$15.00 Commodore MPS 801 \$7.50 Okimate 10/20 (Black) ...... \$4.50 Amiga Keyboard<br>1010 Disk Drive \$7.00  $$7.00$ Commodore MPS 803...... \$7.00 7.00<br>7.00 1541 Disk Drive<br>1571 Disk Drive 7.00 7.00 7.00 Commodore MPS 1200 .... \$7.00 Star 1000/1000C (Black) ... \$6.00 1020 Disk Driv Star 1000/1000C Rainbow \$9.00 ID;0 Disk Drive Star Gemini IBIack) .12.50 **Order Line** —— IU a-m-:B P-m- Monday-Thursday Customer Service **1-800-282-0333**  $\sim$  **10 a.m. to 3 p.m. Saturday 1-513-879-9699** <sup>11</sup> S. Wright Avenue, Fairborn, OH <sup>45324</sup> AD #IN-098 SOFTWARE ONLY PRACTICAL ORDORI ONLY PRACTICAL CONTINUES IN CONTINUES IN CONTINUES IN CONTINUES IN CONTINUES IN CONTINUES IN CONTINUES IN CONTINUES IN CONTINUES IN CONTINUES IN CONTINUES IN CONTINUES IN CONTINUES IN CONTINU **VISA** was the parallel particles who was the card, cardiffice, cardiffice, cardiffice, cardiffice, cardiffice, cardiffice, PANIED BY AN AUTHORIZATION NUMBER. FOR VOUR PROTECTION WE CHECK FOR CREDIT CARD FRAUD

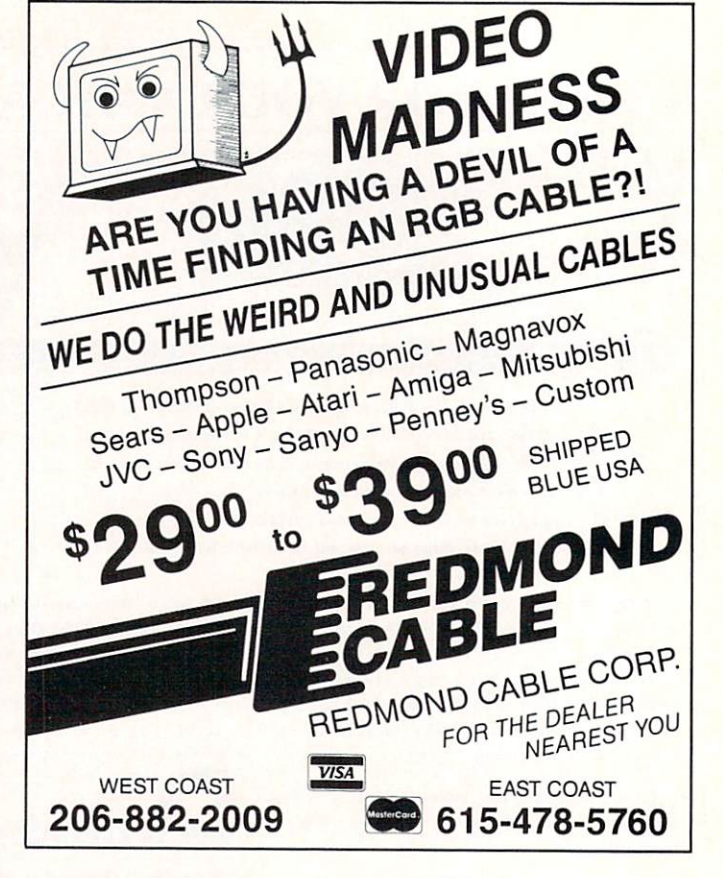

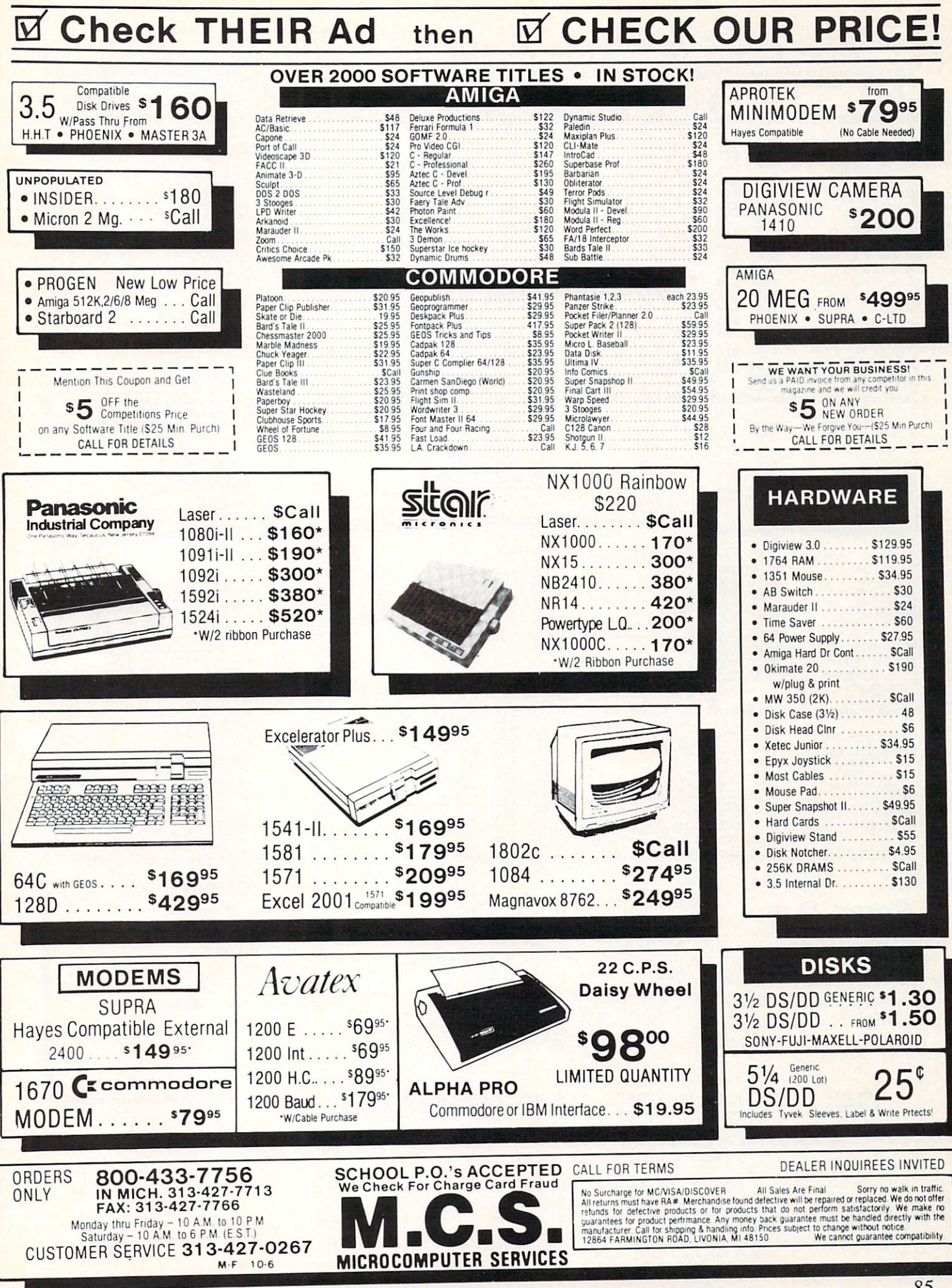

TEVEX Computer Software 1-800-456-1162

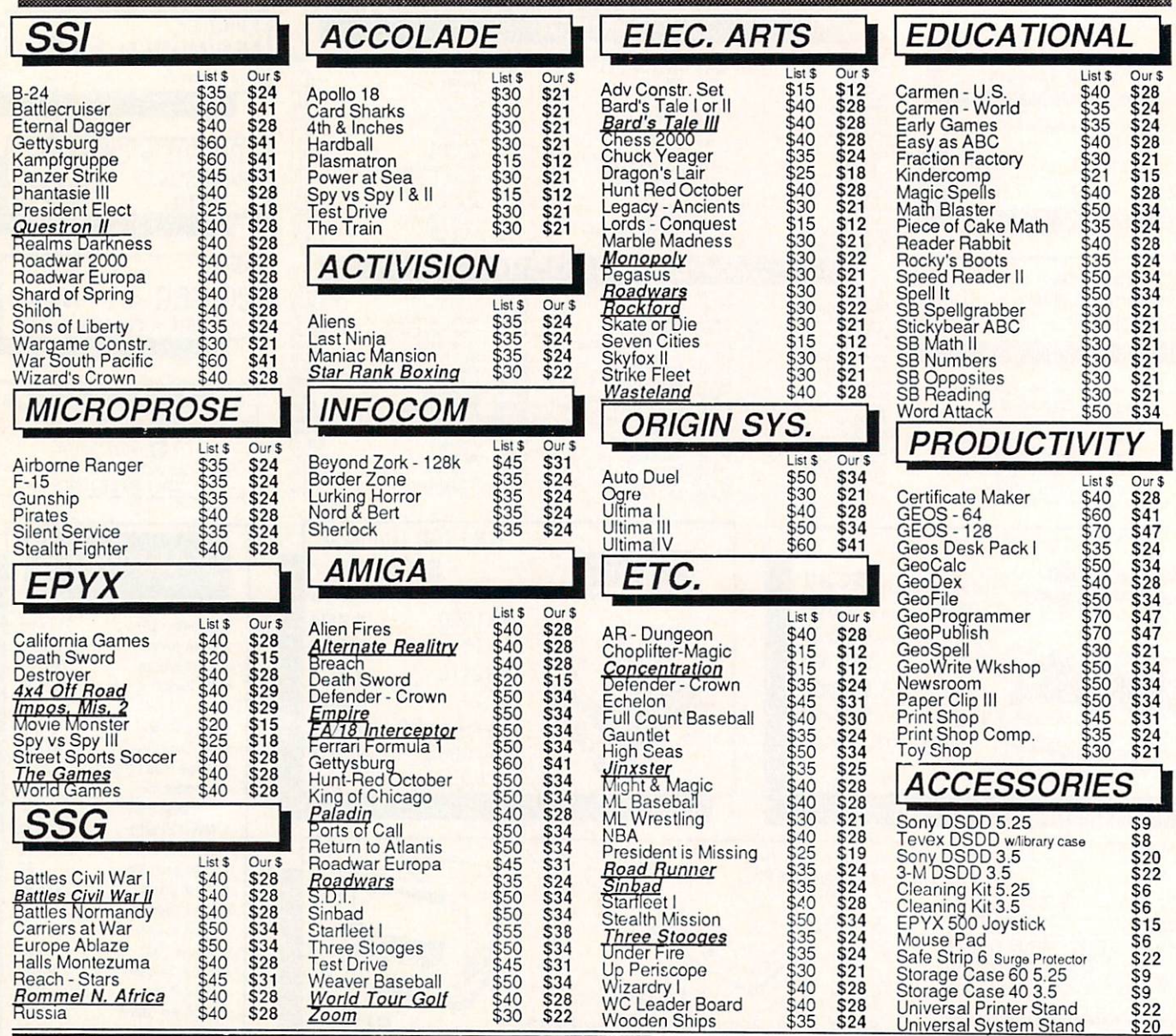

# Same Day Shipping

Just call before 3:30 and we'll ship your order today by UPS. Your package is only days away with Tevex.

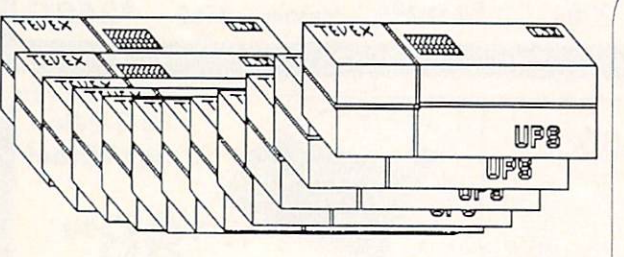

\$22

 $\ddot{\phantom{1}}$ 

#### CALL TOLL-FREE 1-800-456-1162  $\blacksquare$ FREE CATALOG WITH YOUR FIRST ORDER Open 9-8 Mon. - Fri. 10-5 Sat.

Retail Store open same hours.

Georgia residents call 404-934-5059. When ordering by mail send money order. Include phone number. Canadian orders is 5% of order, with a \$4.00 minimum. U.S. Mail, APO & FPO orders add 5% of order,<br>with a \$4.00 minimum. Shipping for all other foreign orders is 15% of order, with a \$10.00 minimum. All sales are final New Titles are underlined

#### **COMING SOON**

**Battles of Napoleon** The Games - Summer Ed. Heroes of the Lance Heroes of the Lance of the Lance of the Lance of the Lance of the Lance of the Lance of the Lance of the Lance Red Storm Rising Sporting News Baseball **Ultima V** 

# **TEVEX**

<sup>4205</sup> First Ave, Suite <sup>100</sup> Tucker (Atlanta), GA <sup>30084</sup> 404-934-5059

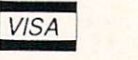

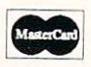

# CHIP LEVEL DESIGNS PRESENTS 128 mode &

CP M available:<br>FOR THE COMMODORER OPERATING SYSTEM

#### FOR THE COMMODORE 64 AND 1541 DISK DRIVE! For the commodorers and the commodorers are the commodorers and including the commodorers are the commodorers of the commodorers and the commodorers are the commodorers and the commodorers are the commodorers and the commo

- All disk access is handled at super-fast parallel speed! (LOAD, SAVE, directory, SEQ & REL files, scratch, validate, format).
- •Designed to support multiple drive systems.
- •Parallel Centronics printer support with file spooling capability.

#### . . . and if you want the ultimate, get RapiDOS Professional!

- Gives even faster disk access!
- •Uses 8k RAM track buffering and hardware GCR conversion!
- •Many useful, timesaving features {DOS Wedge, screen dump, resident monitor).
- No loss of compatibility.
- •Far too many features to list in this ad ... and perhaps in this magazine!
- (Call or write to get all the details!)

- •Provides <sup>40</sup> track extension (749 blocks free!)
- •Adds <sup>20</sup> new disk commands (i.e., lock files, change disk name).

#### Here's what people are saying about RapiDOS:

Mike J. Henry (Basement Boys Software) - "It's amazing how incredibly fast it is, I'm impressed!" Mitch S. (Eaglesoft Inc.) - "Very fast, very reliable, and very compatible. I love it!" J.F. Jones (ADP) - "Superbases' speed is increased greatly, and it's now a dream to use!"

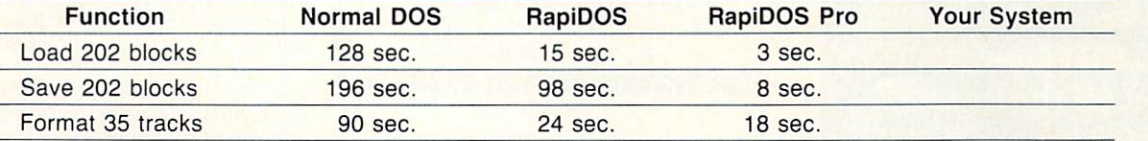

Compare these speeds with your current system and see why RapiDOS puts the C-64 into a different league! RapiDOS requires a socketed kernal ROM U4, and is available in versions for the 64, 64C, 128 in 64 mode, and <sup>1541</sup> & 1541C (please specify when ordering). RapiDOS is easily upgradable to the Professional Version. RapiDOS Professional drive controller is (c) '87 mts data GbR, the creators of the best European parallel systems.

### At these affordable prices no C-64 owner should be without RapiDOS!

### RapiDOS \$49.95 RapiDOS Professional \$99.95

\$32.95

#### .............................

- . For the C64/128 with a single <sup>1541</sup> disk drive.
- •15 second, 4 pass backup for standard disks!
- <sup>25</sup> second full GCR Super Nibbler, the most powerful yet!
- •9 second disk format!
- •Fast loader!
- Quick installation. \$32.95
- •Can be upgraded to RapiDOS

#### MASS DUPLICATOR MSD

- •A must for any MSD SD-2 owner.
- <sup>15</sup> second standard disk backup!
- •18 second full GCR Quick Nibbler!
- •9 second disk format! \$25.95

#### MSD AUTO COPY ROM

- •Adds new Fast Backup commands! . . . . . . . . . . . . . . .
- Turns the MSD SD-2 into a dedicated copying drive (no computer needed). \$29.95

#### C-64 BURST-ROM

- •Gives the <sup>64</sup> 'Burst Mode' when used with a 1571 or 1581 disk drive!
- Loads 100 blocks in 6 seconds on a 1571, 4 seconds on a 1581!
- •Fast directory, SEQ, and REL file access!
- Built in DOS wedge!
- •Simple installation. (Kernal ROM U4 must be socketed) \$39.95

#### C-128 BURST-ROM

- •Lets the <sup>128</sup> run at 'Burst' speed when in <sup>64</sup> mode!
- Provides the same features as the C-64 Burst-ROM! \$49.95

#### STILL TO COME

- 1571 Mass Duplicator!
- 1581 Utility Pack!
- 1571/1581 RapiDOS Professional!

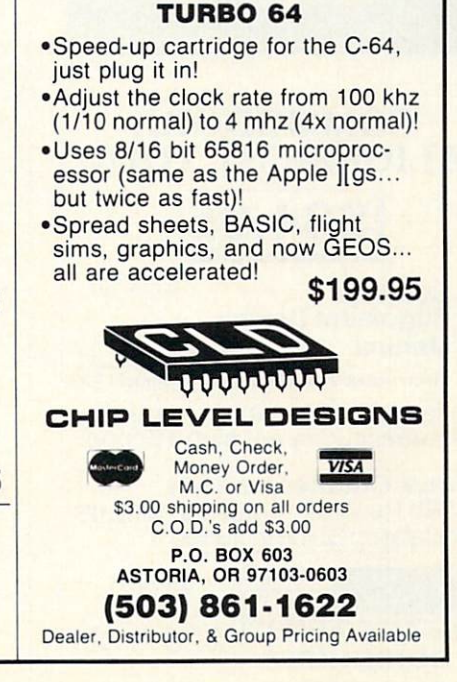

#### THE CONVENIENCE OF A CARTRIDGE! THE FLEXIBILITY OF A DISK!

THE QUICK BROWN BOX stores up to 30 of<br>your favorite programs - Basic & ML, Games & Utilities, Word Processors & Terminals -<br>READY TO RUN AT THE TOUCH OF A KEY - HUNDREDS OF TIMES FASTER THAN<br>DISK - Modify the contents instantly. Replace obsolete programs, not your cartridge. Use as a permanent RAM DISK, a protected work Loader Utilities included. Price: 16K \$69 32K \$99 64K \$129 (Plus \$3 S/H; MA res add 5%) Brown Boxes, Inc, <sup>26</sup> Concord Road. Bedford, (617) 275-0090

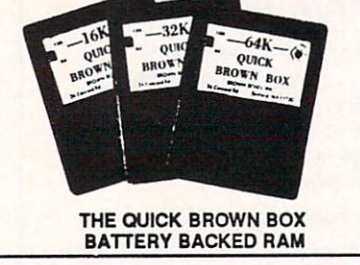

Commodore Built It... WE Support It! **TWIN CITIES 128** Two contracts in the contracts of the contracts of the contracts of the contracts of the contracts of the contracts of North America's ONLY C-128-exclusive publication **\$25.00 FOR 12 ISSUES** \$12.50 FOR 6 ISSUES  $1.50$  PER SINGLE ISSUED: NOW AVAILABLE! Twin Cities <sup>128</sup> Compendium Book #1 (ISSUES 1-18) \$16.95 ppd. \$17.95 Can.

TWIN CITIES <sup>128</sup> P.O. Box <sup>4625</sup> Saint Paul, MN <sup>55104</sup>

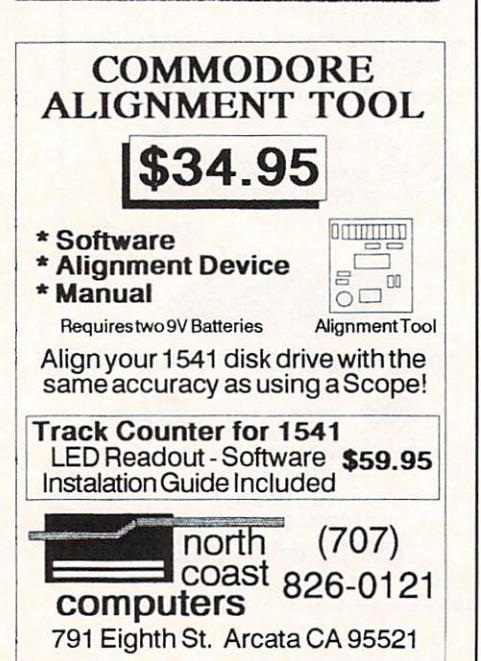

#### **BIG BLUE READER 128/64** COMMODORE <=> IBM PC File Transfer Utility

IBM PC compatible MS-DOS computers at work<br>and have the Commodore 128 or 64 at home.<br>The Big Blue Reader 128/64 is not an IBM PC transfer program designed to transfer; word<br>processing, text and ASCII files between two<br>entirely different disk formats: Commodore and IBM the same disk and require either a 1571 or 1581<br>disk drive (transfers 160K-360K 5.25 inch & 720K

Big Blue Reader 128 also supports: C-128 CP/M Big Blue Reader 64 now 1571 and 1581 compatible

## Order by check, money order, or COD.

BBR 128/64 available as an upgrade to current Free shipping and handling. **The City Street Pro** COMMODORE **IBM** å **FUEDUAR** 

To order-Call or write: **SOGWAP Software** SOGWAP Software <sup>15</sup> Bellmont Road: Decatur, IN <sup>46733</sup> Ph (219) 724-3900

 $\cdot$   $\cdot$   $\cdot$ 

 $1111 -$ 

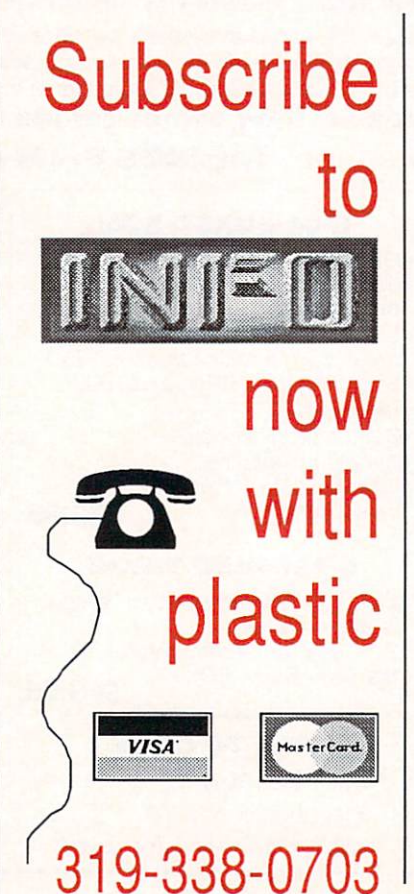

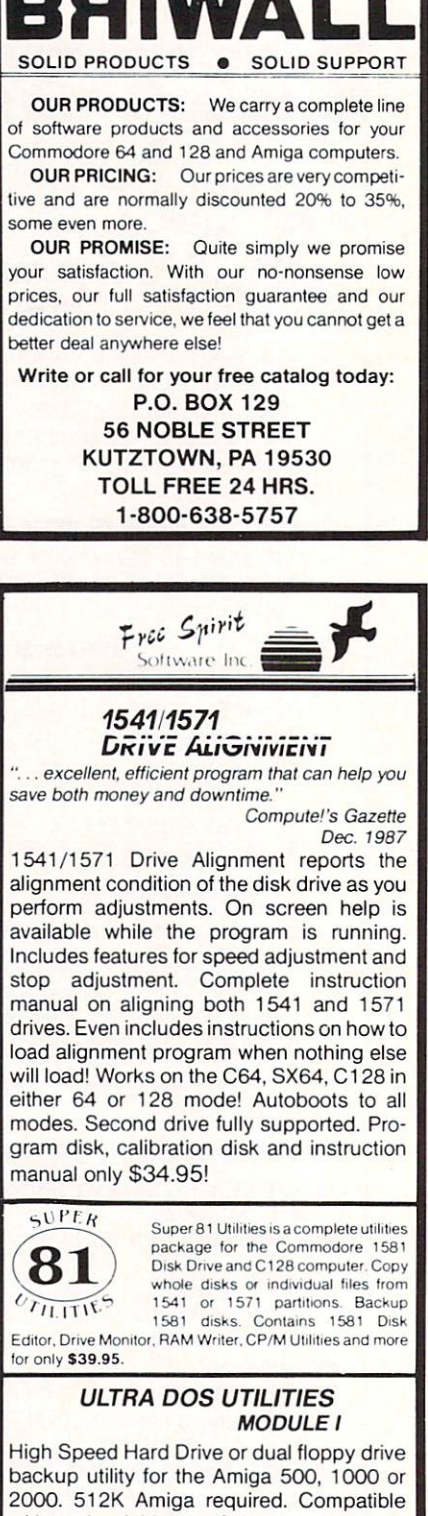

with any hard drive that follows conventional AmigaDOS protocol. Backup those valu able files on your Hard Disk the easy way for only \$59.95!

If your can't find our products at your local dealer, you can order direct by calling: 1-800-552-6777

or write to us at: FREE SPIRIT SOFTWARE, INC. <sup>905</sup> W. Hillgrove, Suite La Grange, IL <sup>60525</sup>

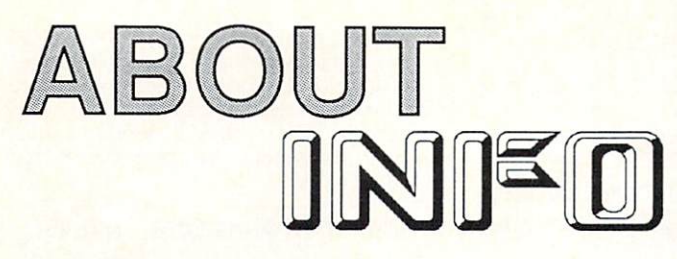

INFO Magazine is entirely produced and managed with Commodore & AMIGA computers, third-party peripherals & software, and simple "lay" equiptment (standard 35mm) cameras, cct.)

We use no Macintoshes, no typesetting service, no industrial equiptment, (or mirrors!) We do our wordprocessing, illustrating, accounting, mailing labels, data manage ment: EVERYTHING with this stuff! In short- everything you sec in these pages you could do yourself at home with easily found products available to the average consumer at a relatively modest cost. We are committed to this approach for several reasons: 1) it's cheap, 2) turn-around times from news to print are incredibly short, 3) we feel that using these products everyday in "real-life" is the best basis for reviews and comparisons, 4) it's a blast!

INFO began in <sup>1983</sup> and was originally produced quar terly (sort of) by one person working out of a spare bedroom with one C64, a dot matrix printer, one disk drive, crude software, and absolutely no publishing experience (see Issues  $#15 \& #16$  for the complete lurid history). INFO is now produced bi-monthly by a core group of 6 regular allpurpose computer nerds out of a renovated brewery in beautiful Iowa City, Iowa.

Our mission is to keep making a living doing what we love best (computing) by giving you hard-hitting reviews you can trust, Iatc-brcaking news, informative and fresh arti cles, and a healthy dose of satire and humor. We don't publish type-in program that waste your time and money, we don't wear suits, we don't take any guff from advertisers, and we don't take American Express!

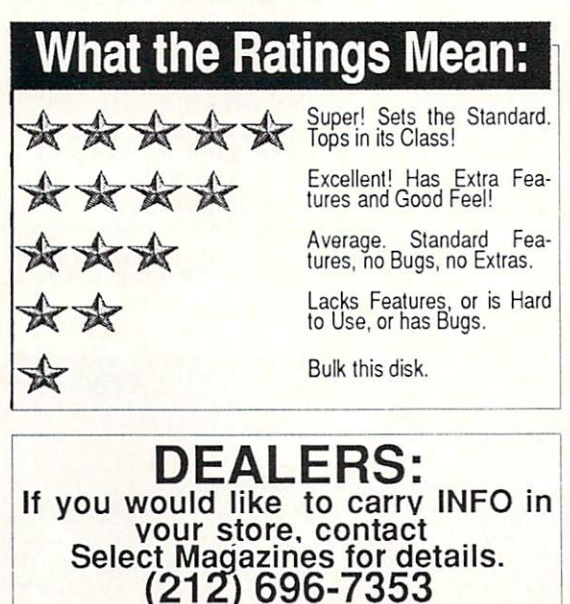

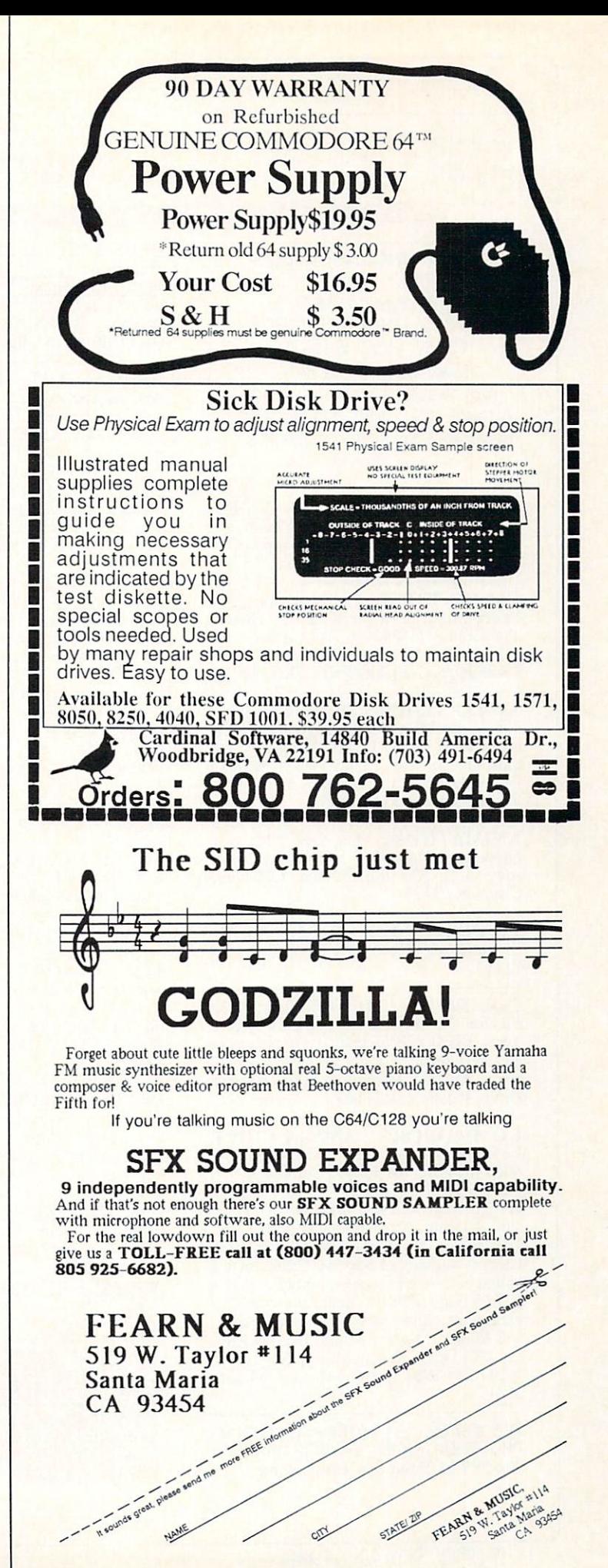

# NFO UNCLASSIFIEDS

INFO UNCLASSIFIEDS \$2 per Word. Send with check or M.O. to: INFO UNCLASSIFIEDS <sup>123</sup> N. Linn, Suite 2A Iowa City, IA <sup>52245</sup> Ads received with payment by August 23, <sup>1988</sup> will appear in Issue #23 (on sale October 18).

SCAPE 3D-v2, \$106.95. Call Wild Wares, 2pm to 9pm at 805-682-8330 for <sup>a</sup> free catalog or additional information.

C64 HINT DISK, The Bard's Tale, The Pawn, Might Magic, Guild of Thieves, Might Magic, Guild of Thieves, Might Magic, Guild of Thieves, Might Magic, Guild of Thieves, Might Magic, Guild of Thieves, Might Magic, Guild of Thieves, Might Magic, Guild of Thieves, and Leather God and same same same was excepted. disk for S10.50. Elkon Enterprises, 2914 and 2914 and 2914 and 2914 and 2914 and 2914 and 2914 and 2914 and 29 Pennsylvania, Wichita Falls, TX 76309.

VIDEO VIDEO VISIONS, ART DISK SERIES FOR THE RESIDENCE OF A START SERIES FOR THE SERIES OF A START SERIES OF A START SERIES OF A START SERIES OF A START SERIES OF A START SERIES OF A START SERIES OF A START SERIES OF A STA Amiga Desktop Video programs. Video programs in the programs of the programs of the programs of the programs of tape Democratic Common Disk (S15), Democratic Common Disk (S15), Vol. 2, Vol. 2, Vol. 2, Vol. 2, Vol. 2, Vol. 2, Vol. 2, Vol. 2, Vol. 2, Vol. 2, Vol. 2, Vol. 2, Vol. 2, Vol. 2, Vol. 2, Vol. 2, Vol. 2, Vol. 2, Vol. 2, Vol. umer or the order or the contract of the complete per volume. Consequences and consequences of the consequences of the consequences of the consequences of the consequence of the consequence of the consequence of the consequence of the consequence of the consequence of the Road, Management and Management and Management and Management and Management and Management and Management and

Graphics; I buy and sell. Write Jack Morrow, 7421 No. 2020 New York 1980 New York 1990 New York 1990 New York 1991 New York 1991 New York 1991 New York 1991 New York 1991 New York 1992 New York 1992 New York 1992 New York 1992 New York 1992 New York 1992 New Yor City, OK 73127.

TRANSFORMER TALK (AMIGAN) Subscription Section Street 12.000 Table 1969, Table 75711.

COLORFUL VIDEO TITLE MAKE THE STATE OF THE COLORFUL VIDEO TELEVISION OF THE COLORFUL VIDEO TELEVISION OF THE COLORFUL VIDEO TELEVISION OF THE COLORFUL VIDEO TELEVISION OF THE COLORFUL VIDEO TELEVISION OF THE COLORFUL VIDEO  $E = E \cdot E$  for  $E = E$   $\bar{E}$  and  $\bar{E}$  and  $\bar{E}$  (in ).  $\cdots$   $\cdots$   $\cdots$   $\cdots$   $\cdots$   $\cdots$   $\cdots$   $\cdots$   $\cdots$   $\cdots$   $\cdots$   $\cdots$   $\cdots$   $\cdots$  $\mathcal{L}$  and  $\mathcal{L}$  are distribution of the substitution of  $\mathcal{L}$  . The substitution of  $\mathcal{L}$ ner . Saint-androideachd a . Siothanna Drive, Palatine, 1L 60067.

Low prices two/more:  $6510 - 1510.95$ ,  $55.55$   $3.55$   $3.55$   $3.55$   $3.55$   $3.55$   $3.55$   $3.55$ PLA/82S100- S13.95, 6581- S12.85, Amiga chips and low price RAM expansion with price RAM expansion and the RAM expansion of the RAM expansion of sion Module....COMMODORE REPAIR. Low prices, (eg. C64- \$54.95 complete). Largest authorized Service Center in the  $\sim$  ...  $\sim$  ...  $\sim$  ...  $\sim$  ...  $\sim$  ...  $\sim$  ...  $\sim$  ... S27.95 plus UPS ... Send for complete catalog of chips, parts and accessories ... VISA/MC ... Kasara Micro, Inc., <sup>37</sup> Mur ray Hills Drive, Spring Valley, NY 109777, 1-800-248-2983 (nationwide) or 914-356- 3131.

WANTED: WORDPROCESSING PROGRAM for the VIC-20. Call collect 201-385-6379 Sat-Sun 9am to 7pm.

Workbook: How To Control Any Printer From Any Computer, \$16.95. Large selection of software, books, and hardware, and hardware, and hardware, and hardware, and hardware, and hardware, and available. Send S2 for catalog. Send S2 for catalog. Send S2 for catalog. McWARE S2 for catalog. McWARE S2 for (I), PO Box 2784, Fairfax, VA22031.

AMIGA ART DISKS feature and the state of the state of the state of the state of the state of the state of the state of the state of the state of the state of the state of the state of the state of the state of the state of Aciion-Oricntcd, 3D, detailed drawings of shuttles, satellites, astronauts and back grounds. DPaint(tm) 32 color, IFF LoRez, no repeats. Space Project with <sup>83</sup> draw ings, S19.95. Space Project II, <sup>92</sup> draw ings. S19.95, Space Project for Deluxe Video (combination of above in DV-8 col or and state structure in the structure of the structure of the structure in the structure of the structure of the structure of the structure of the structure of the structure of the structure of the structure of the struc Longwood, FL 32750. All three S59.95.

PRINT SHOP (tm) GRAPHICS and ones posses as originals we consider the most of the ware: S3.00/disk. Introductory offer: Buy 10 Get 4 FREE. FREE Catalog. Visa/MC. BRE SOFTWARE, 1982, ISBN 978-8-1982, ISBN 978-8-1982, ISBN 978-8-1982, ISBN 978-978-0-1982, ISBN 978-8-1982, ISBN 978-978-0-1 130, Fresno, Fresno, Fresno, Fresno, Fresno, Fresno, Fresno, Fresno, Fresno, Fresno, Fresno, Fresno, Fresno, F In CA (209) 432-2159.

GEOS USERS: Outstanding full-page<br>MacPaint(tm) files converted to GEOmacroscophical files converted to George to George to George to George to George to George to George to George painted in the paint of the second paint in the second contract of the second contract of the second contract of 1, general subjects. Volume 2, female art. S8.95/set. Rainbow Software, <sup>20224</sup> S. Sprague Rd., Oregon City, Oregon City, Oregon City, Oregon City, Oregon City, Oregon City, Oregon City, Oregon City, Oregon City, Oregon City, Oregon City, Oregon City, Oregon City, Oregon City, Oregon City, Oregon City, O

Log is a complete that the complete order of the complete the complete three complete three complete three complete three complete three complete three complete three complete three complete three complete three complete t main, freeware, and shareware programs. Write to: Middle to: Middle Public Domain, P.O. of the Public Domain, P.O. of the P.O. of the Public Domain, P.O. of the P.O. of the P.O. of the P.O. of the P.O. of the P.O. of the P.O. of the P.O. of the P.O. of the P.O. Box 5128, Box 512805. The Hautes, Ind. or a part of the Hautes, Inc. or a part of the Hautes, Inc. or a part of

1520 1520 PLOTTER PROGRAMS. HOLD PROGRAMS IN 1975. Mandelbrot Set, Misc/Util. GDL, Fractals, piled and/or source code available. The and 3-D Plot. Write for our flyer. Complete Plotting Shed, <sup>1315</sup> N. 13th St., Boise, ID 83702-3529.

**FREE** SAMPLE AMI-FORUM newsletter! Exchange ideas, original soft ware, earn royalties. Low prices on huge software library. Gladstone, <sup>7744</sup> Picker ing Ave., Dept I4, Whittier, CA 90602.

C64 <sup>1701</sup> MONITOR, <sup>1541</sup> drive, Panasonic printer w/inlerface, etc. David, 713-474-4919. \$550 OBO.

MEG RAM EXPANSION. A1000 and A500; Meg Kit \$149.00. Extending the set of the set of the set of the set of the set of the set of the set of the set of the set of the set of the set of the set of the set of the set of the set of the set of the set o pandable to Megs in the Megs in the Megs in the Megs in the Megs in the Megs in the Megs in the Megs in the Meg A1000 Essential Clock kit, \$25.00. Dealer inquiries invited. BEAR Products, <sup>600</sup> University Avenue, San Jose, CA 95110. In the CA 95110. In the University Avenue, CA 95110. In the CA 95110. In 408/279-1959.

<sup>1670</sup> STAND-ALONE Interface. Run the 1670 on the 1670 or PC. \$44.95, LRA RS232 Interface for 64/128. stander of the standard community of the state of the state of the state of the state of the state of the state of the state of the state of the state of the state of the state of the state of the state of the state of the dem power supply. See the state proceed in the clude and selected of the S2.50 for Code. In case of the S2.50 for Code. 90 days and 2.50 for Code. 1 antee, <sup>30</sup> day money back. For info write or call LRA Enterprises, <sup>35615</sup> Ave. D., Yucaipa, CA 92399. 714-797-6867.

THE HOTTEST European PD Games! 8-10 quality games on DS disk for the disk for the disk for the disk for the disk for the disk for the disk for the disk for the disk of the disk for the disk for the disk for the disk for the disk for the disk for the dis C64 at one change the case of the S5 and S5 and S5 at  $\sim$  The Game of S5 and Game of the Game of the Game of the Game of the Game of the Game of the Game of the Game of the Game of the Game of the Game of the Game of the Shop, PO Box 491, New York, NY 11375.

AMIGA HIGH-PERFORMANCE SOFTWARE at low prices. Free Catalog. Demo Disk only S4.95 (refundable). Gladstone, 7744 Pickering Ave, 2744 Pickering Ave, 2744 Pickering Ave, 2744 Pickering Ave, 2744 Pickering Ave, 2744 Pickering Ave, 2744 Pickering Ave, 2744 Pickering Ave, 2744 Pickering Ave, 2744 Pickering Ave, 2744 Picker Whiuicr, CA 90602.

FULL-FEATURED C64 LOTTO, Entertaining music, sprites, windows  $\alpha$  . The disk of  $\alpha$  and  $\alpha$  and  $\alpha$  and  $\alpha$  and  $\alpha$  and  $\alpha$  is the set of  $\alpha$ fundable). FREE information/catalog. Gladstone, <sup>7744</sup> Pickering Ave., Depl 13, Whittier, CA 90602.

FREE TRIAL: LIST MASTER. We're sure this I are a processor, List Care and The Contract Contract Contract Contract Contract Contract Contract Contract Contract Contract Contract Contract Contract Contract Contract Contract Contract Contract Contract Cont Outliner will help you think, plan, organize & compose. But if you don't agree, just a collected and money send and  $j$  if  $j$  and  $j$  and  $j$  if  $m$ and a function of the second contract of the second contract of the second contract of the second contract of the second contract of the second contract of the second contract of the second contract of the second contract MENU MASTER (list: \$25) FREE even if you don't buy! Put lists, catalogs, even manuals on disk in a way that's easy for anyone to retrieve & peruse. XYTEC TRIAL, <sup>1924</sup> Divisadero, San Francisco, CA <sup>94115</sup> (415)-563-0660.

FLOOR COVERING ESTIMATING Floor Essence; a program for estimating carpet, linoleum and tile. Will figure any room dimension and display with pinpoint accuracy the amount of material to use in each room, including the fill-piece area. complete with growing and separate with separate with separate with separate and separate separate and separate separate and separate separate and separate separate separate separate separate separate separate separate sep conversion program. In installers, we are installers and contractors, dealers, estimators, planners and insurance estimating, etc. \$79.95. PO Box 418399, Sacramento, CA 95841- . . *.* . . . . . . . . . .

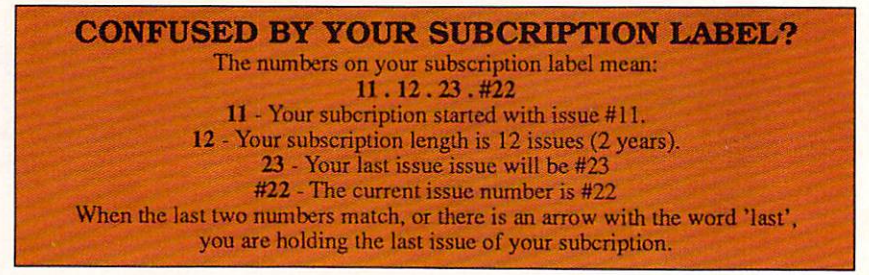

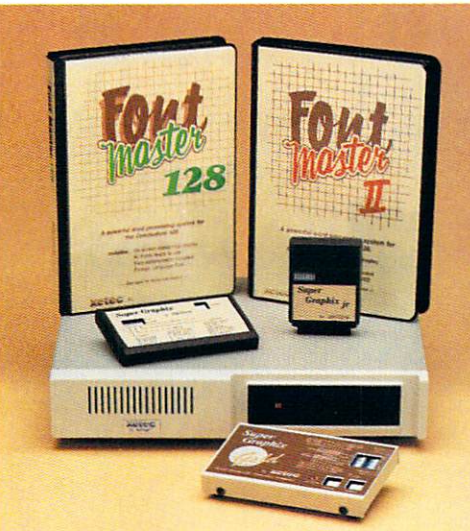

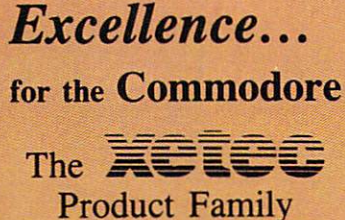

Look for the name that spells *Quality*, Affordability, and *Reliability*.

 $It. **Kernal** - a 20 or 40$ Megabyte Hard Drive which sup ports CPM.

Super Graphix GOLD - the ultimate printer interface including a 32K buffer, 4 built-in fonts, a utility disk with 27 fonts and more.

Super Graphix - an enhanced printer interface including NLQ, an 8K buffer, reset button, a utility disk with 27 fonts and more.

Super Graphix jr - an economical printer interface with NLQ.

**FontMaster II** - a powerful wordprocessor for the C64 with 30 fonts ready to use, <sup>65</sup> commands, font creator and more.

**FontMaster 128 - a super wordprocessor for the 128 including 56 fonts ready** to use, a 102,00 word spell checker and much more.

All Hardware is FCC Certifed All Interfaces include a Lifetime Warranty C64 and 128 are reg.TM of Commodore Business Machines, Inc.  $=$  2804 Arnold Rd. Salina, KS. 67401 (913) 827-0685

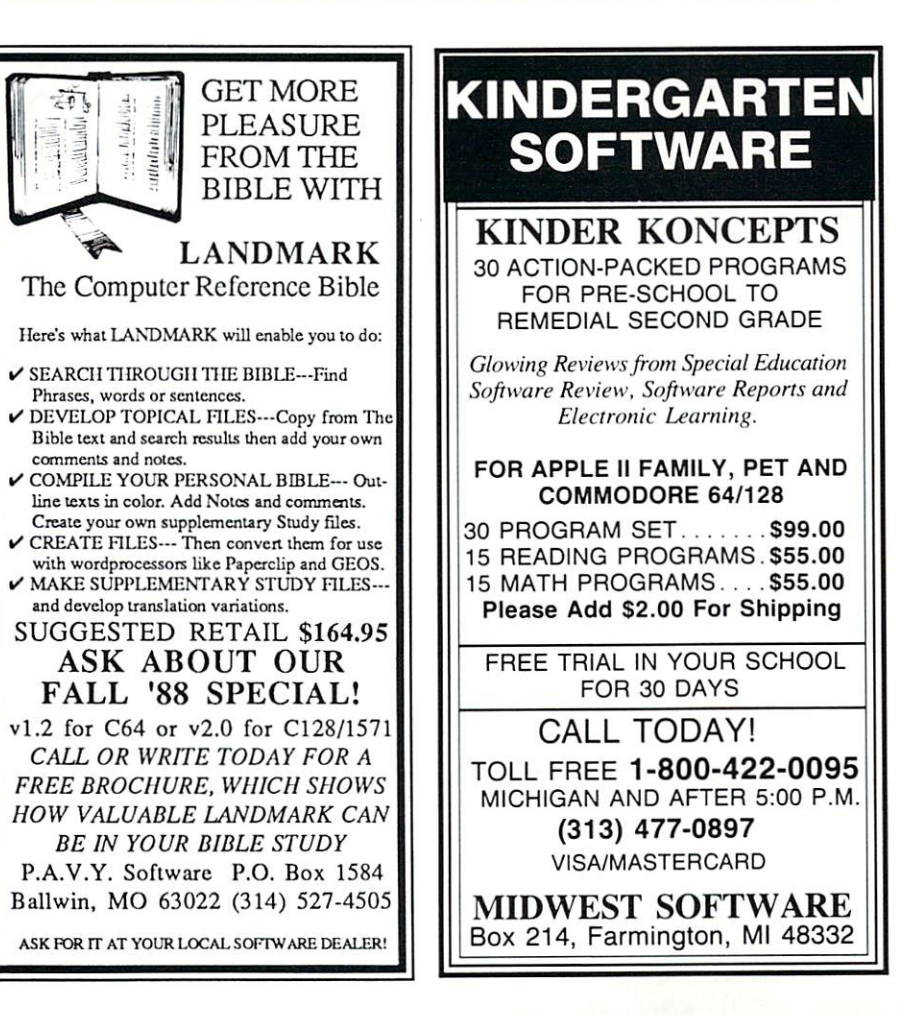

## **ADVERTISER INDEX**

- 84 Abby's Software
- 88 Briwall
- 88 Brown Boxes Brown Boxes and the property of the control of the control of the control of the control of the control of the
- 
- Cardinal Software and Software and Software and Software and Software and Software and Software and Software and Software and Software and Software and Software and Software and Software and Software and Software and Softw
- <sup>77</sup> Central Coast Software
- Regulation of the company of the company of the company of the company of the company of the company of the company 3 Cinemaware
- Cinemaware 5 Cinemaware
- Cinemaware and Cinemaware and Cinemaware and Cinemaware and Cinemaware and Cinemaware and Cinemaware and Cinema 74 Creative Computers
- 
- <sup>75</sup> Creative Computers
- extending the contract of the contract of the contract of the contract of the contract of the contract of the contract of the contract of the contract of the contract of the contract of the contract of the contract of the Computer Systems Assoc. 79
- Digitronics, Inc. 83
- 89
- **899 600 100 100**
- <sup>82</sup> Flexible Data Systems
- $\mathbf{v}$   $\mathbf{v}$   $\mathbf{$ Fuller Computer Systems 79
- 58 INFO Back Issues
- 
- .7 Jonathan Jager, International United States and International International International International International International International International International International International International Int 83 Lake Forest Logic
- 80 Jumpdisk
- 
- **82 Magnetic Images of the Second Control of the Second Control of the Second Control of the Second Control of the Second Control of the Second Control of the Second Control of the Second Control of the Second Control of t** 85 Micro Computer Services
- --81 the Memory Location
- C4 Microillusion and C4 Microillusion and C4 Microsoft and C4 Microsoft and C4 Microsoft and C4 Microsoft and
- 81 Microsmiths, Inc. Microsmiths, Inc.
- 91 Midwest Software
- <sup>76</sup> New Wave Software
- 
- C<sub>2</sub> New World Computing Computing Computing Computing Computing Computing Computing Computing Computing Computing Computing Computing Computing Computing Computing Computing Computing Computing Computing Computing Computi P1 NewTek
- <sup>88</sup> North Coast Computers
- 91 PAVY Software
- Phoenix Electronics Electronics Electronics Electronics Electronics Electronics Electronics Electronics Electronics
- <sup>82</sup> PIM Publications
- 
- <sup>76</sup> Pioneer Computing **83 Practical Solutions**
- --Products and Practical Solutions and Products and Products and Products and Products and Products and Products 81 R & DL Productions
- 84 Redmond Cable
- $-$ 81 RGB Video Creations
- --
- <sup>78</sup> S.C. Express <sup>80</sup> Software Excitement
- 
- <sup>92</sup> Software Support Int'l C<sub>3</sub> Software Support Int'l
- 
- software visions and the second control of the second control of the second control of the second control of the second control of the second control of the second control of the second control of the second control of the **88 SOGWAP Software**
- 
- $-33$ T.S.R. Hutchinson 8 Taito America
- 9 Taito America
- 86 Tevex

<sup>86</sup>

- 88 Twin Cities 128
- $888.88$ Twin Cities 128 and 128 and 128 and 128 and 128 and 128 and 128 and 128 and 128 and 128 and 128 and 128 and 12 79 XAD Corp.

<u>xetechnologie version and a series of the series of the series of the series of the series of the series of the series of the series of the series of the series of the series of the series of the series of the series of t</u>

91 Xetec

#### LET'S FACE IT-MAIL ORDER HOUSES ARE NOT ALL THE SAME!  $\mathcal{S}^{(i)}$  ?  $\mathcal{S}$  $\cdot$ P ゞ E, Ш  $\mathbf I$  $\mathbf{R}$ R

**CONVENIENCE** -FAST **SERVICE-**– RELIABILIT **SUPPORT** 

#### Abacus **Software**

#### "Broderbund Software"

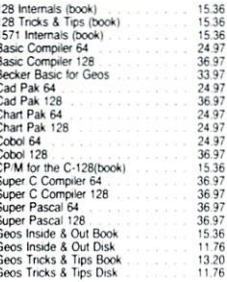

#### **ACCESS**

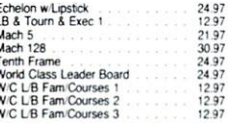

#### **ACCOLADE-**

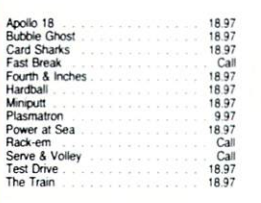

#### **ACTIONSOFT**

Thunder Chopper<br>Up Periscope 18.97<br>18.97

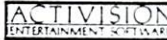

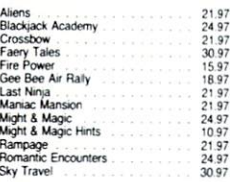

# Softworks

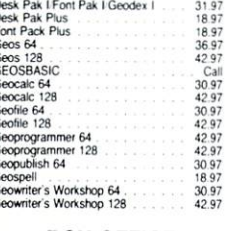

#### **BOX OFFICE**

#### \$100,000 Pyramid 9.95<br>9.95<br>9.95 Alf<br>High Rollers

#### "Broderbund Software"

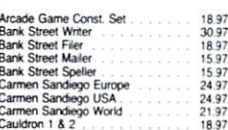

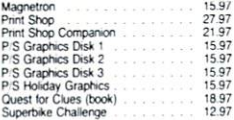

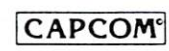

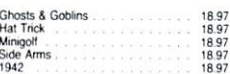

#### **CINEMAWARE**

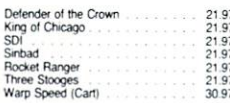

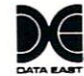

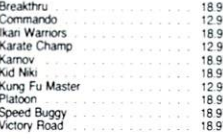

#### **DATASOFT**

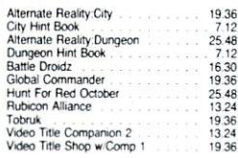

 $\frac{2}{\frac{2}{2}}$ 

Dictionary Disk<br>Digital Superpak 2<br>Pocket Filer 2<br>Pocket Planner 2 997<br>6097<br>3697<br>3697<br>3697 **Pocket Writer 1** 

#### 工 ELECTRONIC ARTS\*

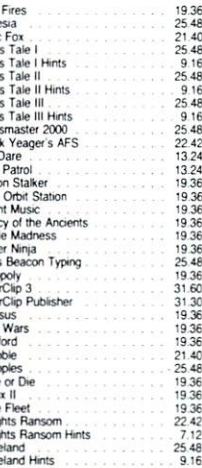

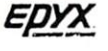

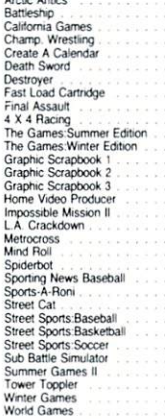

24.97<br>Call<br>11.97<br>5.77<br>24.97<br>24.97<br>24.97<br>24.97

18.97<br>21.97<br>21.97<br>18.97<br>18.97

6.95<br>14.95<br>9.95<br>19.95

21 97<br>21 97<br>21 97<br>24 97<br>24 97<br>24 97<br>24 97

21 97<br>18 97<br>18 97 all<br>21 97<br>21 97<br>21 97<br>21 97<br>21 97<br>21 97<br>18 97

21.97<br>21.97<br>21.97<br>21.97<br>21.97<br>21.97

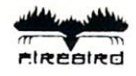

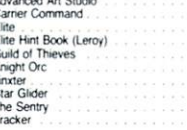

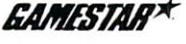

# Champ, Baseball<br>Champ, Basketball<br>GFL Football<br>Star Rank Boxing II<br>Boxing I/Tennis

#### **INKWELL**

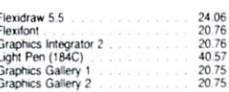

#### **KRACKER JAX**

## **MICRO PROSE**

Elite V3.0<br>Elite V4.2<br>Geobusters V4<br>Hacker's Utility Kit

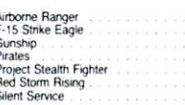

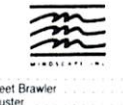

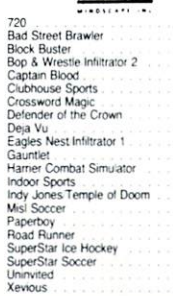

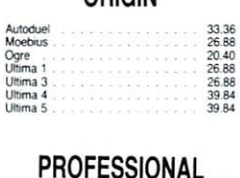

**ORIGIN** 

## Professional Software Inc.

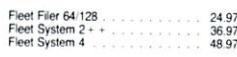

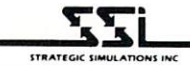

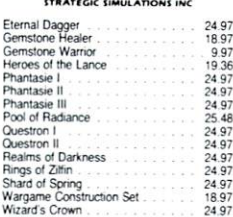

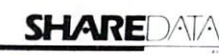

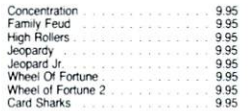

#### **SOLUTIONS UNLIMITED**

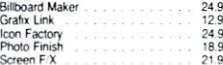

#### SPRINGBOARD

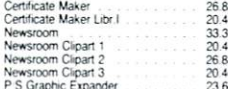

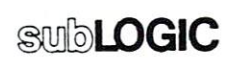

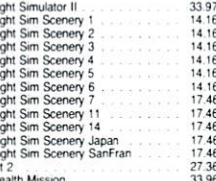

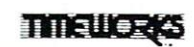

33.36<br>33.36<br>17.16<br>33.36<br>39.84<br>13.92

33.36<br>33.36<br>33.36

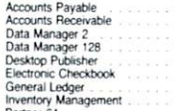

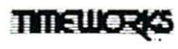

 $0.0000$ 

 $550$ 

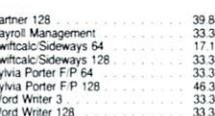

#### **III** UNSON WORLD ACCERCIZATED

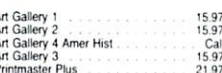

#### **MISCELLANEOUS**

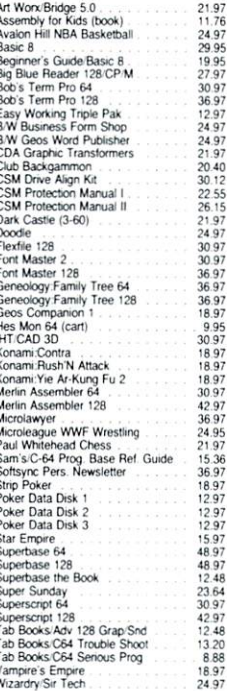

#### **ACCESSORIES**

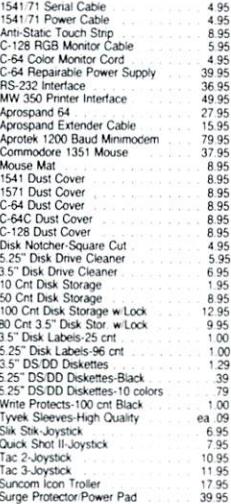

**MANY OTHER C-64/128 TITLES AVAILABLE - CALL FOR PRICES!** 

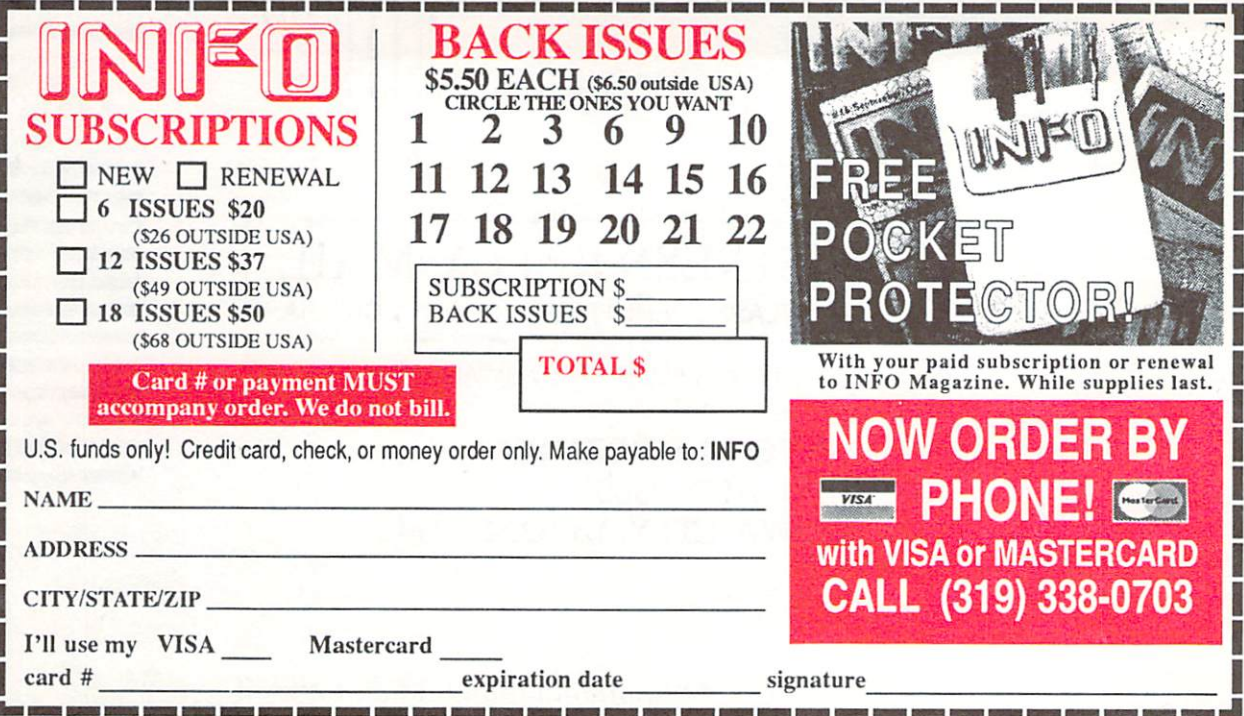

## **BUSINESS REPLY MAIL** FIRST CLASS PERMIT NO 171 IOWA CITY, IA.

POSTAGE WILL BE PAID BY ADDRESSEE

**INFO MAGAZINE** P.O. BOX 2300 **IOWA CITY, IA 52244-9941** 

اسلاالسانشماناتمانالماناتماناتماناسياناتا

**NO POSTAGE** NECESSARY **IF MAILED IN THE INITED STATES** 

#### **ATTENTION C-128 OWNERS**

Now that Commodore has released the C-128D with 64K of video RAM,<br>we should be seeing 128 programs address this fantastic new feature

**BASIC 8** already has the capability of using all 64K of video RAM. If you<br>commodore fell a stock condition, you own all 16K of video RAM that<br>Commodore felt was necessary. Using Basic 8 format and the full 64K<br>of video RA

to desolder and install the parts. What a hassle!<br>SOLUTION — We have developed a module that simply plugs in to the<br>mother board of your C-128. No splattered solder — No heat damage

This package includes full easy to follow installation instructions, a test program to validate proper installation and the plug-in upgrade module.

ONLY \$34.95 only \$34.95 

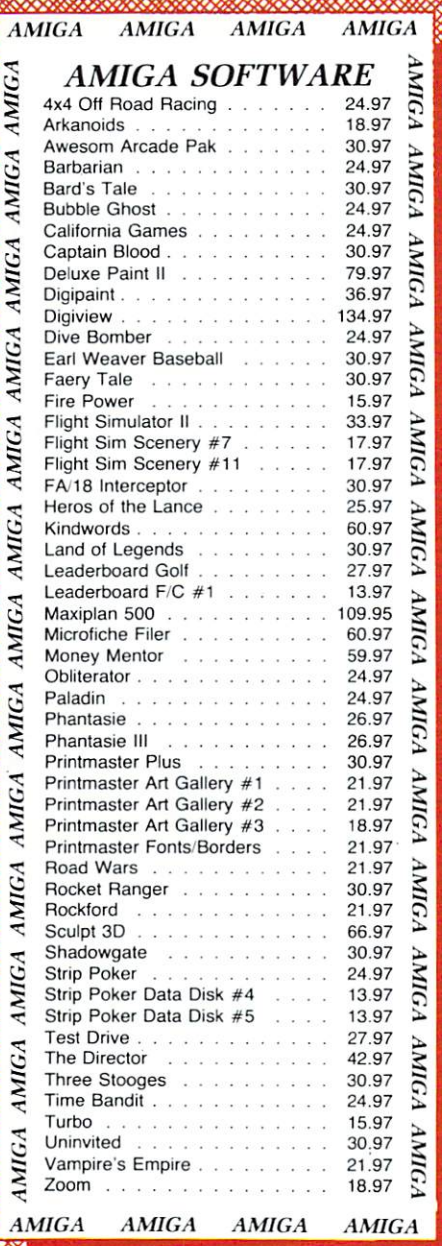

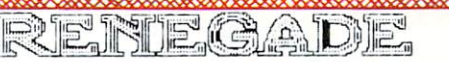

challenge of their carreers: create a professional utility system that would set the tone for the future of Commodore<br>personal computing - a system for the next decade and beyond.<br>Hundreds of expert-hours later, that team

- 
- Single or Dual High Speed Data Copier<br>Single or Dual State of the Art Nibbler
- 
- Directory Editor: Organize your Disks<br>GCR Editor: For the Experienced Hacker<br>Geos™ Modual: PARAMETERS and TOOLS
- 
- 
- 

Byte Pattern Scanner: High Speed Searches<br>Upgradable Sub Menu: New tools in the works<br>Major RENEGADE upgrades only \$9.95 each<br>Technical support available: of course  $\star$  New Parameter updates only \$9.95 each<br>  $\star$  Major RENEGADE upgrades only \$9.95 each<br>
Renegade comes with over 250 parameters, and additional parameters are available in the orders of course<br>
Renegade comes with over

Now nothing can stop you from taking TOTAL control of your software! Renegade gives you the most advanced tools on the<br>market for one remarkably low price. And, unlike some companies that claim to sell utilities unlimited produced by a company that knows that the customer is our most valuable asset.

ATTENTION: REGISTERED RENEGADE OWNERS! **ONLY CALL OF** ATTENTION: HEGISTERED RENEGADE OWNERS!<br>Parameter Module #2 is now available, Only \$9.95 RENEGADE Only  $\$34.95$ 

ALI

# You will be delighted with this flexible and powerful tool. Without about, the Graphic Label Wizard is the hottest label program around  $\star$  Print a graphic and up to 8 lines of text on a standard mailing label!

Save created labels on disk for later recall, modification and printing!<br>Print catalogs of your Printmaster or Printshop compatable graphics! Works with Epson compatible, and Commodore 1525, 801, 803<br>compatable printers!

Print text in any style your printer supports: Italic, Bold, Expanded!

Program disk includes exciting new graphics!<br>FREE BONUS: 100 NEW graphics created by Software Solutions<br>SUPER C-64 Utility from the people who brought you SuperCat

#### ONLY \$24.95

#### **SYSRES™ ENHANCED**

best — we mean the Best Basic enhancement system for the C-64<br>Adds over 25 major commands to Basic<br>Extended Super DOS-Wedge  $\qquad \qquad \star$  Scrolling thru Basic

Renumber, Trace. Search, and many other features

<sup>1541</sup> <sup>71</sup> fast loader included ML monitor from Basic  $\star$  Transferable to 1581

ONLY \$39.95

#### **SuperCat**

you're interested in? Frustrated by catalog programs that run out of<br>memory or storage space every time your disk library grows?<br>Then now is the time to invest in SuperCat, the most sophisticated

- disk cataloging system available today for your Commodore C-64!
- Accepts disks with duplicate ID's
- 
- 

Allows custom editing of titles being cataloged!<br>Prints a large variety of reports, even creates labels for your disks!<br>Operates with one or two 1541/1571 disk drives!

Find out why Ahoy! Magazine in the Feb. 1987 issue, gave high praises to this powerfull utility. SuperCat - A CLASSIC! erfull utility. SuperCat - A CLASSIC!

#### Only \$24.95

C-128 CANNON

#### CREATED JUST FOR C-128 OWNERS!

The Nibbler: Powerful! Works writh single or dual 1541/1571 drives!<br>Fast Copier: For backing up data disks or for use with Kracker Jax!<br>File Copier: File transfers between 1541/1581/1571 drives!

Density Scanner: Allows check for altered densities track by track!<br>Directory Editor: Reorganize the directories on your 5.25" disks!

SPECIAL BONUS: Elite V3 for backups of Pocket 2 Series-FREE!<br>our Commodore 128 deserves the best, so why not get the best!

ONLY \$34.95

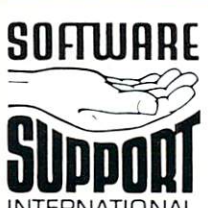

customers), VISA, MC, Discover, and COD. Orders shipped to U.S.A., F.P.O., A.P.O., Canada, or Mexico, please<br>add 33.00 per order for shipping and handling. COD available to U.S.A. stomes only; add \$2.25 additional per<br>orde washington residents please add 7.5% additional for Sales Tax. All prices subject to change.

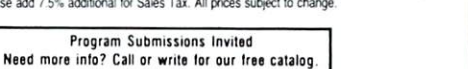

wan your Andresen Road / Vancouver. WA 98661

:all our toll-free order line at<br>0-356-1179, 9am-5pm Pacific time 00-356-1179, 9am-5pm Pacific ti<br>nday-Friday.<br>er hours orders accepted at<br>i) 695-9648 7 days a week.<br>thicial support available. Call<br>i) 695-9648 9am-5pm Pacific ti l support available. Call<br>9648, 9am-5pm Pacific time,<br>Fridav.

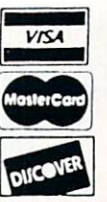

DEALERS - WE HAVE THE SUPPORT YOU'RE LOOKING FOR!

Introducing the <sup>1541</sup> RAMBOard Copy protection's "worst nightmare"

Capable of Archiving RapidLok Protection<br>Scrolling M/L Monitor with Drive Mon

The dream has been there for your allow you to backup almost every single piece

Software Support has just made the dream a reality! installed into your 1541/1541C disk drive in 5 minutes using just a screwdriver. With special software, the RAMBOard will backup software that other utilities can't even scratch the surface of And as new protection schemes arrive, well create new lines.

RAMBOard also comes bundled with a fast copier that can archive an unprotected data disk in under 50 seconds!<br>The concepts behind "card" systems are public domain. So why should you have

nie concepis behind out a systema else's "card"? Software Support will sell you the hardware' for just \$26.95!!! So if you don't have an unlimited income, don't worry. Just order your new RAMBOard from Software Support -- the company that's declared war on high prices

**Other companies "card" boards: \$44.95 or more.**<br>The 1541 RAMBOard requires software to operate. This software can be either<br>RAMBOard parameters, soon to be lound on our Renegade program disk, or any<br>of the other "card" so

## KRACKER KAX REVEALED 1 & 11<br>Our knowledge of protection schemes has made us famous. Now find out how

do what we do best. Our books are your key to REAL knowledge. OTHERS ONLY outs of todays copy protection. These books are a must for all serious Commodore users

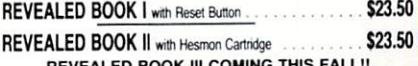

REVEALED BOOK III COMING THIS FALL!!

#### FLASH! Kracker Jax Earns a 5 Star Rating

In INFO's May-June '88 Issue<br>Kracker Jax is the powerful parameter based copying system that has taken the country by storm! What IS a parameter? It's a custom program that allows your<br>1541 or 1571 disk drive to strip ALL copy protection from your expensive software. be copied with a simple fast copier!

We declare Kracker Jax to be the best system of its kind on the market today! A bold claim? Maybe.

Jax is just ask one of our customers. Don't worry. You won't have any problem finding one

vols 1-2-3-4 Only \$9.95 ea. Vols 5-6-7 Still Only \$19.95 ea.

Friday.

THE TOTAL COPY/UTILITIES PACKAGE

INTERNATIONAL

# MFM Copier: Copy unprotected IBM or CP/M formats-on 1571 drive!<br>Track & Sector Editor: 1541/1571 and even 1581 compatable!

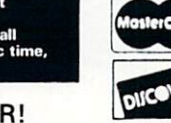

But don't take our word for it-if you want the REAL story on how good Kracker

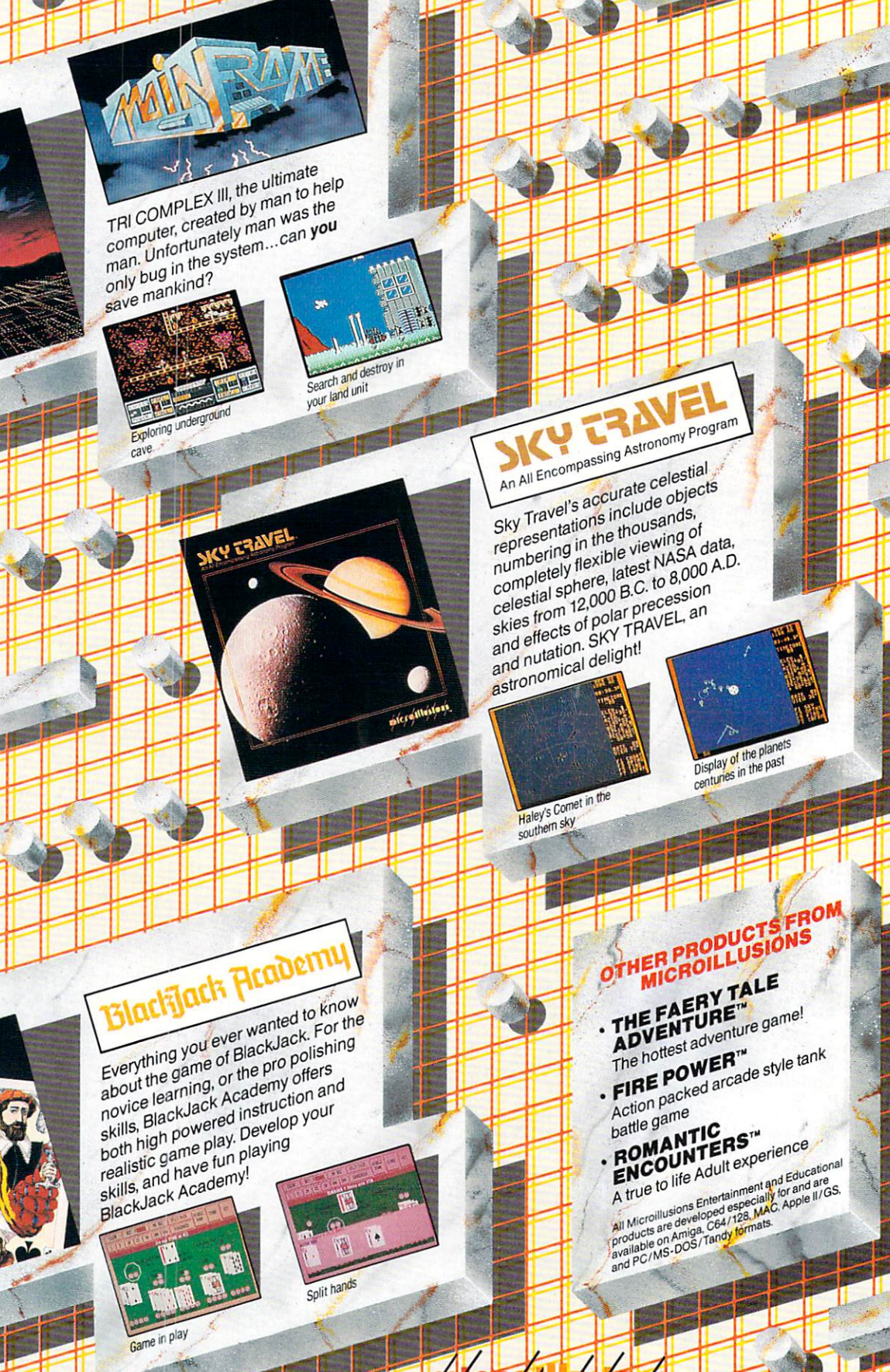

lachlach

**Jeadeinu** 

17408 Chatsworth St., Granada Hills, Ca. 91344 Inside CA 818/360-3715 - Quiside CA 800/522-2041 - FAX 818/860-1464

111CM